### **الجمهورية الجزائرية الديمقراطية الشعبية RÉPUBLIQUE ALGÉRIENNE DÉMOCRATIQUE ET POPULAIRE**

**وزارة التعليم العالي والبحث العلمي Ministère de l'enseignement supérieur et de la recherche scientifique**

> **جامعة سعد دحلب – البليدة 1 - Université Saad Dahleb Blida 1**

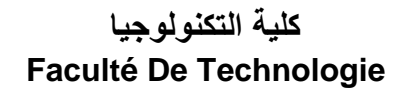

**قسم الهندسة المدنية Département de Génie Civil**

**مذكرة نهاية التخرج** 

## **MEMOIRE DE PROJET DE FIN D'ETUDE**

**Pour l'obtention du diplôme master en Génie Civil** 

**Option :** Construction métalliques et mixtes

### **THÈME**

### ETUDE D'UN BATIMENT RDC+5 ETAGES+ SOUS-SOL EN CHARPENTE METALLIQUE A USAGE D'HABITATION.

Etudié et réalisé par

## **RARRBO Ratiba & ALLANI Ouassila**

#### **Devant le jury composé de :**

Mme. BOULEGHBAR. K U. Saad Dahleb-Blida Présidente Dr. AOUALI. N U. Saad Dahleb-Blida Examinatrice Mme. BADIS.W U. Saad Dahleb-Blida Promotrice Mme. BELHOUANE.I U. Saad Dahleb-Blida Co-Promotrice

**Blida, Juillet 2023.**

## *Remerciements*

<span id="page-1-0"></span>*Nous tenons à remercier en premier lieu Dieu le tout puissant de nous avoir guidé durant toutes ces années et nous a permis de réaliser ce travail en nous donnant la force, la patience et la volonté*

*Nous tenons à exprimer notre gratitude à tous ceux qui, de près ou de loin nous ont accompagnés et soutenus tout au long de notre cursus primaire, moyen, secondaire et universitaire*

*En premier lieu, nos plus sincères remerciements et reconnaissances vont spécialement à notre promotrice Madame BADIS.W et co-promotrice Madame BELHOUANE.I au département de GENI CIVIL l'Université Saad Dahleb I de Blida,* 

*Nos remerciements s'adressent également au membre de jury pour avoir accepté de se pencher sur notre travail afin de le juger.*

*Nous remercions aussi l'ensemble des enseignants du département de génie civil qui ont contribués à notre formation d'ingénieur d'état en Génie Civil.*

## *Dédicace*

<span id="page-2-0"></span>*À nos chers parents, pour toutes leurs sacrifices, leur amour, leur tendresse, leur soutien et leurs prières tout au long de nos études,*

*À nos chers frères et sœurs, pour leur encouragement constant et leur soutien moral,*

*À tous les membres de la famille, pour leur soutien tout au long de notre parcours universitaire,*

*Et à tous ceux qui ont contribué à notre réussite jusqu'à ce jour,*

*Ce travail peut être considéré comme la réalisation de vos aspirations dont vous êtes si fiers, et comme le fruit de votre soutien inépuisable,*

*Merci d'être toujours présents pour nous et merci pour mon binôme*

*OUASSILA*

## *Dédicace*

*A mon soutien dans la vie, à ma chère mère, je te souhaite santé et bien-être, que dieu prolonge la vie.*

*À l'homme monprécieux dudieu, ma vie, ma réussite, mon exemple éternel, j'aimerais que tu sois avec nous maintenant pour partager ces moments avec nous, que Dieu te garde dans son vaste paradis, mon père.*

*Mes belles sœurs Ahlam, Fatima Zohra, Amina, Khadîdja, en plus de mes nièces sidéra, Hafsa, petite famille Najwa mon neveu, mon fils l'âme et le battement de mon cœur, Younes Firas.*

*Toute la famille RARRBO, ZIANE et spécialement pour ma cousine rania, chère tante, ma grand- mère.*

*Tous mes amis rania, marwa, manel, djamila, mon binôme ouassila Tous mes enseignants.*

### *RATIBA*

### **Résume**

<span id="page-4-0"></span>Notre projet de fin d'études consiste à étudier d'un bâtiment en charpente métallique de R+5 + sous-sol À usage d'habitation à wilaya d'Alger

L'étude à commencer par la descente des charges, le calcul des surcharges de neige et vent ainsi que le pré dimensionnement et l'étude séismique selon diffèrent règlement algérien tel que « R.N.V.99 », « C.C.M.97 » et le « R.P.A.99 v2003 » et aussi une étude des fondations suivant le « C.B.A.93 » et pour le dimensionnement on a fait une vérification par logiciel de Modélisation et calculAuto desk Robot Structural Analysais Professional 2019

Après, la vérification des éléments structuraux a été effectuée à l'aide du logiciel précédent. On a pris l'étude des assemblages tels que l'assemblage poteau-poutre, L'assemblage poutresolive, l'assemblage contreventement et assemblage pied de poteau. L'étude des assemblages a été effectuée à (ROBOT 2019)

Enfin, on termine le travail par l'étude des fondations, et après la consultation du rapport de sol et l'étude des charges du bâtiment, on a choisi comme type de fondation des semelles filantes.

#### **Abstract**

<span id="page-5-0"></span>The aim of this work is to study of of a metal frame building of  $R+5$  + basement For residential use in the wilaya of Algiers.

This project is studied in several stages. We started by analyzing the building's loads according to the standards RNV2013 and DTR2.2 (Dead and live loads).

The pre-sizing and verification of the supporting elements have been done in accordance with the applied regulations and codes in Algeria (RPA99 Version 2003, CCM97, EC3, EC4, BAEL91, andRNV 2013).

Then, the dynamic analysis of the structure was carried out using the software. Autodesk Robot Structural Analysis Professional 2019

The bracing system of this building is ensured using provided by an inverted X bracing system.

After wards, the building's structural elements are checked according to the applied regulations using the previous software (ROBOT 2019).

Before last, we studied steel connections such as column-beam connection, beam-joist connection, the bracing system connections and column base connection. The study of steel connections iscarried out using ROBOT 2019 software according tothe according to the applied regulations in Algeria.

Finally, the work is completed by studying the foundations, and after consulting the floor ratio andanalyzing the building's loads, strips Footings are adopted for the building.

#### <span id="page-6-0"></span>**ملخص**

يتكون مشروعنا في نهاية الدراسة من دراسة مبنى إطار معدني من طابق ارضي+ 5طوابق+ا قبو لالستخدام السكني بوالية الجزائر

تبدأ الدراسة بهبوط الأحمال، وحساب أحمال الثلوج والرياح، وكذلك التحجيم المسبق والدراسة الزلزالية وفقًا للوائح الجزائرية المختلفة مثل "R.N.V.99" و "C.C.M.97" وV" "R.P.A.99" ، وأيضًا دراسة للأسس وفقًا لـ «C.B.A.93»ولأبعاد قمنا بالتحقق من خلال برنامج النمذجة والحساب Auto Desk Robot Structural Analysais Professional 2019

بعد ذلك، تم التحقق من العناصر الهيكلية باستخدام البرنامج السابق. أخذنا دراسة التجميعات مثل تجميع ما بعد العارضة، وتجميع عارضة العارضة، وتجميع الدعامة، وتجميع قاعدة العمود. تمت دراسة التجمعات في2019 ROBOT

أخيرًا، يتم الانتهاء من العمل بدراسة الأساسات، وبعد الاطلاع على تقرير التربة ودراسة أحمال المبنى، اخترنا قاعدة الشريط كنوع الأساس.

## Sommaire

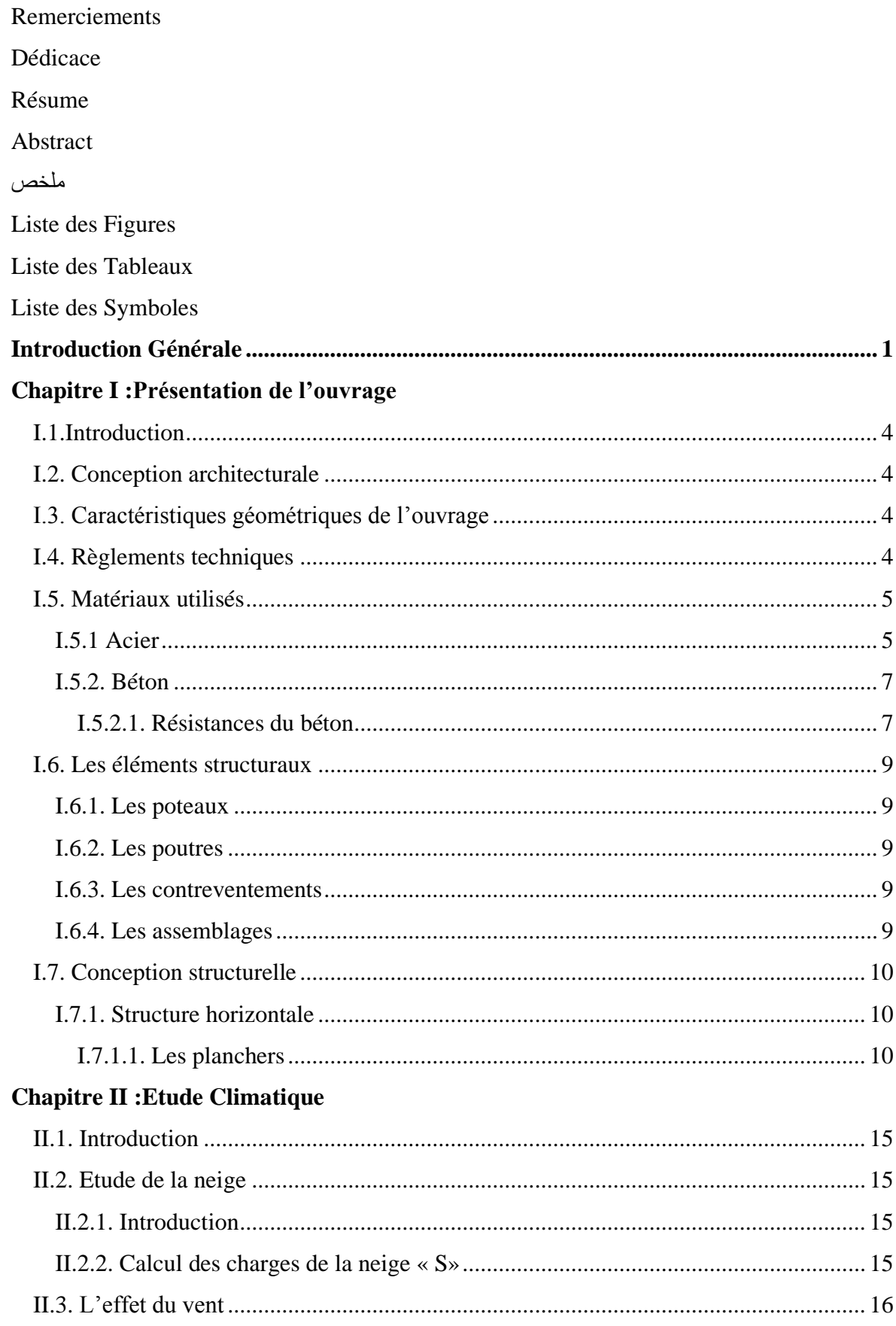

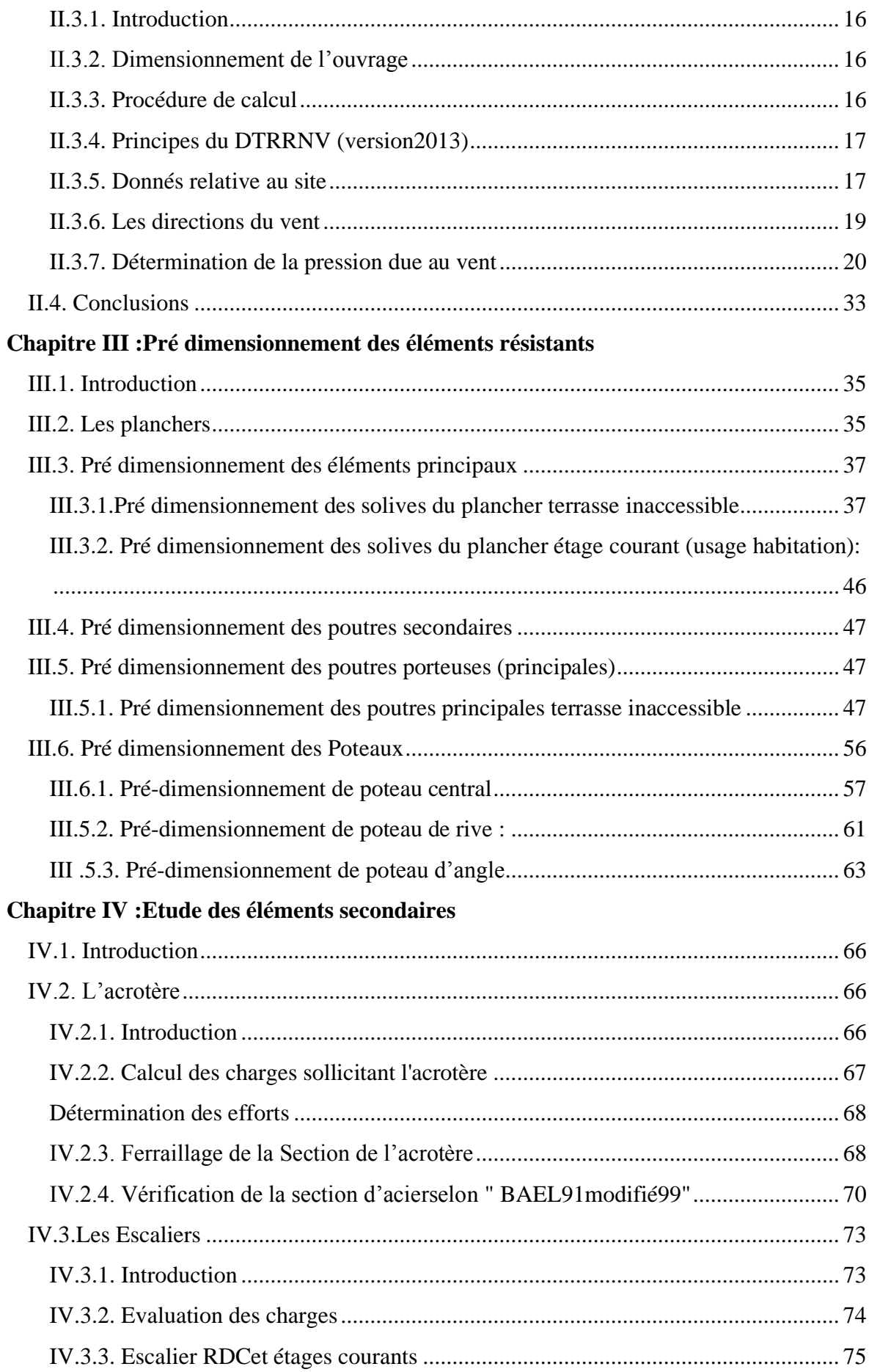

## Chapitre V : Etude dynamique

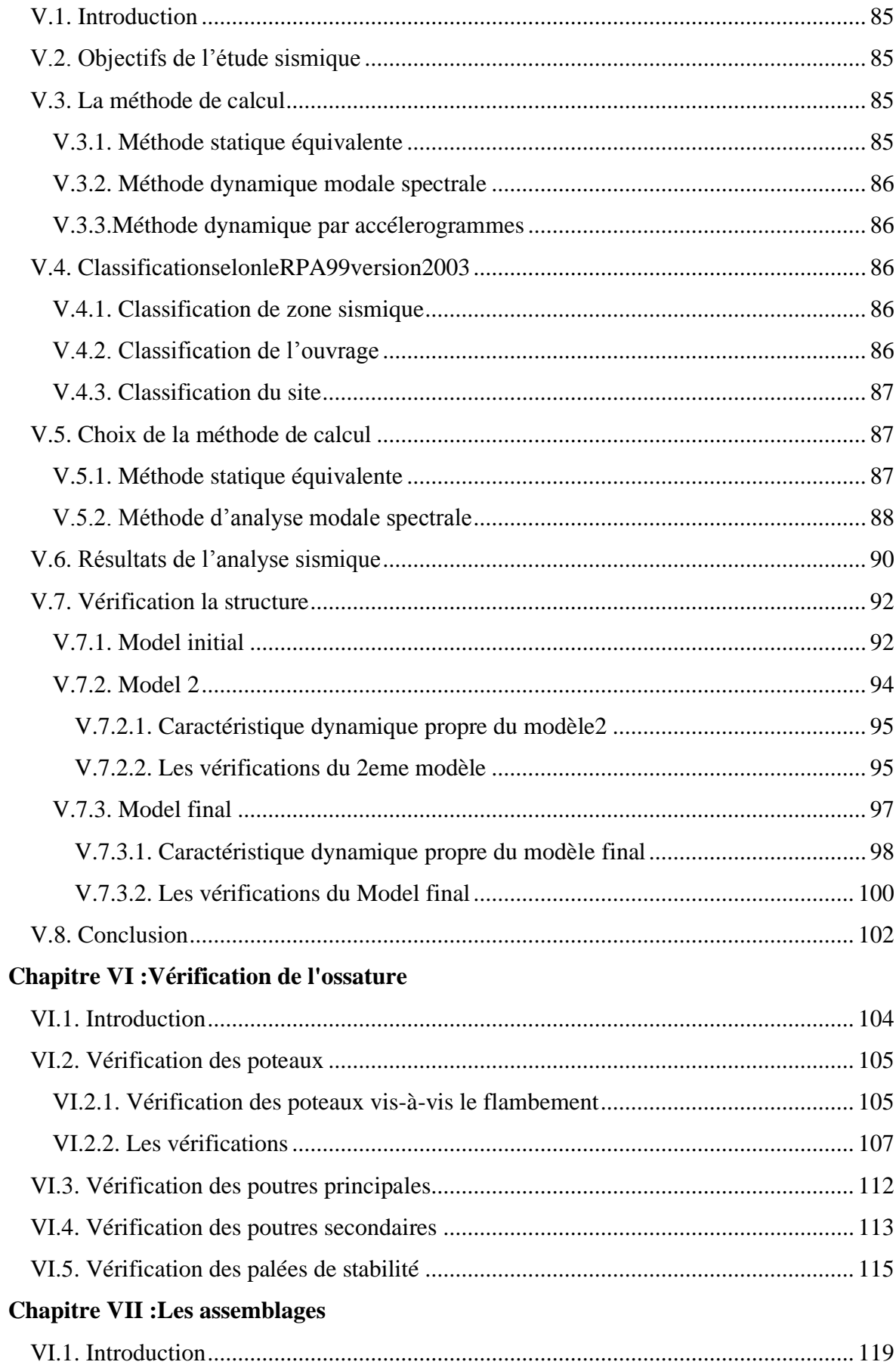

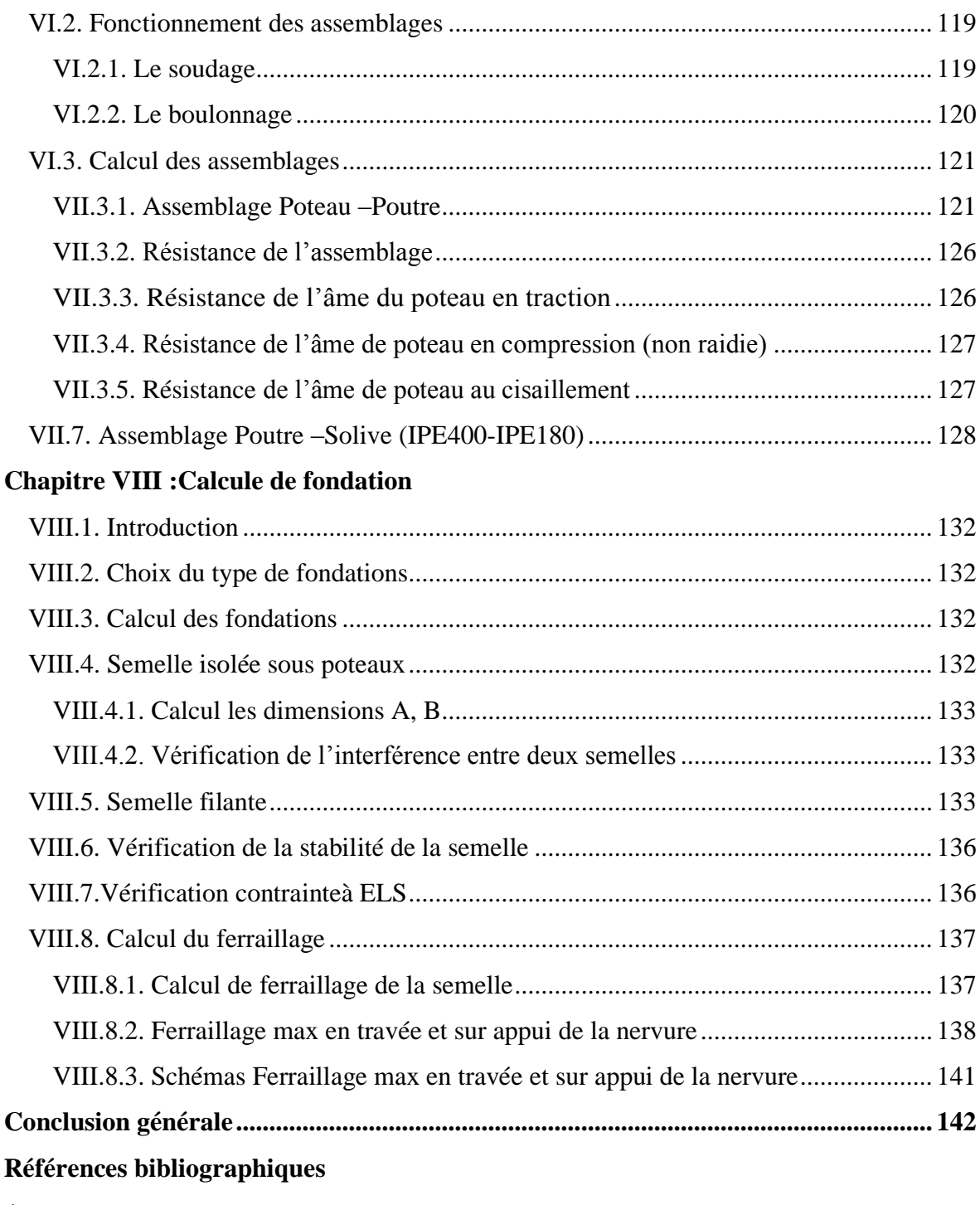

**[Annexes](file:///C:/Users/bougara%20computer/Desktop/PFE%20ratiba%202023/pfe2/mémoire%20ratiba%20fini.docx%23_Toc135492615)**

# **Liste des Figures**

<span id="page-11-0"></span>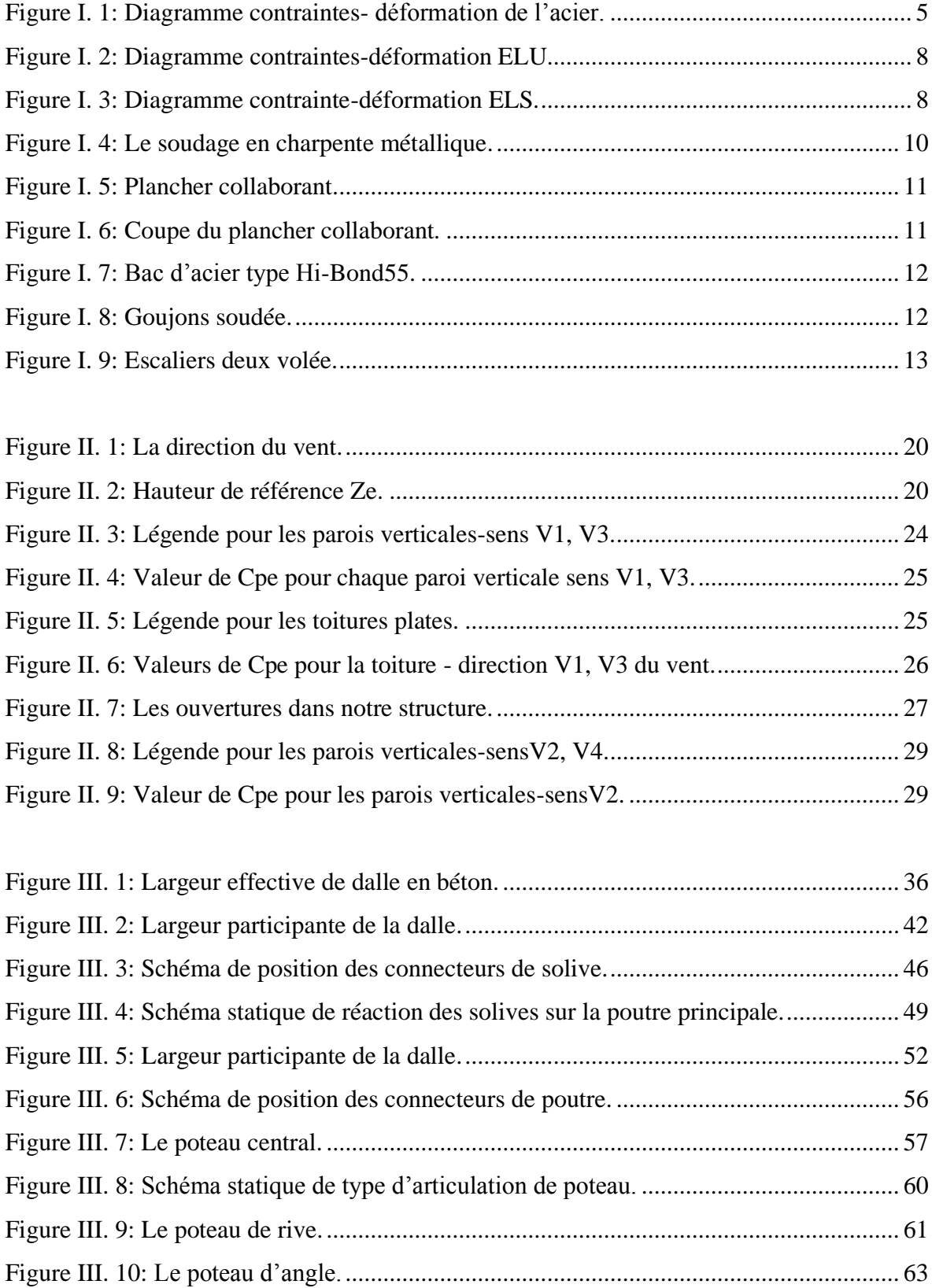

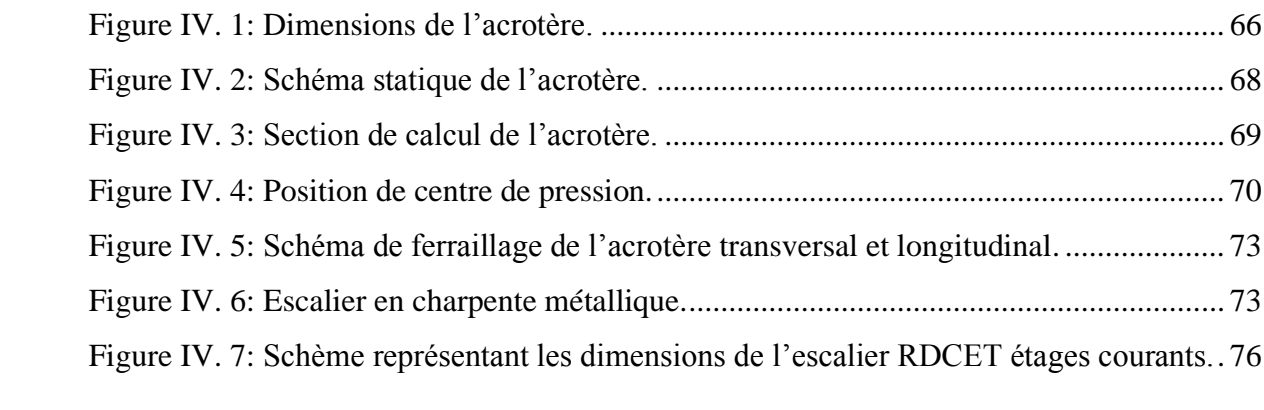

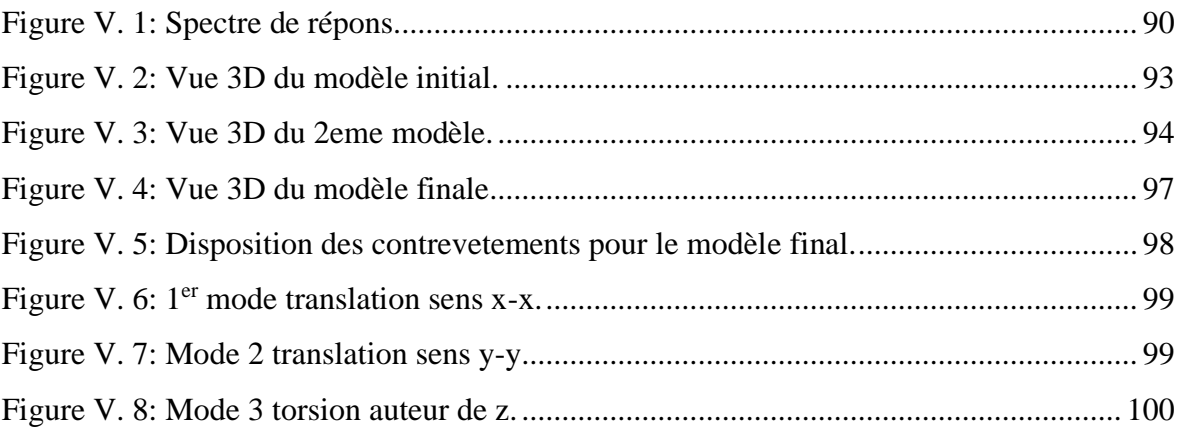

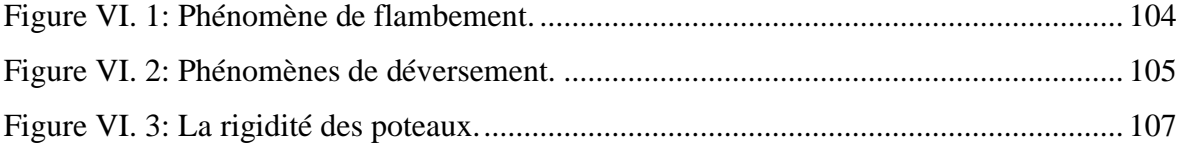

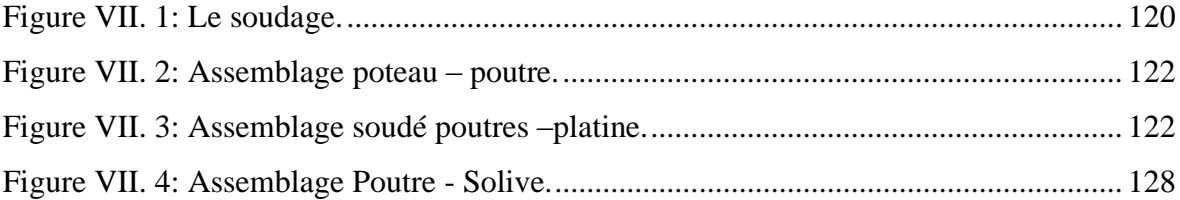

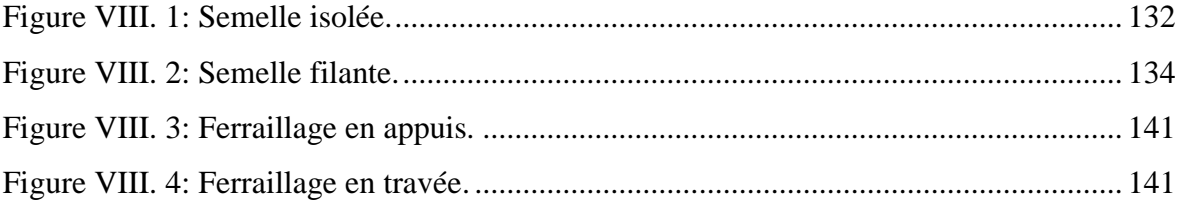

## **Liste des Tableaux**

<span id="page-13-0"></span>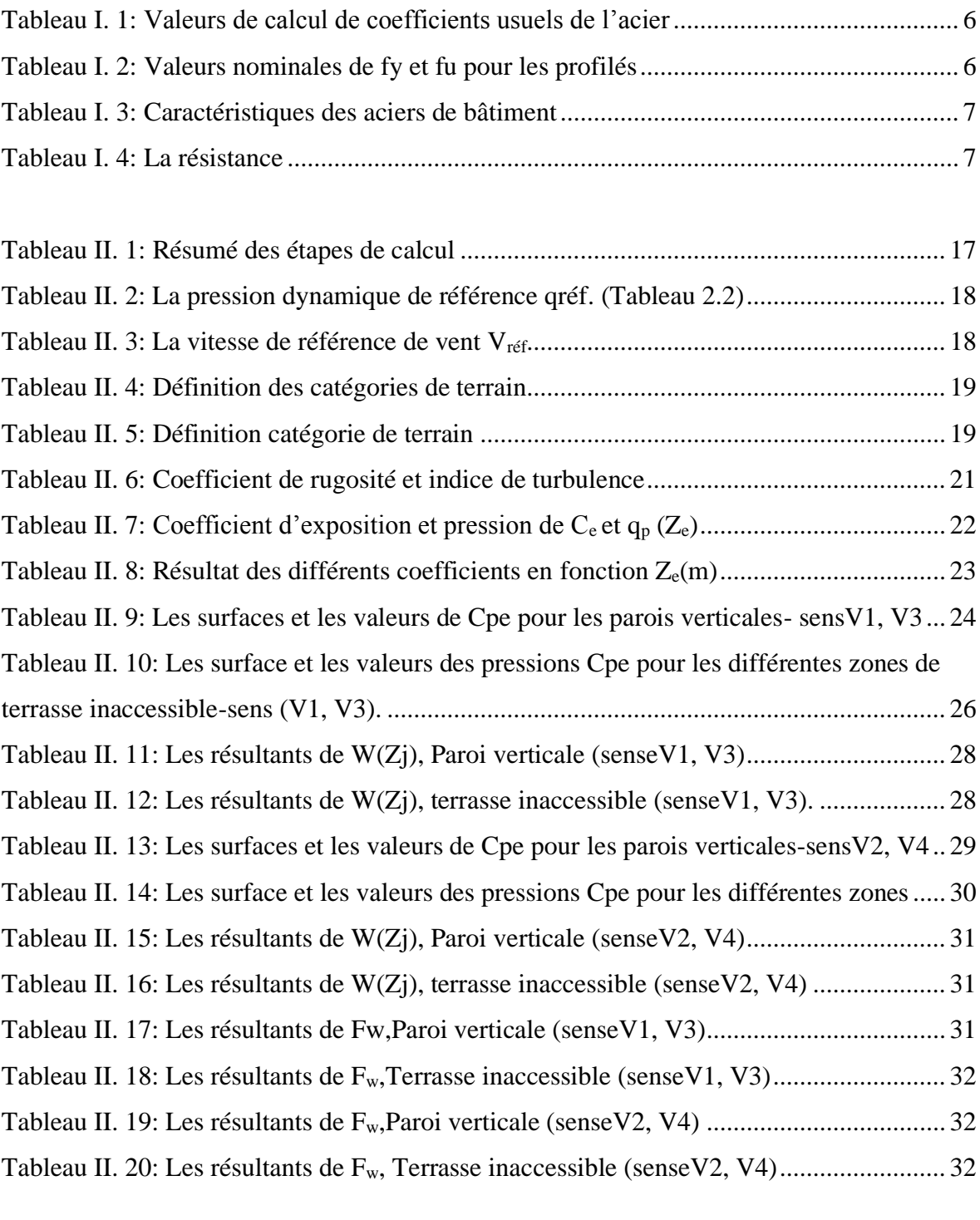

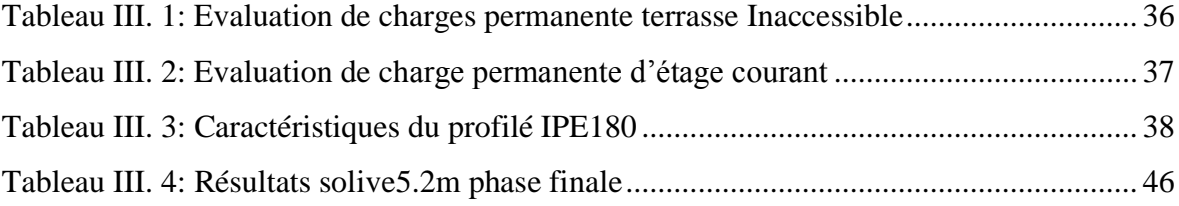

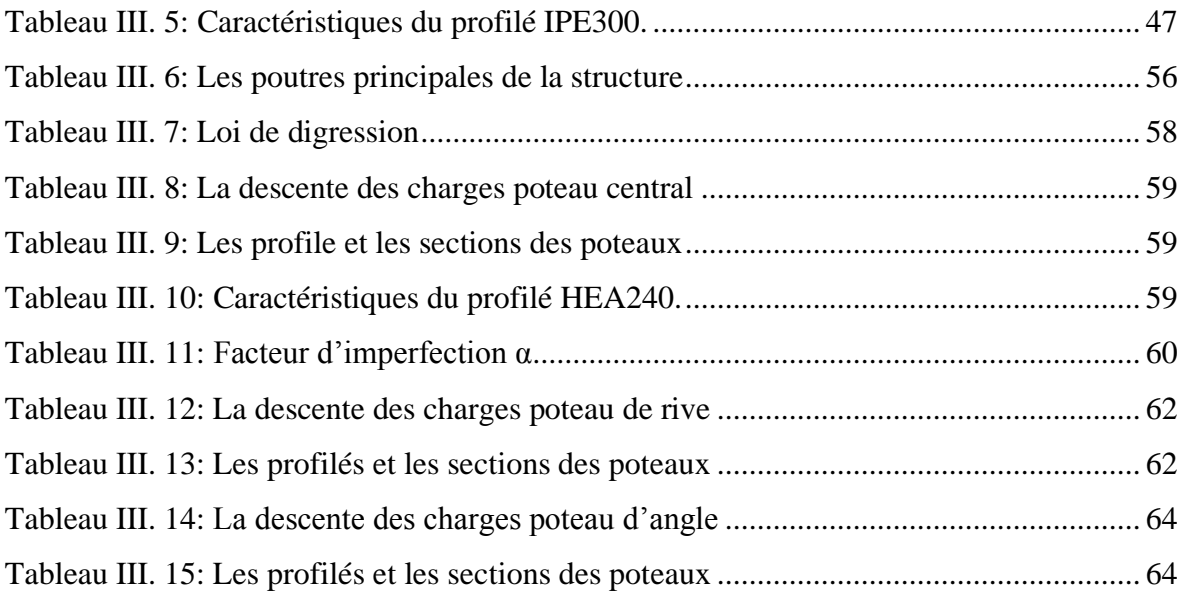

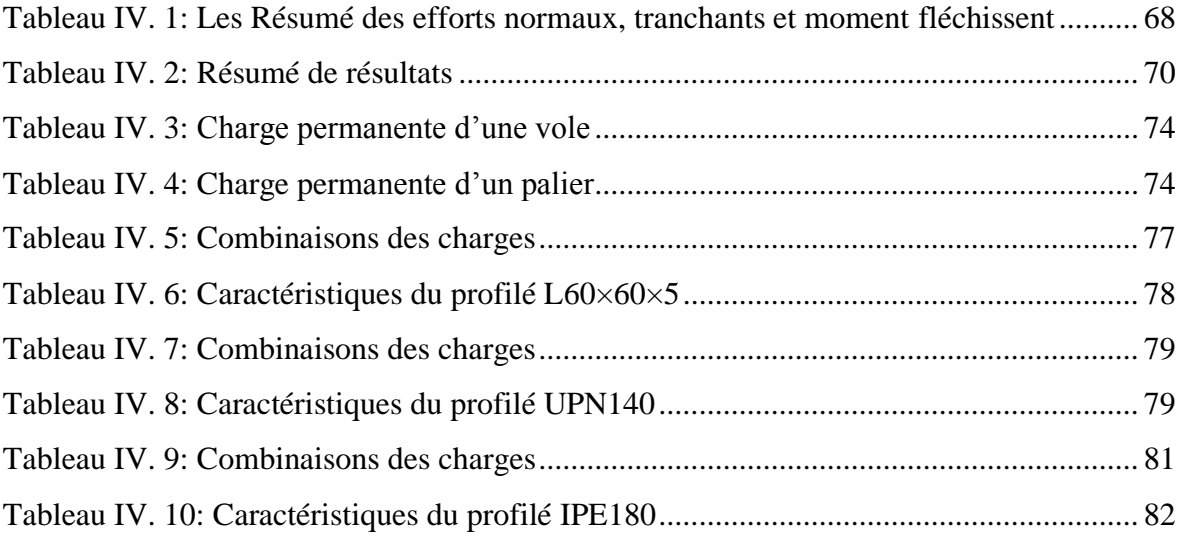

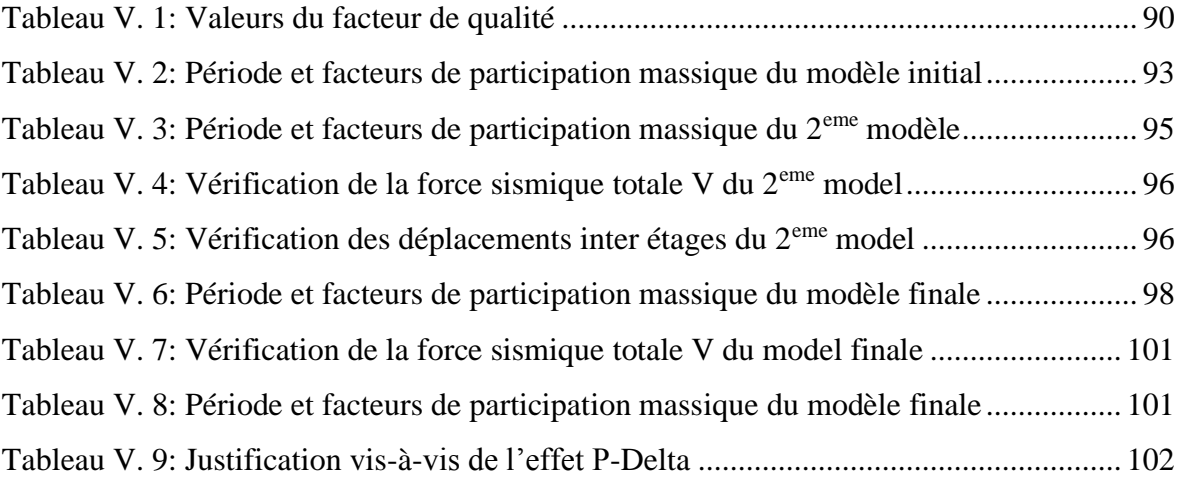

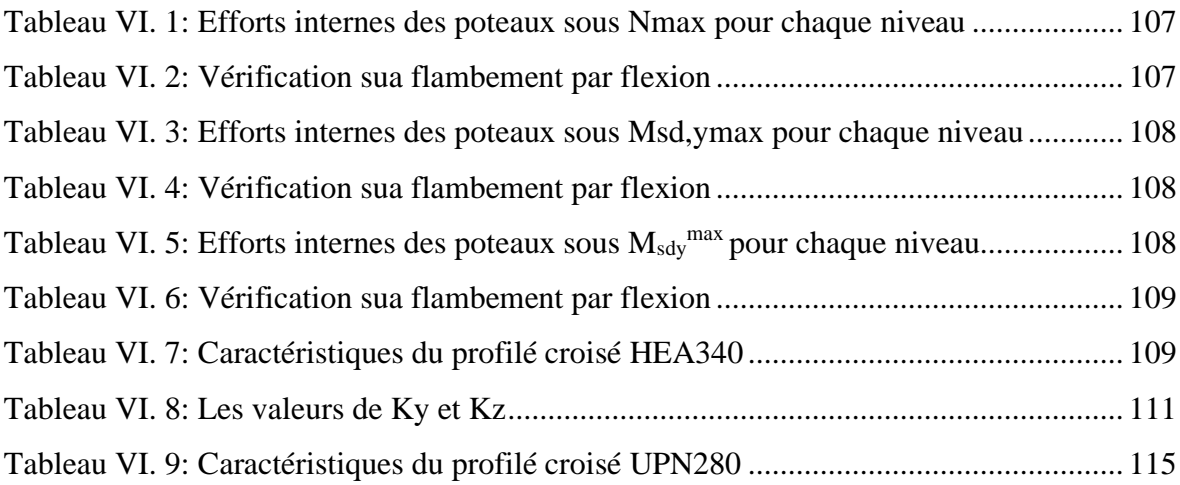

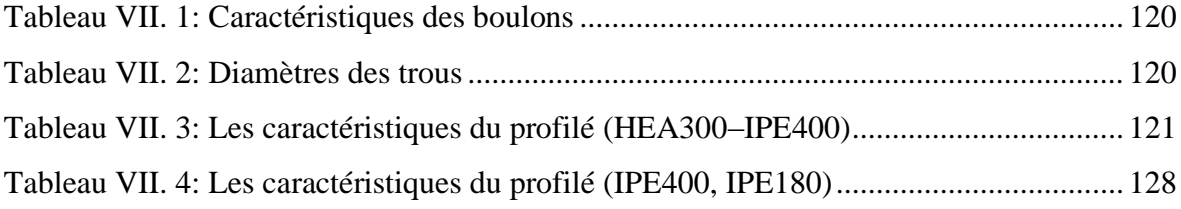

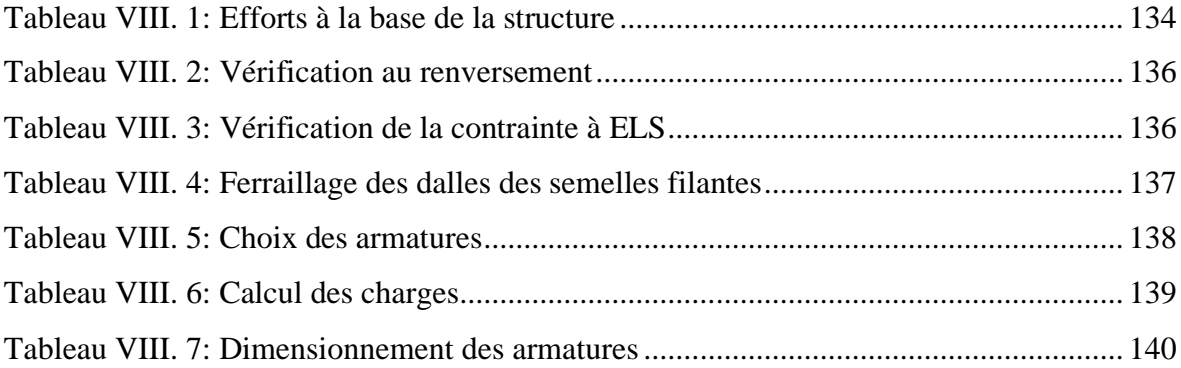

## **Liste des Symboles**

- <span id="page-16-0"></span>• A : La section brute d'une section.
- A<sub>net</sub> : Section nette d'une pièce.
- $\bullet$  A<sub>w</sub>: Section de l'âme.
- $A_v$ : Aire de cisaillement.
- $b_f$ : La largeur de la solive.
- $\bullet$  C<sub>f</sub>: Coefficient de force.
- $C_t$  : Coefficient de topographie.
- $C_r$ : Coefficient de rugosité.
- $C_{p,net}$ : Coefficient de pression nette.
- Ce : Coefficient d'exposition.
- $C_d$ : Coefficient dynamique.
- E : Moduled'élasticité longitudinale de l'acier.
- Iv $(z)$ : Intensité de la turbulence.
- K : Coefficient d'encastrement ou de rigidité Poutre-Poteau.
- $K_0$ : Coefficient de flambement.
- $K_t$ : Facteur de terrain.
- M<sub>sd</sub>: Moment sollicitant en générale.
- M : Moment fléchissant.
- M<sub>rd</sub> : Moment résistant.
- $M_{pl}$ : Moment plastique.
- M<sub>cr</sub>: Moment critique.
- $M_{b, Rd}$ : Valeur de calcul de la résistance au déversement.
- Npl,Rd: Valeur de calcul de la résistance plastique de la section transversale brute.
- $N_{b,Rd}$ : Valeur de calcul d'un élément comprimé au flambement.
- N<sub>sd</sub>: Effort normal sollicitant.
- $N_{t, Sd}$ : Effort normal de traction.
- $N_{pl}$ : Effort normal plastique.
- $N_{c,Rd}$ : La résistance de calcul à la compression de la section transversale.
- n : Le coefficient d'équivalence acier/béton.
- $P_k$ : Poids total de la structure.
- qp(ze):Pression dynamique de pointe.
- R : Coefficient de comportement de la structure.
- $\bullet$  S : Surface.
- S : Charge de la neige.
- $S_k$ : Charge de la neige sur le sol.
- $\bullet$   $V_{sd}$  : Valeur de calcul de l'effort tranchant sollicitant.
- $\bullet$   $V_{\text{pl, Rd}}$ : Valeur de calcul de la résistance plastique au cisaillement.
- W : Pressionaérodynamique.
- $W(z)$ : Pression dynamique.
- W<sup>e</sup> : Pression extérieur exercée sur la surface élémentaire de la hauteur ze.
- $\bullet$  W<sub>i</sub>: Pression intérieure exercée sur la surface élémentaire de la hauteur ze.
- W<sub>pl</sub>: Module de résistance plastique.
- W<sub>el</sub>: Module de résistance élastique.
- d : Diamètre d'une section circulaire.
- f<sup>y</sup> : Limite d'élasticité.
- $f_u$ : Résistance à la traction.
- $\bullet$  f<sub>bu</sub>: Contrainte admissible de compression à l'état limite ultime.
- H: Hauteur d'une pièce.
- d : Diamètre d'une section circulaire.
- r: Rayon d'une section circulaire.
- d: Diamètre d'une section circulaire.
- t: Epaisseur d'une pièce.
- t<sub>f</sub>: Epaisseur de la semelle (poutre, solive, poteau).
- tw: Epaisseur de l'âme (poutre, solive, poteau).
- Z: Hauteur au-dessus du sol.
- Z<sub>0</sub>: Paramètre de rugosité.
- $Z_{\text{eq}}$ : Hauteur équivalente
- $Z_{\text{min}}$ : Hauteur minimale.
- $\alpha$ : Coefficient du système statique et de la travée étudie.
- *x* : Coefficient de réduction pour le mode de flambement ou déversement approprie.
- $\beta$ : Coefficient de pondération en fonction de la nature et de la durée de la charge d'exploitation.
- $\beta_m$ : Facteur de corrélation.
- $\gamma$ : Coefficient partiel de sécurité.
- $\gamma_{m0}$ : Coefficient partiel de sécurité pour les sections de classe (1,2,3).
- $\gamma_{m1}$ : Coefficient partiel de sécurité pour les sections de classe(4).
- $\cdot$   $\gamma_{m2}$ : Coefficient partiel de sécurité pour les sections nettes au droit des trous.
- As: Aire d'une section d'acier.
- At: Section d'armatures transversales.
- B: Aire d'une section transversale de béton.
- ø: Diamètre des armatures, mode propre.
- Q: Charge d'exploitation.
- $\cdot$   $\gamma_s$ : Coefficient de sécurité de calcul d'acier.
- $\cdot$   $\gamma_b$ : Coefficient de sécurité de calcul de béton.
- $\sigma_s$ : Contrainte de traction de l'acier.
- $\bullet$   $\sigma_s$ : Contrainte de compression du béton.
- $\cdot$   $\sigma_s$ : Contrainte de traction admissible de l'acier.
- $\bullet$   $\sigma_b$ : Contrainte de compression admissible du béton.
- $\cdot$   $r_u$ : Contrainte ultime de cisaillement
- $\cdot$   $\cdot$   $\cdot$  Contrainte tangentielle.
- G: Charge permanente.
- $\cdot$   $\xi$ : Déformation relative.
- V<sub>0</sub>: Effort tranchant à la base.
- E.L.U: Etat limite ultime.
- E.L.S: Etat limite service.
- N<sub>ser</sub>: Effort normal pondéré aux états limites de service.
- Nu: Effort normal pondéré aux états limites ultime.
- Tu : Effort tranchant ultime.
- T : Effort tranchant, Période.  $\cdot S_t$ : Espacement
- $\cdot$   $\lambda$ : Elancement.
- F : Force concentrée.
- f : Flèche.
- $\overline{f}$ : Flèche admissible.
- L : Longueur ou portée d'un élément.
- $\blacksquare$  L<sub>f</sub>: Longueur de flambement.
- d : Hauteur utile de calcul.
- $\blacksquare$  F<sub>e</sub> : Limite d'élasticité de l'acier.
- $\blacksquare$  M<sub>u</sub> : Moment à l'état limite ultime.
- M<sub>ser</sub> : Moment à l'état limite de service.
- $\blacksquare$  M<sub>t</sub> : Moment en travée.
- $\blacksquare$  M<sub>a</sub> : Moment sur appuis.
- M0: Moment en travée d'une poutre reposant sur deux appuis libres, Moment à la base.
- I : Momentd'inertie.
- $\blacksquare$  f<sub>i</sub>: Flèche duaux charges instantanées.
- $\bullet$  f<sub>v</sub>: Flèche duaux charges de longue durée.
- $I_{fi}$ : Moment d'inertie fictif pour les déformations instantanées.
- $I_{fv}$ : Moment d'inertie fictif pour les déformations différées.
- M : Moment, Masse.
- E<sub>ij</sub>: Module d'élasticité instantané.
- $\blacksquare$  E<sub>vj</sub>: Module d'élasticité différé.
- Es: Module d'élasticité de l'acier.
- $\bullet$  f<sub>c28</sub>: Résistance caractéristique à la compression du bétonà28 jours d'âge.
- $\blacksquare$  f<sub>t28</sub>: Résistance caractéristique à la traction du bétonà28 jours d'âge.
- $\blacksquare$  F<sub>cj</sub>: Résistance caractéristique à la compression du béton à j jours d'âge.
- $\bullet$ : Rapport de l'aire d'acier à l'aire de béton.
- Y: Position de l'axe neutre.
- I0: Moment d'inertie de la section totale homogène.
- $\bullet$   $\delta_{ek}$ : déplacement dû aux forces sismique.

# **Introduction Générale**

L'étude des structures est une étape clef et un passage obligé dans l'acte de bâtir.

Cette étude vise à mettre en application les connaissances acquises durant les cinq années de formation d'ingénieur à travers l'étude d'un bâtiment en charpente métallique.

L'objectif de ce mémoire est de présenter simplement des connaissances récentes sur la façon de concevoir une structure qui sera appelée à résister à différentessollicitations d'ordre statique et dynamique.

Le travail consiste à une étude et le dimensionnement d'un Bâtiment en (R+5) en charpente métallique, à usage d'habitation. Située à Alger, zone de forte sismicité « Zone III ».

En appliquant les règlements techniques en vigueur « DTR », à savoir le règlement parasismique algérien RPA (version 2003) et les règlements de la conception et calcul des structures en charpente métallique CCM97.

L'étude technique complète de dimensionnement et de vérification pour notre bâtiment sera menée selon les étapes suivantes :

- <sup>1</sup> La présentation du projet couvrant les caractéristiques Géométriques du bâtiment ainsi que les caractéristiques mécaniques des matériaux qui sont destinés à sa réalisation.
- $\perp$  L'étude climatique qui peut avoir un impact sur le comportement de notre structure
- Pré-dimensionnement des éléments structuraux (poutres, poteaux, planchers)
- Calcul des éléments non structuraux (acrotère, escalier)
- $\overline{\textbf{t}}$  Étudié le comportement de la structure vis-à-vis le séisme, cette étude a été réalisé à l'aide de logiciel robot 2019 par la méthode modale spectrale, selon le règlement
- « RPA99 version 2003 »
- Vérification des différents éléments de la structure tels que poteaux, poutres, contreventements.
- L'étude des assemblages des différents éléments.
- Exploiter les résultats de l'étude du sol dans le dimensionnement et le ferraillage des fondations (la partie inférieure d'un ouvrage reposant sur un terrain d'assise auquel sont transmises toutes les charges et les surcharges supportées par l'ouvrage).

# **Chapitre I**

# **Présentation de l'ouvrage**

#### <span id="page-23-0"></span>**I.1.Introduction**

Notre projet de fin d'études consiste à étudier un bâtiment à cinq étages en charpente métallique à usage d'habitation, ce projet est implanté à wilaya Alger en zone sismique III

L'ossature est formée d'une structure en charpente métallique (poteaux, poutres) et de planchés mixtes collaborant (béton acier)

#### <span id="page-23-1"></span>**I.2. Conception architecturale**

- ➢ S-sol sera aménagé en parking
- $\triangleright$  RDC à usage habitation.
- ➢ Le Du 1er au 5 étage seront destinés usage d'habitations

#### <span id="page-23-2"></span>**I.3. Caractéristiques géométriques de l'ouvrage**

#### • **Dimension en élévation :**

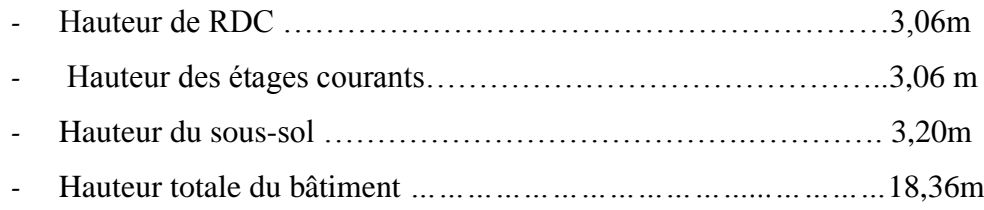

#### • **Dimension en plan :**

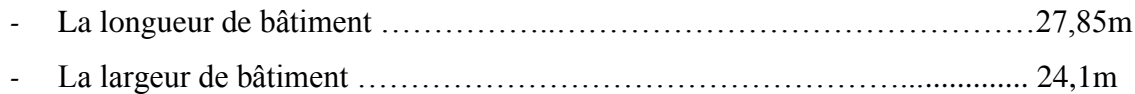

#### <span id="page-23-3"></span>**I.4. Règlements techniques**

L'étude de ce projet est basée sur les règlements suivants :

- **CCM 97 :** règles de calcul des constructions en acier, pour le dimensionnement et Vérification des éléments de la structure.
- **L'Euro code 3 (EC3) :** Calcul des structures en acier.
- **L'Euro code 4 (EC4) :** Calcul des structures mixte.
- **RPA 99 version 2003** : règles parasismiques algériennes pour l'étude sismique.
- **RNV 2013 :** Règlement neige et vent algériens.

#### <span id="page-24-0"></span>**I.5. Matériaux utilisés**

Les caractéristiques des matériaux utilisés dans la construction du complexe doivent être conformes aux règles techniques de construction et de calcul des ouvrages en charpente métallique**.**

#### <span id="page-24-1"></span>**I.5.1 Acier**

L'acier est un matériau caractérisé par sa bonne résistance à la traction. Nous utilisons les types d'aciers suivants :

- **Aciers de béton :**
	- *-* Ronds lisses (R.L) : FeE 275
	- *-* Haute adhérence (H.A) : FeE 400

#### ❖ **Contraintes limites de l'acier :**

#### ▪ **État limite ultime ELU :**

On adoptera un diagramme contraintes déformations déduit des diagrammes précédents par affinité parallèle à la tangente à l'origine dans le rapport 1/ɣs.

- *-* σs : Contrainte de l'acier σs = fe / ɣs
- *-* ɣs : Coefficient de sécurité de l'acier, il a pour valeur : ɣs = 1.15 Cas d'actions courantes.
- *-* ɣs = 1.00 Cas d'actions accidentelles.
- $\epsilon$ s : Allongement relatif de l'acier  $\epsilon$ s =  $\Delta L/L$

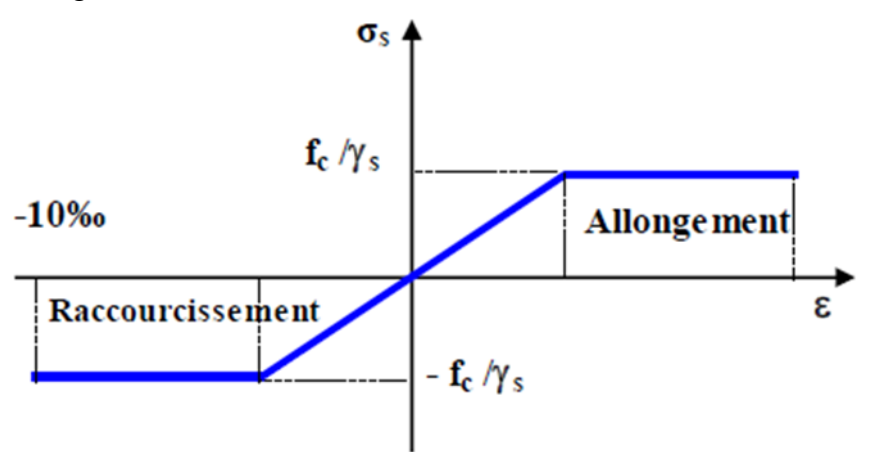

Figure I. 1: Diagramme contraintes- déformation de l'acier.

<span id="page-24-2"></span>La contrainte admissible à l'ELU a pour valeur :

- $-$  En cas de situations accidentelles  $\sigma$ st = 400 MPa
- $-$  En cas de situations normales :  $\sigma$ st = 348 MPa

#### ▪ **État limite de service :**

On ne limite pas la contrainte de l'acier sauf en état limite d'ouverture des fissures :

- Fissuration peu nuisible, pas de vérification.

Avec ŋ : Coefficient de fissuration tel que :

 $\eta = 1$ : Pour des aciers ronds lisses

- $\eta$  = 1.6 : Pour des aciers de H.A.
- Fissuration préjudiciable :  $\sigma s \leq \sigma s = \min (2 \text{ fe } ; 110 \sqrt{\text{v}} \text{ ft})$
- Fissuration très préjudiciable :  $\sigma s \leq \sigma s = \min(1 \text{ fe } ; 90 \sqrt{y} \text{ ft})$

**Tableau I. 1:** Valeurs de calcul de coefficients usuels de l'acier **[1]**

<span id="page-25-0"></span>

| Le module de Young        | $E = 210000 MPa$                        |
|---------------------------|-----------------------------------------|
| Le coefficient de poisson | $v = 0.3$                               |
| Module de cisaillement    | $G = E/(2(1+v)) = 81000$ Mpa            |
| Coefficient de dilatation | $\alpha$ = 12 x 10-6 par c <sup>o</sup> |
| Masse volumique           | $p = 7850 \text{ kg/m}3$                |

Limite élastique fy (Mpa) en fonction de l'épaisseur nominale :

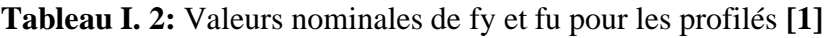

<span id="page-25-1"></span>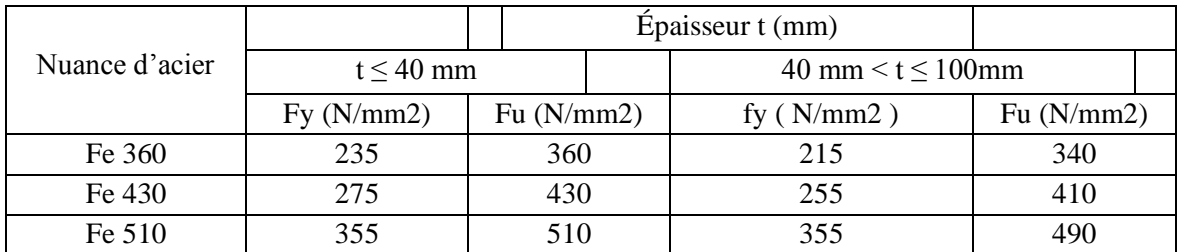

#### • **Caractéristiques mécaniques**

Leur rôle est de reprendre les efforts de tractions qui ne peuvent pas être repris par le béton. Ils sont caractérisés par leur limite élastique et leur module d'élasticité. En général les aciers utilisés sont de trois types :

<span id="page-26-2"></span>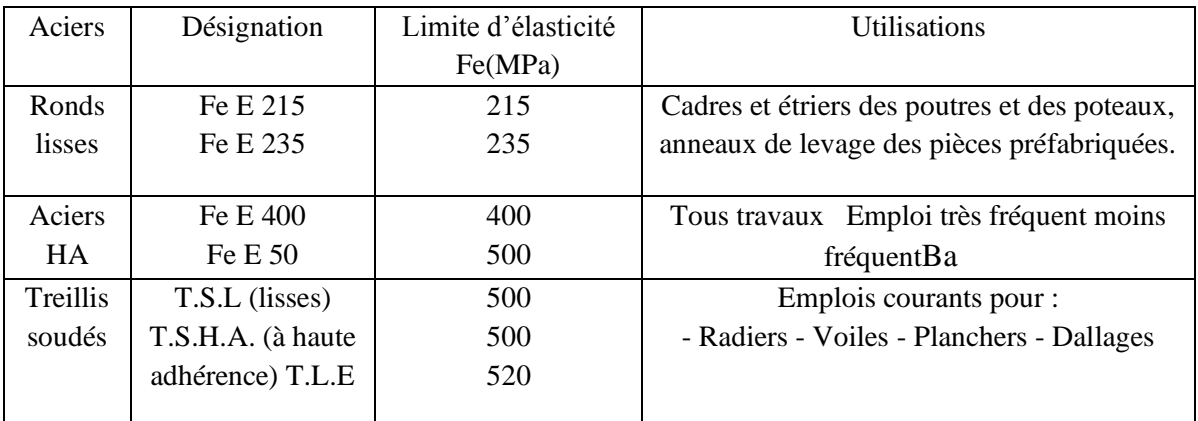

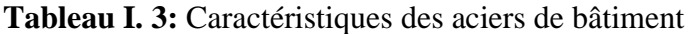

#### <span id="page-26-0"></span>**I.5.2. Béton**

C'est un matériau constitue par le mélange, dans des proportions convenables granulats graviers et sable et d'eau.

#### <span id="page-26-1"></span>**I.5.2.1. Résistances du béton**

#### **Tableau I. 4:** La résistance

<span id="page-26-3"></span>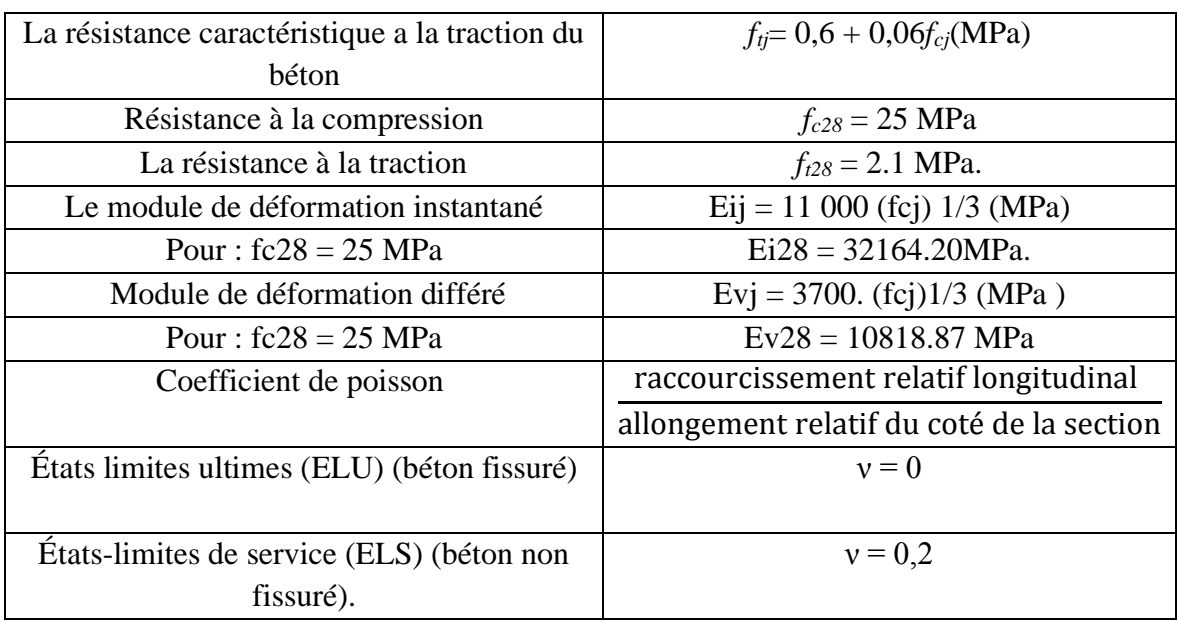

#### **Contraintes limites :**

Par définition « un état limite » est un état particulier au-delà duquel une structure, ou une partie de cette structure casse de remplir les fonctions ou ne satisfait plus aux conditions pour lesquelles elle a été conçue. Lorsqu'un état limite est atteint une condition requise de la structure ou d'un de ses éléments pour remplir son objet est strictement satisfaite, mais ces serait de l'être en cas de modification défavorable d'une action, on distingue :

#### ➢ **Etat limite ultime ELU :**

Qui correspond à la valeur maximale de la capacité portante :

- *-* Equilibre statique
- *-* Résistance de la structure ou de l'un de ses éléments
- *-* Stabilité de forme

La contrainte admissible de compression a l'état limite ultime (ELU) est donne par

$$
\sigma_{\text{bu}} = \frac{0.85 f c 28}{\gamma b}
$$

- $-\gamma_b=1,5$  cas d'action courante transitoire
- *-* <sup>b</sup>=1,15 cas de action accidentelles.

Le coefficient de minoration0,85 a pour objet de couvrir l'erreur faite en négligeant le fluage du béton.

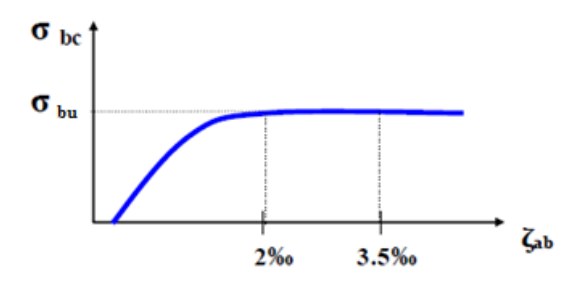

**Figure I. 2:** Diagramme contraintes-déformation ELU.

#### <span id="page-27-0"></span>• **Etat limite de service ELS :**

Qui constitue les frontières au-delà desquelles les conditions normales d'exploitation et de durabilité de la construction ou de l'un de ses éléments ne sont plus satisfaites :

- *-* Ouverture des fissures
- *-* Déformation excessive des éléments porteurs
- *-* Vibrations inconfortables pour les usagers, etc.

La contrainte de compression limite de service est donnée par :  $\sigma_{bc} = 0.6$  f<sub>c28</sub> = 15MPa

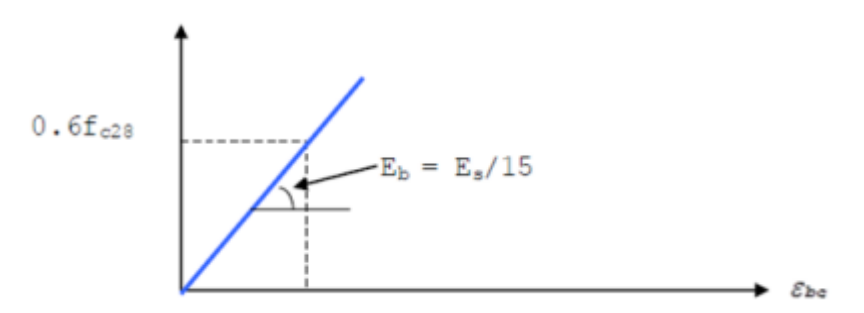

<span id="page-27-1"></span>**Figure I. 3:** Diagramme contrainte-déformation ELS.

#### <span id="page-28-0"></span>**I.6. Les éléments structuraux**

#### <span id="page-28-1"></span>**I.6.1. Les poteaux**

Les poteaux sont des éléments structuraux qui transmettent les charges verticales des planchers aux fondations. Les moyens de transmettre ces charges verticales sont liés au système structural particulier utilisé pour la conception de l'ossature et sont généralement des profilés en I ou en H.

#### <span id="page-28-2"></span>**I.6.2. Les poutres**

La poutre constitue l'élément structural horizontal de base de toute construction ; elle franchit la portée comprise entre ses deux appuis et transmet principalement par flexion les charges qui lui sont appliquées. Les poutres métalliques, que l'on peut réaliser à partir d'une grande diversité de formes et de sections structurales (profilés en I ou en H), supportent les éléments de plancher et transmettent les charges verticales aux poteaux.et en fin aux fondations

Ces éléments sont souvent constitués partir de profilés en I ou en H.

#### <span id="page-28-3"></span>**I.6.3. Les contreventements**

Les systèmes de contreventements assureront le rôle de stabiliser la structure face aux efforts de vent et spécialement du séisme. On a mis en disposition deux systèmes de contreventements en X et en V pour garder l'aspect architectural de la structure vue la présence de beaucoup d'ouvertures, et pour ne pas gêner l'exploitation du bâtiment.

#### <span id="page-28-4"></span>**I.6.4. Les assemblages**

Dans les structures multi-étages, les assemblages entre les éléments principaux peuvent être classés de manière commode en :

- $\triangleright$  Assemblages poutre solive,
- ➢ Assemblages poutre-poteau,
- ➢ Pieds de poteaux,
- ➢ Assemblages de contreventements.
- ➢ Assemblages poteau-poteau,

Deux types de connecteurs sont utilisés dans les assemblages les soudures et les boulons.

Les principaux modes d'assemblages sont :

#### ➢ **Le boulonnage**

Le boulonnage et le moyen d'assemblage le plus utilisé en construction métallique du fait de sa facilité de mise en œuvre et des possibilités de réglage qu'il ménage sur site, pour ce cas on a utilisé les boulons de haute résistance (HR) et boulon ordinaire pour les assemblages rigides des portiques auto stable. Dit un boulon HR comporte d'une tige filetée, une tête hexagonale et un écrou en acier à très haute résistance.

#### ➢ **Le soudage**

Le soudage est une opération consiste à collecter deux parties du même matériau avec un cordon de soudure constituée d'un métal d'apport, ce dernier sert à lier entre les deux pièces à assembler.

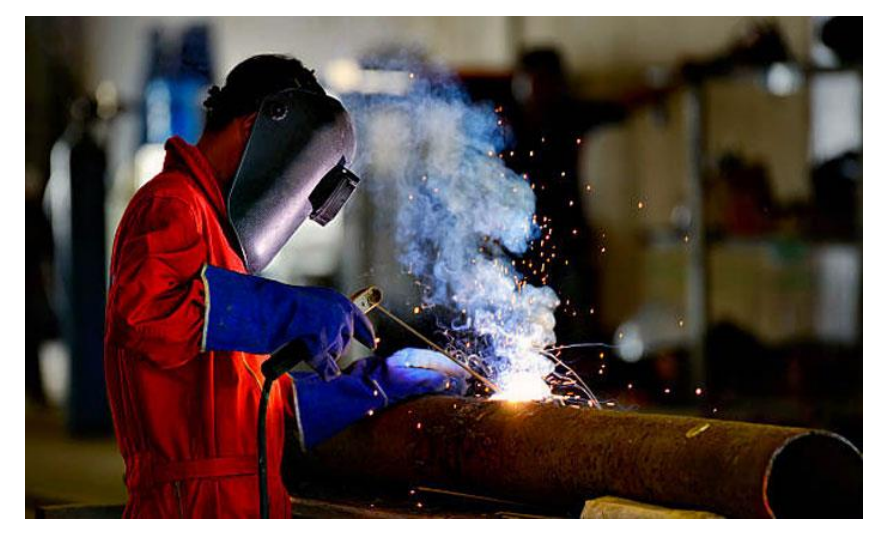

**Figure I. 4:** Le soudage en charpente métallique.

#### <span id="page-29-3"></span><span id="page-29-0"></span>**I.7. Conception structurelle**

#### <span id="page-29-1"></span>**I.7.1. Structure horizontale**

<span id="page-29-2"></span>On désigne par structure horizontale les planchers courants et le plancher terrasse

#### **I.7.1.1. Les planchers**

La structure comporte un plancher mixte acier-béton connu sous le nom de plancher collaborant.

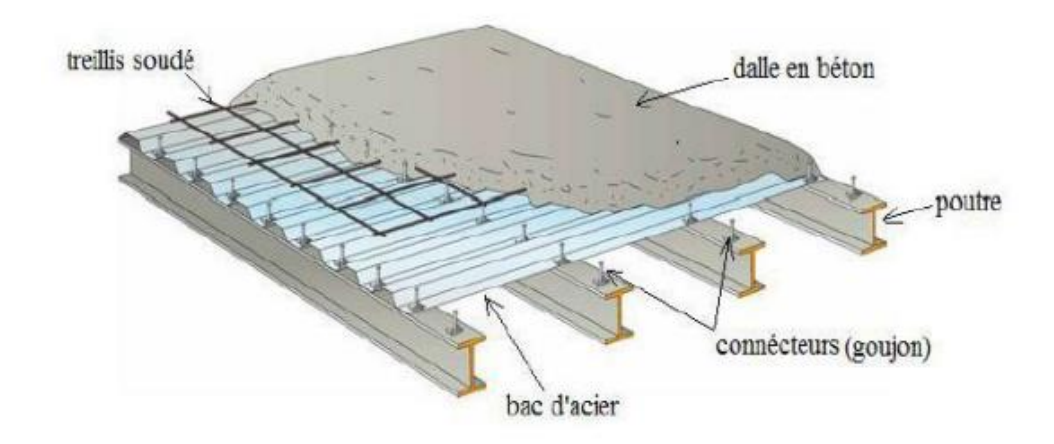

**Figure I. 5:** Plancher collaborant.

<span id="page-30-0"></span>Le rôle essentiel des plancher collaborant, suppose infiniment rigide dès le plan horizontal, est de transmettre les efforts aux éléments porteurs les poutres et poteaux.

Les planchers collaborant sont des éléments structuraux, défini comme mixte car ils associent deux matériaux de natures et propriété différente.

#### • **Dalle en béton :**

Selon l'EUROCODE4 l'épaisseur hors-tout de la dalle mixte,  $h_t$  doit être d'au moins 80mm

L'épaisseur de béton  $h_c$ , au-dessus de la surface plane principale du sommet des nervures de la tôle ne doit pas être inférieure à 40mm.

Si la dalle a une action mixte avec la poutre ou si elle est utilisée comme diaphragme,  $h_t$  doit être d'au moins 90mm et h<sub>c</sub> ne doit pas être inférieure à 50mm.

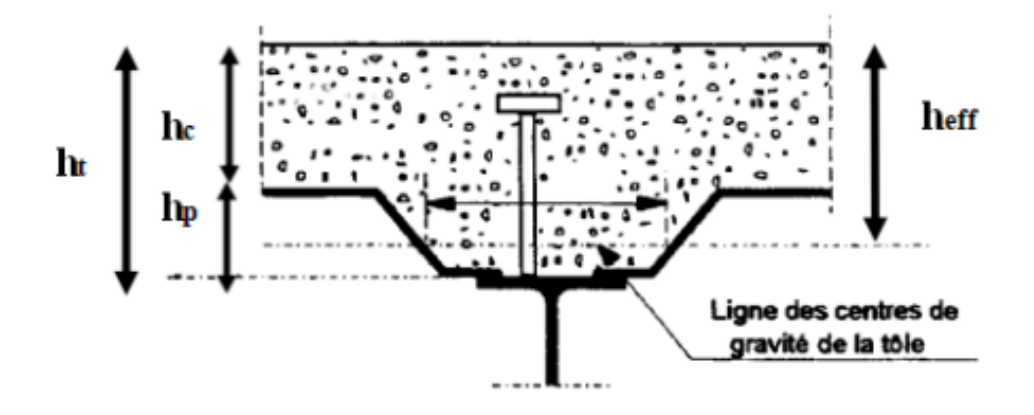

<span id="page-30-1"></span>**Figure I. 6:** Coupe du plancher collaborant.

#### • **Bac d'acier :**

Les bacs d'acier sont de type Hi-Bond55. Cet élément forme un coffrage pour la dalle en béton, il permet :

- ➢ D'assure un coffrage efficace et étanche en supprimant les opérations de décoffrage.
- ➢ De constituer une plateforme de travail avant la mise en œuvre du béton.
- ➢ D'éviter souvent la mise en place des étais et gagner du temps.

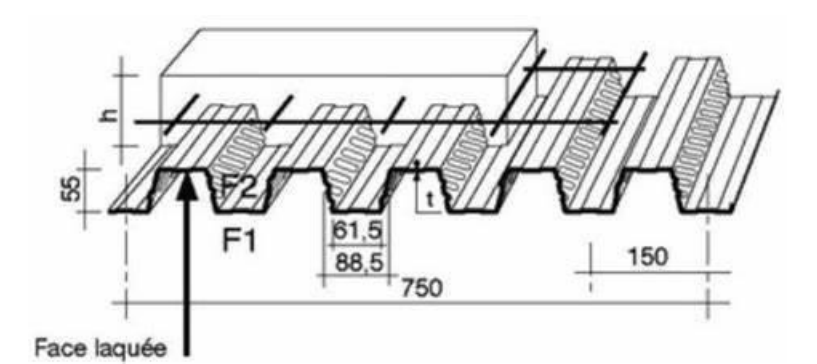

**Figure I. 7:** Bac d'acier type Hi-Bond55.

#### <span id="page-31-0"></span>• **Les connecteurs :**

La liaison acier-béton est réalisée par des connecteurs, ils permettent de développer lecomportement mixte entre la poutre en acier et le béton .la connexion est essentiellementprévue pour résister au cisaillement horizontal. Dans notre cas, on utilise des goujons de hauteur h=95mm et de diamètre d=19mm, qui sont assemblés par soudage.

<span id="page-31-1"></span>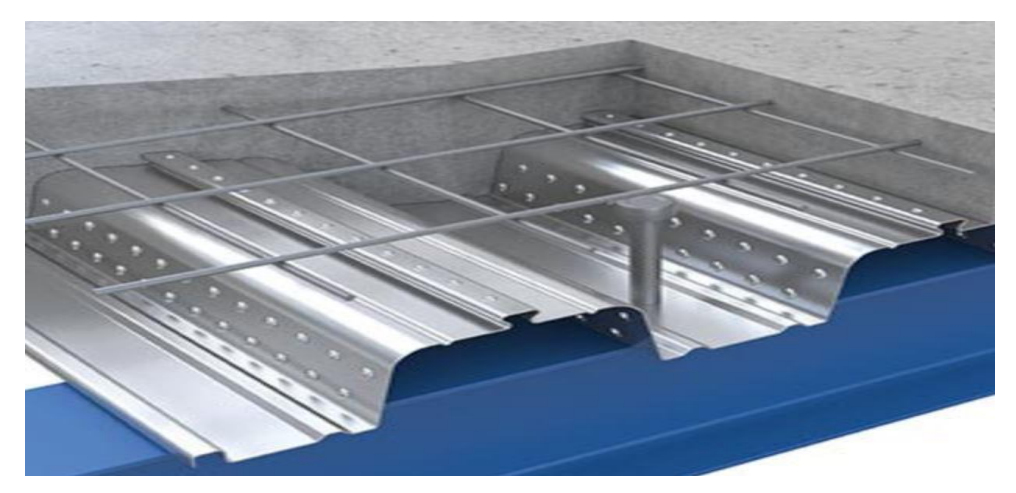

Figure I. 8: Goujons soudée.

#### **b. Conception des Escaliers**

Les escaliers sont des structures accessoires qui permettent l'accès aux différents niveaux du bâtiment. Ils sont en structure métalliques les marches en tôle, revêtues avec du béton et carrelage. Pour chaque étage les escaliers se composent de deux volets de marches portées par un limon.

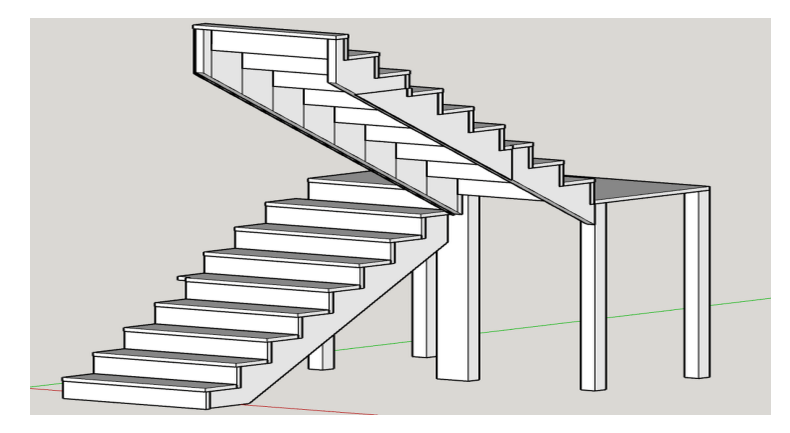

<span id="page-32-0"></span>Figure I. 9: Escaliers deux volée.

# **Chapitre II**

# **Etude Climatique**

#### <span id="page-34-0"></span>**II.1. Introduction**

L'étude climatique est l'estimation de l'action du vent et de la neige qui seront éventuellement appliquées à notre ouvrage, ainsi que les effets thermiques

Le calcul sera mené conformément au règlement neige et vent version 2013, Ce document technique réglementaire (DTR) fournit les procédures et principes généraux pour la détermination des actions du vent et de la neige sur l'ensemble d'une construction et sur ses différentes parties et s'applique aux constructions dont la hauteur est inférieure à 200m.

#### <span id="page-34-1"></span>**II.2. Etude de la neige**

#### <span id="page-34-2"></span>**II.2.1. Introduction**

Le calcul de la surcharge climatique de la neige est en fonction de la localisation géographique et de l'altitude du lieu.

La charge caractéristique de la neige par unité de surface est donnée par la formule suivante

 $S=\mu \times S_k$  (Kn/m2)

Avec :

:

- $S : en (Kn/m<sup>2</sup>)$  La charge caractéristique de la neige par unité de surface
- μ : Coefficient d'ajustement des charges, fonction de la forme de la toiture appelé coefficient de forme.
- $-S<sub>K</sub>$ : en (Kn/m<sup>2</sup>) La charge de neige sur le sol, fonction de l'altitude et de la zone de neige (annexe1)

#### <span id="page-34-3"></span>**II.2.2. Calcul des charges de la neige « S»**

Notre structure se situe à Bab Ezzouar wilaya d'Alger classée en Zone B d'après le RNV 2013

 $S_{K} = \frac{0.04 \times H + 10}{100}$ 100

H(m) Altitude du site considérée par rapport au niveau de la mer H=19 m.

Application numérique :

 $S_{K} = \frac{0.04 \times 19 + 10}{100}$  $\frac{\text{m}^2}{100} = 0.1076 \text{KN/m}^2$ 

Notre bâtiment est construit d'une toiture plate → (0 ≤α≤ 30°)→μ=0,8(**RNV page 17**)

Donc:  $S=\mu\times S_k=0.8\times 0.1076= 0.08608$  KN/m<sup>2</sup>

#### <span id="page-35-0"></span>**II.3. L'effet du vent**

#### <span id="page-35-1"></span>**II.3.1. Introduction**

Le vent est une action climatique due au mouvement de l'air résultant de la différence de pression entre les zones de l'atmosphère. Cette étude a pour objet de modéliser cette action sous forme de chargements.

Le calcul sera mené conformément au règlement Neige et vent «2013» Ce document technique réglementaire(DTR) fournit les procédures et principes généraux pour la détermination des actions du vent sur l'ensemble d'une construction et sur ses différentes parties et s'applique aux constructions dont la hauteur est inférieure à 200m. Les sollicitations sont proportionnelles à la hauteur de la structure. Vu l'élancement de notre bâtiment, une étude auvent est nécessaire et sera donc traitée dans ce chapitre.

L'action du vent sur un ouvrage et sur chacun de ses éléments dépend des caractéristiques suivantes :

- Vitesse du vent.
- Catégorie de la construction et de ses proportions d'ensemble.
- Configuration locale du terrain (nature du site).
- Perméabilité de ses parois (pourcentage de surface des ouvertures par rapport à la surface totale de la paroi).

#### <span id="page-35-2"></span>**II.3.2. Dimensionnement de l'ouvrage**

Notre structure est composée de dimensions suivantes :

- Hauteur……………………… H=18.36m.
- Largeur………………………..B=24.1m.
- Longueur……………………...L =27.85m.

#### <span id="page-35-3"></span>**II.3.3. Procédure de calcul**

Le tableau II.1 présente un résumé des étapes de calcule des actions du vent. La colonne 3, correspond au paragraphe relatif à chaque paramètre
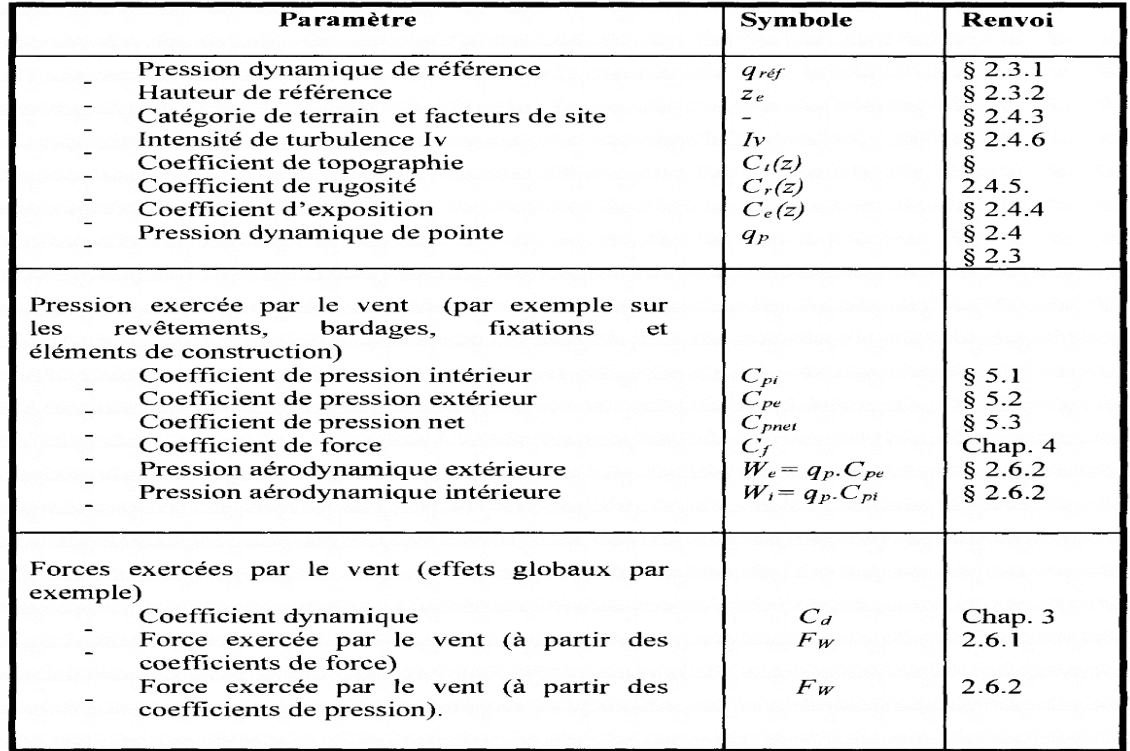

#### **Tableau II. 1:** Résumé des étapes de calcul

#### **II.3.4. Principes du DTRRNV (version2013)**

- Le règlement impose d'étudier le vent de toutes les parois de la structure.
- Le bâtiment à étudier est considéré de forme rectangulaire, donc l'étude se fera sur deux parois.

#### • **Principes généraux :**

- **Modélisation de l'action du vent :**
- Les actions exercées par le vent sont classées comme des actions fixes variables
- L'action du vent est représentée par un ensemble simplifié de pression ou de force.
- L'action du vent est supposée perpendiculaire aux surfaces extérieures et intérieures.
- L'action du vent peut aussi être tangentielle (forces de frottement).

#### **II.3.5. Donnés relative au site**

Notre projet se situé à Alger qui est classé en zone I selon le RNV 2013 d'où :

#### **a. La pression dynamique de référence qréf :**

La pression dynamique de référence est donnée par le tableau §2.2 en fonction de la zone du vent :

| Zone | $q_{\text{r\'{e}f}}(N/m^2)$ |
|------|-----------------------------|
|      | 375                         |
| 1 I  | 435                         |
| Ш    | 500                         |
|      | 575                         |

**Tableau II. 2:** La pression dynamique de référence qréf**. (Tableau 2.2)**

 $\rightarrow$ q<sub>réf</sub>= 375 N/m<sup>2</sup>

#### **b. La vitesse de référence de vent Vréf :**

La vitesse de référence du vent *Vréf* est la vitesse moyenne sur dix minutes mesurées dans les conditions conventionnelles avec une probabilité annuelle de dépassement égale à 0,02

| Zone | $V_{\text{r\'{e}f}}\left(\text{m/s}\right)$ |
|------|---------------------------------------------|
|      | 25                                          |
| H    |                                             |
|      |                                             |
|      |                                             |

Tableau II. 3: La vitesse de référence de vent V<sub>réf</sub>

 $\neg$ V<sub>réf</sub>= 25 m/s

#### **c. Coefficient de topographie Ct (z) (Chap.2§2.4.3tableaux2.3page52) :**

Le coefficient de topographie Ct(z) prend en compte l'accroissement de la vitesse du vent lorsque celui-ci est sur des obstacles tels que les collines, les dénivellations isolées.

$$
\begin{cases}\nC_t(z) = 1 & \text{pour } \phi < 0,05 \\
C_t(z) = 1 + s_{\text{max}} \times \left(1 - \frac{|x|}{k_{\text{red}} \times L}\right) \times e^{-\alpha(z/L)} & \text{pour } \phi \ge 0,05\n\end{cases}
$$

Le site et considéré comme site plat donc $\rightarrow$ Ct(z) =1(site plat) ; Pour $\varphi$ <0.05

#### **d. Catégorie de terrain(Chape.2tab.2.4page53) :**

Les catégories de terrain sont données dans le tableau 2.4 (**RNV2013)** que les valeurs des paramètres suivantes :

- $K_T$ , facteur de terrain ;
- Z<sub>0</sub> (en m), paramètre de rugosité ;
- $Z_{min}$  (en m), hauteur minimale ;
- $\varepsilon$ , coefficient utilisé pour le calcul du coefficient  $C_d$

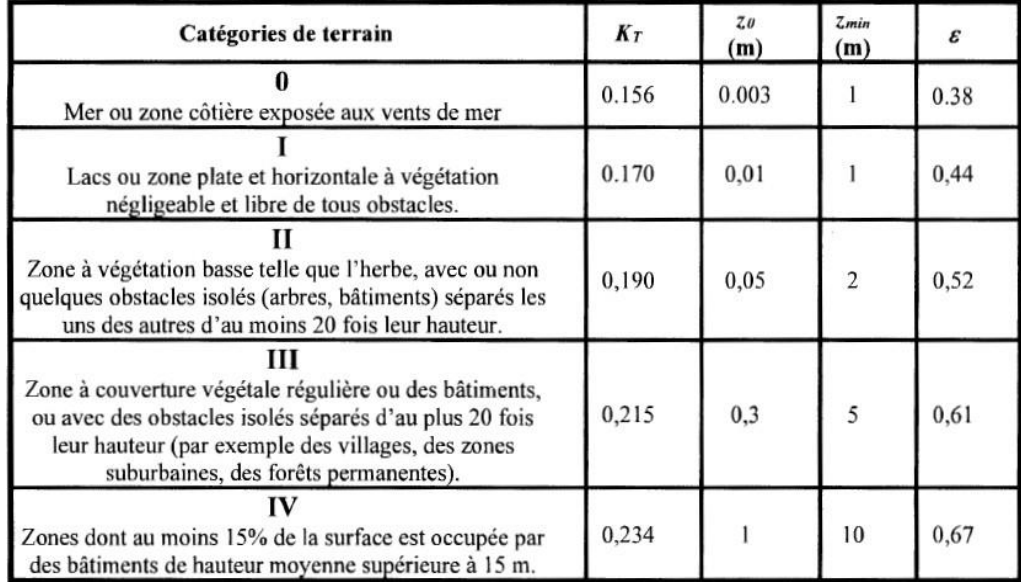

**Tableau II. 4:** Définition des catégories de terrain

Dont notre cas :

#### **Tableau II. 5:** Définition catégorie de terrain

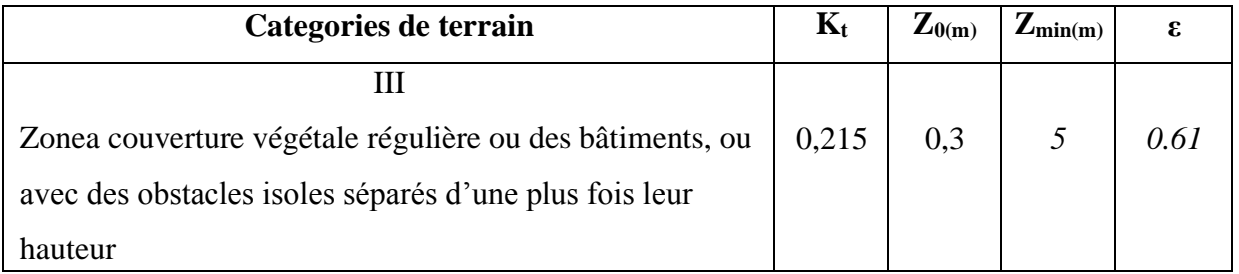

#### **II.3.6. Les directions du vent**

Selon le règlement RNV2013, le calcul doit être effectué séparément pour les directions du vent, et perpendiculaires aux différentes parois de l'ouvrage.

Notre bâtiment on va étudier une face pour chaque direction du vent.

- LesdirectionV1et V3 du vent : perpendiculaire à la façade principale.
- LesdirectionV2 et V4duvent :parallèleàlafaçade principale.

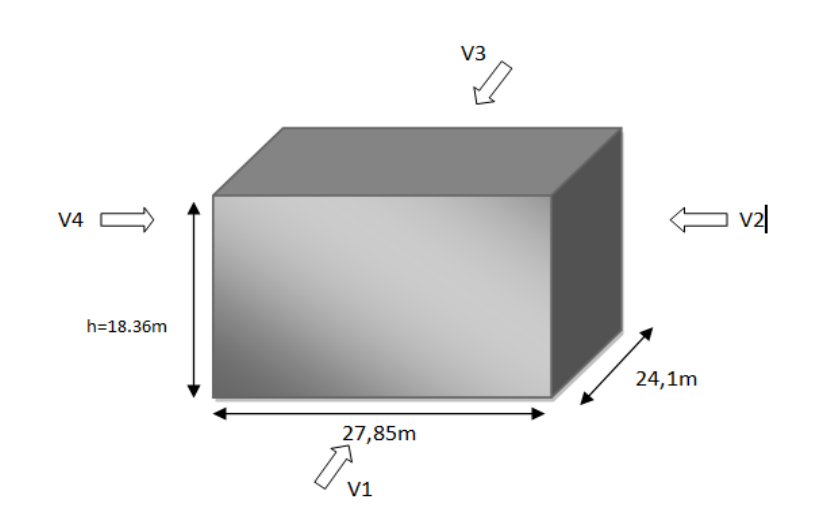

**Figure II. 1:** La direction du vent.

#### **II.3.7. Détermination de la pression due au vent**

#### • **Hauteur de référence Ze :**

 $On a:$  $h = 18.36m$  $n = 18.36m$  →On aappliqué 1<sup>er</sup>cas(figure2.1) page51<br>b = 27.85m

La hauteur de référence est : h  $\leq$  b Pour les murs au vent des constructions à parois verticales.  $18.36 \text{ m} < 27.85 \text{m}$ 

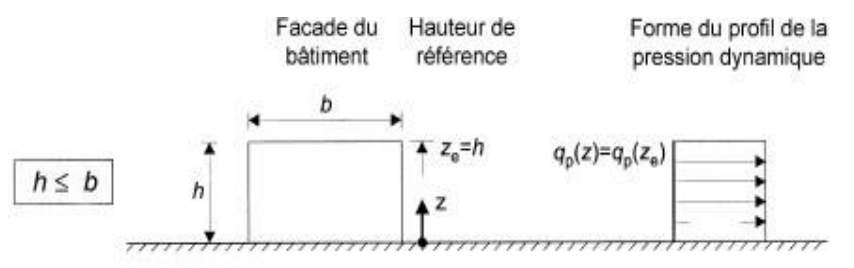

**Figure II. 2:** Hauteur de référence Ze.

#### • **Coefficient de rugosité** (**Chap.2 §2.4.4 page 53) :**

Est le coefficient de rugosité du terrain tenant compte de la variabilité de la vitesse moyenne du vent sur le site de la construction due à 1 la hauteur au-dessus du niveau du sol et à 1 la rugosité du terrain en amont de la construction, dans la direction du vent en question.

Il est défini par la loi logarithmique suivante :

$$
\begin{cases} C_{r}(z) = K_{T} \times \operatorname{Ln}\left(\frac{Z}{Z_{0}}\right) \text{pour } Z_{\min} \le z \le 200 \text{m} \\ C_{r}(z) = K_{T} \times \operatorname{Ln}\left(\frac{Z_{\min}}{Z_{0}}\right) \text{pour } z < z \le Z_{\min} \end{cases}
$$

Où ;

- $K_T$ , facture de terrain;
- $Z_0$  (en m), paramètre de rugosité ;
- Zmin (en m) , hauteur minimal ;
- Z (en m), la hauteur considérée ;
- **Paroi verticale :**

 $Z_{\text{min}} = 5 \text{m} < Z = 18.36 \text{m} < 200 \text{m} \rightarrow Cr$  (z) = 0.215xln  $\frac{18.36}{2.36}$  $\frac{8.36}{0.3}$   $\rightarrow$  C<sub>r</sub>(z)= 0.884

• **Toiture plate (terrasse inaccessible hp=0,6m) :**

$$
Z_{min}{=}5m
$$

#### • **Intensité de turbulence Iv (Z)(Chap.2 §2.4.6 page 57):**

L'intensité de la turbulence Iv(z) à la hauteur z est définie comme l'écart type de la turbulence divisé par la vitesse moyenne du vent

Les règles recommandées pour déterminer Iv(z) sont données comme suit :

$$
\begin{cases}\nI_v(z) = \frac{1}{C_t(Z) \times Ln\left(\frac{Z}{z_0}\right)} & \text{pour } z > z_{min} \\
I_v(z) = \frac{1}{C_t(Z) \times Ln\left(\frac{z_{min}}{z_0}\right)} & \text{pour } z \le z_{min}\n\end{cases}
$$

• **Paroi verticale :**

 $Z=18.36 \text{m} > Z_{\text{min}}=5 \text{m} \rightarrow I_v(z) = \frac{1}{2(15.35 \text{m})^2}$  $Ct(Z)$ Ln  $\left(\frac{Z}{Z}\right)$  $\frac{2}{Z_0}$ = 1  $1 * Ln(\frac{18.36}{8.3})$  $\frac{0.36}{0.3}$  $\rightarrow$ Iv (z)=0.243

• **Toiture plate (terrasse inaccessible hp=0,6m) :**

$$
\text{Z=18.96m} > \text{Z}_{\text{min}} = 5\text{m} \rightarrow \qquad \text{I}_v(z) = \frac{1}{\text{Ct}(z)\text{Ln}\left(\frac{z}{z_0}\right)} = \frac{1}{1 * \text{Ln}\left(\frac{18.96}{0.3}\right)} \rightarrow \text{Iv (z)=0.241}
$$

• **Toiture plate (terrasse accessible hp=1,2m)** 

 $Z=17.1 \text{m} > Z_{\text{min}}=5 \text{m} \rightarrow I_v(z) = \frac{1}{2 \text{m/s}^2}$  $Ct(Z)$ Ln  $\left(\frac{Z}{Z}\right)$  $\frac{2}{Z_0}$ = 1  $1 * Ln(\frac{17.1}{8.3})$  $\frac{17.1}{0.3}$  $\rightarrow$ Iv (z)=0.247

**Tableau II. 6:** Coefficient de rugosité et indice de turbulence

| $\mathbf{Z}_{e}(\mathbf{m})$ | $C_r(z)$ | ÍV<br>$\mathcal{L}_\mathbf{Z}$ |
|------------------------------|----------|--------------------------------|
| $Z_e = 18.36m$               | 0.884    | 0.243                          |
| $Z_e = 18.96m$               | 0.891    | 0.241                          |

#### • **Coefficient d`exposition (Chap.2 §2.3 page 51) :**

Le coefficient d'exposition au vent Ce (ze) tient compte des effets de la rugosité du terrain, de la topographie du site et de la hauteur au-dessus du sol. En outre, il tient compte de la nature turbulente du vent.

$$
C_e(z) = C_t(z)^2 \times C_r(z)^2 x (1 + 7Iv(z))
$$

Où :

- **-** Ct , est le coefficient de topographie.
- **-** Cr, est le coefficient de rugosité.
- **-** Z(m), et la hauteur considérée.
- **-** Iv(z), est l'intensité de la turbulence
- **Paroi verticale :**
- $C_e$  (z) = 1<sup>2</sup>x 0.884<sup>2</sup> x (1+7(0.243))  $\rightarrow C_e$  (z) = 2.111
- **Toiture plate (terrasse inaccessible hp=0.6m) :**
- $C_e$  (z) = 1<sup>2</sup>x 0.891<sup>2</sup> x (1+7(0.241))  $\rightarrow C_e$  (z) = 2.133
- **La pression de pointe (Chap.2 §2.3 page 50) :**

La pression dynamique de pointe  $q_p(z)$  est induite par la vitesse moyenne et les fluctuations rapides de vitesse. Donnée par la formule :

$$
q_p(Z_e) = q_{ref} x C_e(Z_e)
$$
Avec :  $q_{ref} = 375$  N/m<sup>2</sup>

• **Paroi verticale :**

 $Z_e=18.36$ m $\rightarrow$ q<sub>p</sub>(Z<sub>e</sub>)=375x 2.111 $\rightarrow$ q<sub>p</sub>(Z<sub>e</sub>)=791.625 N/m<sup>2</sup>

• **Toiture plate (terrasse inaccessible hp=0,6m) :**

 $Z_e=18.96$ m $\rightarrow$  q<sub>p</sub>(Z<sub>e</sub>)=375x 2.133 $\rightarrow$ q<sub>p</sub>(Z<sub>e</sub>)=799.875N/m<sup>2</sup>

**Tableau II. 7:** Coefficient d'exposition et pression de  $C_e$  et  $q_p$  ( $Z_e$ )

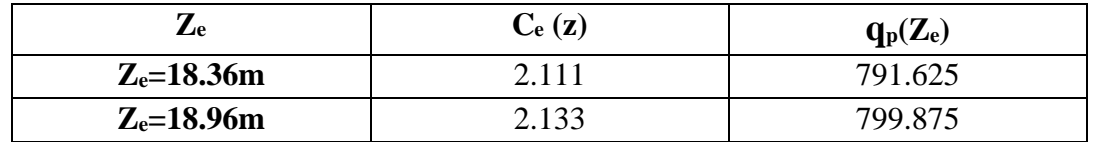

#### • **Le coefficient dynamique Cd(Chap.3 §3.2 page 62) :**

Le coefficient dynamique  $C_d$  tient compte des effets de réduction dus l'imparfaite corrélation des pressions exercées sur les parois ainsi que des effets d'amplification dus à la partie de turbulence ayant une fréquence proche de la fréquence fondamentale d'oscillation de la structure.

Du fait qu'il s'agit d'un bâtiment à ossature comportant des murs, dont la hauteur est inférieureà 100m et 4 fois la dimension du bâtiment mesure dans la direction perpendiculaire à la direction du vent

On a 
$$
\begin{cases} h = 18.36m < 100m \\ h = 18.36m < 4b = 111.4m \end{cases}
$$

Donc la valeur simplifié et conservative  $C_d=1$  peut être considérée.

| $Z_e(m)$    | $C_r(z)$ | $ C_t(z) $ | $I_{\mathbf{v}}(z)$ | $C_e(z)$ | $q_p(Z_e)N/m^2$ | $C_d(z)$ |
|-------------|----------|------------|---------------------|----------|-----------------|----------|
| $Ze=18.36m$ | 0.884    |            | 0.243               | 2.111    | 791.625         |          |
| $Ze=18.96m$ | 0.891    |            | 0.241               | 2.133    | 799.875         |          |

**Tableau II. 8:** Résultat des différents coefficients en fonction Z<sub>e</sub>(m)

#### • **La pression extérieure Cpe(Z) (chapitre 5 du RNV2013) :**

Le coefficient de pression extérieur Cpe dépend de la forme géométrique de la base de la structure, et de la dimension de la surface chargée.

Avec :

- **b** : la dimension perpendiculaire à la direction duvent.
- **d** : la dimension parallèle à la direction duvent.

On détermine le coefficient à partir des conditions suivantes :

 = .1 ……………………………………….Si ≤ 1<sup>2</sup> = .1 + (.10 − .1) × 10() .……… Si 1<sup>2</sup> ≤ ≤ 10<sup>2</sup> = .10 ……………………………………….Si ≥10<sup>2</sup>

Avec S : désigne la surface de la paroi considérée

#### **1. Vent perpendiculaire au pignon, La direction de vent V1, V3 (θ=0°) :**

• **Paroi verticale :**Les zones de pressions et les valeurs respective des coefficient correspondants a ces zones sont portées

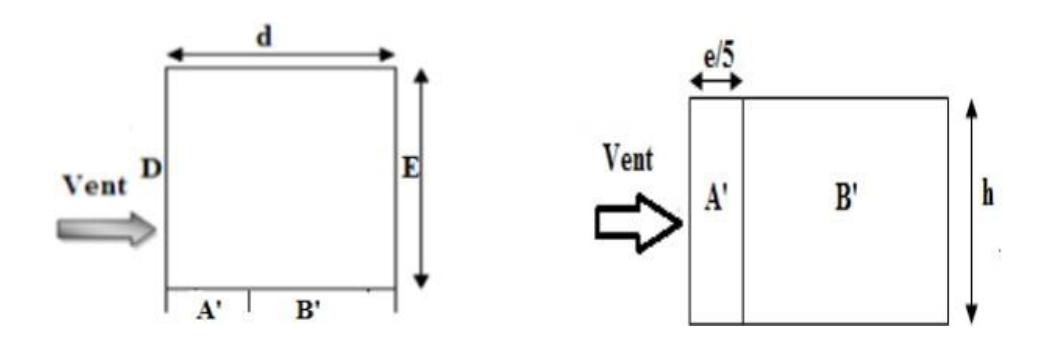

**Figure II. 3:** Légende pour les parois verticales-sens V1, V3.

b : La dimension perpendiculaire à la direction vent

V1,  $V3\rightarrow b=27.85$ m.

d : La dimension parallèle à la direction du

vent V1, V3 $\rightarrow$ d=24.1m.

e =min [b;2h]=min[27.85;2x18.36]→e=27.85m.

On est dans le cas où d≤e 24.1 $m < 27.85m$ 

Calcul l'aire des parois verticales :

- Aire de la Zone A' :  $A_A = e/5$  x h = 27.85/5 x 18.36 = 102.265 m<sup>2</sup>
- Aire de la Zone B' :  $A_B = (d-e/5) \times h = (24.1 27.85/5) \times 18.36 = 340.211 \text{ m}^2$
- Aire de la Zone D :  $A_D = bx h = 27.85x 18.36 = 511.326 m^2$
- Aire de la Zone E : A<sub>E</sub> = (b 15) x h = (27.85-15) x18.36 = 235.926 m<sup>2</sup>

Toutes les surfaces des parois verticales  $S > 10m^2$ donconprend Cpe=C<sub>pe,10</sub>

Les surfaces et les C<sub>pe</sub> de chaque zone sont regroupées dans le tableau ci-dessous :

| $\text{Zone}(m^2)$ |         |         |         |         |
|--------------------|---------|---------|---------|---------|
| S(m <sup>2</sup> ) | 102.265 | 340.211 | 511.326 | 235.926 |
| Cpe, 10            | $-1.0$  | $-0.8$  | $+0.8$  |         |

**Tableau II. 9:** Les surfaces et les valeurs de Cpe pour les parois verticales- sensV1, V3

Les valeurs des coefficients correspondants aux zones A',B',DetE sont portées sur la **figure ci-dessous**

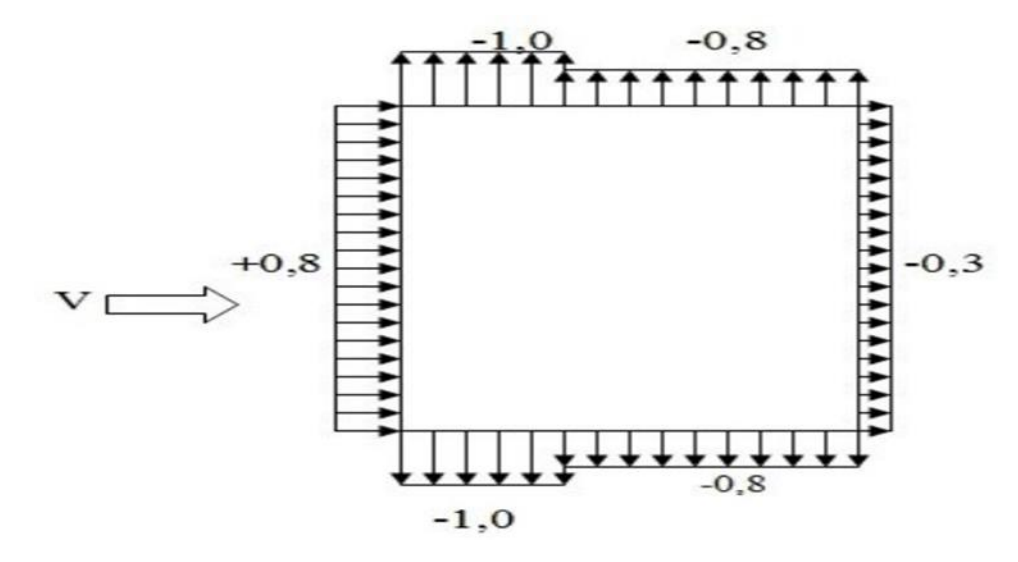

**Figure II. 4:** Valeur de Cpe pour chaque paroi verticale sens V1, V3.

#### • **Toiture plate :**

Les toitures plates sont celles dont la pente est inférieure ou égale à 5°. Selon (§1.1. 5chap5.RNV2013) les différentes zones de pression F, G, H et I sont Représentées sur la figureci-dessous :

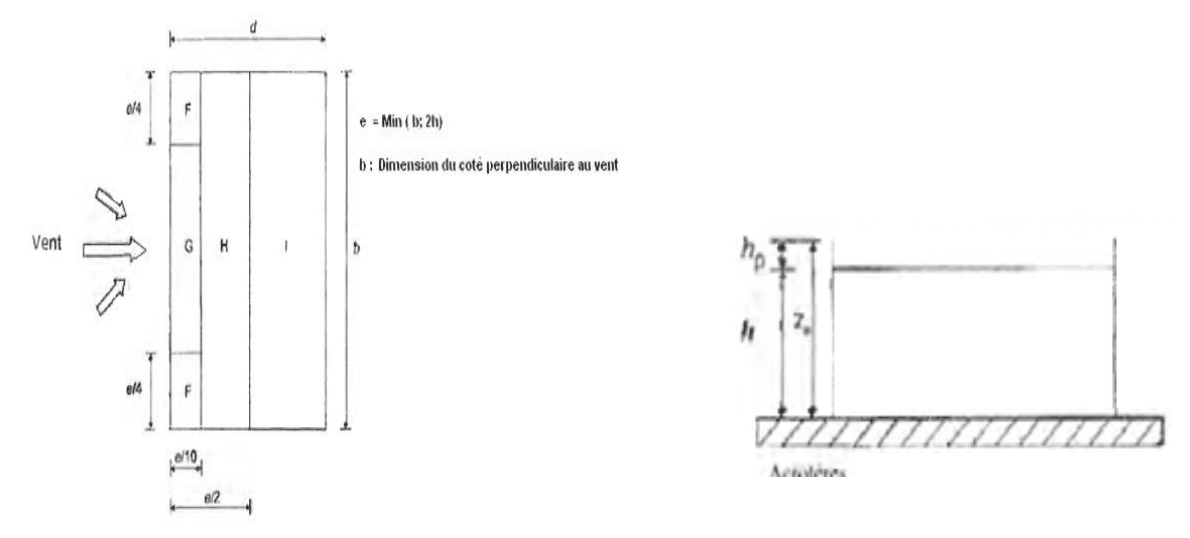

**Figure II. 5:** Légende pour les toitures plates.

#### ➢ **Terrasse inaccessible :**

La hauteur de l'acrotère **hp=0.6m** nous avant une toiture plate Selon **RNV 2013 art.5.1.3** e =min[b;2h]=min[27.85;2x18.36]→e=27.85m.

- $-e/2= 13.92$
- $-e/4=6.96$
- $e/10=2.78$

#### **Chapitre II Etude climatique**

- Aire de la Zone F :  $A_F=(e/4 \times e/10) = 6.96 \times 2.78= 19.35 \text{ m}^2$
- Aire de la Zone G :  $A_G = (b-2x e/4)x e/10 = (27.85-2x (6.96))x^2.78 = 38.73 \text{ m}^2$
- Aire de la Zone H : A<sub>H</sub> = (e/2- e/10) x b=(13.92– 2.78) x 27.85= 310.25 m<sup>2</sup>
- Aire de la Zone I :  $A_1 = (d e/2) x b = (24.1 13.92) x 27.85 = 283.513 m^2$

Toutesles surfacesdes paroisverticales  $S > 10m<sup>2</sup>$ donconprend Cpe=C<sub>pe,10</sub>

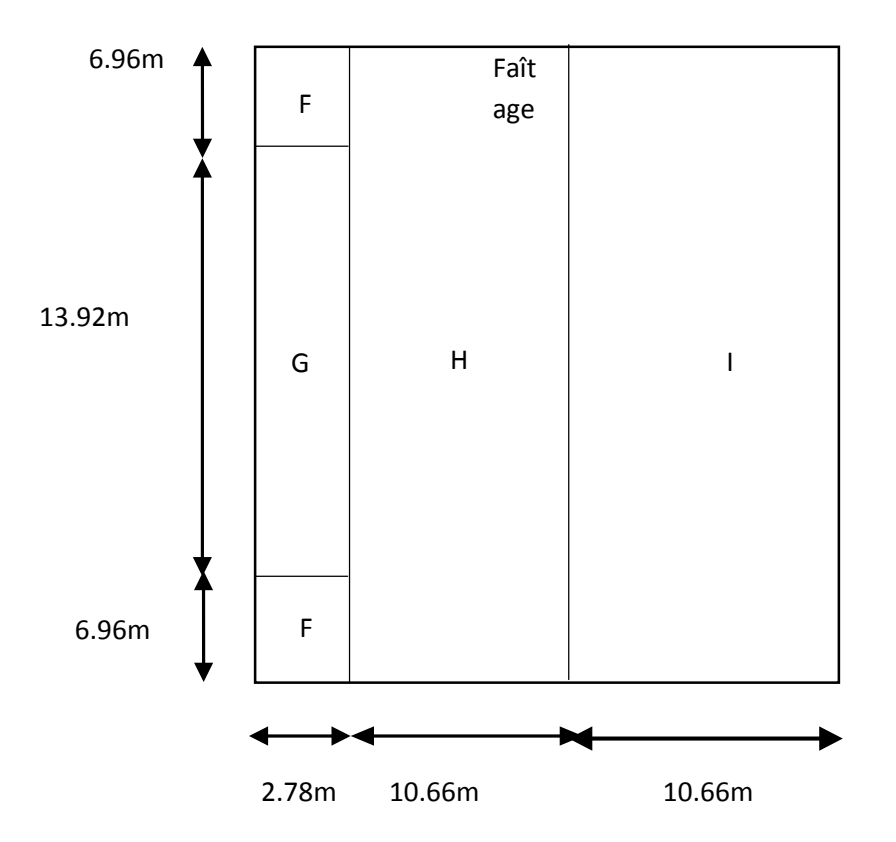

Figure II. 6: Valeurs de Cpe pour la toiture - direction V1, V3 du vent.

Dans notre cas  $\frac{hp}{h}$  $\frac{hp}{h} = \frac{0.6}{18.3}$  $\frac{0.6}{18.36} = 0.033 \rightarrow$  interpolation

D'après le tableau (5.2) RNV 2013 les valeurs de C<sub>pe</sub> sont résumées dans le tableau suivant :

**Tableau II. 10:** Les surface et les valeurs des pressions Cpe pour les différentes zones de terrasse inaccessible-sens (V1, V3).

| $\text{Zone}(m^2)$ |         |         | TT     |           |
|--------------------|---------|---------|--------|-----------|
| S(m <sup>2</sup> ) | 19.35   | 38.73   | 310.25 | 283.513   |
| Cpe, 10            | $-1.49$ | $-0.95$ | $-0.7$ | $\pm 0.2$ |

#### **Coefficient de pression intérieur Cpi(chapitre 5 du RNV2013) :**

### ✓ **1 erecondition :**

Dans les deux faces du bâtiment, la condition qui précise que l'aire totale des ouvertures existante présente 30% d'aire totale des murs (toiture isolée) n'est pas vérifiée.

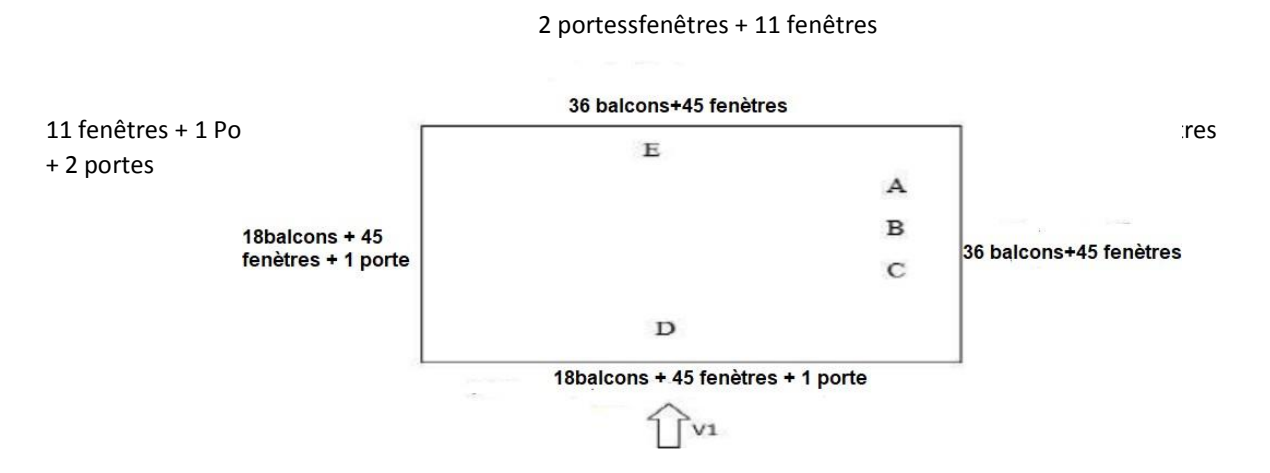

**Figure II. 7:** Les ouvertures dans notre structure.

#### ✓ **2 emecondition :**

Afin de calculer le coefficient de pression intérieure on va vérifier si on a une face dominanteet cela suivant le paragraphe 5.2.1.4 du DTR.

Dont notre structure il ya pas une face dominante.

- Donc on doit calculer donc l'indice de perméabilité µ<sup>p</sup> : **Formule (chapitre 2 §5.2.2.2 chapitre 96)**

Le coefficient de pression  $C_{pi}$  est on fonction de l'indice de perméabilité $\mu_p$ et par rapport

h/d

 $\mathcal{L}$  $\frac{\sum dessurfaces descurrent treesouCpe \leq 0}{\sum dessurfacesdetouteslesouvertures} = \frac{80.221+18.26+28.04+193}{80.221+18.26+28.04+493}$  $\frac{60.221+16.26+26.04}{80.221+18.26+28.04+49.234} = 0,72$ 

0.25 < h/d=0.76<1 donc on procède par interpolation linéaire pour déterminer la valeur de  $C_p$ 

Pour :  $\mu_p = 0$ , 72et h/d >1  $\rightarrow$  Cpi = -0.2 Pour :  $\mu_p = 0.72$  et h/d  $\leq 0.25$   $\rightarrow$   $Cpi = -0.1$ Pour :  $\mu_p = 0.72$  et h/d =0.76  $\rightarrow$  Cpi=-0.16

#### • **Calcul des pressions aérodynamique du vent (chapitre 5 duRNV2013) :**

L'expression de la pression aérodynamique qui agit sur les façades externes, prend en considération les effets aérodynamiques, ce qui permet d'écrire :

 $w(z_j) = q_p(z_e) x [C_{pe} - C_{pi}]$  [N/m<sup>2</sup>]

Les résultants de W(Zj) [N/m<sup>2</sup>] sont regroupés dans les tableaux ci-dessous :

• **Paroi verticale :**

**Tableau II. 11:** Les résultants de W(Zj), Paroi verticale (senseV1, V3)

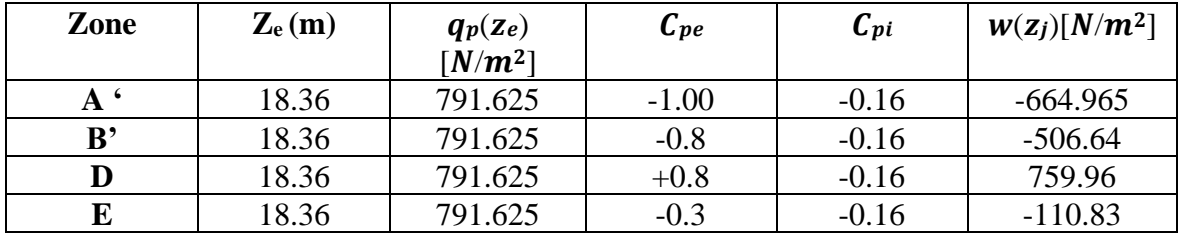

#### • **Toiture Plate (Terrasse inaccessible) :**

**Tableau II. 12:** Les résultants de W(Zj), terrasse inaccessible (senseV1, V3).

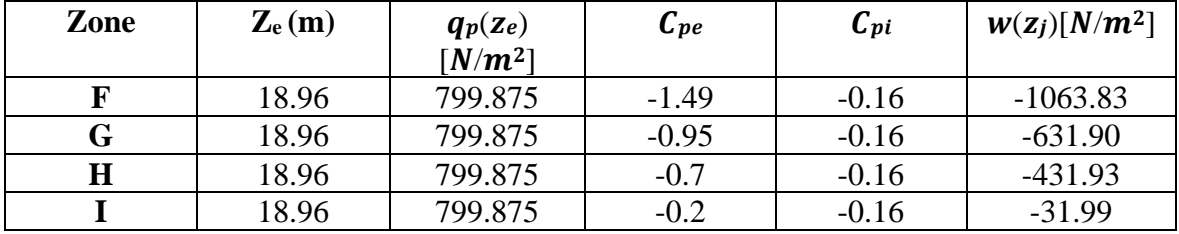

#### **2. Vent parallèle à la façade principale**, **La direction de vent V2, V4:**

#### • **Paroi verticale :**

 $b= 24.1m, d=27.85 m.$ 

e =min [b;2h]=min [24.1;2x18.36]→e=24.1m.

On est dans le cas où e>d, alors la paroi est divisée A, B, C, D, E qui sont données par la figure suivants :

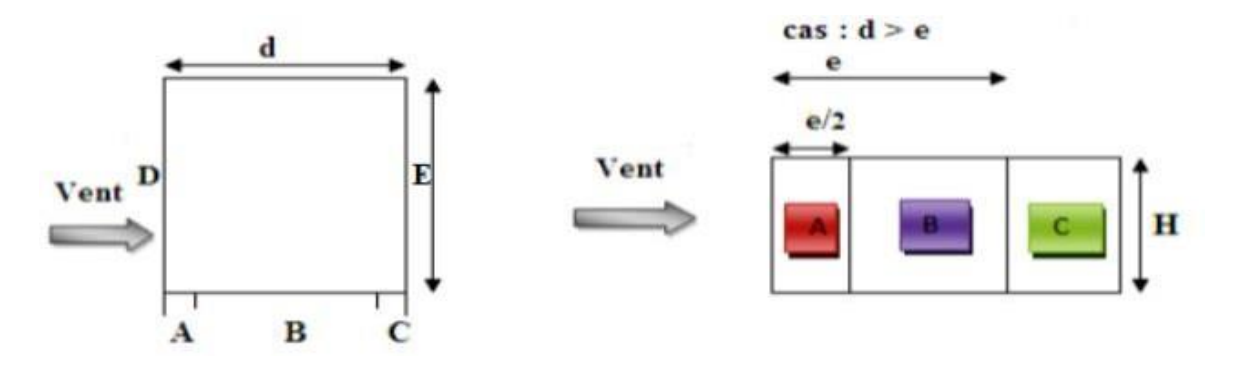

**Figure II. 8:** Légende pour les parois verticales-sensV2, V4.

Calcul l'aire des parois verticales :

- Aire de la Zone A :  $A_A = e/5$  x h = 24.1/5 x 18.36 = 88.50m2
- Aire de la Zone B :  $A_B=(e-e/5)xh = (24.1-24.1/5) x 18.36=353.980 m^2$
- Aire de la Zone C :  $A_c = (d-e)x h = (27.85-24.1)x 18.36 = 68.85 m^2$
- Aire de la Zone D :  $A_D = bx h = 24.1 x 18.36 = 442.476 m^2$
- Aire de la Zone E :  $A_E = b \times h = 24.1 \times 18.36 = 442.476 \text{ m}^2$

Toutes les surfaces des parois verticales  $S > 10m<sup>2</sup>$ donconprend Cpe=C<sub>pe,10</sub>

**Tableau II. 13:** Les surfaces et les valeurs de Cpe pour les parois verticales-sensV2, V4

| $\text{Zone}(m^2)$ |        |         | ັ      | IJ                      |         |
|--------------------|--------|---------|--------|-------------------------|---------|
| S(m <sup>2</sup> ) | 88.50  | 353.980 | 68.85  | 442.476                 | 442.476 |
| Cpe, 10            | $-1.0$ | $-0.8$  | $-0.5$ | $\scriptstyle{\pm 0.8}$ | $-0.3$  |

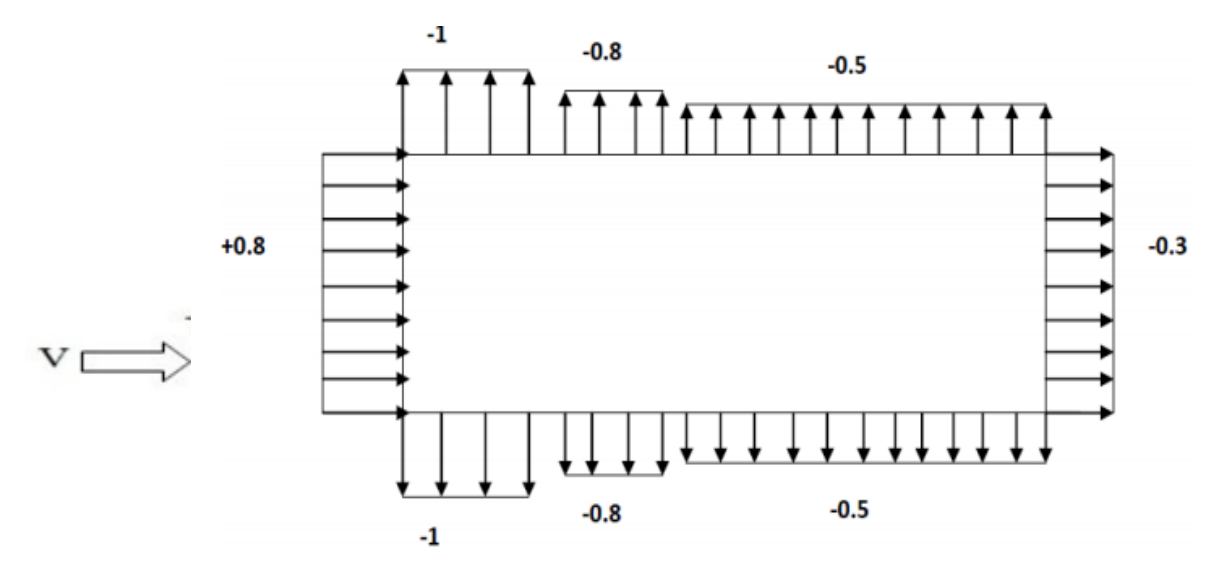

**Figure II. 9:** Valeur de Cpe pour les parois verticales-sensV2.

#### **Toiture plate :**

#### ➢ **Terrasse inaccessible :**

La hauteur de l'acrotère **hp=0.6m** nous avant une toiture plate Selon **RNV 2013 art.5.1.3**

e =min[b;2h]=min[24.1;2x18.36] $\rightarrow$ e=24.1m.

- $e/2 = 12.05$
- $e/4=6.025$
- $e/10=2.41$
- Aire de la Zone F :  $A_F = (e/4 \times e/10) = 6.0252.41 = 14.52 \text{ m}^2$
- Aire de la Zone G :  $A_G = (b-2x e/4) x e/10 = (24.1 2x (6.025)) x 2.41 = 29.040 m^2$
- Aire de la Zone H : A<sub>H</sub> = (e/2- e/10) x b =(12.05 2.41) x 24.1= 232.324m<sup>2</sup>
- Aire de la Zone I :  $A_1 = (d e/2) x b = (27.85 12.05) x 24.1 = 380.78 \text{ m}^2$

Toutes les surfaces des parois verticales  $S > 10$ m<sup>2</sup>donconprend Cpe=C<sub>pe,10</sub>

Dans notre cas  $\frac{hp}{h}$  $\frac{hp}{h} = \frac{0.6}{18.3}$  $\frac{0.6}{18.36}$  = 0,033  $\rightarrow$  interpolation

**Tableau II. 14:** Les surface et les valeurs des pressions Cpe pour les différentes zones

| $\text{Zone}(m^2)$ |         |         |         |           |
|--------------------|---------|---------|---------|-----------|
| S(m <sup>2</sup> ) | 14.52   | 29.040  | 232.324 | 380.78    |
| Cpe, 10            | $-1.49$ | $-0.95$ | $-0.$   | $\pm 0.2$ |

 $\mathcal{L}$  $\frac{\sum dessurfaces descurrent treesouCpe \leq 0}{2} = \frac{49.234 + 18.26 + 28.04}{80.221 + 18.26 + 28.04 + 49}$  $\frac{43.234 + 16.26 + 26.04}{80.221 + 18.26 + 28.04 + 49.234} = 0,54$ 

0.25 < h/d=0.66<1 donc on procède par interpolation linéaire pour déterminer la valeur de  $C_p$ 

Pour : $\mu_p = 0$ , 54et h/d >1  $\rightarrow$   $Cpi = 0.026$ 

Pour :  $\mu_p = 0.54$  et h/d  $\leq 0.25$   $\rightarrow$  Cpi = 0.09

Pour : $\mu_p = 0.54$  et h/d =0,66→Cpi =0.085

#### • **Calcul des pressions aérodynamique du vent (chapitre 5 du RNV2013) :**

Les résultants de W(Zj) [N/m<sup>2</sup>] sont regroupés dans les tableaux ci-dessous :

#### • **Paroi verticale :**

**Tableau II. 15:** Les résultants de W(Zj), Paroi verticale (senseV2, V4)

| Zone | $\mathbf{Z}_{e}(\mathbf{m})$ | $q_p(z_e)$<br>$\lceil N/m^2 \rceil$ | $C_{pe}$ | $C_{pi}$ | $w(z_i)[N/m^2]$ |
|------|------------------------------|-------------------------------------|----------|----------|-----------------|
| A    | 18.36                        | 791.625                             | $-1.00$  | 0.085    | $-858.91$       |
| В    | 18.36                        | 791.625                             | $-0.8$   | 0.085    | $-700.59$       |
| C    | 18.36                        | 791.625                             | $-0.5$   | 0.085    | $-463.101$      |
| D    | 18.36                        | 791.625                             | $+0.8$   | 0.085    | 566.012         |
| E    | 18.36                        | 761.625                             | $-0.3$   | 0.085    | $-304.776$      |

#### • **Toiture Plate (Terrasse inaccessible) :**

Tableau II. 16: Les résultants de W(Zj), terrasse inaccessible (senseV2, V4)

| Zone | $\mathbf{Z}_{e}(\mathbf{m})$ | $q_p(z_e)$            | $C_{pe}$ | $C_{pi}$ | $w(z_i)[N/m^2]$ |
|------|------------------------------|-----------------------|----------|----------|-----------------|
|      |                              | $\lceil N/m^2 \rceil$ |          |          |                 |
|      | 18.96                        | 799.875               | $-1.49$  | 0.085    | $-1259.80$      |
| G    | 18.96                        | 799.875               | $-0.95$  | 0.085    | $-827.871$      |
| н    | 18.96                        | 799.875               | $-0.7$   | 0.085    | $-627.902$      |
|      | 18.96                        | 799.875               | $-0.2$   | 0.085    | $-227.964$      |

#### • **Force de vent :**

La force exercée par le vent  $F_w$  agissant sur une construction ou un élément de construction peut être déterminée directement en utilisant l'expression suivante :

 $F_W = W_{(zj)}$  x  $A_{ref}$  [*N*] (§2.6.2. RNV2013)

Avec:

- Aref: Surface élémentaire
- $W_{(z)}$ : La pression aérodynamique
- **Sens V1, V3 :**
- **Paroi verticale :**

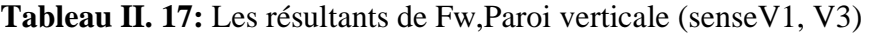

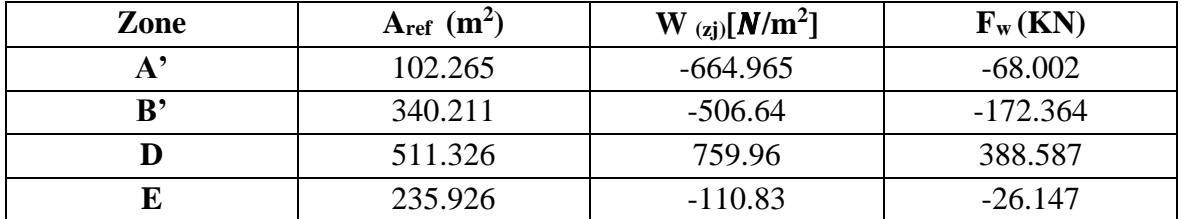

#### • **Toiture Plate (Terrasse inaccessible) :**

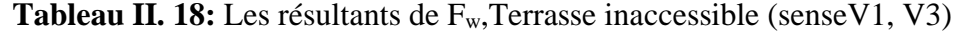

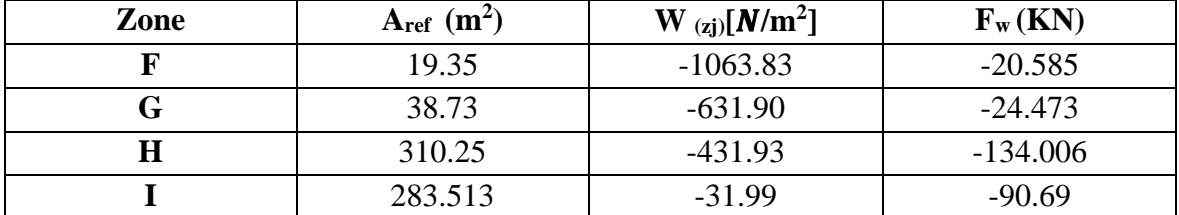

- **Sens V2, V4 :**
- **Paroi verticale :**

**Tableau II. 19:** Les résultants de F<sub>w</sub>,Paroi verticale (senseV2, V4)

| Zone | $A_{ref}$ (m <sup>2</sup> ) | $\mathbf{W}_{\left( \mathbf{z} \right)} [\mathbf{N} / \mathbf{m}^2]$ | $F_w(KN)$  |
|------|-----------------------------|----------------------------------------------------------------------|------------|
|      | 88.50                       | $-858.91$                                                            | $-76.013$  |
|      | 353.980                     | $-700.59$                                                            | $-247.994$ |
|      | 68.85                       | $-463.101$                                                           | $-31.884$  |
|      | 442.476                     | 566.012                                                              | 250.446    |
|      | 442.476                     | $-304.776$                                                           | $-134.856$ |

• **Toiture Plate (Terrasse inaccessible) :**

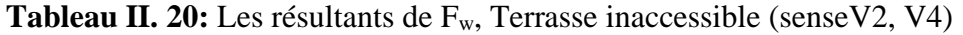

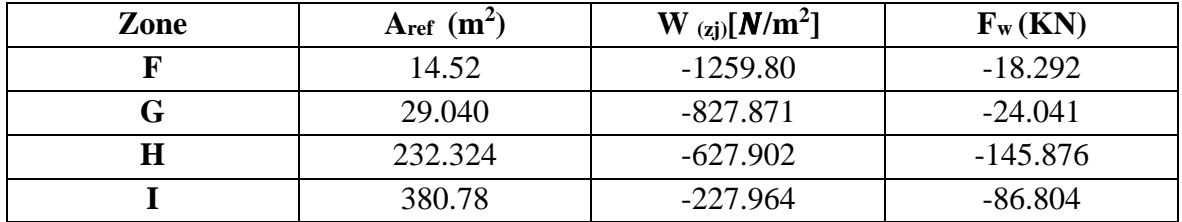

#### • **Calcul des forces de frottement (article 2.6.3et2.6.4) :**

Les effets de frottement du vent sur la surface peuvent être négligés lorsque l'aire totale de toutes les surfaces parallèles au vent (ou faiblement inclinées par rapport à la direction du vent) est inférieure ou égale à 4fois l'aire totale de toute la surface extérieure est perpendiculaire au vent (au vent et sous le vent).

• **Condition à vérifier:**  $2(d \times h) \leq 4(2b \times h)$ .

Avec :

- **-** b est la dimension perpendiculaire au vent
- **-** d est la dimension parallèle au vent.
- **-** H est la hauteur du bâtiment.

#### ▪ **DirectionV1, V3 :**

 $2(24.1\times18.36) \leq 4(2(27.85) \times 18.36)$ 

884.95≤4090.608→la condition est vérifiée

#### ▪ **DirectionV2, V4 :**

 $2(27.85\times18.36) \leq 4(2(24.1)\times18.36)$ 

1022.652≤3539.808→la condition est vérifiée

**Remarque :** Les conditions sont vérifiées, donc les effets de frottement du vent sur la surface peuvent être négligés dans notre cas.

#### **II.4. Conclusions**

L'étude climatique nous a permis de déterminer l'effet du vent sur la structure, ainsi que celui de la neige. La surcharge due au vent, n'est pas la seule à considérer comme un effort horizontal, c'est pour cela, on doit faire aussi une étude sismique pour obtenir l'effort dû à un éventuel séisme pour choisir la valeur la plus grande pour le dimensionnement des éléments structuraux.

## **Chapitre III**

# **Pré dimensionnement des**

### **éléments résistants**

#### **III.1. Introduction**

Le pré dimensionnement des éléments porteurs (poteaux, poutres...) d'une structure est une étape essentielle dans tout calcule d'un projet. En se basant sur le principe de la descente de charges verticales transmise par les planchers aux éléments porteurs, qui les transmettent à leur tour aux fondations, le pré dimensionnement des éléments est déterminé, selon les règles de calcul **BAEL91, CBA93, RPA99, CCM97et EC3.**

#### **III.2. Les planchers**

#### • **Généralité :**

Les planchers constituent un plan horizontal rigide capable de : Supporter les charges verticales (pois propre des différents composants et charges d'exploitation) et de les transmettre aux poteaux, transmettre les efforts horizontaux (vent et efforts sismiques), d'autres fonctions sont d'une importance plus ou moins majeure en relation avec la destination du bâtiment. Il s'agit de la flexibilité de passages verticaux et horizontaux, de l'isolation acoustique et thermique, de la stabilité et de la résistance au feu.

#### • **Les charges :**

Le rôle essentiel des planchers, supposés infiniment rigides dans le plan horizontal est de transmettre les efforts aux éléments porteurs : Les poutres et les poteaux.

#### • **Hypothèse de calcul :**

- Phase de construction
- Phase finale
	- o Phase de construction :

Le profilé de l'acier travail seul et les charges de la phase de construction sont :

- $\rightarrow$  Poids propre de profilé
- $\rightarrow$  Poids propre de béton frais
- $\rightarrow$  Surcharge de construction (ouvrier)
	- o Phase finale :

Le béton ayant durci, donc la section mixte (le profilé et la dalle) travaillent ensemble. On doit tenir compte des charges suivantes :

 $\rightarrow$  Le poids propre de profilé

- $\rightarrow$  Le poids propre de béton
- $\rightarrow$  La surcharge d'exploitation
- $\rightarrow$  Finition

• Largeur de la dalle collaborant :

Dans les calculs des poutres mixtes, on prendra en compte de chaque côté de l'axe de la poutre, une largeur de la dalle égale à la plus faible des valeurs suivantes :

 $\begin{bmatrix} 2L_0/8 \\ \end{bmatrix}$  ; L<sub>0</sub>: largeur libre d'une poutre simple appuis *Beff=inf* b ; b : l'entraxe entre les poutres

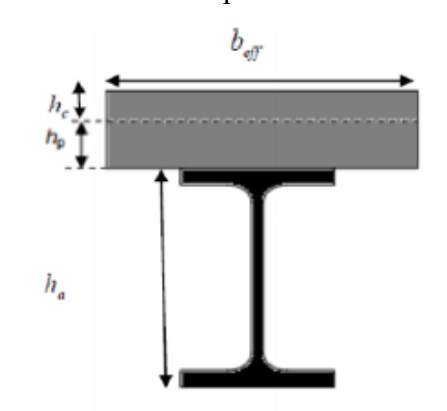

**Figure III. 1:** Largeur effective de dalle en béton.

#### **Evaluation des charges et sur charges :**

Cette étape consiste à évaluer et à déterminer les charges et les sur charges qui influent directement sur la résistance et la stabilité de notre ouvrage.

#### **Plancher Terrasse Inaccessible :**

#### **a. Charges permanentes : [1]**

#### **Tableau III. 1:** Evaluation de charges permanente terrasse Inaccessible

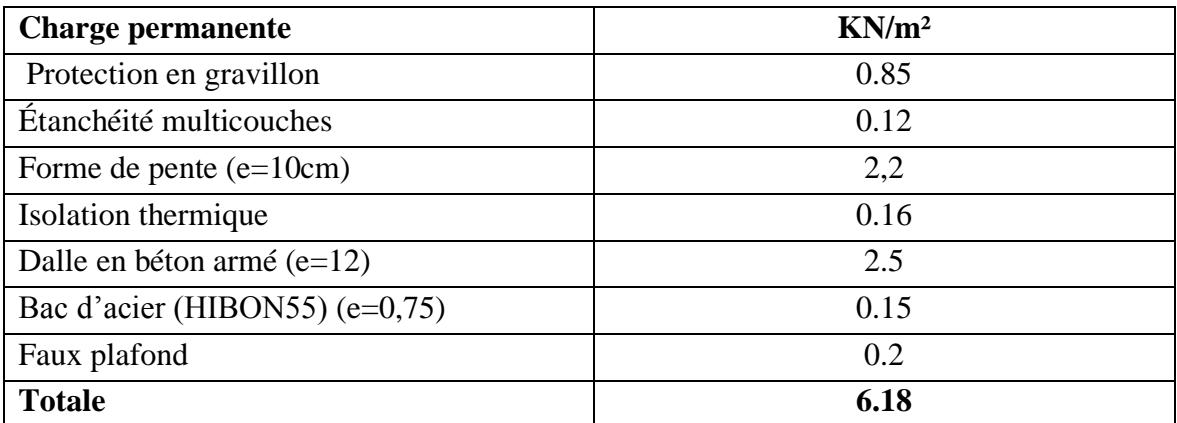

#### **b. Charges d'exploitation :**

Terrasse inaccessible $\Rightarrow$ **Q** = 1 KN/m<sup>2</sup>

#### **Plancher courant :**

**a. Charges permanentes :**

**Tableau III. 2:** Evaluation de charge permanente d'étage courant

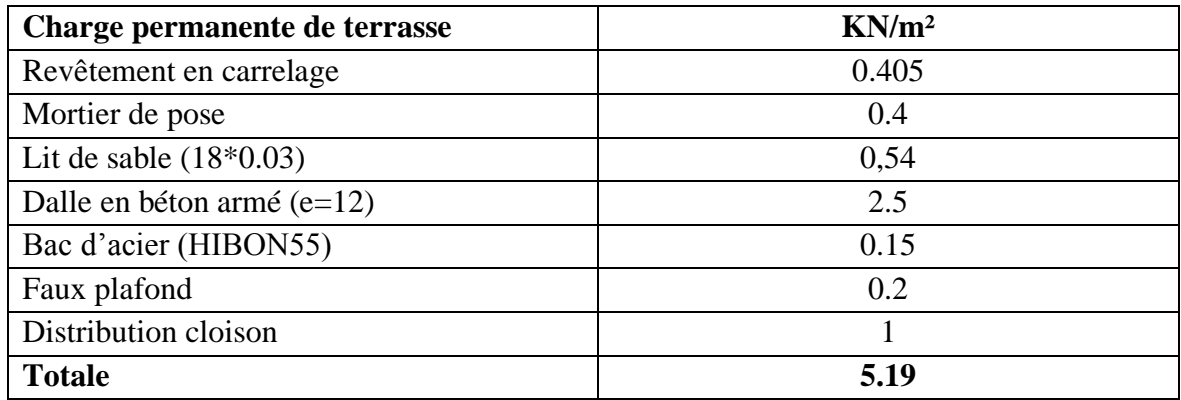

#### **b. Charges d'exploitation :**

• usage habitation $\Rightarrow$ **Q** = **1.5 KN/m<sup>2</sup>** 

#### **III.3. Pré dimensionnement des éléments principaux**

Les solives sont généralement en **IPE** ou **IPN,** leur espacement dépend du bac d'acier réutilisé et de la charge d'exploitation. Elles se trouvent entre le plancher et la poutre, elles sont articulées à leurs extrémités et soumises à des charges uniformément réparties, ce sont généralement dimensionnées par la condition de la flèche.

#### **III.3.1.Pré dimensionnement des solives du plancher terrasse inaccessible**

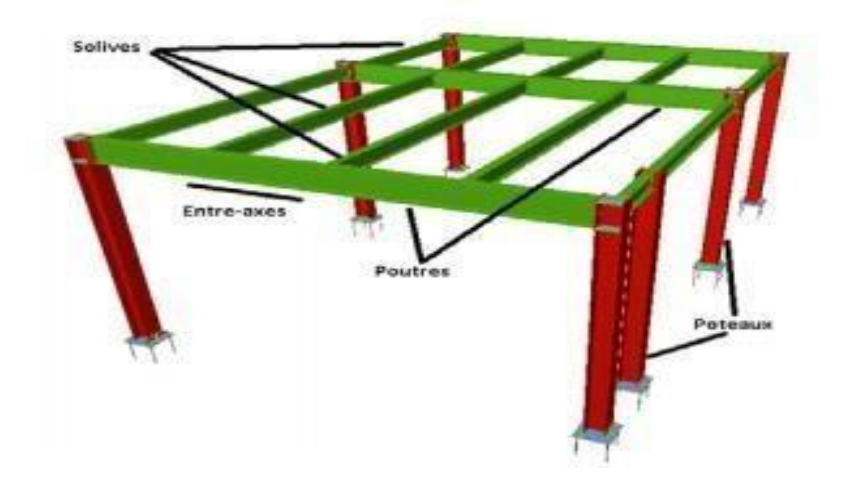

$$
\frac{L}{25} \le H \le \frac{L}{15}
$$

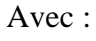

H : la hauteur du profilé

L : la longueur de la solive

$$
\frac{L}{25} \leq H \leq \frac{L}{15} \Rightarrow \frac{5200}{25} \leq H \leq \frac{5200}{15} \Rightarrow 208 \text{mm} \leq H \leq 346.66 \text{mm}.
$$

On choisit un **IPE180.**

➢ Caractéristiques de poutrelle utilisée **IPE180** 

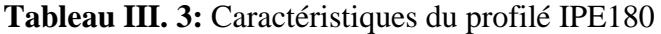

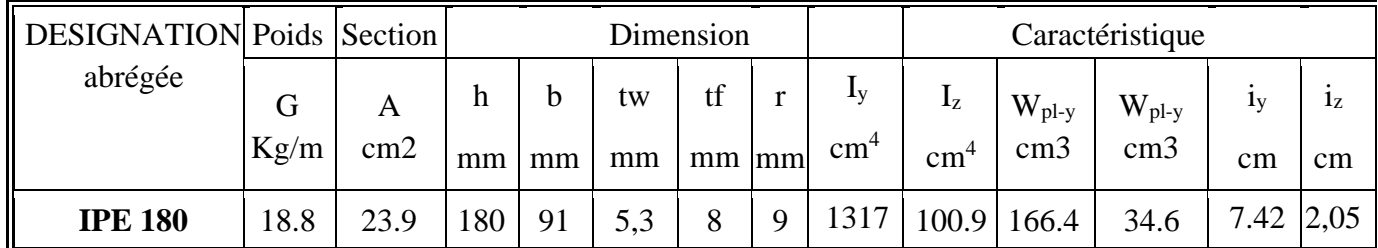

#### ➢ **La classe de la section transversale**

**1) La semelle**

 $b=91$ mm

$$
C = \frac{b - (2r + tw)}{2} = \frac{91 - (2 \times 9 + 5,3)}{2} = 33.85 \text{mm}.
$$
  

$$
t_f = 8m.
$$
  

$$
c = 33.85 \text{ m} + 23.18 \text{ m}
$$

$$
\frac{c}{tf} = \frac{33.65}{8} = 4,23 < 9 \text{ }\varepsilon.
$$
\n
$$
\varepsilon = 0,92.
$$

Donc la semelle est de classe 1.

#### **2) Ame**

d= h-(2r+2t<sub>f</sub>) =180-(2×9+2×8) = 146mm.

 $t_w = 5.3$ mm.

$$
\frac{d}{tw} = \frac{146}{5,3} = 27.55 < 72\varepsilon.
$$

 $\varepsilon = 0.92$ .

Donc l'âme est de classe 1.

La section globale est de **classe1**.

#### ➢ **Phase de construction :**

Le profilé d'acier travail seul, donc les charges de la phase de construction sont :

- **-** Poids propre du profilé……………………………………gp=0.188KN/ml.
- **-** Poids propre du béton frais…………………………………Gb=2.5KN/m²
- **-** Poids du bac d'acier (HB55)……………………………...gbac=0,15KN/m²
- **-** Surcharge de construction (ouvrier)……………………….QC=0,75KN/m²
- **-** L'entraxe entre les solives est de1.3m.

#### **1.1 Combinaisons des charges**

#### **• ELU**

 $q_u = 1,35 \times [g_p + (G_b + g) \times e] + 1,5 \times q_c \times e$  $q_u = 1,35\times[0,188+(2.5+0.15)\times1.3]+1,5\times0.75\times1.3$  $q_u = 6.37$  KN/ml.

• **ELS** 

 $q_{ser} = [g_p + (G_b + g) \times e] + q_c \times e$  $q_{ser} = [0.188 + (2.5 + 0.15) \times 1.3] + 0.75 \times 1.3$ qser **=** 4.61 KN/ml

#### **1.2 Les Vérifications**

#### ➢ **La flexion**

Le moment fléchissant M<sub>sd</sub> dans la section transversale de classe I et II doit satisfaire à la condition suivante :

$$
M_{sd} \le Mpl.rd = \frac{W_{pl}.f_y}{\gamma_{M_0}}
$$

Le moment appliqué :

$$
\text{Mmax} = \text{Msd} = \frac{\text{qu} \times (\text{L})^2}{8} = \frac{6.37 \times 5.2^2}{8} = 21.53 \text{KN}.\text{m}.
$$

Moment résistant plastique :

$$
M_{\text{pl.rd}} = \frac{W\text{pl} \times \text{Fy}}{\gamma_{\text{mo}}} = \frac{166.4 \times 275 \times 10^{-3}}{1,1} = 41.6 \text{KN. m.}
$$

Msd=21.53 KN. m< Mpl.rd= 41.6 KN. m………**Condition vérifiée.**

#### ➢ **L'effort tranchant**

On doit vérifier que :

$$
V_{sd} \leq V_{pl.rd} = \frac{f_y A_v}{\sqrt{3} \gamma_{M_0}}
$$

**Vpl.Rd** : effort tranchant de plastification de la section.

 **A<sup>v</sup>** : aire de cisaillement.

$$
A_v = A - 2 \times b \times t_f + (t_w + 2r) \times t_f = 2395 - (2 \times 91 \times 8) + (5.3 + 2 \times 9) \times 8
$$
  

$$
A_v = 1125 \text{ mm}^2
$$

$$
V_{\text{pl.rd}} = \frac{275 \times 1125 \times 10^{-3}}{\sqrt{3} \times 1} = 178.62 \text{KN}.
$$

$$
V_{sd} = \frac{6.37 \times 5.2}{2} = 16.56 \text{ KN}
$$

Vsd = 16.56 KN<Vpl.rd = 178.62KN.**..........Condition vérifiée.**

#### ➢ **Vérification à l'interaction de l'effort tranchant**

Vsd =16.56KN< 0,5 Vpl.rd = 89.31 KN.**..........Condition vérifiée.** => pas d'interaction entre l'effort tranchant et le moment fléchissant donc on n'a pas besoin de réduire la résistance à la flexion.

#### ➢ **La rigidité**

$$
f^{\max} = \frac{5}{384} \frac{\overline{q_s} \cdot L^4}{E I_y} \leq f^{adm} = \frac{L}{250}
$$

$$
Igser = 4.61 \text{KN/ml}.
$$
  
\n
$$
L = 5.2 \text{ m}.
$$
  
\n
$$
E = 2, 1.10^5 \text{ N/mm}^2.
$$
  
\n
$$
Iy = 1317 \text{ cm}^4.
$$

Donc on aura :  $\frac{\text{max}}{384 \times 2,1.10^5 \times 1317 \times 10^4} = 15.87 \text{mm}$ 

Et la flèche admissible est  $f^{adm} = \frac{5200}{350}$  $\frac{2500}{250}$  = 21mm

f max = 15.87mm**≤** f adm = 21mm..........**Condition vérifiée.**

#### **Vérification du voilement :**

- **Classification de la section :**
- **- Classification de la semelle :**

$$
\frac{c}{\text{tf}} < 10 \text{s} \text{ avec } \frac{\varepsilon}{f y} = \frac{\sqrt{235}}{275} = \sqrt{235} = 0.924
$$

$$
\frac{c}{8} = \frac{b - tw - 2r}{8} = \frac{67.7}{8} = 8.4625 < 10s
$$

- $\rightarrow$  Semelle de classe I Donc IPE180 de classe
- Section globale de classe I

$$
\frac{d}{tw} = 27.55 < 69s = 63.756
$$

$$
=27.55 < 69s = 63.756
$$
   
verrifiée  $\Rightarrow$  Pas de voilement

#### • **Vérification au déversement**

PourunIPE180On doit vérifier que :

$$
Msd \leq Mbrd
$$

$$
\lambda_{LT} = \frac{\frac{L}{iz}}{\sqrt{C1} \times \left[ \left( 1 + \frac{1}{20} \left[ \frac{L}{\frac{iz}{tf}} \right]^2 \right] \right]^{0.25}} = \frac{\frac{5200}{20.5}}{\sqrt{C1} \times \left[ \left( 1 + \frac{1}{20} \left[ \frac{5200}{\frac{180}{8}} \right]^2 \right] \right]^{0.25}} = 144.77
$$

IPE 180 de classe 1 (K=1 ; C1=1,132 ; Kw=1 ; βw=1)

$$
\overline{\lambda_{LT}} = \sqrt{\frac{\beta w \times Wpl, y \times fy}{Mcr}} = \left[\frac{\lambda_{LT}}{\lambda_1}\right] \times \left[\beta w\right]^{0,5} = \left[\frac{144.77}{86.81}\right] \times \left[1\right]^{0,5}
$$

 $\overline{\lambda_{LT}}$  = 1.667 > 0,4 il ya un risque de déversement.

 $\varphi_{LT} = 0.5 \left[1 + \alpha \left(\overline{\lambda_{LT}} - 0.2\right) + \overline{\lambda_{LT}^2}\right]$  Avec  $\alpha$ : facteur d'imperfection. Profilé laminé **(α=0,21).**

 $\varphi_{LT} = 0.5[1 + 0.21 \left( \overline{1.667} - 0.2 \right) + \overline{1.667^2}] \varphi_{LT} = 2.043$ 

$$
X_{LT} = \frac{1}{\varphi_{LT} + \left[\varphi_{LT}^2 - \overline{\lambda_{LT}}^2\right]^{0.5}} \rightarrow X_{LT} = 0.310
$$

 $Mb, rd = X_{LT}. \beta w \frac{Wpl,y \times fy}{ym1}$  $\frac{\mu_{.}y \times f y}{\gamma m_1} = 0.310 \times 1 \times \frac{166.4 \times 10^4 \times 275}{1,1}$  $\frac{\text{m/s275}}{1,1} \times 10^{-7} = 12.90 \text{ KN.m}$ 

 $\text{Msd}^{qu \times l/2} = 5.38 \text{ KN.m} \text{<} \text{Mbrd} = 12.90 \text{ KN.m} \rightarrow \text{Condition } \text{veinifi\'ee}.$ 

#### ➢ **Phase finale :**

Le béton ayant dur ci, la section mixte (le profilé et la dalle) travaillant ensemble. Les charges de la phase finale sont :

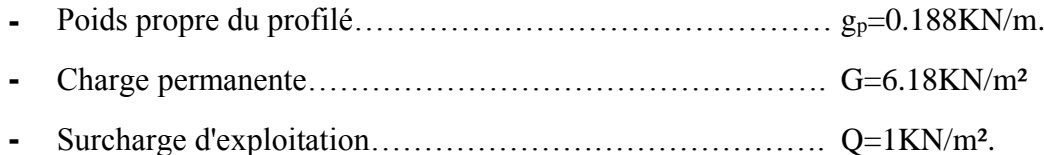

#### **2.1 Combinaisons des charges**

L'entraxe entre les solives est de 1,3 m.

**• ELU**   $q_u = 1,35 \times [g_p + (G \times e)] + 1,5 \times Q \times e$  $q_u = 1,35 \times [0,188 + (6,18 \times 1,3)] +1,5 \times 1 \times 1,3$  $q_u = 13.05$  KN/ml.

**• ELS** 

 $q_{ser} = [g_p + (G \times e)] + Q \times e$  $q_{ser} = [0,188+(6,18\times1.3)] + 1 \times 1,3$  $q_{ser} = 9.52$ KN/ml.

#### **2.2 Largueur de la dalle collaborant (Largueur Effective)**

Dans les calculs des poutres mixtes, on prendra en compte de chaque côté de l'axe de la poutre, une largeur de la dalle égale à la plus faible des valeurs suivantes : [10]

 $2\times$ 5.2  $\frac{83.2}{8}$  = 1.3*m* Avec : **l**<sub>0</sub> : Langueur libre d'une poutre simplement appuie. b<sub>eff</sub>= infb\{\end{1,3m **b b :** Entraxe entre les poutres.  $\Rightarrow$ b<sub>eff</sub> = 1,3 m.

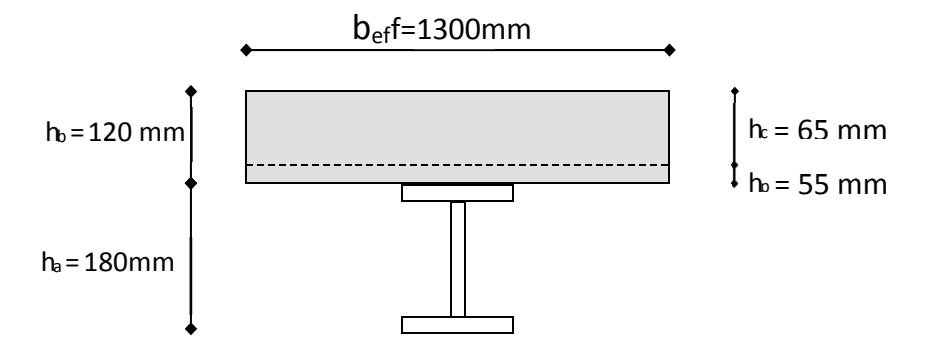

**Figure III. 2:** Largeur participante de la dalle.

#### **2.3 Position de l'axe neutre plastique**

R béton = 0,57  $\times$ f<sub>ck</sub> $\times$ b<sub>eff</sub> $\times$ h<sub>c</sub>= (0,57 $\times$ 25 $\times$ 1300 $\times$ 65)  $\times$ 10<sup>-3</sup>= 1204.13 KN. R acier = 0,95f<sup>y</sup> × A<sup>a</sup> = (0,952752395) 10⁻³ = 625.70 KN.

$$
R_{\text{acier}} = 0.95 \times f_y \times A_a = (0.95 \times 275 \times 2395) \times 10^{-3} = 625.70 \text{ KN}.
$$

R 
$$
\beta
$$
  $\beta$  = 1204.13 KN > R  $\alpha$   $\beta$  = 625.70 KN

Axe neutre se trouve dans la dalle en béton, donc le moment résistant plastique développé par la section mixte est :

$$
M_{p1,rd} = R_{\text{ acier}} \left[ \frac{h_0}{2} + h_c + h_p - \left( \frac{Racier \times hc}{2Rbéton} \right) \right]
$$

#### **2.4 Vérification**

#### ➢ **La flexion**

- Le moment appliqué :

$$
Mmax = Msd = \frac{qu \times (L)^2}{8} = \frac{13.05 \times 5.2^2}{8} = 44.11 \text{KN}.\text{m}.
$$

- Moment résistant plastique :

 $M_{\text{plrd}} = 625.70[\frac{180}{2}]$  $\frac{80}{2}$  + 65 + 55 –  $\left(\frac{625.70\times65}{2\times1204.13}\right)$  × 10<sup>-3</sup> = 120.83KN.m

Msd = 44.11KN. m.< Mpl.rd= 120.83 KN.m.**..........Condition vérifiée.**

#### ➢ **L'effort tranchant**

On doit vérifier que :

$$
V_{sd} \le V_{pl.rd} = \frac{f_y A_v}{\sqrt{3} \gamma_{M_0}}
$$

Vpl.Rd : effort tranchant de plastification de la section.

A<sup>v</sup> : aire de cisaillement.

A<sup>v</sup> : aire de cisaillement.

$$
A_v = A - 2 \times b \times t_f + (t_w + 2r) \times t_f = 2395 - (2 \times 91 \times 8) + (5.3 + 2 \times 9) \times 8
$$

$$
A_v=1125 \text{ mm}^2.
$$

$$
V_{\text{pl.rd}} = \frac{275 \times 1125 \times 10^{-3}}{\sqrt{3} \times 1} = 178.62 \text{ KN.}
$$

$$
V_{sd} = \frac{13.05 \times 5.2}{2} = 33.93 \text{KN}.
$$

Vsd =33.93KN<Vpl.rd=178.62KN.**……….Condition vérifiée.**

#### ➢ **Vérification d'interaction**

 $V_{sd} = 33.93 \text{KN} < 0.5 V_{\text{plrd}} = 89.31 \text{KN} \implies \text{pas}$  d'interaction entre l'effort tranchant et le moment fléchissant donc on n'a pas besoin de réduire la résistance à la flexion.

➢ **La rigidité**

$$
f^{max} = \frac{5}{384} \frac{q_s \bar{L}^4}{E I_y} \leq f^{adm} = \frac{L}{250}
$$
  
\n
$$
q_{ser} = 9.52 \text{ KN/ml.}
$$
  
\n
$$
L = 5.2 \text{m.}
$$
  
\n
$$
E = 2,1. 10^5 \text{ N/mm}^2.
$$
  
\n
$$
I = \frac{Aa(hc+2hp+ha)^2}{4(1+mv)} + \frac{bef \times hc^3}{12 \times m} + Ia
$$
  
\n
$$
m = Ea/Eb=15.
$$
  
\n
$$
v = Aa/Ab = 2395/1300 \times 65 = 0,02834
$$
  
\n
$$
I = \frac{2395(65+2 \times 55+180)^2}{4(1+15 \times 0.02834)} + \frac{1300 \times 65^3}{12 \times 15} + 1317.10^4 = 1926.58 \times 10^5 \text{ mm}^4
$$
  
\n
$$
La valeur de la flèche maximale : fmax = \frac{5 \times 9.52 \times (5200^4)}{384 \times 2.1.10^5 \times 1926.58 \times 105} = 2.24 \text{ mm.}
$$
  
\nEt la flèche admissible est  $fadm = \frac{5200}{250} = 21 \text{ mm.}$   
\n
$$
fmax = 2,24 \text{ mm} \leq fadm = 21 \text{ mm.} \dots \text{Condition } \text{veitifiée.}
$$
  
\n
$$
ftot = 2,24 + 15.87 = 18.11 \text{ mm} < fadm = 21 \text{ mm.} \dots \text{Condition } \text{veitifiée.}
$$

#### • **Vérification du déversement :**

Dans cette phase, on ne vérifie pas le déversement, car la semelle supérieure de solive est maintenue parle béton dur.

#### **2.3. Calcul des connecteurs (connexion totale)**

Type goujon Hauteur h =95 mm Diamètre : d = 19 mm

#### **2.3.1 Détermination de Prd**

$$
P_{rd} = K_r \times \inf \left[ 0,29 \times \alpha \times d^2 \times \frac{\sqrt{Fck \times Ec}}{\gamma v} \right] \Rightarrow \text{résistance dans le béton qui entoure le goujon.}
$$
\n
$$
P_{rd} = K_r \times \inf \left[ 0,8 \times f_u \times \frac{\pi \times d^2}{4 \times \gamma v} \right] \Rightarrow \text{la force dans le goujon.}
$$
\n
$$
f_{ck}: \text{ résistance caractéristique de béton.} \dots 25 \text{ N/mm}^2.
$$
\n
$$
F_u: \text{résistance caractéristique des connecteurs.} \dots 30,5 \text{KN/mm}^2.
$$
\n
$$
\gamma_v = 1,25.
$$
\n
$$
\alpha = 1, \dots, \dots, \text{si } \frac{h}{d} > 4.
$$

$$
\alpha = 0, 2 \left( \frac{h}{d} + 1 \right)
$$
........s  
\n $3 < \frac{h}{d} < 4$ .  
\n $\text{On } a \frac{h}{d} = \frac{95}{19} = 5 > 4 \implies \alpha = 1$ 

#### **2. 3.2 Influence du sens du bac d'acier**

 $K_T$ : Coefficient de réduction en fonction du sens des nervures du bac pour un bac acier dont les nervures sont perpendiculaires à la solive. Le coefficient de réduction pour la résistance au cisaillement est calculé par :

$$
K_{\rm T} = \frac{0.7}{\sqrt{Nr}} \times \frac{b_0}{hp} \times \left[\frac{hsc}{hp} - 1\right] = \frac{0.7}{\sqrt{1}} \times \frac{88.5}{55} \times \left[\frac{95}{55} - 1\right] = 0.819 < 1.
$$

Avec :

 $N_r$ : Nombre de goujon par Nervure =1 ou max 2 (Nr=1).

 $h_p = 55$  mm.

h : hauteur du connecteur (h=95 mm).

 $b<sub>o</sub>$ : Largeur moyenne de la nervure ( $b<sub>o</sub>= 88.5$  mm).

Les connecteurs seront soudés à travers le bac d'acier d'après les EC4,  $k_T$  doit être inférieur à 1 donc :

$$
0,29 \times 1 \times 19^{2} \times \frac{\sqrt{25 \times 30,5}}{1,25} = 73.13 \text{KN}.
$$
  
\n
$$
P_{\text{rd}} = 0.819 \times \inf \{ 0,8 \times 450 \times \frac{\pi \times 19^{2}}{4 \times 1,25} = 81,66 \text{KN}.
$$
  
\n
$$
P_{\text{rd}} = 59.895 \text{KN}.
$$

#### **2.3.3Effort tranchant repris par les goujons Détermination de R<sup>L</sup>**

Dans le cas d'une connexion totale, l'effort total de cisaillement de calcul R<sub>L</sub> auquel sont tenus de résister les connecteurs entre le point de moment fléchissant positif maximal et un appui d'extrémité est calculé selon la formule suivante :

 $R<sub>L</sub> = inf (R<sub>béton</sub>; R<sub>acier</sub>) = inf (1204.13; 625.70) = 625.70$ KN.

 $R<sub>L</sub>= 625.70$  KN.

- Nombre des connecteurs (par demi-porté)

$$
N_{bre} = \frac{R_L}{Prd} = \frac{625.70}{59,89} = 10,45
$$

Soit  $N = 11$  goujons sur la demi longueur de la poutre ; c'est-à-dire 22 connecteurs sur toute la longueur totale de la solive.

- L'espacement minimal des connecteurs doit être supérieur à 5 fois le diamètre

Emin  $\geq 5 \times d = 5 \times 19 = 95$  mm Emax = $6 \times hc = 6 \times 95 = 570$ mm  $Esp = \frac{L}{Nhr}$  $rac{L}{Nbr-1} = \frac{5200}{22-1}$  $\frac{32880}{22-1}$  = 247,62mm

Emin<247.62<Emax →vérifiée

Donconprend**22connecteurs**pourtoutelaportéedelasoliveavecunespacementde**248mm**

**Figure III. 3:** Schéma de position des connecteurs de solive.

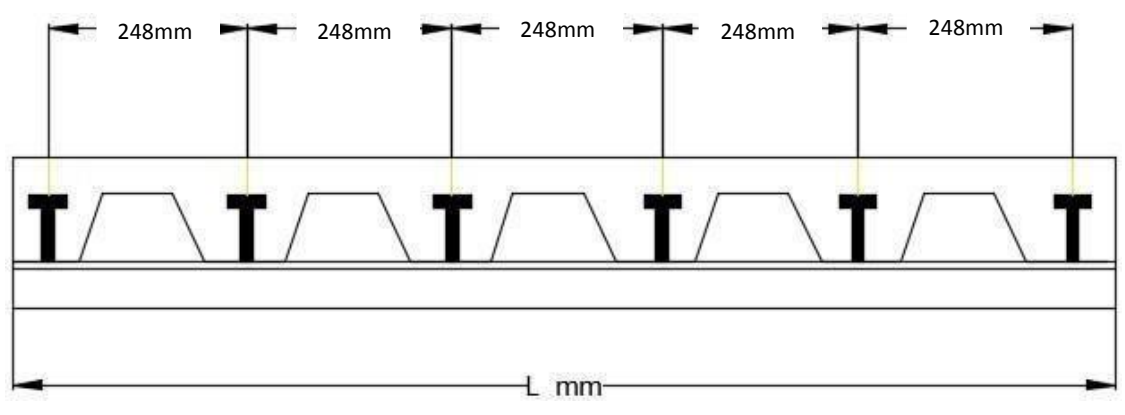

#### **Remarque :**

Le même résultat pour les solives de 4.30

#### **III.3.2. Pré dimensionnement des solives du plancher étage courant (usage habitation):**

❖ **Pour Solive L=5.2m** ; On prendre IPE180

#### ➢ **Phase de construction :**

La même vérification que dans la solive (5.2m) de terrasse inaccessible (III.4.1)

#### ➢ **Phase finale :**

#### **Tableau III. 4:** Résultats solive5.2m phase finale

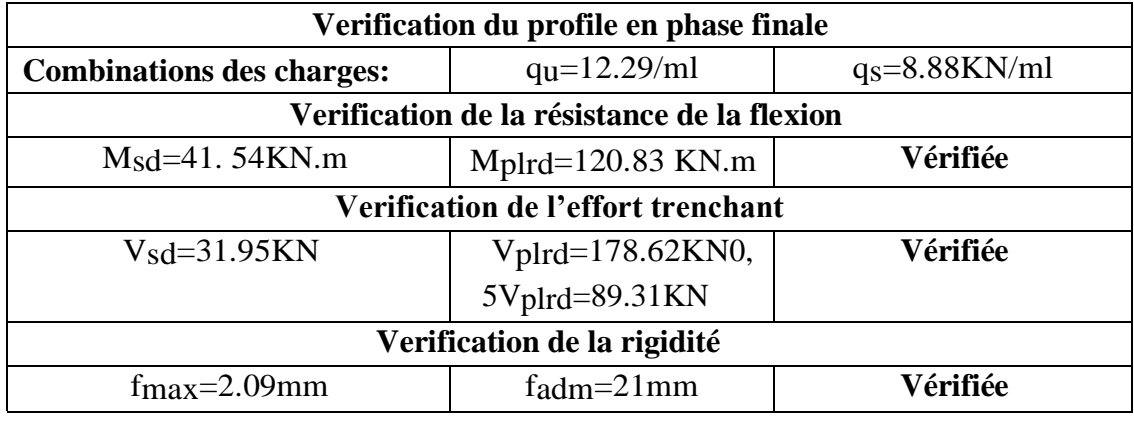

#### • **Vérification du déversement :**

Dans cette phase, on ne vérifie pas le déversement, car la semelle supérieure de solive est

maintenue par le béton dur.

#### ▪ **Calcule des connecteurs :**

Le même que dans la solive (5.2m) de terrasse inaccessible

**Remarque :** On prend le même résultat de solive 5.2m pour la solive 4.3m

#### **III.4. Pré dimensionnement des poutres secondaires**

Les mêmes étapes sont été suivis pour le calcul des poutres secondaires alors les mêmes résultats que les solives.

#### **III.5. Pré dimensionnement des poutres porteuses (principales)**

Les poutres principales sont des éléments structuraux, qui permettent de supporter les charges des planchers et les transmettent aux poteaux. Elles sont sollicitées principalement par un moment de flexion.

#### **III.5.1. Pré dimensionnement des poutres principales terrasse inaccessible**

La poutre la plus sollicitée a une portée de 5.2m

$$
\frac{L}{25} \le H \le \frac{L}{15}
$$

Avec :

H : la hauteur du profilé

L : la longueur de la solive

$$
\frac{L}{25} \leq H \leq \frac{L}{15} \Rightarrow \frac{5200}{25} \leq H \leq \frac{5200}{15} \Rightarrow 208 \text{mm} \leq H \leq 346.66 \text{mm}.
$$

On choisit un **IPE 300.**

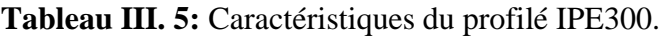

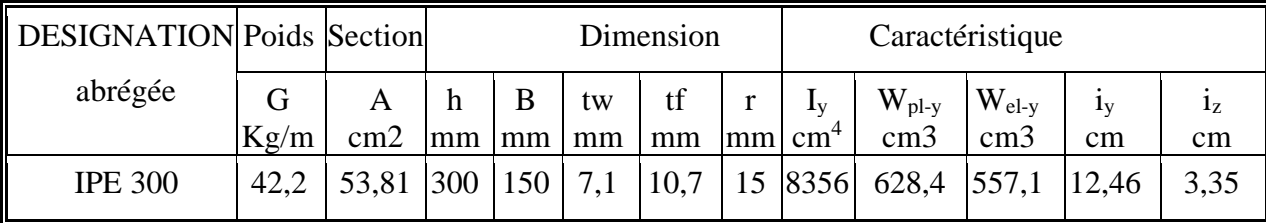

➢ La classe de la section transversale

#### **1) La semelle**

b= 150mm.

$$
C = \frac{b - (2r + tw)}{2} = \frac{150 - (2 \times 15 + 7, 1)}{2} = 56,45 \text{mm}.
$$
  
tr = 10,7m.  

$$
\frac{c}{tf} = \frac{56,45}{10,7} = 5,28 < 9 \text{ }\epsilon.
$$

ε=0,92.

Donc la semelle est de classe 1.

**2) Ame**

d= h-(2r+2tf)=300-(2×15+2×10,7) = 248,6mm.

$$
t_{w} = 7,1 \text{mm}.
$$

$$
\frac{d}{tw} = \frac{248,6}{7,1} = 35,01 < 72\epsilon.
$$

ε =0,92.

Donc l'âme est de classe 1.

La section globale est de **classe1**.

#### ➢ **Phase de construction :**

Le profilé d'acier travail seul, donc les charges de la phase de construction,

en plus de sré actions des solives sont:

- **-** Poids propre du profilé…………………………………….. gp= 0.422KN/ml.
- **-** Poids propre du béton frais………………………………… Gb=2.5KN/m².
- **-** Poids du bac d'acier (HB55)………………………………. gbac=0,15KN/m²
- **-** Surcharge de construction (ouvrier)………………………………… Qc= 0,75KN/m<sup>2</sup>

#### **4.1. Calcul des réactions des solives**

On calcule les réactions des solives pour chaque phase (phase de construction, finale) car le coulage du plancher (solives, poutres) se fait en même temps. On utilise pour les calculées, la formule suivante :

| -                                                                        | ELU :                                                                    | - | ELS : |
|--------------------------------------------------------------------------|--------------------------------------------------------------------------|---|-------|
| R <sub>u</sub> = $\frac{6.37 \times 5.2}{2} + \frac{6.37 \times 4.3}{2}$ | R <sub>s</sub> = $\frac{4.61 \times 5.2}{2} + \frac{4.61 \times 4.3}{2}$ |   |       |
| R <sub>u</sub> = 30.26 KN                                                | R <sub>s</sub> = 21.90 KN                                                |   |       |

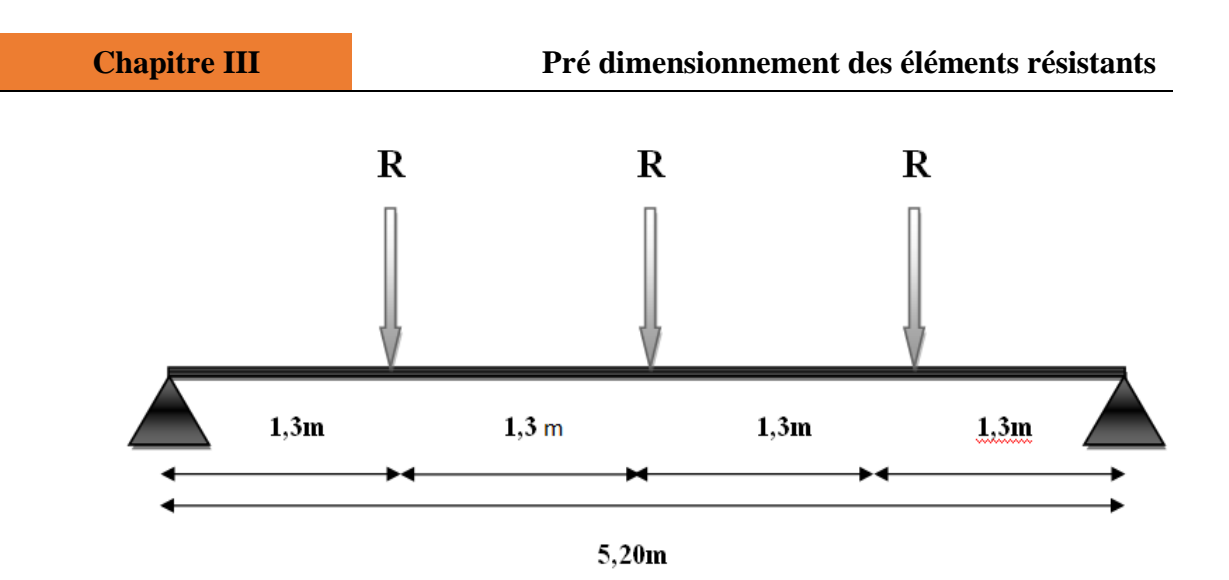

**Figure III. 4:** Schéma statique de réaction des solives sur la poutre principale.

#### **4.2. Combinaisons des charges**

**• ELU**   $q_u = 1,35 \times [g_p + (G_b + g) \times b_s] + 1,5 \times q_c \times b_s$  $q_u = 1,35 \times [0,422 + (2.5+0,15) \times 0,15] +1,5 \times 0.75 \times 0,15$  $q_u = 1,28$  KN/ml.

**• ELS**

$$
q_{ser} = [g_p + (G_b + g) \times b_s] + q_c \times b_s
$$
  
\n
$$
q_{ser} = [0,422 + (2.5 + 0,15) \times 0,15] + 0,75 \times 0,15
$$
  
\n
$$
q_{ser} = 1 \text{ KN/ml.}
$$

#### **4.3Vérification**

#### ➢ **La flexion**

Le moment fléchissant M<sub>sd</sub> dans la section transversale de classe I et II doit satisfaire à la condition suivante

$$
M_{sd} \le Mpl.rd = \frac{W_{pl}.f_y}{\gamma_{M_0}}
$$
  
\n
$$
\text{Mmax} = \text{Msd} = \frac{qu \times (L)^2}{8} + \left(\text{Ru} \times \frac{L}{2}\right)
$$
  
\n
$$
\text{Msd} = \frac{1,28 \times (5,2)^2}{8} + \left(30.26 \times \frac{5.2}{2}\right) = 83.00 \text{ KN. m.}
$$
  
\n
$$
\text{Mpart} = \frac{\text{Wpl} \times \text{Fy}}{\gamma_{\text{mo}}} = \frac{628.4 \times 275 \times 10^{-3}}{1,1} = 157,1 \text{KN.m.}
$$

Msd = 83.00 KN. m..<Mpl.rd=157,1KN.m……………….**Condition vérifiée**

#### ➢ **L'effort tranchant**

On doit vérifier que :

$$
V_{sd} \le V_{pl.rd} = \frac{f_y A_v}{\sqrt{3} \gamma_{M_0}}
$$

**Vpl.Rd** : effort tranchant de plastification de la section.

**A<sup>v</sup>** : aire de cisaillement.

 $A_v = A - 2 \times b \times t_f + (t_w + 2r) \times t_f = 5381 - (2 \times 150 \times 10,7) + (7,1+30) \times 10,7$  $A_v = 2567,97$  mm<sup>2</sup>

Vpl.rd = 275 × 2567,97 × 10−3 √3 × 1,1 = 370,65 KN. Vsd = 3 2 + qu ×L 2 = 3 2 × 30.26 + 1,28 ×5.2 2 = 48.72 KN. Vsd =48.72 KN<Vpl.rd = 370,65 KN……….**Condition vérifiée**. Vsd = 48.72 KN< 0,5 V=185,32KN ……….**Condition vérifiée**

=> pas d'interaction entre l'effort tranchant et le moment fléchissant donc on n'a pas besoin de réduire la résistance à la flexion.

#### ➢ **La rigidité**

$$
f^{max} \leq\ f^{adm} {=} \frac{L}{250}
$$

$$
q_{ser} = 1 \text{KN/ml.}
$$
\n
$$
R_{s} = 21.90 \text{ KN.}
$$
\n
$$
L = 5,2m
$$
\n
$$
E = 2, 1.10^5 \text{ N/mm}^2.
$$
\n
$$
I_y = 8356 \text{cm}^4.
$$
\n
$$
f^{max} = \sum f_{qser1} + f_{qser2}
$$
\n
$$
f_{qser1} = \frac{5 \times qs \times L^4}{384 \times E \times ly} = \frac{5 \times 1 \times 5200^4}{384 \times 2,1.10^5 \times 8356.10^4} = 0,54 \text{mm}
$$
\n
$$
f_{qser2} = \frac{19 \times Rs \times L^3}{384 \times E \times ly} = \frac{19 \times 21.90 \times 5200^3}{384 \times 2,1.10^5 \times 8356.10^4} = 8.7 \times 10^{-3} \text{ mm}
$$

 $f^{\text{max}} = 0.54 + 8.7 \times 10^{-3} = 0.5487 \text{ mm}$ 

 $f<sup>max</sup> = 0.5487$  mm $\leq$   $f<sup>adm</sup> = 21$  mm..........Condition vérifiée.

#### • **Vérification du déversement :**

On considère que les poutres sont maintenant latéralement par des solives donc pas de risque de déversement.

#### ➢ **Phase finale**

Le béton ayant durci, la section mixte (le profilé et la dalle) travaillant ensemble, les charges de la phase finale sont :

- Poids propre du profilé (IPE300)…………………..  $g_p = 0.422$ KN/ml.
- Charge permanente………………………………….G =6,18 KN/ml.
- Surcharge d'exploitation…………………………… Q = 1 KN/m².

#### **4.1 Calcul des réactions des solives**

$$
- \mathbf{ELU}: - \mathbf{ELS}:
$$

$$
R_{u} = \frac{13.05 \times 5.2}{2} + \frac{13.05 \times 4.3}{2}
$$
\n
$$
R_{u} = 61.99 \text{ KN}
$$
\n
$$
R_{s} = 45.22 \text{ KN}.
$$
\n
$$
R_{s} = 45.22 \text{ KN}.
$$

#### **4.2 Combinaisons des charges**

**• ELU** 

 $q_u = 1,35 \times [g_p + (G \times b_s)] + 1,5 \times Q \times b_s$  $q_u = 1,35 \times [0,422 + (6,18 \times 0,15)] +1,5 \times 1 \times 0,15$  $q_u = 2,05$ KN/ml.

**• ELS** 

$$
q_{ser} = [g_{p} + (G \times b_{s})] + Q \times b_{s}
$$
  
\n
$$
q_{ser} = [0,422 + (6,18 \times 0,15)] + 1 \times 0,15
$$
  
\n
$$
q_{ser} = 1,50 \text{ KN/ml.}
$$

#### **4.3 Largueur de la dalle collaborant (Largueur Effective)**

Dans les calculs des poutres mixtes, on prendra en compte de chaque côté de l'axe de la poutre, une largeur de la dalle égale à la plus faible des valeurs suivantes :

 $2\times$ 5,2  $\frac{85.2}{8}$  = 1,3 m Avec : l<sub>0</sub> : Langueur libre d'une poutre simplement appuie.  $b_{\text{eff}}$ = inf  $\leq b$  = 5.2 m b : Entraxe entre les poutres  $\Rightarrow$  b<sub>eff</sub> = 1,3 m

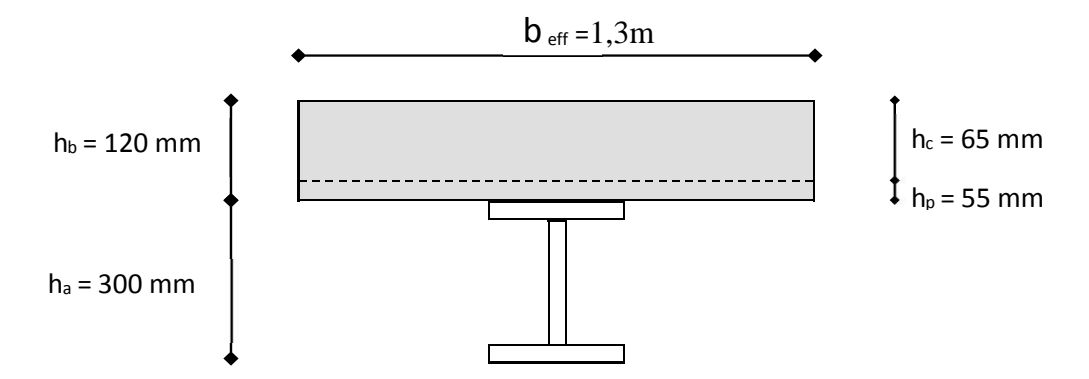

**Figure III. 5:** Largeur participante de la dalle.

#### **4.4 Position de l'axe neutre plastique**

 $R_{\text{béton}} = 0.57 \times f_{ck} \times b_{eff} \times h_c = (0.57 \times 25 \times 1300 \times 65) \times 10^{-3} = 1204.125 \text{ KN}.$ 

R acier =  $0.95 \times f_y \times A_a = (0.95 \times 275 \times 5381) \times 10^{-3} = 1405,79$ KN.

R béton = 1204.125 KN  $\langle$ R acier = 1405,79KN.

 $R_{\text{beton}} < R_{\text{acier}} \longrightarrow L$ 'axe neutre se trouve dans le profilé en acier Axe neutre se trouve dans la semelle supérieure du profile

Si R<sub>beton</sub>  $\langle R_{\text{acier}} \cdot \text{et} \rangle R_{\text{héton}} \rangle R_{\text{w}}$ 

#### **Donc calcule R<sub>w</sub>:**

 $R_w=0.95\times f_v\times A_w$  Avec :  $A_w = tw \times (h - 2 \times tf)$ Aw: La section de l'âme  $A_w = 7.1 \times (300 - 2 \times 10.7)$  $A_w = 1978.06$  KN  $R_w = 0.95 \times f_y \times A_w = (0.95 \times 275 \times 1978.06) \times 10^{-3} = 516.77$  KN

 $R_{\text{beton}} < R_{\text{acier}}$  et  $R_{\text{beton}} > R_{\text{w}} \rightarrow L$ 'axe neutre et dans la semellesupérieure du profilé .Le moment plastique développé par la section mixte est:

Si Rbeton<Racier et R béton > Rw 1204.125 KN > 516.77 KN

$$
M_{pl,rd} = R \text{ acier} \left[ \frac{ha}{2} + Rb\acute{e}ton\left(\frac{hc}{2} + hp \right) \right]
$$

#### **4.5. Vérification**

#### ➢ **La flexion**

Le moment fléchissant M<sub>sd</sub> dans la section transversale de classe I et II doit satisfaire à la condition suivante : $M_{sd} \le Mpl. rd = \frac{W_{pl,fy}}{W_{pl}}$  $\gamma_{M_0}$
Le moment appliqué :

$$
\text{Mmax} = \text{Msd} = \frac{\text{qu} \times (\text{L})^2}{8} + (\text{Ru} \times L/2)
$$
\n
$$
\text{Msd} = \frac{2,05 \times (5,2)^2}{8} + \left(61.99 \times \frac{5.2}{2}\right) = 168.103 \text{ KN.m.}
$$

- Moment résistant plastique :

M <sub>pl,rd</sub> = 1204.125 [ $\frac{300}{2}$  +1405.79( $\frac{65}{2}$  + 55)] × 10<sup>-3</sup> = 1807.41 KN. m.

Msd = 168.103 KN. m<Mpl.rd= 1807.41 KN.m. ……….**Condition vérifiée**.

# ➢ **L'effort tranchant :**

On doit vérifier que :

$$
V_{sd} \leq V_{pl.rd} = \frac{f_y A_v}{\sqrt{3} \gamma_{M_0}}
$$

Vpl.Rd : effort tranchant de plastification de la section.

 $A_v$ : aire de cisaillement.

 $A_v = A - 2 \times b \times t_f + (t_w + 2r) \times t_f = 5381 - (2 \times 150 \times 10,7) + (7,1+30) \times 10,7$  $A_v = 2567,97$  mm<sup>2</sup>

$$
V_{\text{pl.rd}} = \frac{275 \times 2567,97 \times 10^{-3}}{\sqrt{3} \times 1,1} = 370,65 \text{ KN.}
$$

 $V_{sd} = \frac{3}{2}$  $\frac{3}{2}Ru + \frac{qu \times L}{2}$  $\frac{1 \times L}{2} = \frac{3}{2}$  $\frac{3}{2} \times 61.99 + \frac{2,15 \times 5,8}{2}$  $\frac{325,0}{2}$  = 96.89 KN

Vsd =96.89 KN <Vpl.rd = 370,65 KN **……….Condition vérifiée**.

Vsd =96.89 KN < 0,5 Vplrd = 185,33KN**……….Condition vérifiée**

=> pas d'interaction entre l'effort tranchant et le moment fléchissant donc on n'a pas besoin de réduire la résistance à la flexion

# ➢ **La rigidité**

$$
f^{max} \leq \ f^{adm} {=} \frac{L}{250}
$$

$$
q_{ser} = 1,5KN/ml.
$$
  
R<sub>s</sub> = 45.22KN.  
L = 5,2m  
E = 2, 1.10<sup>5</sup> N/mm<sup>2</sup>.

$$
Ic = \frac{Aa(hc+2hp+ha)^2}{4(1+mv)} + \frac{beff\times hc^3}{12\times m} + Ia
$$

m=Eq/Eb=15. 
$$
v = Aa/Ab = 5381/1300 \times 65 = 0,06
$$

$$
Ic = \frac{5381(65+2\times55+300)^2}{4(1+15\times0.06)} + \frac{1300\times65^3}{12\times15} + 8356.10^4 = 245.29.10^6
$$
mm<sup>4</sup>.

La valeur de la flèche maximale est :

$$
f^{\max} = \sum f_{qser1} + f_{qser2}
$$
  
\n
$$
f_{qser1} = \frac{5 \times qs \times L^4}{384 \times E \times IC} = \frac{5 \times 1,5 \times 5200^4}{384 \times 2,1.10^5 \times 245.29.10^6} = 0,28 \text{mm}
$$
  
\n
$$
f_{qser2} = \frac{19 \times Rs \times L^3}{384 \times E \times IC} = \frac{19 \times 45.22 \times 5200^3}{384 \times 2,1.10^5 \times 245.29.10^6} = 6.11 \times 10^{-3} \text{mm}
$$
  
\n
$$
F_{qser2} = 0.28 + 6.11 \times 10^{-3} + 0.5487 = 0.825 \text{mm} \times \text{fadm} = 21 \text{mm}
$$

F  $max = 0.28 + 6.11 \times 10^{-3} + 0.5487 = 0.835$  mm $\leq$  f<sup>adm</sup> = 21 mm...Condition **vérifiée**

### • **Vérification dudéversement :**

On considère que les poutres sont maintenant latéralement par des solives donc pas de risquede déversement

#### **4.6. Calcul des connecteurs (connexion totale)**

Type goujon Hauteur  $h = 95$  mm Diamètre :  $d = 19$  mm

#### **4.6.1 Détermination de Prd**

 $\sqrt{0.29 \times \alpha \times d^2 \times \frac{\sqrt{Fck \times Ec}}{\gamma v}}$   $\Rightarrow$  résistance dans le béton qui entoure le goujon.  $P_{\rm rd} = K_{\rm r} \times \inf \left[ 0.8 \times f_u \times \frac{\pi \times d^2}{4 \times m^2} \right]$  $\frac{d^{2}x}{4\times \gamma y}$   $\Longrightarrow$  la force dans le goujon.

 $f_{ck}$ : résistance caractéristique de béton.....................25 N/mm<sup>2</sup>. E<sub>c</sub>: module de Young de béton................................30,5KN/mm<sup>2</sup>.  $f_u$ : résistance caractéristique des connecteurs...... 450 N/mm<sup>2</sup>.  $v_{\rm g} = 1.25$ 

$$
\alpha = 1, \dots, \quad \text{si } \frac{h}{d} > 4.
$$
\n
$$
\alpha = 0, 2 \left( \frac{h}{d} + 1 \right), \dots, \quad \text{si } 3 < \frac{h}{d} < 4.
$$
\n
$$
h = 95
$$

On 
$$
a\frac{h}{d} = \frac{95}{19} = 5 > 4 \implies \alpha = 1
$$

#### **4. 6.2 Influence du sens du bac d'acier**

 $K<sub>T</sub>$ : Coefficient de réduction en fonction du sens des nervures du bac pour un bac acier dont les nervures sont perpendiculaires à la solive. Le coefficient de réduction pour la résistance au cisaillement est calculé par :

$$
K_{\rm T} = 0.6 \times \frac{b_0}{hp} \times \left[\frac{hsc}{hp} - 1\right] = 0.6 \times \frac{88.5}{55} \times \left[\frac{95}{55} - 1\right] = 0.702 < 1.
$$

Avec :

 $N_r$ : Nombre de goujon par Nervure =1 ou max 2 (Nr=1).

 $h_p = 55$  mm.

h : hauteur du connecteur (h=95 mm).

 $b_0$ : Largeur moyenne de la nervure ( $b_0$ = 88.5 mm).

Les connecteurs seront soudés à travers le bac d'acier d'après les EC4,  $k_T$  doit être inférieur à 1 donc :

$$
0,29 \times 1 \times 19^{2} \times \frac{\sqrt{25 \times 30,5}}{1,25} = 73.133 \text{KN}.
$$
  
\n
$$
P_{\text{rd}} = 0.702 \times \text{inf} \begin{bmatrix} 1,25 \\ 0,8 \times 450 \times \frac{\pi \times 19^{2}}{4 \times 1,25} = 81,66 \text{ KN.} \\ 0,8 \times 450 \times \frac{\pi \times 19^{2}}{4 \times 1,25} = 81,66 \text{ KN.} \end{bmatrix}
$$

#### **4.6.3. Effort tranchant repris par les goujons Détermination de R<sup>L</sup>**

Dans le cas d'une connexion totale, l'effort total de cisaillement de calcul R<sub>L</sub> auquel sont tenus de résister les connecteurs entre le point de moment fléchissant positif maximal et un appui d'extrémité est calculé selon la formule suivante :

 $R<sub>L</sub> = inf (R<sub>béton</sub>; R<sub>acier</sub>) = inf (1405.79; 1204.125) = 1204.125$ KN.

 $R<sub>L</sub>= 1204.125$  KN.

#### - **Nombre des connecteurs (par demi-porté)**

$$
N_{bre} = \frac{R_L}{Prd} = \frac{1204.125}{51.34} = 23.45
$$

Soit **N =24** goujons sur la demi longueur de la poutre ; c'est-à-dire **48connecteurs** sur toute la longueur totale de la solive.

- **L'espacement minimal**  Emin  $\geq 5 \times d = 5 \times 19 = 95$  mm Emax = $6 \times hc = 6 \times 95 = 570$  mm  $Esp = \frac{L}{v \ln n}$  $rac{L}{Nbr-1} = \frac{5200}{48-1}$  $\frac{3288}{48-1}$  = 110.64 mm

Emin<110.64 $\leq$ Emax  $\rightarrow$ vérifiée

Donconprend**48connecteurs**pourtoutelaportéedelasoliveavecunespacementde**111mm**

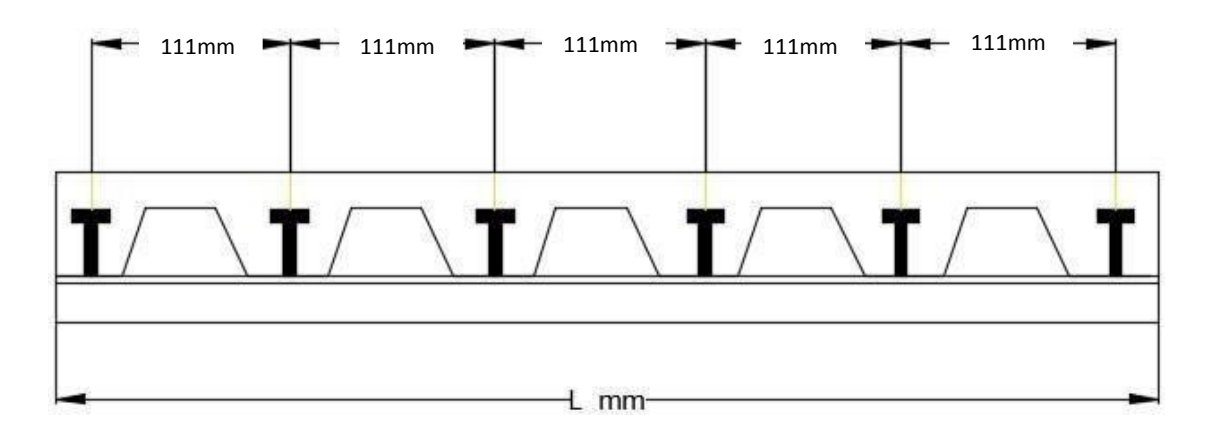

**Figure III. 6:** Schéma de position des connecteurs de poutre.

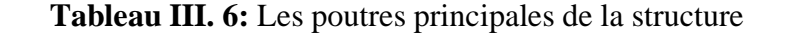

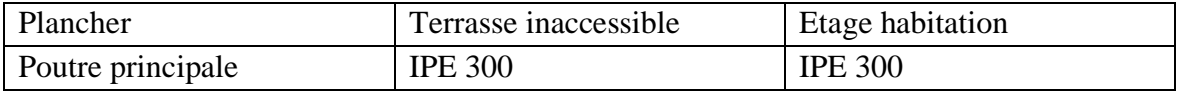

# **III.6. Pré dimensionnement des Poteaux**

# ➢ **Définition**

Les poteaux sont des éléments verticaux qui supportent les charges et les surcharges, et qui transmettent ces derniers aux fondations, ils sont généralement des profilés en HEA ou HEB.

# ➢ **Principe de calcul**

Les poteaux sont près dimensionnés en compression simple en calculons les trois types de poteaux (d'angle, central, rive).

# ➢ **Etapes de pré dimensionnement**

- $\checkmark$  Calcul de la surface reprise par chaque poteau
- ✓ Evaluation de l'effet normal ultime de la compression à chaque niveau d'après la descente des charges.
- $\checkmark$  La section du poteau est alors calculée aux états limite ultime (ELU) vis-à-vis de la compression simple du poteau.

# ➢ **Les surfaces qui reviennent aux poteaux**

- Poteau central :  $S = \frac{5.20 + 4.30}{2} \times (\frac{5.20}{2})$  $\frac{.20}{2} + \frac{4.20}{2}$  $\frac{22}{2}$ )=22.33m<sup>2</sup>.
- Poteau d'angle :  $S = \frac{5.2}{2} \times \frac{5.2}{2}$  $\frac{3.2}{2}$  = 6.76 m<sup>2</sup>.
- Poteau de rive :  $S = \frac{5.2 + 4.20}{2} \times \frac{5.2}{2}$  $\frac{3.2}{2}$  = 12.22 m<sup>2</sup>.

# ➢ **La descente des charges**

• Charge permanente

$$
G = G_{\text{ (terrasse, courant)}} \times S_{\text{poteau}} + g_{pp} \times L_{pp} + g_{ps} \times L_{ps} + g_s \times L_s.
$$

G (terrasse, courant) : charge de plancher terrasse ou courant.

- gpp : poids propre de la poutre principale (IPE300).
- gps: poids propre de la poutre secondaire (IPE180).
- g <sup>s</sup> : poids propre de la solive (IPE180).
- S : surface reprise par le poteau

$$
G_{\text{ternasse}} = 6,18 \text{ KN/m}^2
$$
.  $G_{\text{courant}} = 5,19 \text{KN/m}^2$ .  $g_{\text{pp}} = g_{\text{pp}} = 0,422 \text{ KN/ml}$ .

 $g_{ps} = 0,188$ KN/ml.  $g_s = 0,188$ KN/ml. Lpp=5.2m L<sub>PS</sub> = 5.2m. L<sub>S</sub>= 5.2m

#### **III.6.1. Pré-dimensionnement de poteau central**

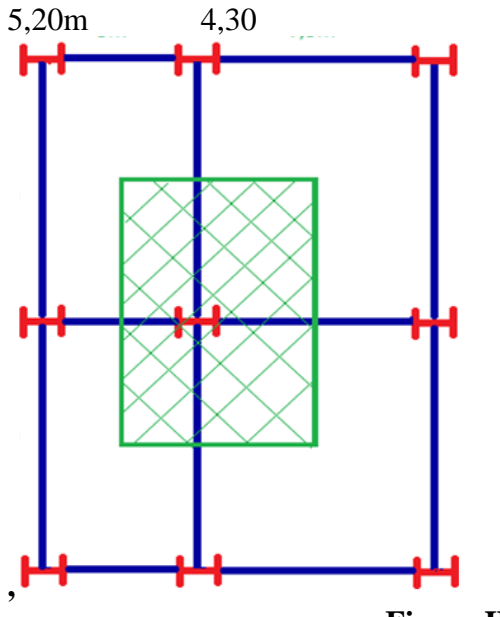

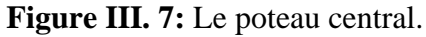

$$
S = \frac{5.20 + 4.30}{2} \times \left(\frac{5.20}{2} + \frac{4.20}{2}\right) = 22.33 \text{ m}^2.
$$

### ➢ **Terrasse**

# **Les charges permanentes :**

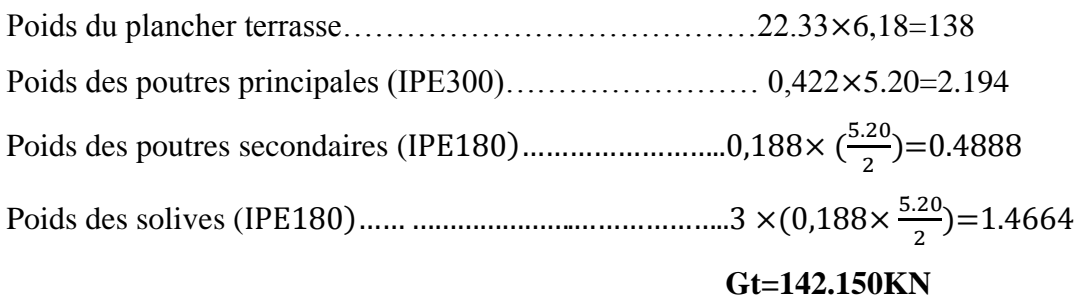

#### **Les charges d'exploitations :**

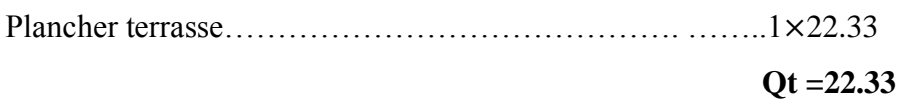

# ➢ **Plancher étage courant**

# **Les charges permanentes :**

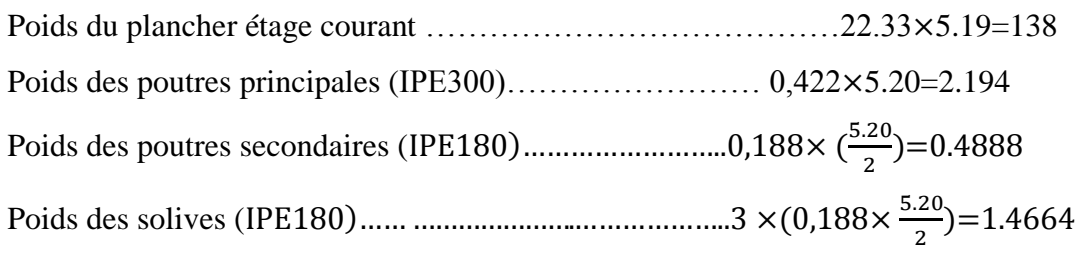

**Gc=120.04 KN**

# **Les charges d'exploitations :**

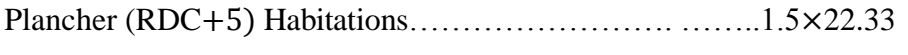

# **Qc =33.50KN**

# **Q (Loi de digression)**

# **Tableau III. 7:** Loi de digression

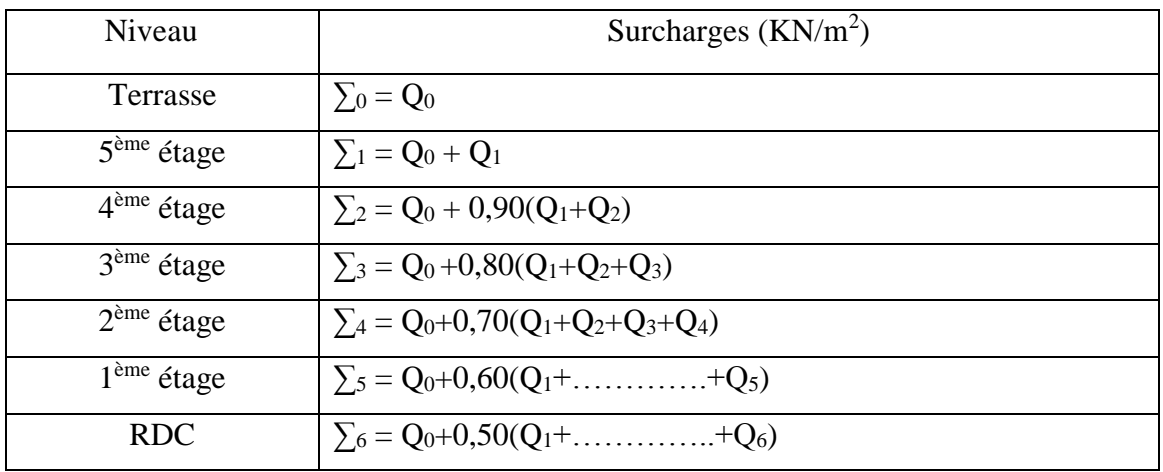

| <b>Niveau</b>   | G(KN)   | Q(KN) | <b>G</b> cumuler | Qcumuler | Nu(KN)  |
|-----------------|---------|-------|------------------|----------|---------|
| <b>Terrasse</b> | 142.150 | 22.33 | 142.150          | 22.33    | 225.40  |
|                 | 120.04  | 33.50 | 262.19           | 55.83    | 437.70  |
| 4               | 120.04  | 33.50 | 382.23           | 89.33    | 650.00  |
| 3               | 120.04  | 33.50 | 502.27           | 122.83   | 862.31  |
| $\overline{2}$  | 120.04  | 33.50 | 622.31           | 156.33   | 1074.61 |
|                 | 120.04  | 33.50 | 742.35           | 189.83   | 1286.92 |
| <b>RDC</b>      | 120.04  | 33.50 | 862.39           | 223.33   | 1499.22 |

**Tableau III. 8:** La descente des charges poteau central

Donc on peut choisir le profile pour chaque étage par la loi suivante :

$$
N_{sd} \le N_{crd} = \frac{A \times fy}{\gamma m_0}
$$
  
\n
$$
N_{sd} = 1,35G + 1,5Q
$$
  
\n
$$
N_{crd} = \frac{A \times fy}{\gamma m_0}
$$

$$
A \geq \frac{N \times \gamma m_0}{fy}
$$

On récapitule les résultats et les profile dans le tableau suivant

**Tableau III. 9:** Les profile et les sections des poteaux

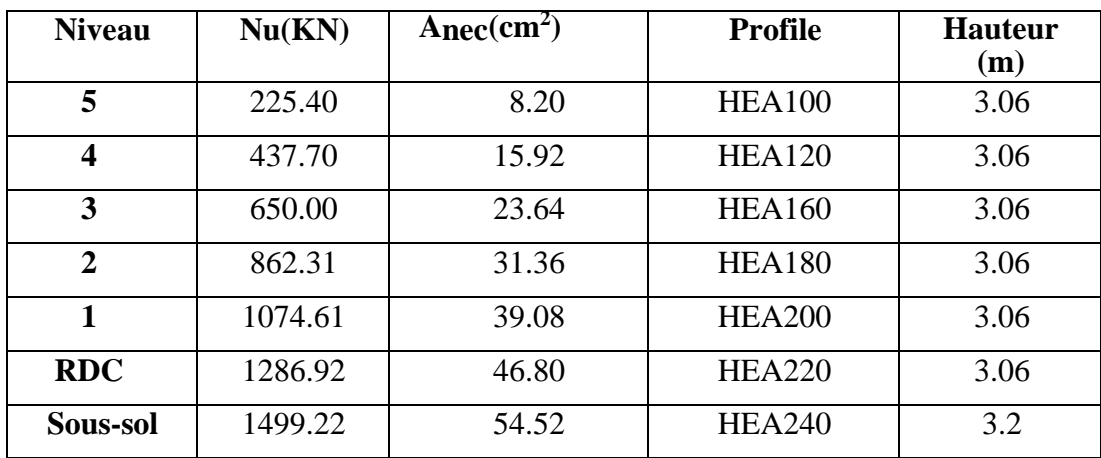

# ▪ **Les Vérification :**

On va vérifier la résistance du poteau de RDC(HEA240) :

| <b>Poids</b> | <b>Sectio</b><br>n               | <b>Dimension</b> |     |          | <b>Caracteristiques</b> |                              |                                  |                                  |                                     |       |       |
|--------------|----------------------------------|------------------|-----|----------|-------------------------|------------------------------|----------------------------------|----------------------------------|-------------------------------------|-------|-------|
| G<br>kg/m    | Acm <sup><math>\sim</math></sup> | mm               | mm  | Tf<br>mm | $T_W$<br>mm             | <b>LVC</b><br>m <sub>l</sub> | $_{\rm IZC}$<br>$m$ <sup>-</sup> | $W_{\rm pl}$<br>vcm <sup>3</sup> | W <sub>pl</sub><br>Zcm <sup>3</sup> | lvcm  | 1z cm |
| 60.3         | 76.84                            | 230              | 240 | 12       | 7.5                     | 7763                         | 2769                             | 744.6                            | 351.7                               | 10.05 | 6.00  |

**Tableau III. 10:** Caractéristiques du profilé HEA240.

#### • **La vérification au flambement :**

Les poteaux sont des éléments qui travaillent principalement a la compression et la flexion, et comme les moments sont faibles devant l'effort normal on possède a la vérification de la résistance au flambement.

#### • **Vérification des poteaux**

Vérifier que :  $N_{sd} \leq N_{brd}$ 

 $N_{sd} = 1,35G + 1,5Q$  $N_{\text{brd}} = \frac{\text{Xmin} \times \beta \times A \times \text{fy}}{\text{Xmin}}$ γm₀

#### • **Méthode de calcul**

$$
\beta = 1 \longrightarrow \text{ classes } 1, 2, 3. \qquad \beta = \frac{\text{Aeff}}{A} \longrightarrow \text{ classes } 4.
$$

: coefficient réducteur de flambement donné par la formule suivante

$$
\chi = \frac{1}{\phi + \sqrt{\phi^2 - \lambda^2}} \leq 1
$$

$$
Avec : \overline{\lambda} = \frac{\lambda}{\lambda 1} \qquad \qquad \lambda = \frac{If}{i} \qquad \qquad \lambda_1 = 93,91\epsilon \qquad \qquad \epsilon = \sqrt{\frac{235}{fy}}
$$

 $\varnothing = 0.5[\alpha(\lambda - 0.2) + \lambda^2].$ 

α : facteur d'imperfection se déduit du tableau suivant :

**Tableau III. 11:** Facteur d'imperfection α

| Courbe de flambement | a    |      |              |  |
|----------------------|------|------|--------------|--|
|                      | ◡、↩⊥ | 3,34 | <i>J</i> ,49 |  |

#### • **Remarque**

Les poteaux sont doublement encastrés dans les deux sens.

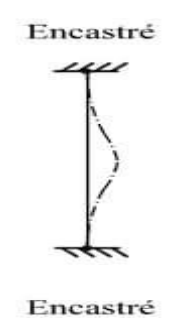

**Figure III. 8:** Schéma statique de type d'articulation de poteau.

# **III.5.2.Pré-dimensionnement de poteau de rive :**

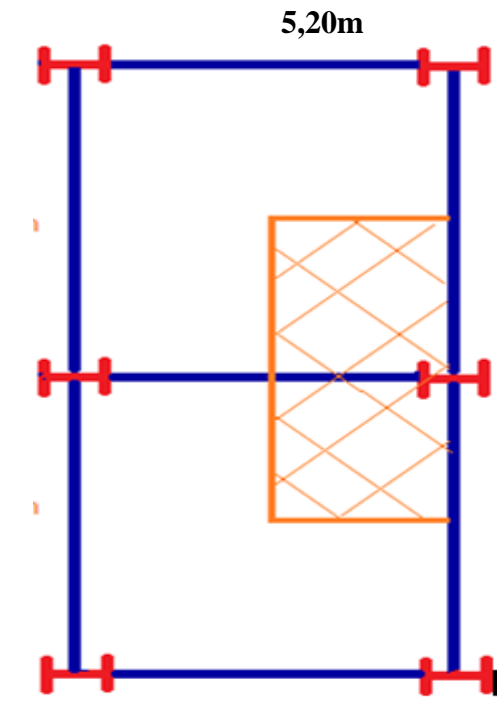

Figure III. 9: Le poteau de rive.

$$
- S = \frac{5.2 + 4.20}{2} \times \frac{5.2}{2} = 12.22 \text{ m}^2.
$$

➢ **Terrasse**

# **Les charges permanentes :**

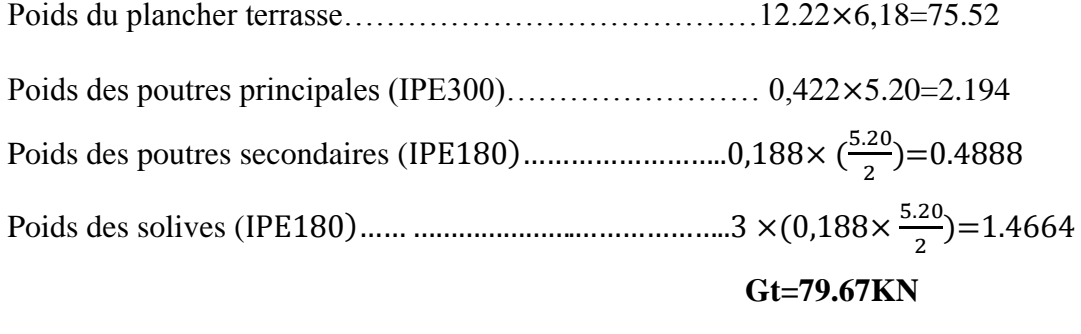

# **Les charges d'exploitations :**

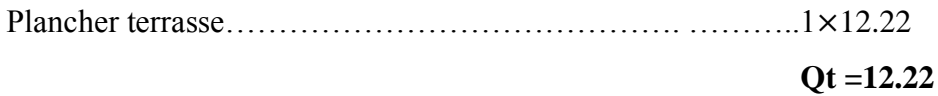

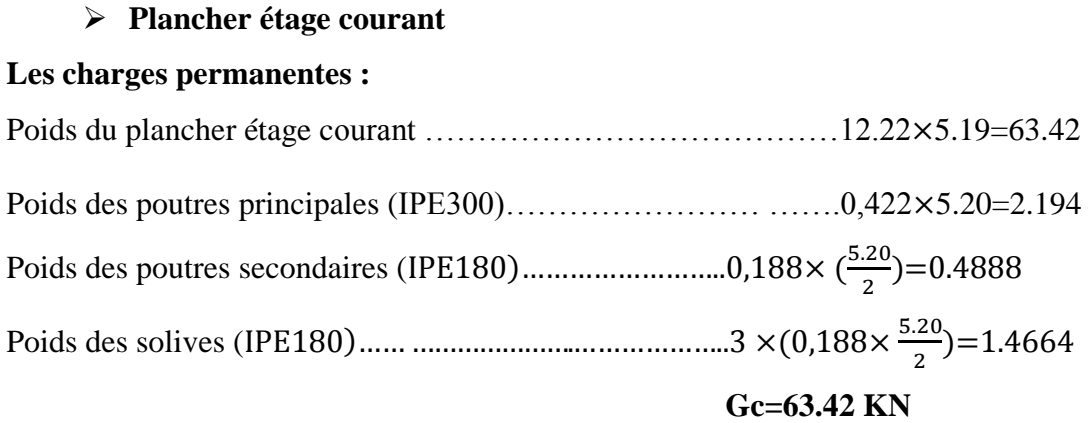

# **Les charges d'exploitations :**

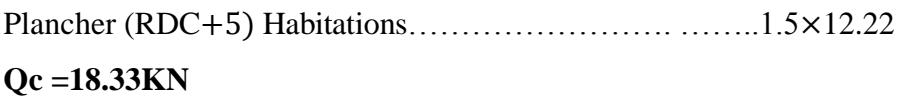

| <b>Niveau</b>   | G(KN) | Q(KN) | <b>G</b> cumuler   Qcumuler |        | Nu(KN) |
|-----------------|-------|-------|-----------------------------|--------|--------|
| <b>Terrasse</b> | 79.67 | 12.22 | 79.67                       | 12.22  | 125.88 |
| 5               | 63.42 | 18.33 | 143.09                      | 30.55  | 239    |
| 4               | 63.42 | 18.33 | 206.51                      | 48.88  | 352.11 |
| 3               | 63.42 | 18.33 | 269.93                      | 67.21  | 465.22 |
| 2               | 63.42 | 18.33 | 333.35                      | 85.54  | 578.33 |
|                 | 63.42 | 18.33 | 396.77                      | 103.87 | 691.44 |
| <b>RDC</b>      | 63.42 | 18.33 | 460.19                      | 122.2  | 804.56 |

**Tableau III. 12:** La descente des charges poteau de rive

**Tableau III. 13:** Les profilés et les sections des poteaux

| <b>Niveau</b>  | Nu(KN) | A <sub>nec</sub> (cm <sup>2</sup> ) | Profile       | <b>Hauteur</b><br>(m) |
|----------------|--------|-------------------------------------|---------------|-----------------------|
| 5              | 125.88 | 4.58                                | <b>HEA100</b> | 3.06                  |
| 4              | 239    | 8.70                                | <b>HEA100</b> | 3.06                  |
| 3              | 352.11 | 12.804                              | <b>HEA100</b> | 3.06                  |
| $\overline{2}$ | 465.22 | 16.92                               | <b>HEA100</b> | 3.06                  |
| 1              | 578.33 | 21.03                               | <b>HEA120</b> | 3.06                  |
| <b>RDC</b>     | 691.44 | 25.14                               | <b>HEA140</b> | 3.06                  |
| Sous-sol       | 804.56 | 29.27                               | <b>HEA160</b> | 3.2                   |

# **III .5.3.Pré-dimensionnement de poteau d'angle**

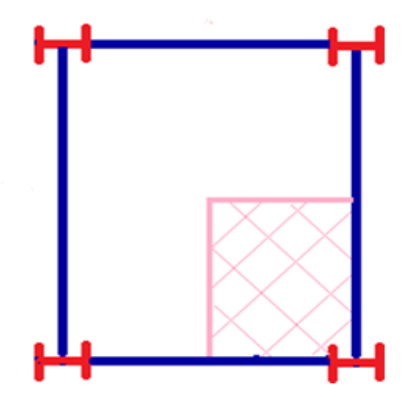

**Figure III. 10:** Le poteau d'angle.

$$
S = \frac{5.2}{2} \times \frac{5.2}{2} = 6.76
$$
 m<sup>2</sup>.

➢ **Terrasse**

# **Les charges permanentes :**

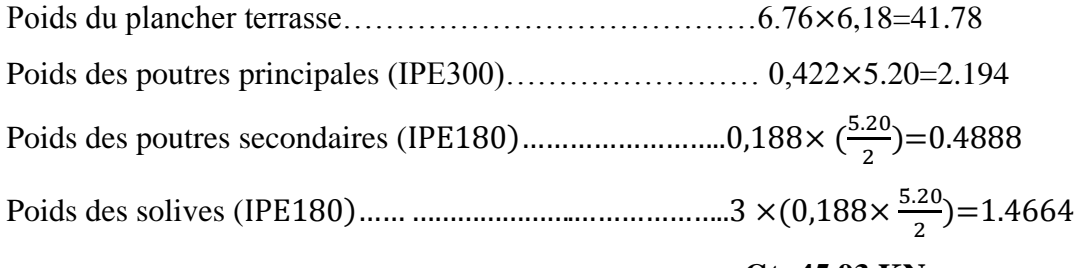

# **Gt=45.93 KN**

# **Les charges d'exploitations :**

```
Plancher terrasse……………………………………. ………..1×6.76
```
# **Qt =6.76 KN**

# ➢ **Plancher étage courant**

#### **Les charges permanentes :**

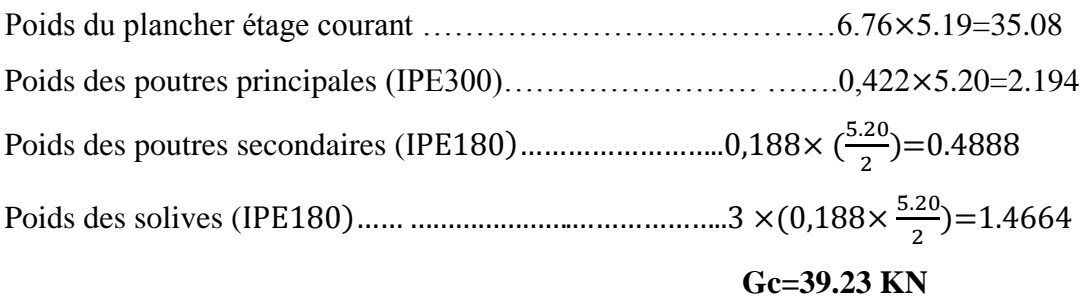

# **Les charges d'exploitations :**

Plancher (RDC+5) Habitations……………………. ……..1.5×6.76

**Qc =10.14 KN** 

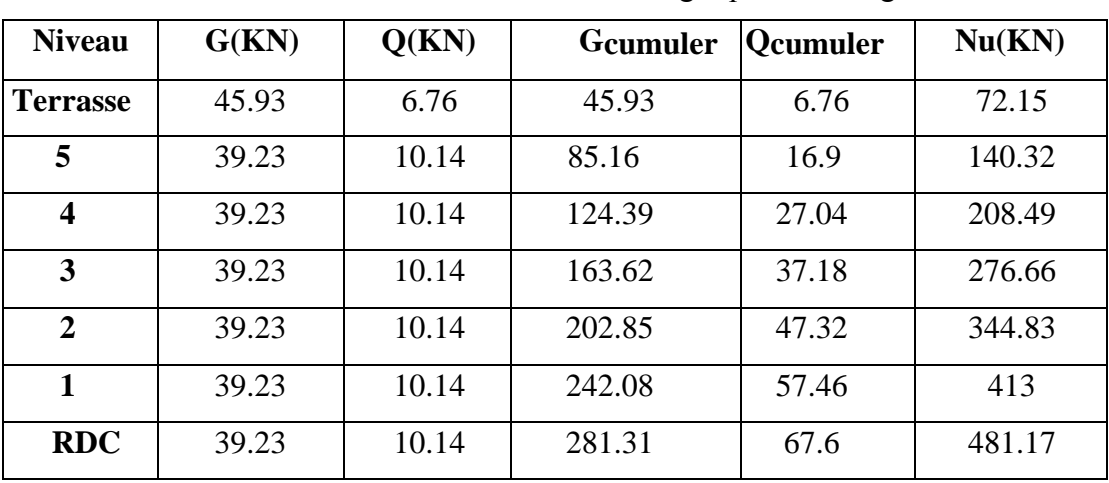

**Tableau III. 14:** La descente des charges poteau d'angle

**Tableau III. 15:** Les profilés et les sections des poteaux

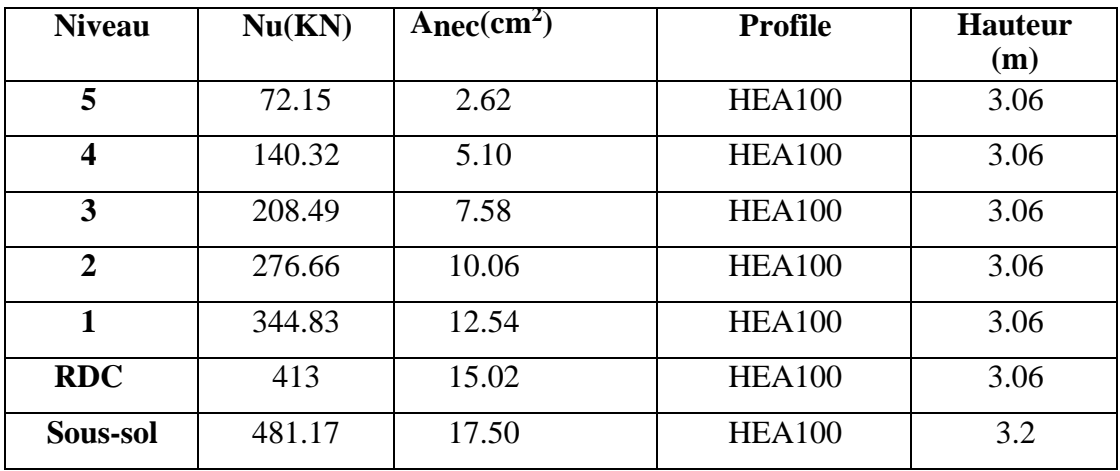

# **Chapitre IV**

# **Etude des éléments secondaires**

#### **IV.1. Introduction**

Dans une structure quelconque on distingue deux types des éléments :

- $\checkmark$  Les éléments porteurs principaux qui contribuent directement au contreventement.
- $\checkmark$  Les éléments secondaires qui ne contribuent pas directement au contreventement.

Dans ce chapitre, nous considérons l'étude des éléments secondaires qui comporte la structure : **les escaliers & l'acrotère.**

Le calcul de ses éléments s'effectue suivant le règlement **'BAEL 91 modifié 99'** en respectant le règlement parasismique algérien '**RPA99 version 2003'**

#### **IV.2. L'acrotère**

#### **IV.2.1. Introduction**

L'acrotère est un élément de sécurité au niveau de la terrasse, il forme une paroi contre toute chute. Il est considéré comme une console encastrée à sa base, soumise à son poids propre G et à une surcharge horizontale Q due à une main courante. Le calcul se fera en flexion composé au niveau de la section d'encastrement pour une bande de 1 m linéaire.

L'acrotère est exposé aux intempéries, donc la fissuration est préjudiciable. Dans ce cas, le calcul se fera à l'ELU et à l'ELS.

Le calcul se fait pour une bande de 1 m de largeur dont les dimensions sont les suivantes :

- Largeur  $b = 100$  cm
- Hauteur  $H = 60$  cm
- Epaisseur  $e = 10$  cm

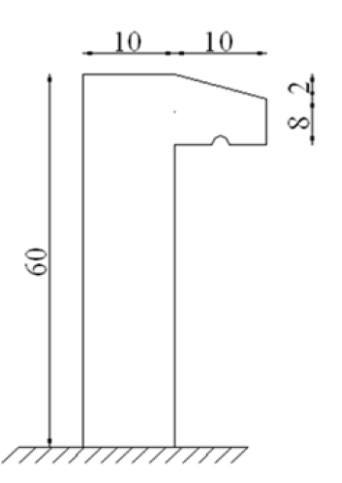

**Figure IV. 1:** Dimensions de l'acrotère.

#### **IV.2.2. Calcul des charges sollicitant l'acrotère**

- **a)** Charge permanente et charge d'exploitation :
	- Charge permanente :
	- Surface de l'acrotère :

 $S= 0.1*0.6+0.08*0.1 + (0.02*0.1)/2 = 0.069$  m<sup>2</sup>

- Périmètre de l'acrotère :

 $P = (0.6+0.1+0.1+0.02+0.08+0.5) = 1.4$  m

Revêtement en ciment :  $(e=2 \text{ cm}; p=14 \text{ KN/m}^3)$ 

Poids propre de l'acrotère (G=ρb×S)................................ 25\*0.069=1.725 KN/m

Revêtement en ciment ................................................. ….14×0.02×1.4 = 0.392KN/m

### Totale G=2.12kN/ml

➢ **Calcul de force sismique :**

#### **Force horizontale d'origine sismique agissent sur l'acrotère :**

Selon le **RPA99/Version 2003 [5] Art : 6.2.3 les** éléments secondaires doivent être calculés sous l'action des forces horizontales suivant la formule :  $Fp=4\times A\times C_{px}W_p$ 

Avec :

- A: Coefficient d'accélération de zone obtenu dans le tableau (4.1) du RPA suivant la zone sismique (zone **III**) et le groupe d'usage du bâtiment (groupe 2)2: A =0.25
- $C_p$ : facteur de force horizontale variant entre 0.3 et 0.8 dans le tableau (6.1) RPA99/2003). CP =  $0.80$
- $W_p$ : poids de l'acrotère
- Poids de l'acrotère :  $w_p = 2.12$ KN D'où : Fp =  $4 \times 0.25 \times 0.8 \times 2.12$  donc : Fp = 1.69KN/ml

# ➢ **Charge d'exploitation :**

On prend en considération l'effet de la main courante

D'où  $Q = 1,00$  kN/ml

 $Q=$  Max (1.5Q ; F<sub>P</sub>) = Max (1.5 ; 1.69)  $\rightarrow$  Q = 1.69 KN/ml

Donc pour une bonde de **1m** de largeur : **G= 2.12 KN/ml et Q= 1.69 KN/ml** 

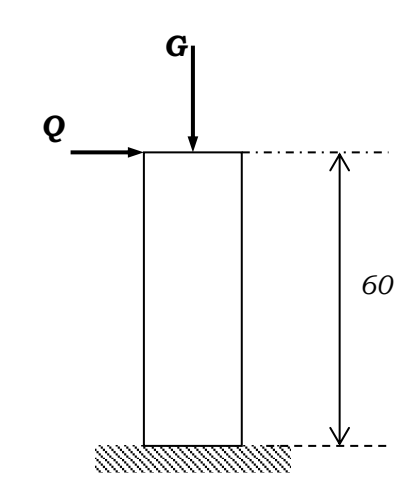

**Figure IV. 2:** Schéma statique de l'acrotère.

Détermination des efforts

• Calcul des efforts à l'ELU :

Effort Normal de compression :  $N_U = 1,35$  G

Moment fléchissant *:*  $M_U = 1.5 F_p \times h$ 

Effort tranchant :T<sub>U</sub>=1.5  $F_p$ 

• Calcul des efforts à l'ELS :

Effort Normal de compression :  $N_S = G$ 

Moment fléchissant :  $M_S = F_p \times h$ 

Effort tranchant :  $T_U = F_p$ 

**Tableau IV. 1:** Les Résumé des efforts normaux, tranchants et moment fléchissent

|                           | ELU                 | ELS           |
|---------------------------|---------------------|---------------|
| Efforts normaux (KN)      | $N_{U} = 2.86$      | $N_s = 2.12$  |
| Efforts tranchants (KN)   | $T_{\rm U} = 2.535$ | $T_S = 1.69$  |
| Moment fléchissent (KN.m) | $M_{U} = 1.521$     | $M_s = 1.014$ |

# **IV.2.3. Ferraillage de la Section de l'acrotère**

L'acrotère est sollicité en flexion composée les calculs effectuer à l'ELU.

Données : h=10cm, b=100cm, fc28=25MPa, $\sigma_{bc}$ =0.85 $\times \frac{fc28}{ch}$  $\frac{128}{\gamma b}$  = 14,17MPa,  $c=c'=2$  cm, fe=400MPa, Mu=1, 521 KN.m, Nu = 2.86kN

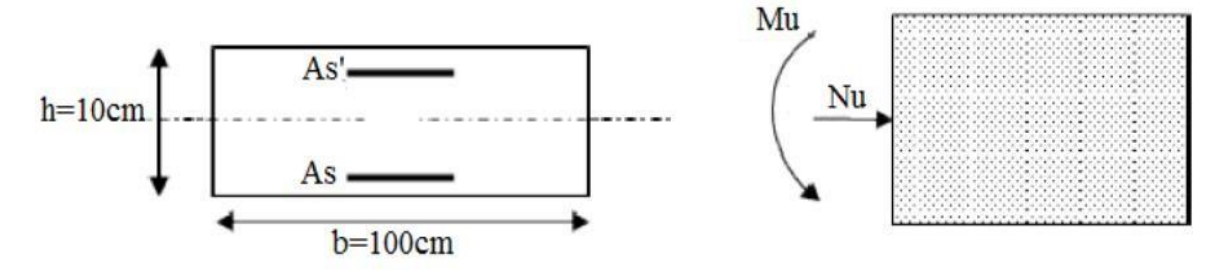

**Figure IV. 3:** Section de calcul de l'acrotère.

• **Calcul de l'excentricité:**

$$
e0 = \frac{Mu}{Nu} = \frac{1.521}{2.86} = 53.41 \text{ cm}
$$
  

$$
\frac{h}{2} - c' = \frac{10}{2} - 2 = 3 \text{ cm}
$$
  

$$
\left.\begin{matrix}\n\frac{h}{2} - c' & \frac{10}{2} - 2 = 3 \text{ cm}\n\end{matrix}\right\}
$$

Le centre de pression se trouve à l'extérieur de la section.

Lesarmaturesserontcalculéesàlaflexionsimpleenéquilibrantlemoment fictif Mf

# **•Calcul du moment fictif «M<sup>f</sup> »:**

$$
M_f
$$
 = Mu + N<sub>u</sub> $\left(\frac{h}{2} + c'\right)$  = 1.521 + 2,86 $\left(\frac{0.1}{2} + 0.2\right)$  = 1.094 KN. m

 $D'où : M_F = 1.094$  KN.m

D'après l'organigramme : M=M<sub>F</sub> =1.094 KN.m

$$
\mu = \frac{M_f}{bd^2 \sigma_{bc}} = \frac{1.094 \times 10^6}{1000 \times 80^2 \times 14,17} = 0,012
$$

 $\mu = 0.012 < \mu_r = 0.392 \implies As' = 0$  (les aciers comprimés ne sont pas nécessaires)

$$
\alpha = 1,25(1 - \sqrt{1 - 2\mu_u}) = 1,25(1 - \sqrt{1 - 2 \times 0,012}) = 0,015
$$

$$
Z = d(1 - 0.4\alpha) = 8(1 - 0.4 \times 0,015) = 7.95 \text{ m}
$$

 $\mu$  < 0,186  $\Rightarrow \varepsilon$ <sub>s =</sub>10% d'où  $\sigma_s = \frac{F_e}{v}$  $\frac{r_e}{\gamma_s}$  = 348 MPa

$$
\Rightarrow A_{\text{SF}} = \frac{M_{\text{f}}}{Z\sigma_{\text{s}}} = \frac{1.094 \times 10^6}{79.5 \times 348} = 0.39 \text{ cm}^2
$$
  
•  $A_{\text{s1}} = A'_{\text{s}} = 0$   
•  $A_{\text{s2}} = A_{\text{sf}} - \frac{N_{\text{U}}}{\sigma_{\text{s}}} = 39 - \frac{2.86 \times 10^3}{348} = 0.31 \text{ cm}^2$ 

On obtient :  $A_{s1} = 0$  et  $A_{s2} = 0.31$  cm<sup>2</sup>

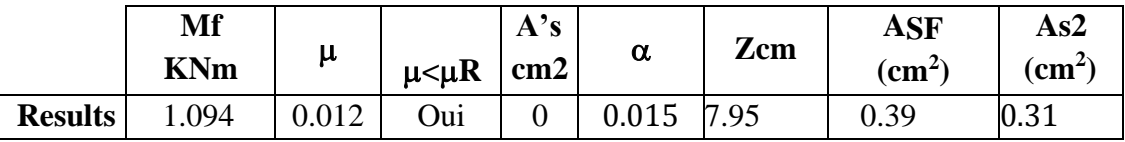

# **Tableau IV. 2:** Résumé de résultats

# **IV.2.4. Vérification de la section d'acierselon " BAEL91modifié99"**

#### ✓ **Condition de non fragilité :**

IlfautvérifierAsaveclasectionminimaleimposéeparlarègledumillièmeetparlarègledenonfrag ilité

Avec :

$$
f_{t28}=0.6+0.0 \text{ } 6f_{cj}=2.1 \text{MPa}; f e=400 \text{MPa}; b=100 \text{cm}; d=8, 0 \text{cm}; c=c'=2 \text{cm}
$$
\n
$$
A_S^{min} \geq Max \left\{ \frac{bh}{1000}; 0,23bd \left( \frac{f_{t28}}{f_e} \right) \right\}
$$
\n
$$
A_S^{min} \geq Max \left\{ 1 \text{cm}^2; 0.966 \text{cm}^2 \right\} = 1 \text{cm}^2
$$

Donc ; on opte finalement pour**6T8=3.02cm<sup>2</sup>**

Avec un espacement  $\frac{60}{6}$  = 16.67cm

On prend : S=15 cm

- **Armature de répartition :**

$$
A_r \ge \frac{As}{4} \rightarrow A_r = 0.425 \text{cm}^2
$$

On choisi : **4T8=2.01cm<sup>2</sup>**avecunespacement  $S = \frac{60-4}{3} \approx 18.66$ cm

On prend : S=18 cm

# • **VÉRIFICATION À L 'E.L. S :**

La fissuration est considérée comme préjudiciable.

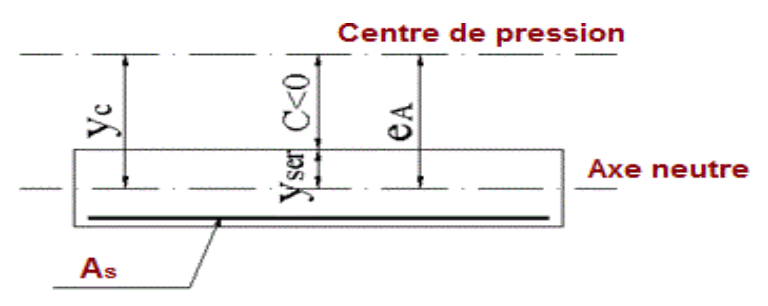

Figure IV. 4: Position de centre de pression.

$$
e0 = \frac{Mse}{Nser} = \frac{1.014}{2.12} = 48.06cm
$$
  

$$
\frac{h}{2} - c' = \frac{10}{2} - 2 = 3cm
$$
  

$$
\left.\begin{array}{l}\n\text{e}_0 > \frac{h}{2} - c' \rightarrow \text{La section est particlelement comprimée (SPC)}.\n\end{array}\right\}
$$

C : La distance entre le centre de pression et la fibre la plus comprimée. C=d-eA

Avec :

$$
e_A = \frac{Mser}{Nser} + (d - \frac{h}{2}) = \frac{1.014 \times 10^2}{2.12} + (8 - \frac{10}{2}) \rightarrow e_A = 51.06
$$
cm

$$
C = d - eA \rightarrow C = 8-51.06
$$

 $\rightarrow$ C= -43.06cm (C<0)

D'après le **« BAEL 91 modifié 99 »**, on doit résoudre l'équation suivant :

$$
yc3 + pyc + q=0
$$

yc : Distance entre le centre de pression et l'axe neutre.

Avec :

$$
n=15\begin{cases} p = -3c^2 + 6n(c - c')\frac{As}{b} + 6n(d - c)\frac{As}{b} = -5533.1\\ q = -2c^3 - 6n(c - c')^2\frac{As}{b} - 6n(d - c)^2\frac{As}{b} = 152585.15 \end{cases}
$$

La solution de l'équation est donnée par le BAEL91 (modifier 99) :

La solution de l'équation du troisième degré est obtenue par :

 $\Delta = q^2 + (\frac{4p^3}{35})^2$  $\frac{(4p^3)}{27}$ )=-1.81×10<sup>9</sup> < 0  $\cos \varphi = \frac{3q}{2}$ 

$$
\cos \varphi = \frac{3q}{2p} \sqrt{\frac{-3}{p}} = -0.96 \Rightarrow \varphi = 163.74^{\circ}
$$

$$
\alpha = 2\sqrt{\frac{-p}{3}} = 85.89
$$

$$
y_1 = \alpha \cos\left(\frac{\varphi}{3}\right) = 49.78
$$

$$
y_2 = \alpha \cos\left(\frac{\varphi}{3} + 120\right) = -85.51
$$

**•** y<sub>3</sub>= $\alpha$  cos  $\left(\frac{\varphi}{2}\right)$  $\frac{\varphi}{3}$  + 240) = 35.73 cm

La solution qui convient est :  $y_c=49.78$ cm

Car 
$$
y_{ser} > 0
$$
 et  $y_{ser} = y_c + c < d$   
\n $\rightarrow y_{ser} = 49.78 - 43.06 = 6.72$  cm  $\lt$ 8cm

Donc :  $\begin{cases} Yser = 6.72cm \\ Y = 40.79cm \end{cases}$  $Yc = 49.78cm$ 

• **Calcul du moment d'inertie :**

$$
I = \frac{b}{3}Yser^3 + n[As(d - Yser)^2 + As'(Yser - c')^2] \qquad ; \quad n = 15
$$

 $\Rightarrow$  I=10248.04 cm<sup>4</sup>

- **Vérification des contraintes :**
	- **Contrainte du béton :**

$$
\sigma_{bc} = (\frac{Nser}{I} Yc)Yser \le \bar{\sigma}_{bc} = 0.6f_{t28} = 15MPA
$$
  

$$
\sigma_{bc} = (\frac{2.12 \times 10^3}{10248.04 \times 10^4} \times 49.78 \times 10) \times 6.72 \times 10 = 0.69 MPA < \bar{\sigma}_{bc} = 15MP...
$$
 *veirifiee*

- **Contraintes de l'acier :**

s=n( )( − ) ≤ ̅ <sup>s</sup>………………….*Aciertendu*

 $\sigma_s = n(\frac{Nser}{I} Yc)(Yser - c') \leq \bar{\sigma}_s$ .....................*Acier comprimé* 

 $\bar{\sigma}_s$ =Min( $\frac{2}{3}$ fe; Max(0.5fe; 110 $\sqrt{nf}_{tj}$ )=201.633MPA..............(n=1.6 pour les aciers HA)

s=1.98 MPA<̅s…………………..*Vérifiée*

s '=7.26 MPA<̅s……………….…*Vérifiée*

• **Vérification de l'effort tranchant :**

La contrainte de cisaillement est donnée par la formule suivante :

u= ≤ ̅u=Min{0.128 ; 4}=2.5MPA u= 2.535×10<sup>3</sup> 1000×80 = 0.032 < ̅u=2.5MPA *………………..Vérifiée*

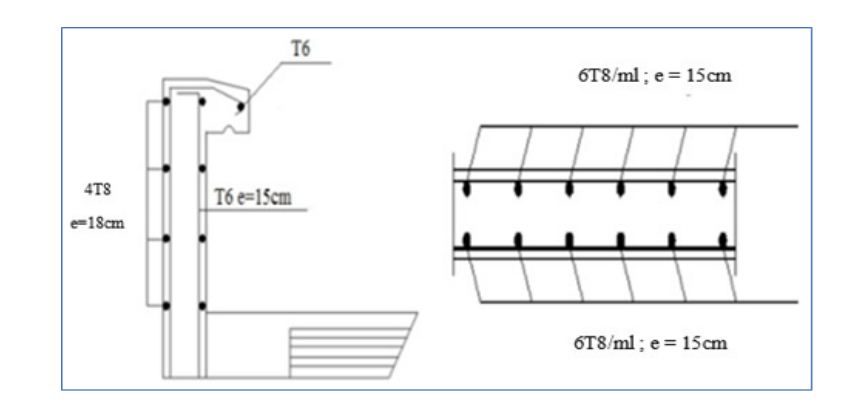

**Figure IV. 5:** Schéma de ferraillage de l'acrotère transversal et longitudinal.

### **IV.3. Les Escaliers**

### **IV.3.1. Introduction**

Un escalier est une suite de marches qui permettent de passer d'un niveau à un autre, dont la largeur s'appelle l'emmarchement, la largeur des marches s'appelle giron (g) et la hauteur des marches une contre marche(h). Il compose de plusieurs éléments :

- **Palier** : c'est une aire plane située à chaque étage au départ et à l'arrivée d'une volée d'escalier, sa fonction est de permettre un repos pendant la montée.
- **Palier intermédiaire** *:* c'est un palier placé entre deux niveaux.
- **Volée** : une partie droite (ou courbe) d'escalier comprise entre deux paliers successifs.
- **Marches** : elles peuvent êtres encastrés entre deux limons ou reposées sur un ou deux limons.

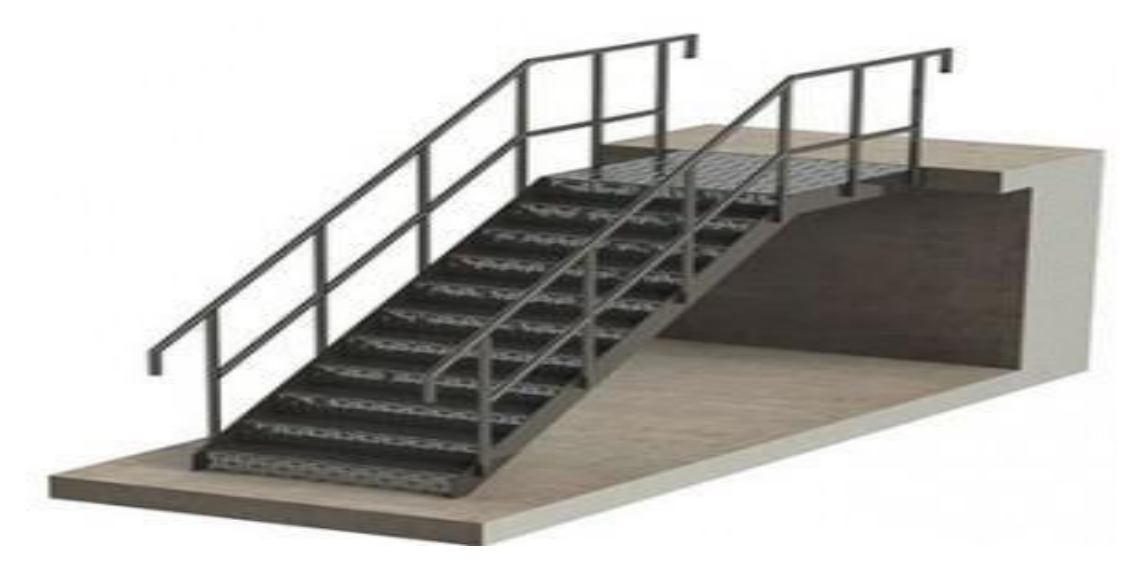

**Figure IV. 6:** Escalier en charpente métallique.

## **IV.3.2. Evaluation des charges**

#### -**Volé :**

#### **Tableau IV. 3:** Charge permanente d'une vole

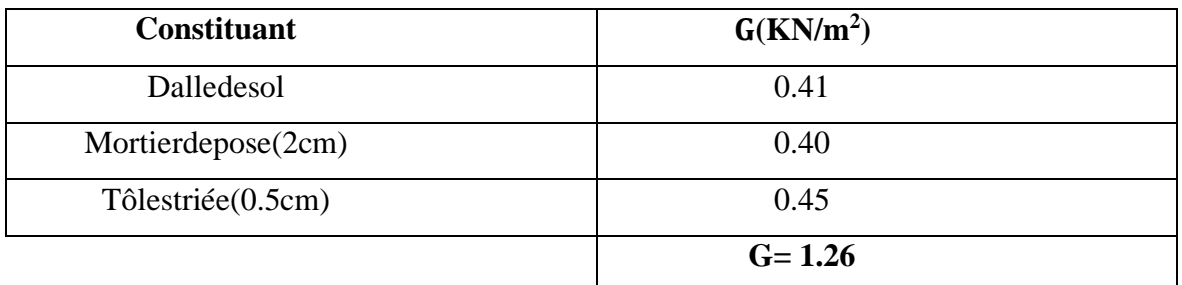

#### -**Palier :**

#### **Tableau IV. 4:** Charge permanente d'un palier

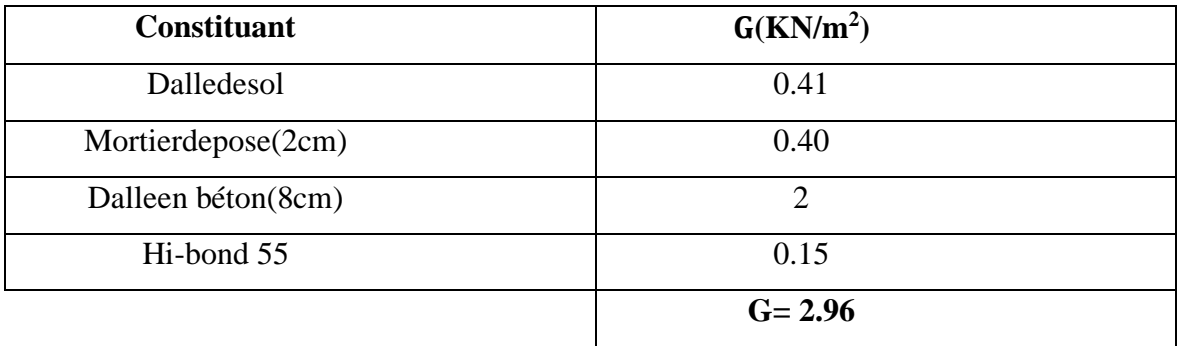

Surcharge d'exploitation « Q » ……………….Q=2,50 KN/m²

**Remarque** : Pour cette construction deux types d'escaliers est utilisé :

- ✓ **1 ere type :** les escaliers droits à deux volées et un palier intermédiaire en charpente métallique.
- ✓ **2 eme type** : les escaliers droits à deux volées et trois paliers en charpente métallique.

Pour le dimensionnement, on utilise la formule de **BLONDEL** :

#### 59cm≤(g+ 2h)≤66 cm

Les conditions que doit satisfaire les marches et les contres marches sont les suivantes :

- h (Hauteur de la marche): varie de 14cm à 20cm
- g (Largeur de la marche) : varie de 22cm à 30 cm

#### • **La vérification de la relation de BLONDEL :**

À partir de la formule de BLONDEL on aura Giron=30cm

On prend h=17cm

On a 59cm ≤ (30+2h) ≤ 66cm  $\rightarrow$  59cm ≤ 64 ≤ 66cm ……CV.

#### **IV.3.3. Escalier RDCet étages courants**

- Hauteur d'étage  $H=3.06m$
- Largeur de la marche  $q=30cm$
- $l = 17cm$
- Nombre des contres marche  $n=\frac{3.06\div 2}{0.17}$  $\frac{100-2}{0.17} = 9$
- Nombre des marchesm=n− 1=9−1=8 marches par volée
- Emmarchement=1,6m

On dispose de02 volées dans le1er étage, la hauteur de chacune est :

$$
h' = \frac{H}{2} = 1.53m
$$

➢ **La longueur de la ligne de la foulée :**

 $L=q(n-1)=30\times8$ 

$$
L=240cm=2.4m
$$

#### ➢ **L'inclinaison de la paillasse :**

 $tan \alpha = \frac{H/3}{I}$  $\frac{1}{2} = \frac{306/3}{240}$  $\frac{0.675}{240}$  = 0.425 ⇒  $\alpha$  = 23.03°

# ➢ **La longueur de la paillasse :**

 $\alpha = \frac{L}{l}$  $\frac{L}{l} \Rightarrow l = \frac{L}{\cos \theta}$  $\frac{L}{\cos\alpha} = \frac{2.4}{\cos 23}$  $\frac{2.4}{\cos 23.03}$   $\Rightarrow$   $l = 2.61m$ 

Avec :

- H : hauteur d'étage
- L : longueur de volée
- l : longueur de paillasse

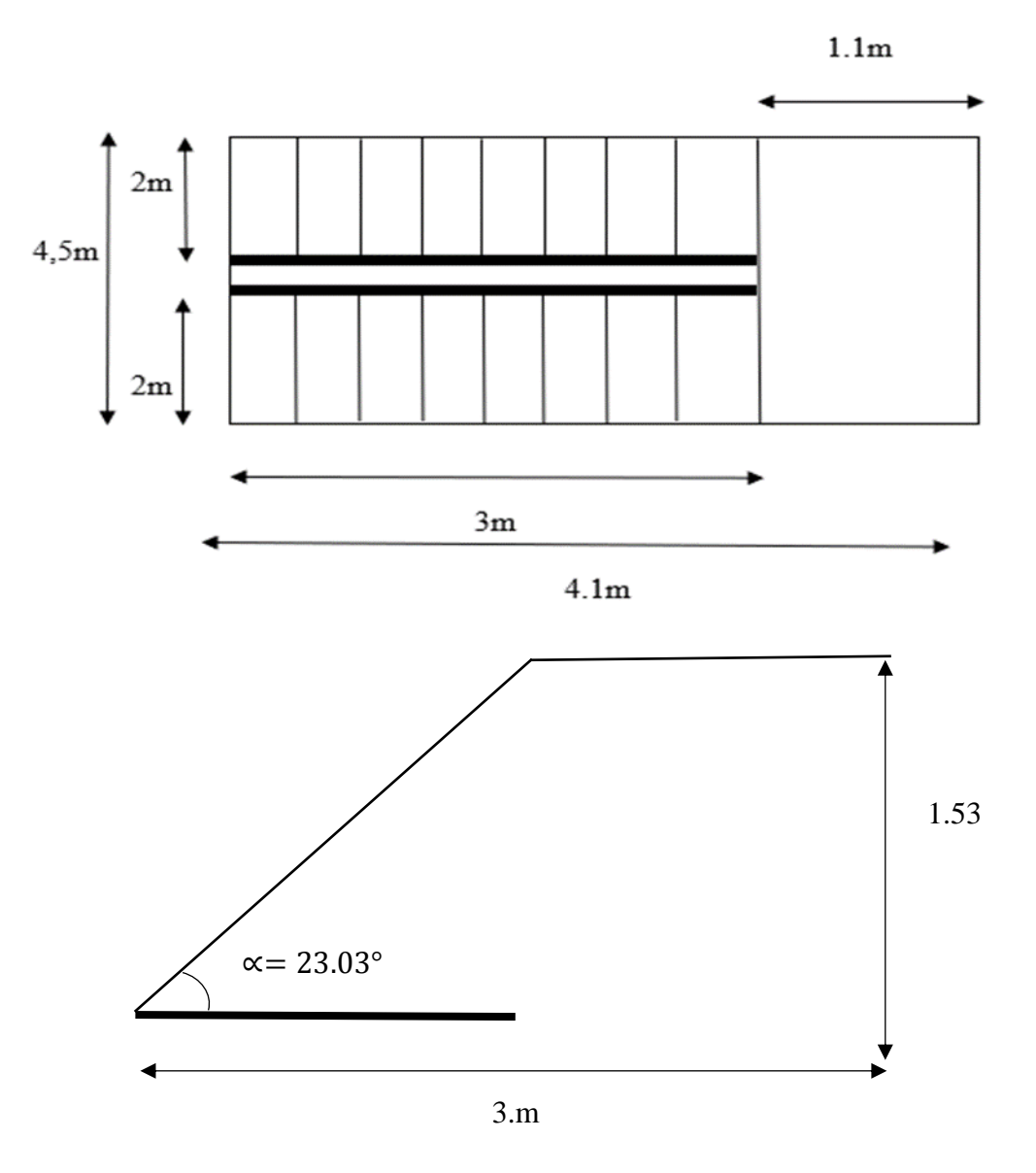

**Figure IV. 7:** Schème représentant les dimensions de l'escalier RDCET étages courants.

.

# **Dimensionnement des éléments porteurs :**

#### **1. Cornier demarche :**

La cornière est considérée comme une poutre simplement appuyée, sollicité en flexion simple  $(g=30cm = 0.3m)$ .

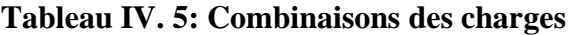

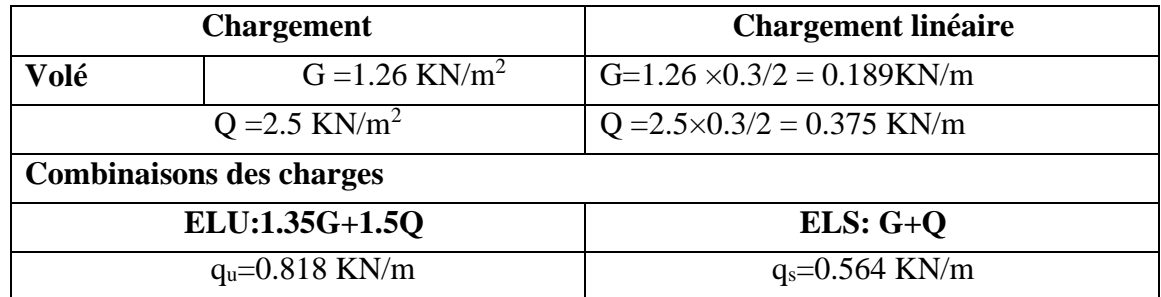

Le pré dimensionnement serait à partir de la condition de la flèche suivante :

## ▪ **Condition de la flèche :**

$$
fmax = \frac{5. qs. L^4}{384. EI} \le fadm = \frac{L}{250} \implies I > \frac{5. qs. L^3 \times 250}{384. E}
$$

$$
\implies I > \frac{5 \times 0.564 \times 1600^3 \times 250}{384 \times 2.1 \times 10^5} = 3.581 cm^4
$$

# ■ Condition de la résistance : Msd≤M<sub>c.Rd</sub>

$$
M_{sd} \leq M_{c,Rd} = \frac{wply. \; fy}{\gamma m0} \quad \Rightarrow \quad W_{cRd} \geq \frac{Msd \; \gamma m0}{fy}
$$

Avec : profilé de classe1:Mc.Rd=Mpl.Rd

Calcul du moment appliqué :

 $\rm M_{max}\!\!=\!\!M_{sd}\!\!=\!\!qu.l^2\!\!/\!8$ 

$$
Msd = \frac{0.818 \times 1.6^2}{8} = 0.262KN.m
$$

$$
\rightarrow \quad W_{\text{cRd}} \ge \frac{0.262 \times 10^6 \times 1}{275} = 0.95 \, \text{cm}^3
$$

Ona dopte pour une corniè reàaileséga les **L 60×60×5**

| <b>Désignation</b>     | <b>Poids</b> | <b>Section</b> | <b>Dimensions</b> |                 |               | Caractéristiques           |                  |  |
|------------------------|--------------|----------------|-------------------|-----------------|---------------|----------------------------|------------------|--|
|                        |              | A              | $h=b$             |                 | $I_v = I_z$   | $W_{el-v}=W_{elz}$         | $I_y = I_z$ (cm) |  |
|                        | (kg/m)       | $\text{cm}^2$  | (mm)              | $(\mathbf{mm})$ | $\text{cm}^4$ | $\rm \left( cm^{3}\right)$ |                  |  |
| $L60\times 60\times 5$ | 4.65         | 5.82           | 60                |                 | 19.37         | 4.45                       | 1.82             |  |

**Tableau IV. 6:** Caractéristiques du profilé L60×60×5

# • **Vérification :**

#### ▪ **Vérification de la résistance :**

On ajoute le poids propre de profilé au calcul de la vérification **L30×30×3**

$$
q_u
$$
'= $q_u$ +1.35 $g_p$   
 $q_u$ '=0.818+1.35×0.0465

 $\rightarrow$ q<sub>u</sub>'=0.8807KN. m

Le moment appliqué

$$
M_{sd} = \frac{qu.l^2}{8} = \frac{0.8807 \times 1.6^2}{8} = 0.282 \text{KN.m}
$$
  

$$
M_{el.Rd} = \frac{Wel.fy}{\gamma m_1} = \frac{4.45 \times 10^{-6} \times 275 \times 10^3}{1.1} = 1.1125 \text{KN.m}
$$

 $M_{sd}$ =0.282KN. $m$  $\leq$ M $_{el, Rd}$ =1.1125KN. $m$ .........vérifiée

# ■ **Vérification de la flèche** :  $f$  max<sup>≤f</sup> adm

$$
f_{adm} = \frac{L}{300} = \frac{1600}{250} = 6.4 \, \text{mm}
$$
\n
$$
f_{max} = \frac{5. \, \text{q} \cdot \text{s} \cdot L^4}{200 \, \text{m} \cdot \text{s}}
$$

$$
max = \frac{3.42 \text{ m}}{384.EI}
$$

Avec :  $q_s' = q_s + g_p$  $q_s = 0.564+0.0465 \rightarrow q_s = 0.6105 \text{KN.m}$ 

$$
f_{max} = \frac{5 \times 0.6105 \times 1600^4}{384 \times 2.1 \times 10^5 \times 19.37 \times 10^4} = 1.28 \, mm
$$

 $f_{\textit{max}}{=}1.28\text{mm}{\leq}f_{\textit{adm}}{=}6.4\text{mm}{\dots}{\dots}condition{\nu}{\'{e}}{r}ifi{\'e}e$ 

# **2.Limon :**

**Tableau IV. 7: Combinaisons des charges**

|      | <b>Chargement</b>               | <b>Chargement linéaire</b>         |  |  |
|------|---------------------------------|------------------------------------|--|--|
| Volé | $G = 1.26$ KN/m <sup>2</sup>    | $G=1.26 \times 1.6/2 = 1.008$ KN/m |  |  |
|      | $Q = 2.5$ KN/m <sup>2</sup>     | $Q = 2.5 \times 1.6/2 = 2$ KN/m    |  |  |
|      | <b>Combinaisons des charges</b> |                                    |  |  |
|      | ELU:1.35G+1.5Q                  | $ELS:G+Q$                          |  |  |
|      | $q_u = 4.361$ KN/m              | $q_s = 3.008$ KN/m                 |  |  |

#### **Pour RDC E l'étage courant**

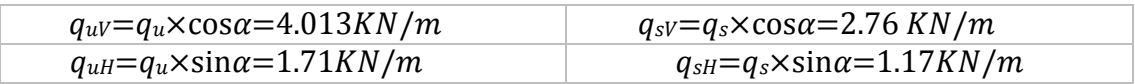

#### ▪ **Condition de la flèche :**

$$
fmax = \frac{5.qs. L^4}{384. EI} \le fadm = \frac{L}{250} \Rightarrow I > \frac{5.qs. L^3 \times 250}{384. E}
$$

(avec L :La longueur de la paillasse **)**

$$
\rightarrow I > \frac{5 \times 2.76 \times 2610^3 \times 250}{384 \times 2.1 \times 10^5} = 762.863 \, \text{cm}^4
$$

# ■ Condition de la résistance : Msd≤M<sub>c.Rd</sub>

$$
M_{sd} \leq M_{c,Rd} = \frac{wply. \; fy}{\gamma m0} \quad \Rightarrow \quad W_{cRd} \geq \frac{Msd.\gamma m0}{fy}
$$

Calcul du moment appliqué :

$$
Msd = \frac{4.013 \times 2.61^2}{8} = 3.42 \, \text{KN} \cdot \text{m}
$$

$$
\rightarrow W_{\rm cRd} \ge \frac{3.42 \times 10^6 \times 1}{275} = 12.44 \, \text{cm}^3
$$

On optera pour le limon le profilé **UPN140**

| DESIGNATION Poids Section |      |                 |     |    |    | Dimension |    |                 |                |                   | Caractéristique   |      |         |
|---------------------------|------|-----------------|-----|----|----|-----------|----|-----------------|----------------|-------------------|-------------------|------|---------|
| abrégée                   | G    | A               | h   | b  | tw | tf        |    | $_{\rm 1y}$     | $\mathbf{I}_Z$ | $W_{\text{pl-y}}$ | $W_{\text{pl-z}}$ | Ιv   | $1_{Z}$ |
|                           | Kg/m | cm <sub>2</sub> | mm  | mm | mm | mm mm     |    | cm <sup>4</sup> | $\text{cm}^4$  | cm <sub>3</sub>   | cm <sub>3</sub>   | cm   | cm      |
| <b>UPN140</b>             | 16   | 20.4            | 140 | 60 | 7  | 10        | 10 | 605             | 62.7           | 103               | 28.3              | 5.45 | 1.75    |

**Tableau IV. 8: Caractéristiques du profilé UPN140**

- **Vérification :**
- **Vérification de la résistance :**

On ajoute le poids propre de profilé au calcul de la vérification **UPN 140** 

 $q_u$ '=q<sub>u</sub>+1.35g<sub>p</sub>

$$
q_{\rm u}
$$
<sup>'=4.013+1.35× 0.16</sup>

 $\rightarrow$ q<sub>u</sub>'=4.23KN. m

Le moment appliqué :

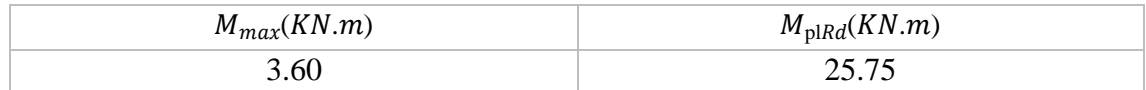

 $M_{S}d^{\leq}M_{C.Rd}$ .........conditionvérifiée

### ■ Vérification du cisaillement: V<sub>sd</sub> ≤ V<sub>pl.Rd</sub>

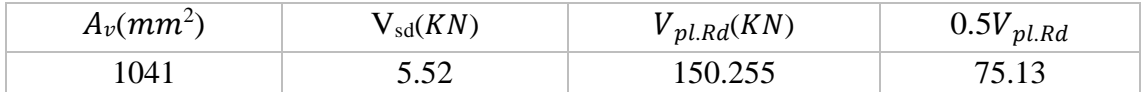

 $V_{sd}$ <sup>max</sup> $\leq Vpl.Rd$ .........conditionvéifiée

 $V_{sd}$  $max_{1 \leq 0.5 \times Vpl.Rd}$ 

⇒Pas d'interaction entre l'effort tranchant et le moment fléchissant.

# ▪ **Vérification de la flèche :**

qs'=qs+gp

 $qs'= 2.76+0.160 \rightarrow$  qs'=2.93KN.m

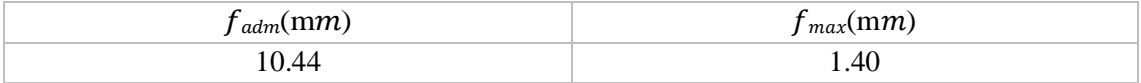

f<sub>max</sub>≤f<sub>adm</sub>.........conditionvérifiée

■ Vérification du déversement : M<sub>sd</sub>≤M<sub>brd</sub>

Avec :  $M_{\text{brd}} = \chi_{\text{lt}} \frac{Wply.fy}{2}$  $\frac{ply.fy}{\gamma m1}$  .  $\beta W; \chi_{1t} = \frac{1}{\Phi lt + \sqrt{\Phi_l}}$  $\Phi$ lt+ $\sqrt{\Phi}$ lt<sup>2</sup>−λlt<sup>2</sup> UPN140 class 1 Alors :  $\beta_w=1$  et  $\gamma_{m1}=1,1$ .

$$
\lambda_{lt} = \frac{L/iz}{\left[1 + \frac{1}{20} \left(\frac{L/iz}{h/tf}\right)^2\right]^{0.25} \sqrt{c1}} \quad \text{avec:} \quad (C1 = 1.132)
$$
\n
$$
\lambda_{lt} = \frac{2610/17.5}{\left[1 + \frac{1}{20} \left(\frac{2610/17.5}{140/6}\right)^2\right]^{0.25} \sqrt{1,132}} = 95.553
$$
\n
$$
\overline{\lambda l t} = \frac{\lambda l t}{93.9 \text{ s}} = \frac{95.553}{86.80} = 1.10 > 0.4 \text{ il y a un risque de déversement.}
$$
\n
$$
\Phi_{lt} = 0.5 \times [1 + \alpha_{lt} (\overline{\lambda l t} - 0.2) + \overline{\lambda l t^2}] \qquad ;
$$

Avec  $\alpha_{lt}$ : facteur d'imperfection profilé laminé ( $\alpha_{lt}=0,21$ ).

$$
\Phi_{lt} = 0.5 \times [1 + 0.21 (1.10 - 0.2) + 1.10^2] = 1.20
$$
  

$$
\Rightarrow \chi_{lt} = 0.60
$$

$$
M_{\rm{brd}} = 0{,}60 \times \frac{103 \times 10^{-6} \times 275 \times 10^3}{1,1} \times 1 = 15.45 \text{ KN.m}
$$

$$
M_{sd} = 3.60 \text{ KN.m} < M_{brd} = 15.45 \text{ KN.m} \rightarrow \text{La condition est vérifiée}
$$

#### **Remarque** :

Le même profilé du limon est adopté pour l'escalier de l'RDC et les étages courants

# **3. Poutre palière :**

|               | <b>Chargement</b>               | <b>Chargement linéaire</b>         |  |  |  |  |
|---------------|---------------------------------|------------------------------------|--|--|--|--|
| <b>Palier</b> | $G = 2.96$ KN/m <sup>2</sup>    | $G = 2.96 \times 2.1 = 6.216$ KN/m |  |  |  |  |
|               | $Q = 2.50$ KN/m <sup>2</sup>    | $Q=2.5 \times 2.1 = 5.25$ KN/m     |  |  |  |  |
|               | <b>Combinaisons des charges</b> |                                    |  |  |  |  |
|               | ELU :1.35G+1.5Q                 | $ELS: G+Q$                         |  |  |  |  |
|               | $qu=16.27$ KN/m                 | $q_s = 11.47$ KN/m                 |  |  |  |  |

**Tableau IV. 9:** Combinaisons des charges

▪ **Condition de la flèche :**

$$
I > \frac{5 \times 11.47 \times 3700^3 \times 250}{384 \times 2.1 \times 10^5} = 900.60 \text{ cm}^4
$$

■ Condition de la résistance :Msd≤M<sub>c.Rd</sub>

$$
Msd = \frac{16.27 \times 3.7^2}{8} = 27.84 \text{ KN} \cdot m
$$

$$
W_{\text{cRd}} \ge \frac{27.84 \times 10^6 \times 1}{275} = 101.236 \text{ cm}^3
$$

On choisit un **IPE180** quia les caractéristiques suivantes :

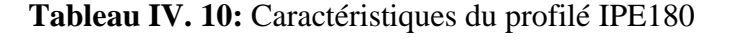

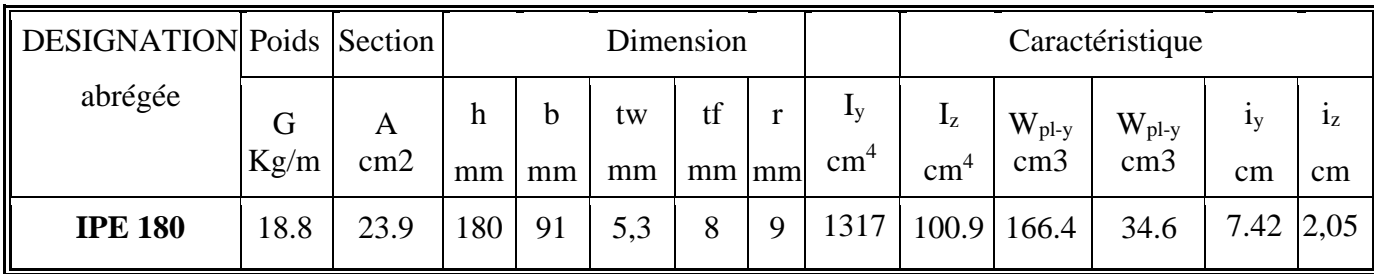

### • **Vérification :**

# ▪ **Vérification de la résistance :**

On ajoute le poids propre de profilé au calcul de la vérification **UPN 140** 

$$
q_u' = q_u + 1.35g_p
$$
  
 $q_u' = 16.27 + 1.35 \times 0.188$ 

 $\rightarrow$ q<sub>u</sub>'=16.524KN. m

Le moment appliqué:

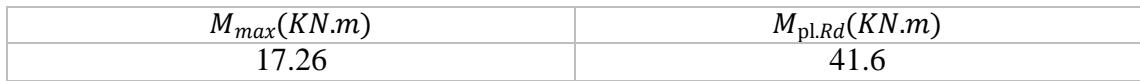

 $M_{Sd} \leq M_{C.Rd}$ .........conditionvérifiée

#### ■ Vérification du cisaillement :V<sub>sd</sub> ≤V<sub>pl.Rd</sub>

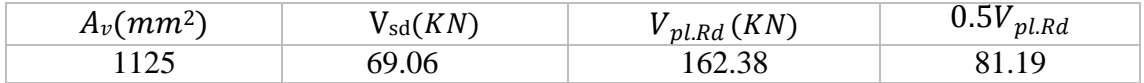

 $V_{\rm sd}$ <sup>max $\leq$ V $p$ l.Rd.........conditionvéifiée</sup>

$$
V_{sd}^{max} \leq 0.5 \times V_{pl.Rd}
$$

⇒Pas d'interaction entre l'effort tranchant et le moment fléchissant.

# ▪ **Vérification de la flèche :**

qs'=qs+gp  $qs'= 11.47+0.188 \rightarrow$ qs'=11.66 KN.m

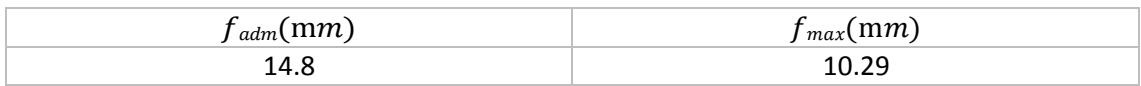

f<sub>max</sub>≤f<sub>adm</sub>.........conditionvérifiée

### ▪ **Vérification du déversement :**

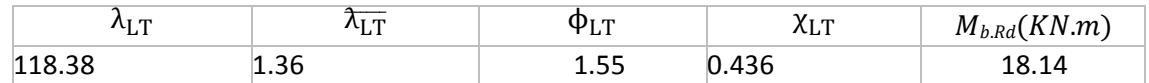

 $\label{thm:1} \tiny \textit{M}_{sd} < \textit{M}_{b.Rd}.\dots \dots.$  condition<br>vérifiée

# **Chapitre V**

# **Etude dynamique**

### **V.1. Introduction**

Le séisme est un phénomène naturel qui affecte la surface de la terre, il Produit des dégâts destructifs au niveau de la construction et par conséquent les vies humaines. Et donc notre but est de remédier à ce phénomène par la conception adéquate de l'ouvrage de façon à ce qu'il résiste et présente un degré de protection acceptable aux vies humains et aux biens matériels.

Pour cela l'application de règle parasismique actuelle "RPA99 version2003" concerne le calcul des charges sismiques et les dispositions constructives sont obligatoires pour toutes les constructions abritant des personnes, situées dans toutes les zones séismiques sauf la zone « zéro ».

C'est en général l'ingénieur du bureau d'études qui est chargé d'appliquer ces règles et de dimensionner les éléments porteurs de la construction en béton armé ou en acier et bois ou bien mixtes.

### **V.2. Objectifs de l'étude sismique**

L'étude parasismique nous permet d'estimer les valeurs caractéristiques les plus défavorables de la réponse sismique et le dimensionnement des éléments de résistance, afin d'obtenir une Sécurité jugée satisfaisante pour l'ensemble de l'ouvrage et d'assurer le confort des occupants.

#### **V.3. La méthode de calcul**

D'après le RPA la détermination de la réponse d'une structure et son dimensionnement peuvent se faire par trois méthodes de calcul.

- Méthode statique équivalente.
- Méthode d'analyse spectrale.
- Méthode d'analyse dynamique par accélérographe « time-historie »

#### **V.3.1. Méthode statique équivalente**

Cette méthode est basée sur le remplacement des forces réelles dynamique qui se développent dans la construction par un système de force statique fictives dont les effets sont considérés équivalents à ceux de l'action sismique.

Pour l'application de cette méthode on doit vérifier un certain nombre de condition suivantle règlement parasismique algérien (RPA99 V2003).

#### **V.3.2. Méthode dynamique modale spectrale**

Cette méthode peut être utilisée dans tous les cas, et en particulier dans le cas ou la méthode statique équivalente n'est pas permise.

Le principe est de rechercher pour chaque mode de vibration, le maximum des effets engendrés dans la structure par les forces sismiques représentées par un spectre de réponse de calcul, ces effets sont ensuite combinés pour obtenir la réponse de la structure.

#### **V.3.3. Méthode dynamique par accélerogrammes**

Cette méthode peut être utilisée au cas par cas un personnel qualifié, ayant justifié auparavant les choix de séismes de calcul et des lois de comportement utilisées ainsi que la méthode d'interprétation des résultats et les critères de sécurité à satisfaire.

#### **V.4. ClassificationselonleRPA99version2003**

#### **V.4.1. Classification de zone sismique**

Le territoire national est divisé en quatre zones de sismicité croissante, définies sur la carte des zones de sismicité et le tableau associé qui précise cette répartition par wilaya et par commune.

- ✓ **ZONE0 :** sismicité négligeable.
- ✓ **ZONE I :** sismicité faible
- ✓ **ZONE IIa et IIb:** sismicité moyenne
- ✓ **ZONEIII :** sismicité élevée

Pour notre cas, et d'après la carte et le tableau cité précédemment : La wilaya de « Alger » situe dans une zone de sismicité élevée **ZONEIII**

#### **V.4.2. Classification de l'ouvrage**

La classification des ouvrages se fait aussi sur le critère de l'importance de l'ouvrage relativement au niveau sécuritaire, économique et social.

- Groupe1A : ouvrage d'importance vitale.
- Groupe1B : ouvrage de grande importance.
- Groupe2 : ouvrage courant ou d'importance moyenne.
- Groupe3 : ouvrage de faible importance.

Notre ouvrage représente un bâtiment à usage d'habitation, il est considéré comme ouvrage courant ou d'importance moyenne, **groupe2**

#### **V.4.3. Classification du site**

Selon le RPA99V2003 (tableau 3.2) les sites sont classés en quatre catégories en fonctiondespropriétés mécaniques des sols qui les constituent.

Pour notre bâtiment il est sur un site meuble (Catégorie S3).

#### **V.5. Choix de la méthode de calcul**

#### **V.5.1. Méthode statique équivalente**

#### **Principe :**

Les forces réelles dynamiques qui se développent dans la construction sont remplacées par un système de forces statiques fictives dont les effets sont considérés équivalents à ceux de l'action Sismique.

Le mouvement du sol peut se faire dans une direction quelconque dans le plan horizontal.

Les forces sismiques horizontales équivalentes caractéristiques choisies par le projecteur. Dans le cas général, ces deux directions sont les axes principaux du plan horizontal de la structure.

#### ➢ **Condition d'application :**

Les conditions d'applications de la méthode statique équivalente sont :

- Le bâtiment ou bloc étudie, satisfaisait aux conditions de régularité en plan et en élévation avec une hauteur au plus égale à 65m en zones I et II et a 30m en zones III.

- Le bâtiment ou bloc étudie présente une configuration irrégulière tout en respectant, outres les conditions de hauteur énoncées en haut, et les conditions complémentaires Suivantes :

#### **Zones III :**

- Groupe d'usage 3et2, si la hauteur est inférieure ou égale à 5 niveaux ou 17m
- Groupe d'usage 1B, si la hauteur est inférieure ou égale à 3niveaux ou 10m
- Groupe d'usage 1A, si la hauteur est inférieure ou égale à 2 niveaux ou 08m

Concernant l'ouvrage On constate que la condition n'est pas vérifiée vue que la hauteur de notre Structure dépasse les 17m (irrégulier en plan), qui veut dire que l'utilisation de la méthode statique Équivalente seulement n'est pas tolérable, [6] du coup on l'utilise la méthode d'analyse model Spectrale.

#### **V.5.2. Méthode d'analyse modale spectrale**

La méthode d'analyse modale spectrale peut être utilisée dans tous les cas et en particulier, dans le cas Où la méthode statique équivalente n'est pas permise.

Dans cette méthode on recherche pour chaque mode de vibration le maximum des effets engendrés

Dans la structure par les forces sismiques, représentées par un spectre de calcul, ces effets sont par suite combinés pour obtenir la réponse de la structure.

Cette méthode est basée sur les hypothèses suivantes :

- $\checkmark$  Concentration des masses au niveau des planchers.
- $\checkmark$  Seuls les déplacements horizontaux des nœuds sont pris en compte.
- $\checkmark$  Le nombre de modes à prendre en compte est tel que la somme des coefficients massiques de Ces modes soit aux moins égales 90%.
- $\checkmark$  Ou que tous les modes ayant une masse modale effective supérieure à 5% de la masse totale

De la structure soient retenus pour la détermination de la repense totale de la structure.

Le minimum de modes à retenir est de trois (3) dans chaque direction considérée.

Dans le cas où les conditions décrites ci-dessus ne peuvent pas être satisfaites à cause de l'influence importante des modes de torsion, le nombre minimal de modes (K) à retenir doit être tel que:

# $K \geq 3\sqrt{NetTK} \leq 0.20$  sec

Où : N est le nombre de niveaux au-dessus de sol et la période du mode K.

#### ❖ **Utilisation des spectres de réponse**

La pratique actuelle la plus répondue consiste à définir le chargement sismique par un spectre de réponse toute structure est assimilable à un oscillateur multiple, la réponse d'une structure à une accélération dynamique est fonction de l'amortissement (ζ) et de la pulsation naturelle (ω).

Donc pour des accéléroogrammes données si on évalue les réponses maximales en fonction de la période (T), on obtient plusieurs points sur un graphe qui est nommé spectre de réponse et qui aide à faire une lecture directe des déplacements maximaux d'une structure.
L'action sismique est représentée par un spectre de calcul suivant :

$$
\frac{S_a}{g} = \begin{cases}\n1.25A\left(1 + \frac{T}{T_1}(2.5\eta \frac{Q}{R} - 1)\right) & 0 \le T \le T_1 \\
1.25\eta(1.25A)\frac{Q}{R}T_1 \le T \le T_2 \\
1.25\eta(1.25A)\frac{Q}{R}\left(\frac{T_2}{T}\right)^{\frac{2}{3}}T_2 \le T \le 3.0, \dots [4.13 - RPA99V2003] \\
1.25\eta(1.25A)\frac{Q}{R}\left(\frac{T_2}{T}\right)^{\frac{2}{3}}\left(\frac{3}{T}\right)^{5/3} & T \ge 3.0,\n\end{cases}
$$

**Avec :** 

A : coefficient d'accélération de zone

Ce coefficient est donné suivant la zone sismique et le groupe d'usage du bâtiment :

**A=0,25** (tableau 4.1 RPA99 v2003) coefficient d'accélération de zone

 $\eta$ : Facteur de correction d'amortissement (quand l'amortissement est différent de5%)

 $\eta = \sqrt{7}/ (2 + \xi) \ge 0.7$ 

ξ :Pour centrage d'amortissement critique

Quand : ξ**=5%**(acier dense), **η=1**(Tableau4.2valeurdeξ%RPA99v2003)

T1, T2 : périodes caractéristiques associées à la catégorie de site

 $T_1 = 0,15s$ Site meubleS3 (Tableau4.7RPA99v2003).

 $T_2 = 0,50s$ 

R : coefficient de comportement de la structure (Tableau 4.3RPA99 v2003).

En fonction du système de contreventement (§3.4RPA99v2003).

On a choisi mixte portiques palées triangulées en X donc  $R = 4$ 

Q : facteur de qualité donné par la formule suivante : Q = 1 +  $\sum_{1}^{6} P_q$  [6](Tableau4.4)

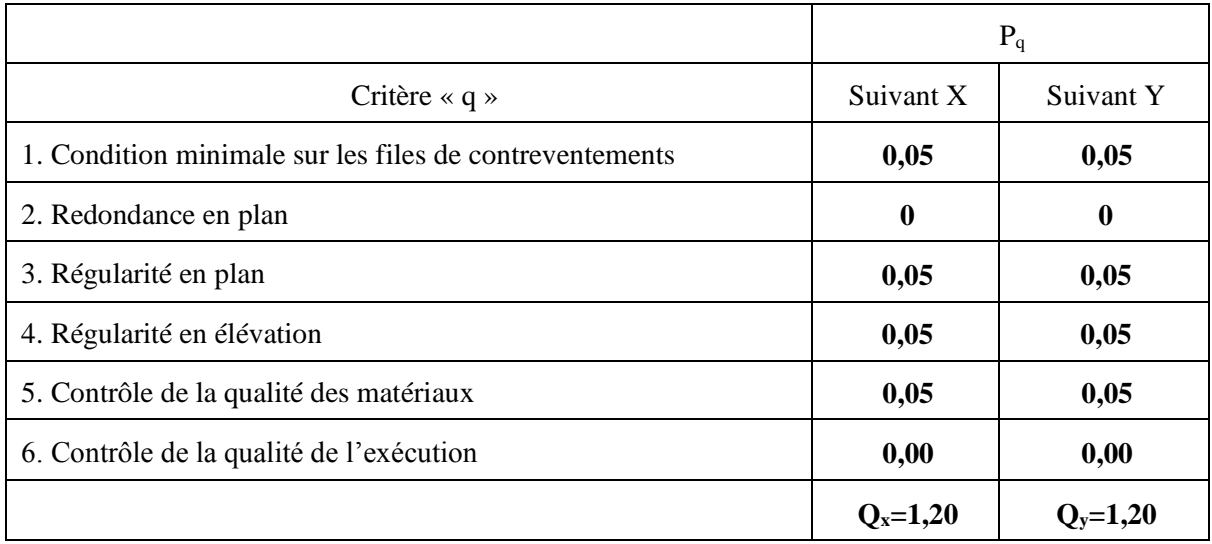

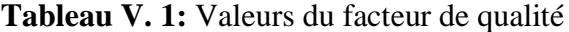

### **Le graphe de l'équation précédente est le suivant :**

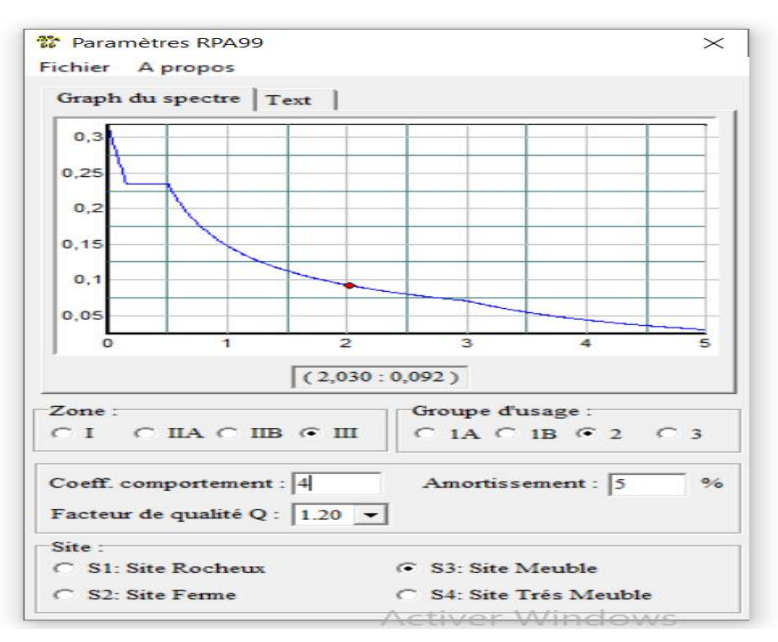

**Figure V. 1:** Spectre de répons.

### **V.6. Résultats de l'analyse sismique**

L'une des premières vérifications préconisées par le RPA99 version 2003 est relative résultante des forces sismiques.

En effet la résultante des forces sismiques à la base « Vt » obtenue par combinaison des valeurs moda les ne doit pas être inférieur à 80% de la résultante des forces sismiquesdéterminer par la méthode statique équivalente « V » pour une valeur de la période fondamenta le donnée par la formule empirique appropriée.

Si Vt < 0,8V, il faut augmenter tous les paramètres de la réponse (forces, déplacements, moments, ) dans le rapport :  $r = \frac{0.8V}{V}$ Vt

# **Calcul de la force sismique par la méthode statique équivalente**

La force sismique totale V qui s'applique à la base de la structure, doit être calculée successivement dans deux directions horizontales orthogonales selon la formule suivante (Article 4.2.1 du RPA) :

$$
V = \frac{ADQ}{R} W
$$

### **Avec :**

A : Coefficient d'accélération de zone**A = 0,25**.

D: Ce facteur est en fonction de la catégorie du site, du facteur de correction d'amortissement  $(n)$  et de la période fondamentale de la structurele pourcentage d'amortissement critique fonction du matériau constitutif ξ(%), nousavons un portique en acier avec remplissage dense et d'après le tableau (4.2 )

$$
\xi = 5\% ; \eta = \sqrt{7/(2 + \xi)} \ge 0.7 \text{ alors } \eta = 1.
$$

**T1, T2:** périodes caractéristiques associées à la catégorie du site est donnée dans **le tableau 4.7** 

$$
D = \begin{cases} 2.5\eta & 0 \le T \le T_1 \\ 2.5\eta \left(\frac{T_2}{T}\right)^{2/3} & T_2 \le T \le 3, 0, \dots, [4.2 - RPA99V2003] \\ 2.5\eta \left(\frac{T_2}{3,0}\right)^{2/3} \left(\frac{3,0}{T}\right)^{5/3} & T \ge 3, 0 \end{cases}
$$

Catégorie **S3**⇒{  $T1 = 0.15$  Sec  $T2 = 0.50$  Sec

T : Période fondamentale de la structure.

### **Avec :**

**CT** : est un coefficient, fonction du système de contreventement et du type de remplissage [6], Dans notre cas, on a le contreventement assuré par des palées de stabilité et des murs en maçonnerie, avec Ct=0.05

 $h_N$ : Hauteur mesurée en mètre à partir de la base de la structure jusqu'au dernier niveau,  $h_N = 18,36$ m.

**D** : Est la dimension du bâtiment mesurée à sa base dans la direction de calcul considérée. $\begin{cases} Dx = 27.85m \\ Dx = 24.1m \end{cases}$  $Dy = 24,1m$  $(T = C_T \times h_N^{3/4}, T = 0.09 \frac{h_N}{\sqrt{R}})$  $\sqrt{D}$ ) **Suivant la direction**  $(x-x): Tx = min$ **}**  $T = 0.09 \frac{h_N}{\sqrt{D_X}} = 0.09 \times \frac{18,36}{\sqrt{27,89}}$  $\frac{18,38}{\sqrt{27,85}} = 0.31 s$ 

 $C_T \times h_N^{3/4} = 0.050 \times 18{,}36^{3/4} = 0.44 s$  $T = 0.09 \frac{h_N}{\sqrt{D_y}} = 0.09 \times \frac{18,36}{\sqrt{24,1}}$  $\frac{16,36}{\sqrt{24,1}} = 0.34$  s

• **Suivant la direction**  $(y - y)$ **: Ty= min**  $\{$  $C_T \times h_N^{3/4} = 0.050 \times 15.9^{3/4} = 0.44 s$ 

Donc:  $\int_{T}^{T_X} = 0.20s$  $T_y = 0.26s$ 

**Le facteur d'amplification dynamique moyen est :**

$$
\{0 < T < T_2 \implies D_X = D_Y = 2.5\eta = 2.5 \times 1 = 2.5\}
$$

- *Q* : Facteur de qualité : $Qx = Qy = 1,20$
- **R**: Coefficient de comportement global de la structure : **R=**4

# **Remarque :**

Dans le cadre de notre étude et vue la spécification de l'ouvrage, la détermination des efforts se fera par le logiciel « Autodesk Robot Structural Analysais Professional 2019 » (Extended three dimensionnel analysais of building Systems).

### **V.7. Vérification la structure**

Au cours d'étude de notre structure, on a passé par des étapes telles que la déférence entre les modèles étudiés est le système de contreventement utilisé.

### **V.7.1. Model initial**

Pour ce modèle on a gardé les dimensions telles que calculées dans le pré dimensionnement.

# ❖ **Les dimensions des éléments utilisés :**

- − Poutre principale : IPE300
- − Poutre secondaire : IPE180
- Solive : IPE180
- Poteaux RDC et1ere étage : HEA240
- Poteaux 2<sup>eme</sup> étage et 3<sup>eme</sup> étage : HEA220
- Poteaux 4<sup>eme</sup> étage et 5<sup>eme</sup> étage : HEA200

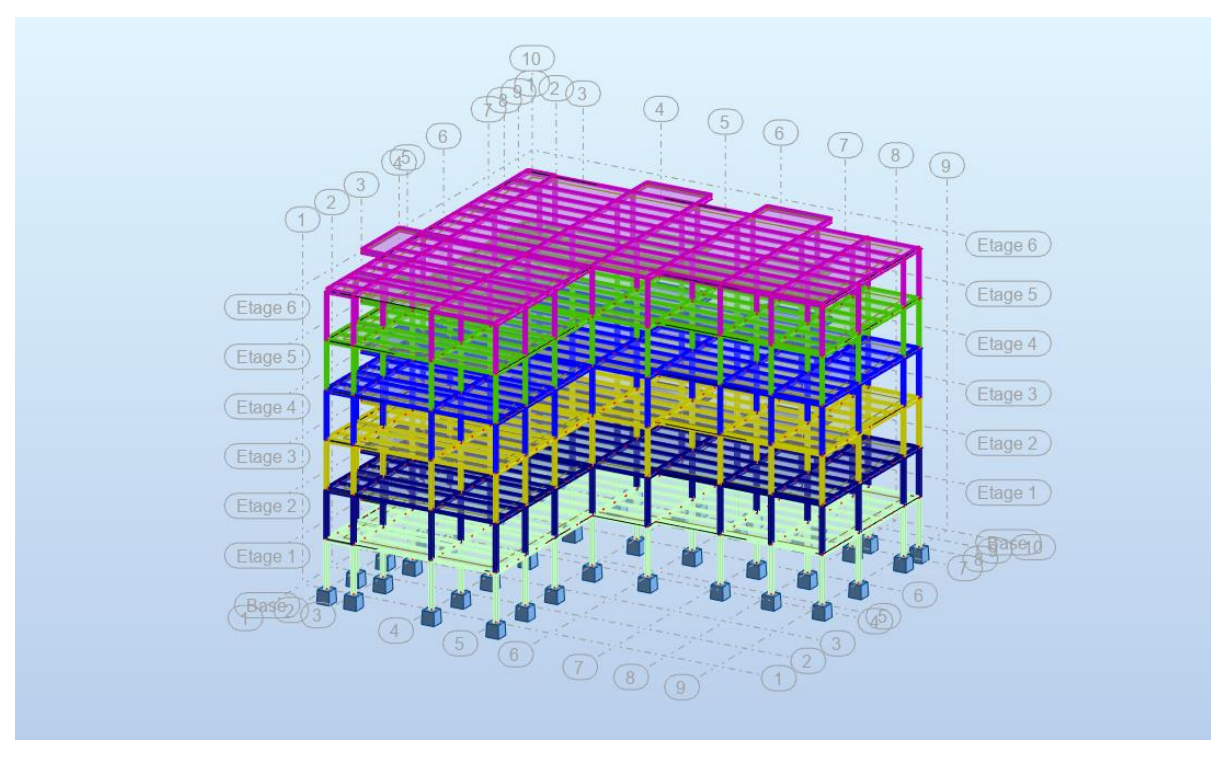

**Figure V. 2:** Vue 3D du modèle initial.

# **V.7.1.1. Caractéristique dynamique propre du modèle initial :**

**Tableau V. 2:** Période et facteurs de participation massique du modèle initial

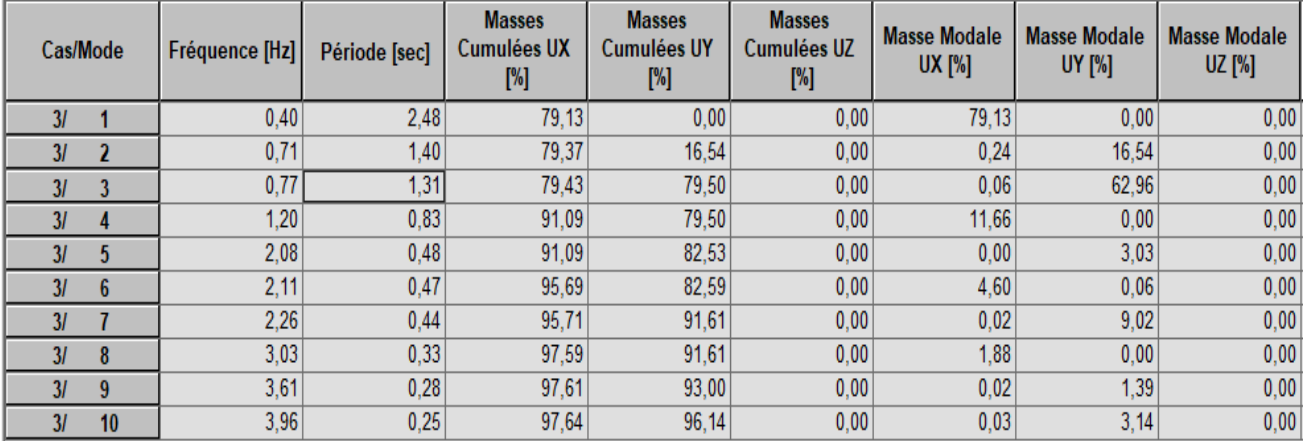

### **Constatations :**

L'analyse dynamique de la structure a conduit à :

- Une période fondamentale : T= 2,48sec
- Le 1ere mode est un mode de translation selon l'axe X
- Le 2eme mode est un mode de rotation selon l'axe X
- Le 3eme mode est un mode de translation selon l'axe Y
- La participation massique dépasse le seuil des 90% a partir du 4eme mode selon X-X et Du 7eme mode selon Y-Y

# **V.7.2. Model 2**

Pour ce modèle on a changé les sections des différents éléments (Poteaux, Poutres,), et après plusieurs essais, on a eu :

- Poutre principale : IPE400
- Poutre secondaire : IPE300
- Poteaux RDC HEA340 et HEA300 (pour tous les étages)

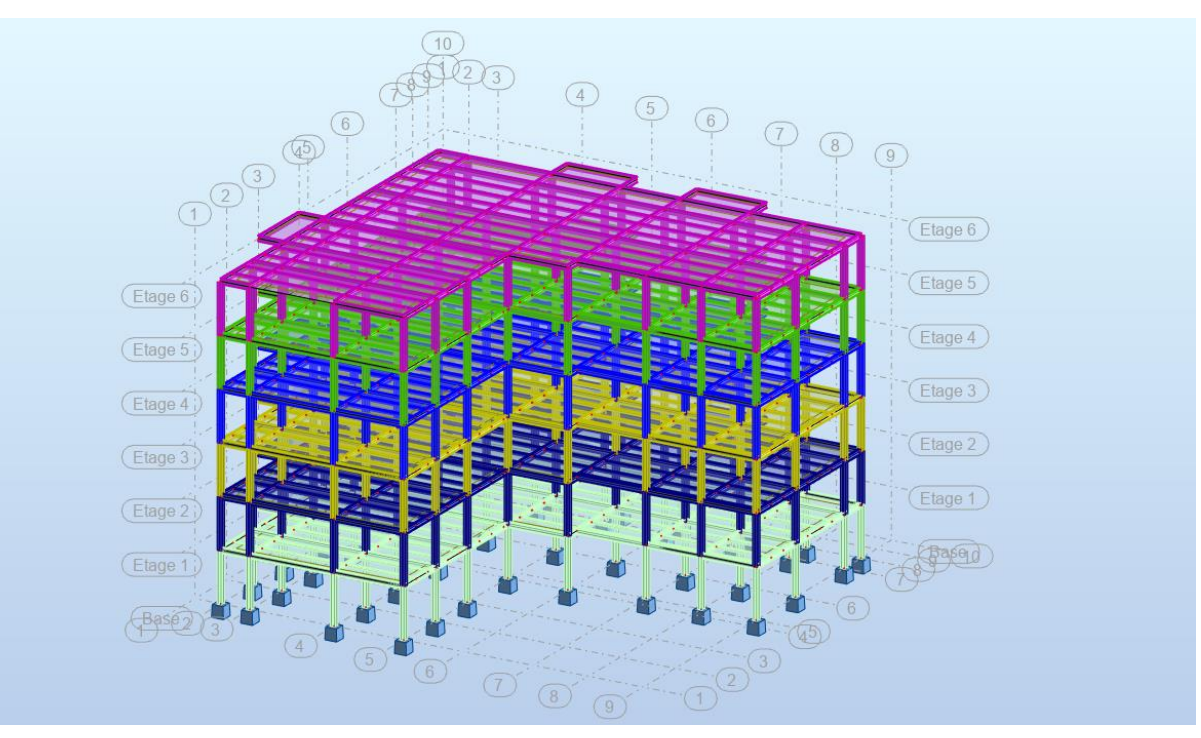

**Figure V. 3:** Vue 3D du 2eme modèle.

# **V.7.2.1. Caractéristique dynamique propre du modèle2**

| Cas/Mode                 |    | Fréquence [Hz] | Période [sec] | <b>Masses</b><br><b>Cumulées UX</b><br>$[\%]$ | <b>Masses</b><br><b>Cumulées UY</b><br>$[\%]$ | <b>Masses</b><br>Cumulées UZ<br>$[\%]$ | <b>Masse Modale</b><br><b>UX [%]</b> | <b>Masse Modale</b><br><b>UY [%]</b> | <b>Masse Modale</b><br>UZ [%] |
|--------------------------|----|----------------|---------------|-----------------------------------------------|-----------------------------------------------|----------------------------------------|--------------------------------------|--------------------------------------|-------------------------------|
| 31                       |    | 0,76           | , 31          | 83,24                                         | 0.00                                          | 0,00                                   | 83,24                                | 0,00                                 | 0,00                          |
| 31                       |    | 1,03           | 0,97          | 83,26                                         | 59,65                                         | 0,00                                   | 0,01                                 | 59,65                                | 0,00                          |
| 31                       |    | 1,08           | 0,92          | 83,31                                         | 81,16                                         | 0,00                                   | 0,06                                 | 21,51                                | 0,00                          |
| $\overline{\mathcal{U}}$ |    | 2,34           | 0,43          | 93,63                                         | 81,16                                         | 0,00                                   | 10,32                                | 0,00                                 | 0,00                          |
| 31                       |    | 3,24           | 0,31          | 93,64                                         | 88,03                                         | 0,00                                   | 0,01                                 | 6,87                                 | 0,00                          |
| 31                       | 6  | 3,44           | 0,29          | 93,65                                         | 92,50                                         | 0,00                                   | 0,01                                 | 4,47                                 | 0,00                          |
| 31                       |    | 4,06           | 0,25          | 97,24                                         | 92,50                                         | 0,00                                   | 3,59                                 | 0,00                                 | 0,00                          |
| 31                       | 8  | 5,80           | 0,17          | 98,94                                         | 92,50                                         | 0,02                                   | 1,70                                 | 0,00                                 | 0,02                          |
| 31                       | 9  | 5,84           | 0,17          | 98,94                                         | 94,57                                         | 0,02                                   | 0,00                                 | 2,07                                 | 0,00                          |
| 31                       | 10 | 6,30           | 0,16          | 98,94                                         | 96,54                                         | 0,02                                   | 0,00                                 | 1,97                                 | 0,00                          |

**Tableau V. 3:** Période et facteurs de participation massique du 2<sup>eme</sup> modèle

# **Constatations :**

L'analyse dynamique de la structure a conduit à :

- Une période fondamentale : T= 1.31sec
- Le 1eremode est un mode de translation selon l'axe X
- Le 2eme mode est un mode de translation selon l'axe Y
- Le 3eme mode est un mode de torsion
- La participation massique dépasse le seuil des 90% à partir du 4eme mode selon X-

X et du 6eme mode selon Y-Y

# **V.7.2.2. Les vérifications du 2eme modèle**

# **1) Vérification de l'effort tranchant à la base :**

# ▪ **Poids total de la structure W :**

Le RPA99V2003 préconise de calculer le poids total de la structure de manière suivante :

$$
W = \sum W_{\text{stage}}^i \qquad \text{tel que : } W_{\text{stage}}^i = W_{\text{Gi}} + \beta \times W_{\text{Qi}}
$$

 $W_{stage}^i$ : représente le poids concentre au niveau du centre de masse du plancher

 $W_{Gi}$ : poids du aux charges permanentes (plancher i)

D'après le logiciel **ROBOT** on obtient : {  $W = 16978,55KN$  $Vt_{x} = 2058,40$ KN  $Vt_y = 2521,48KN$ 

=0,2⟹Bâtiment d'habitation, bureaux ou assimilés. **(**Tableau **4.5RPA99V2003)**

**▪ La force sismique totale V :**

$$
V_{st} = \frac{A*D_{x,y}*Q}{R}V_{x}^{*}W_{x} = \frac{0.25 \times 2.5 \times 1.2}{4} \times 16978,55 = 3183,48KN
$$
  

$$
V_{y} = \frac{0.25 \times 2.5 \times 1.2}{4} \times 16978,55 = 3183,48KN
$$

Donc :

Tableau V. 4: Vérification de la force sismique totale V du 2<sup>eme</sup> model

|         | Vt(KN)  | Vstq(KN) | $80\%$ Vstq | Observation         | $r=0.8V_{st}/Vt$ |
|---------|---------|----------|-------------|---------------------|------------------|
| Sense X | 2058,40 | 3183,48  | 2546,78     | <b>NON Verifier</b> | 1,23<1           |
| Sense Y | 2521,48 | 3183,48  | 2546,78     | <b>NON Verifier</b> | 1,01<1           |

# **2) Vérification des déplacements inter étages :**

Selon le *RPA99 version 2003*, il faut vérifier la condition suivante :  $\Delta_K^x \le \overline{\Delta}$  et  $\Delta_K^y \le \overline{\Delta}$ Avec:  $\overline{\Delta} = 0.01he$ 

$$
\delta_K^x = R r_x \delta_{eK}^x \quad et \quad \delta_K^y = R r_y \delta_{eK}^y \quad si \quad r_x \quad et \quad r_y > 1
$$
  

$$
\delta_K^x = R \delta_{eK}^x \quad et \quad \delta_K^y = R \delta_{eK}^y \quad si \quad r_x \quad et \quad r_y < 1
$$
  

$$
\Delta_K^x = \delta_K^x - \delta_{K-1}^x \quad et \quad \Delta_K^y = \delta_K^y - \delta_{K-1}^y
$$

Où : he : la hauteur d'étage,

 $\delta_{ek}$ : déplacement dû aux forces sismiques F<sub>,</sub> (y compris l'effet de torsion),

R : coefficient de comportement,

Tableau V. 5: Vérification des déplacements inter étages du 2<sup>eme</sup> model

|       |        |                | $\delta^{x}$ eK | $\delta^{\mathrm{yeK}}$ | $\delta^{xK}$     | $\delta^{yK}$ | $\Delta^{xk}$ | $\Delta^{\textit{yk}}$ | Δ    | sens(x)            | sens(y)            |
|-------|--------|----------------|-----------------|-------------------------|-------------------|---------------|---------------|------------------------|------|--------------------|--------------------|
| Z(m)  | Charge | Charge         | $\mathsf{[cm]}$ | (cm)                    | (c <sub>m</sub> ) | (cm)          | (cm)          | (cm)                   | (cm) |                    |                    |
| 18,36 | Ex     | E <sub>y</sub> | 7,7             | 4,7                     | 38,5              | 23,5          | 3,5           | 2,5                    | 3,06 | <b>NON Vérifié</b> | Vérifié            |
| 15,3  | Ex     | E <sub>y</sub> | 7               | 4,2                     | 35                | 21            | 5             | 3                      | 3,06 | <b>NON Vérifié</b> | Vérifié            |
| 12,24 | Ex     | E <sub>y</sub> | 6               | 3,6                     | 30                | 18            | 5,5           | 4,5                    | 3,06 | <b>NON Vérifié</b> | <b>NON Vérifié</b> |
| 9,18  | Ex     | E <sub>y</sub> | 4,7             | 2,7                     | 23,5              | 13,5          | 8             | 5                      | 3,06 | <b>NON Vérifié</b> | <b>NON Vérifié</b> |
| 6,12  | Ex     | E <sub>y</sub> | 3,1             | 1,7                     | 15,5              | 8,5           | 9             | 5                      | 3,06 | <b>NON Vérifié</b> | <b>NON Vérifié</b> |
| 3,06  | Ex     | E <sub>y</sub> | 1,3             | 0,7                     | 6,5               | 3,5           | 6,5           | 3,5                    | 3,06 | <b>NON Vérifié</b> | <b>NON Vérifié</b> |

### **← Constatation**

Les déplacements inter étages ne sont pas vérifiés, donc nous devons ajouter des

Contreventements dans le sens X et Y.

# **V.7.3. Model final**

On ajout des contreventements en X dans les deux directions X-Y pour stabiliser notre structure et on a gardé les mêmes sections telles que le modèle précédent, après plusieurs essaies on opte ce model final :

- − Poutre principale : IPE400
- − Poutre secondaire : IPE300
- − Poteaux RDC HEA340 et Poteaux HEA300 (pour tous les étages)
- Solive : IPE180
- − Palées triangulées en X : Profilée Double UPN280

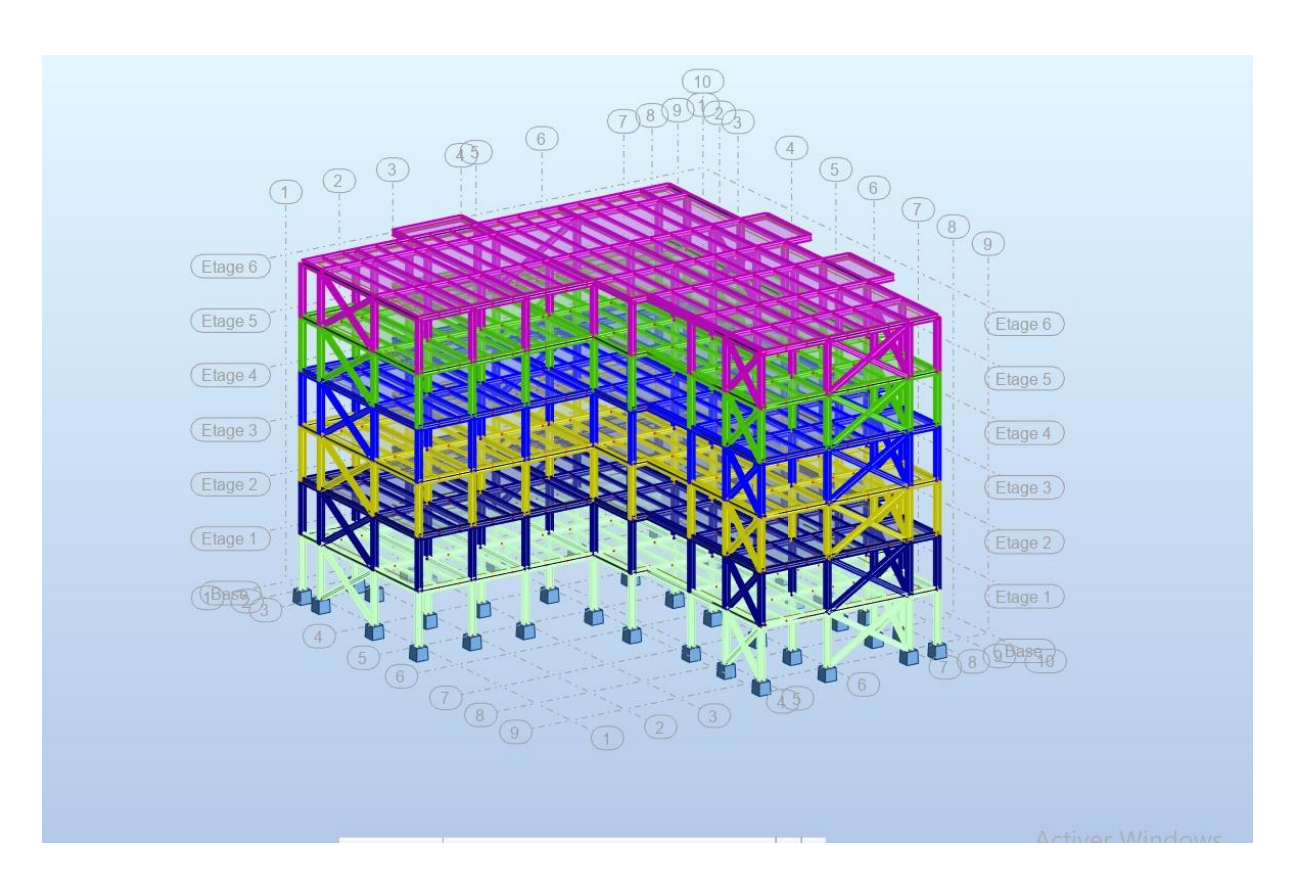

**Figure V. 4:** Vue 3D du modèle finale

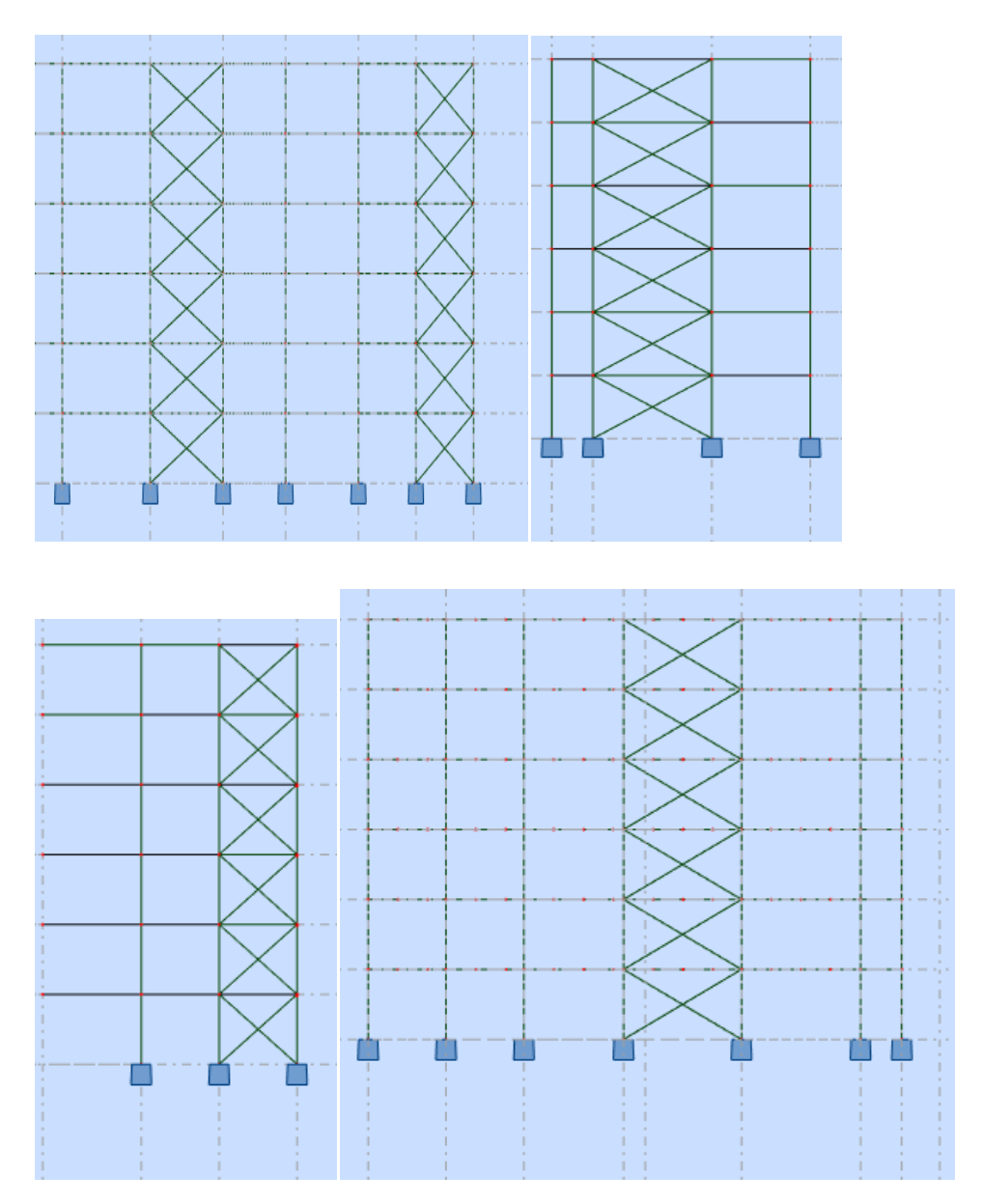

**Figure V. 5:** Disposition des contrevetements pour le modèle final.

# **V.7.3.1. Caractéristique dynamique propre du modèle final**

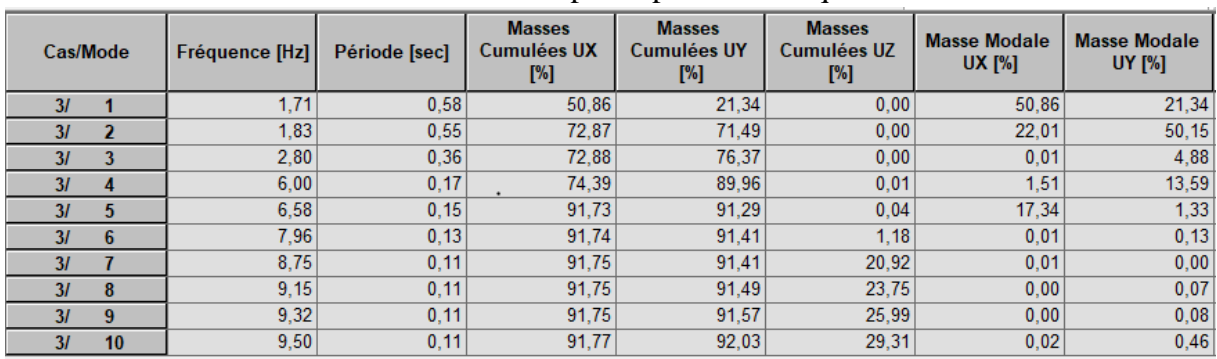

**Tableau V. 6:** Période et facteurs de participation massique du modèle finale

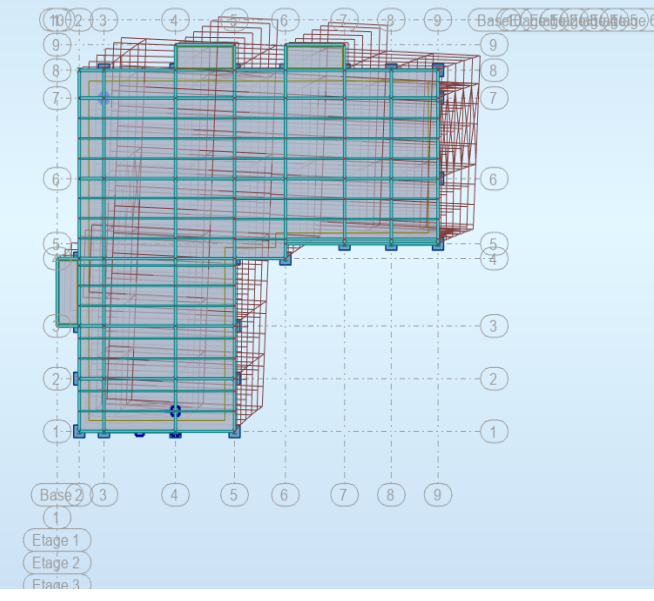

Figure V. 6: 1<sup>er</sup> mode translation sens x-x.

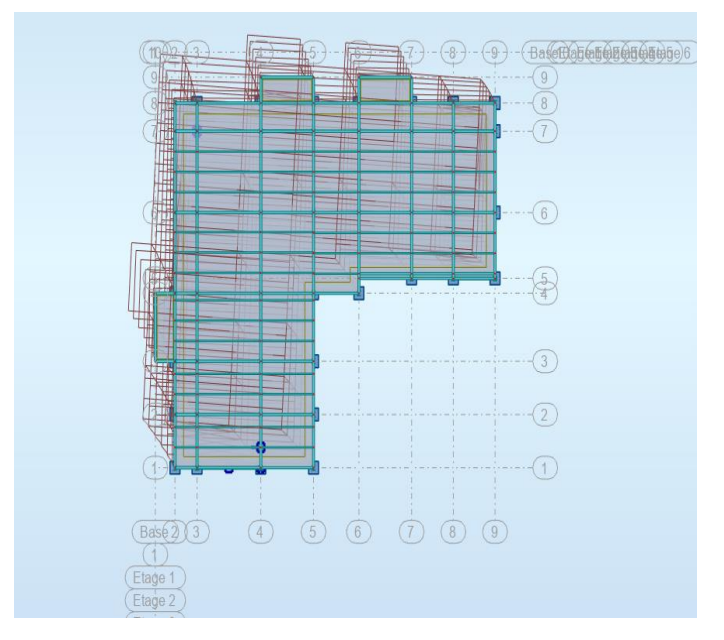

**Figure V. 7: Mode 2 translation sens y-y.**

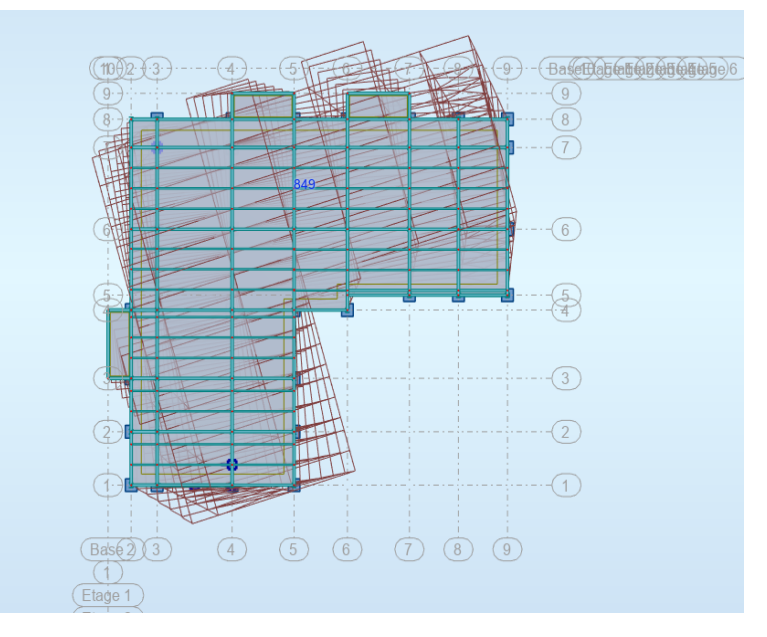

**Figure V. 8:** Mode 3 torsion auteur de z.

### **Constatations :**

L'analyse dynamique de la structure a conduit à :

Une période fondamentale : T=0.58 sec

▪ Le 1eremode est un mode de translation selon l'axe X

▪ Le 2eme mode est un mode de translation selon l'axe Y

▪ Le 3eme mode est un mode de torsion autour de Z

▪ La participation massique dépasse le seuil des 90% a partir du 5eme mode selon X-X et du 5eme mode selon Y-Y

### **V.7.3.2. Les vérifications du Model final**

**1) Vérification de l'effort tranchant à la base :**

D'après le logiciel **ROBOT** on obtient : {  $W = 17296,60$ KN  $Vt_x = 2782,56$ KN  $Vt_y = 2626,51KN$ 

=0,2⟹Bâtiment d'habitation, bureaux ou assimilés. **(**Tableau **4.5RPA99V2003)**

### **▪ La force sismique totale V :**

$$
V_{st} = \frac{A * D_{x,y} * Q}{R} * W = \sum_{x,y} V_x = \frac{0.25 \times 2.5 \times 1.2}{4} \times 17296,60 = 3243,11KN
$$

$$
V_y = \frac{0.25 \times 2.5 \times 1.2}{4} \times 17296,60 = 3243,11KN
$$

|         | Vt(KN)  | Vstq(KN) | $80\%$ Vstq | Observation | $r=0.8Vst/Vt$ |
|---------|---------|----------|-------------|-------------|---------------|
| Sense X | 2782,56 | 3243,11  | 2594,48     | Verifier    | 0.93<1        |
| Sense Y | 2626,51 | 3243,11  | 2594,48     | Verifier    | 0.98<1        |

**Tableau V. 7:** Vérification de la force sismique totale V du model finale

# **2) Vérification des déplacements inter étages :**

**Tableau V. 8:** Période et facteurs de participation massique du modèle finale

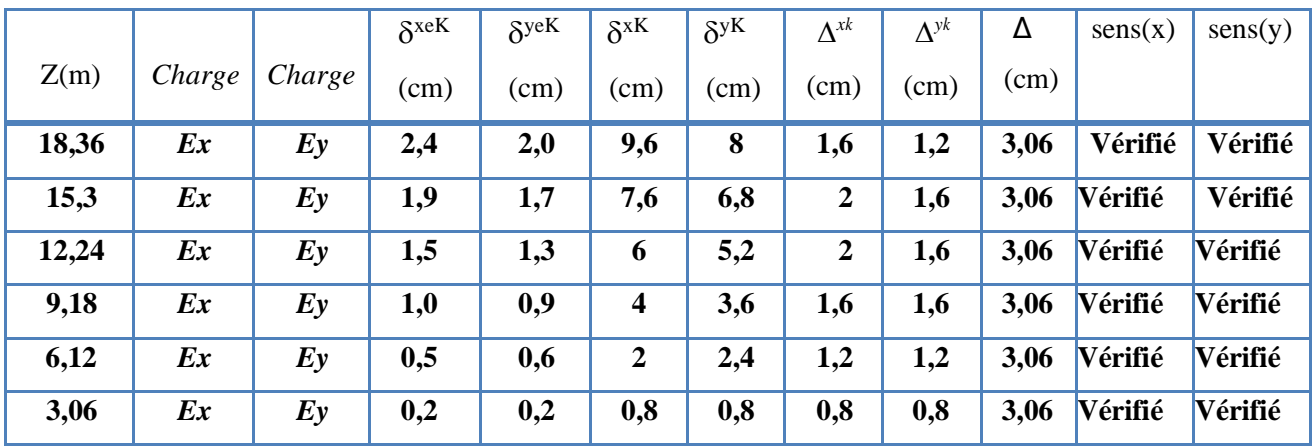

# **Constatation :**

Les déplacements inter étages sont vérifiés

# **3)Justification vis-à-vis de l'effet P∆(les effets de second ordre)**

Les effets de second ordre (l'effet P-Δ) peuvent être négligés dans le cas des bâtiments si la condition suivante est satisfaite à tous les niveaux :

$$
\theta = \frac{P_k \times \Delta_k}{V_k \times h_k} \leq 0.1
$$

Avec :

Pk : Poids total de la structure et des charges d'exploitations associées au-dessus du niveau K

 $Pk = \sum (Wgi + \beta Wqi)$ 

V<sub>K</sub> : Effort tranchant d'étage au niveau 'K'

ΔK: Déplacement relatif du niveau 'K' par rapport au niveau 'K-1'.

h<sub>K</sub>: Hauteur d'étage 'k'

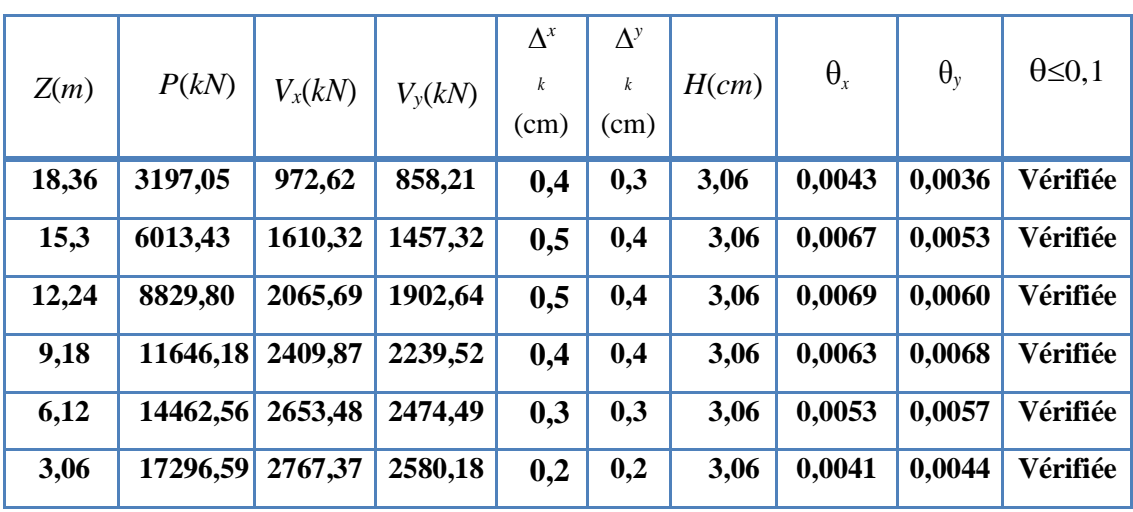

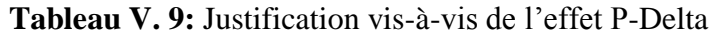

L'effet du second ordre peut être négligé dans notre cas car la condition est satisfaite à tous les niveaux :  $\theta \leq 0,1$ 

# **V.8. Conclusion**

Les étapes de vérification suivies pour définir le modèle final étaient de :

- *-* Déterminer les modes propres de telle sorte que le 1ére et 2ème translation, la 3ème torsion pour avoir plus de sécurité.
- *-* Vérifier la résultante de l'effort tranchant à la base obtenue par l'approche statiqueéquivalente pour savoir si on va amplifier ou pas les paramètres de réponse de la structure par le rapport (0,8Vst / Vdy)
- *-* Vérifier le déplacement inter-étage qui est un indice de dommage de l'étage.

# **Chapitre VI**

# **Vérification de l'ossature**

### **VI.1. Introduction**

Le calcul d'une structure exige que, pour toutes les combinaisons d'actions possibles, définies règlementairement, la stabilité statique soit assurée

- Tant globalement au niveau de la structure
- Qu'individuellement au niveau de chaque élément

Les actions développent diverses sollicitations, qui génèrent les contraintes au sein du matériau et des déformations des éléments.

Et pour cela on doit vérifier deux types de phénomènes d'instabilité qui sont :

# ❖ **Le flambement**

La notion de flambement s'applique généralement à des éléments élancés qui lorsqu'elles sont soumises à un effort normal de compression, ont tendance à fléchir et se déformer dans une direction perpendiculaire à l'axe de compression, en raison d''un phénomène d'instabilité

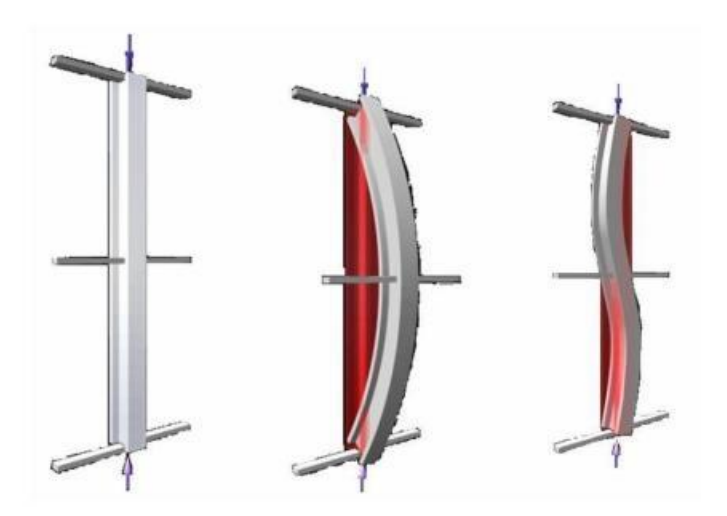

**Figure VI. 1:** Phénomène de flambement.

### ❖ **Le déversement**

Est un phénomène d'instabilité latérale (une distorsion) qui se manifeste par le flambement latéral des parties comprimées d'une section fléchie par rapport à son axe de forte inertie.

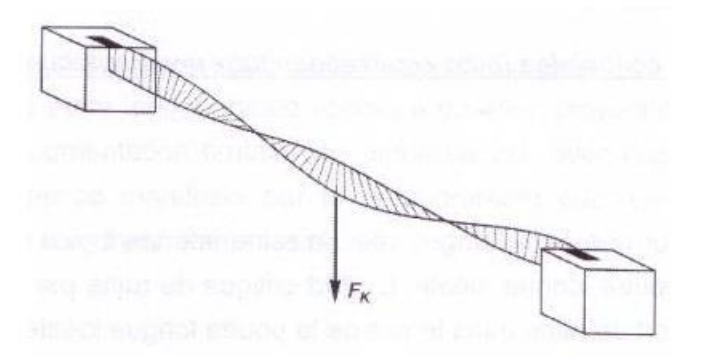

**Figure VI. 2:** Phénomènes de déversement.

### **• Remarque :**

On a utilisé l'outil informatique à travers le logiciel d'analyse des structures ROBOT Analysais, qui Permet la détermination des différents efforts internes de chaque section des éléments, pour les différentes combinaisons de calcul.

Les éléments structuraux doivent être dimensionnés sur la base des règles (CCM97).

### **VI.2. Vérification des poteaux**

Les poteaux sont des éléments structuraux qui reprennent les charges venantes des poutres et les transmettre aux fondations. Les poteaux sont soumis à la flexion composée où chaque poteau est soumis à un effort normal « N » et deux moments fléchissant Mx et My. La vérification se fait pour toutes les combinaisons inscrites aux règlements sous les sollicitations les plus défavorables suivant les deux sens. Les différentes sollicitations doivent être combinées dans les cas les plus défavorables, qui sont :

✓ Cas 1: Une compression maximale Nsd et un moment My.sd et Mz.sd correspondant.

- $\checkmark$  Cas 2: Un moment My.sd maximal et une compression Nsd et Mz.sd correspondant.
- ✓ Cas 3: Un moment Mz.sd maximal et une compression Nsd et My.sd correspondant.

### **VI.2.1. Vérification des poteaux vis-à-vis le flambement**

### • **Les étapes de vérification du flambement : (CMM97 : art 5.5.4)**

Les éléments sollicités en compression axiale doivent satisfaire à la condition suivante :

$$
\frac{N_{sd}}{\chi_{\min} \times A \times f_y / \gamma_{M1}} + \frac{K_y \times M_{y,sd}}{W_{ply} \times f_y / \gamma_{M1}} + \frac{K_z \times M_{z,sd}}{W_{plz} \times f_y / \gamma_{M1}} \le 1
$$
 [5] (5.51)

**Avec :**

$$
K_{y} = 1 - \frac{\mu_{y} \times N_{sd}}{\chi_{y} \times A \times f_{y}}; \quad K_{y} \le 1,5, \qquad K_{z} = 1 - \frac{\mu_{z} \times N_{sd}}{\chi_{z} \times A \times f_{y}}; \quad K_{z} \le 1,5
$$
\n
$$
\mu_{y} = \overline{\lambda}_{y} (2. \beta_{M,y} - 4) + \left( \frac{W_{ply} - W_{el,y}}{W_{el,y}} \right); \quad \mu_{y} \le 0,90 \qquad ; \quad \mu_{z} = \overline{\lambda}_{z} (2. \beta_{M,z} - 4) + \left( \frac{W_{plz} - W_{el,z}}{W_{el,z}} \right); \quad \mu_{z} \le 0,90
$$
\n
$$
\beta_{M,y} = \beta_{M,z} = 1,8 + 0,7 \left( \frac{M \text{ min}}{M \text{ max}} \right)
$$

 $-\chi_{min}$ : Est la plus petite des valeurs de *xy* et *xz*.

 $- xy$  et  $xz$  : Sont les coefficients de réduction pour les axes y-y et z-z respectivement.

- M. y et M .z : Sont les facteurs de moment uniforme équivalent pour le flambement par flexion.

### **La longueur de flambement** :

Mode d'instabilité a nœud fixe, le calcul se fait selon la relation suivante :

$$
\frac{L_f}{L_0} = \left[ \frac{1 + 0.145 \times (\eta_1 + \eta_2) - 0.265 \eta_1 \eta_2}{2 - 0.364 \times (\eta_1 + \eta_2) - 0.247 \eta_1 \eta_2} \right]
$$

 $\eta$ 1et $\eta$ 2 : Facteurs de distribution pour poteaux continus.[3]

$$
\eta_1 = \frac{\sum \text{Kpoteaux}}{\sum \text{Kpoteaux} + \sum \text{Kpoutres}} \qquad \eta_2 = \frac{\sum \text{Kpoteaux}}{\sum \text{Kpoteaux} + \sum \text{Kpoutres}}
$$

Avec :

- K poteaux : sont les rigidités des poteaux = I / H.
- K poutres : rigidité des poutres = I / L.
- K11, K12 : Rigidité des poutres supérieures.
- K22, K21 : Rigidité des poutres inférieures.
- Kc : Rigidité du poteau considère.

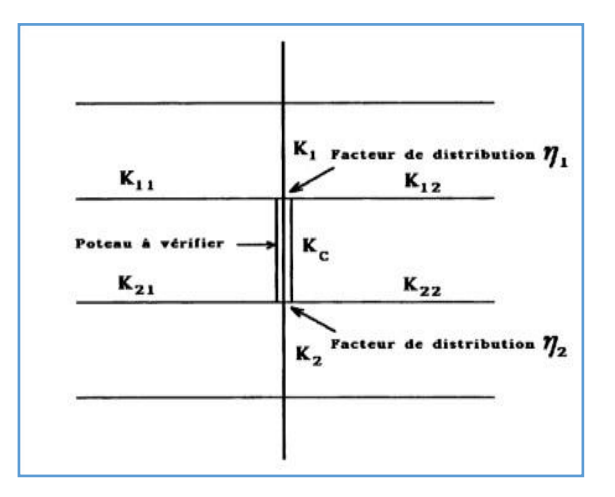

**Figure VI. 3:** La rigidité des poteaux.

# **VI.2.2. Les vérifications**

# **Le cas1 :Nmax ,Mycorr ,Mzcorr:**

Les efforts internes du logiciel ROBOT sous les combinaisons citées au-des ou sont ré groupés dans le tableau suivant :

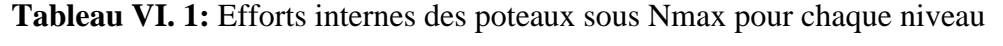

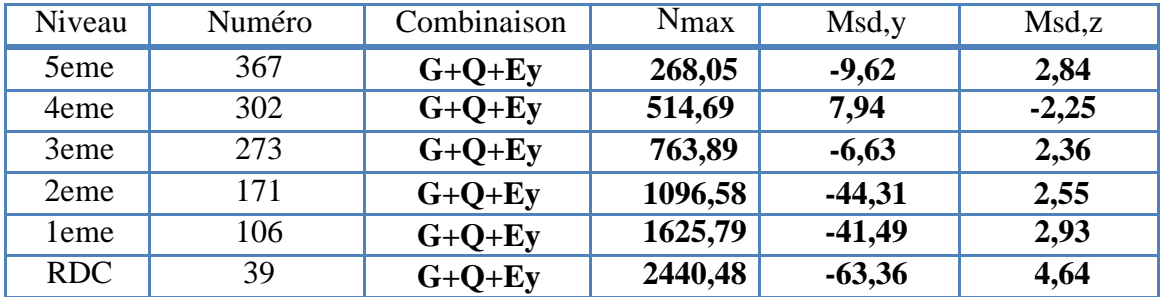

Le tableau ci-dessous regroupe les résultats calculés manuellement t les vérifications faites selonCCM97:

**Tableau VI. 2:** Vérification sua flambement par flexion

|            | Flambement par flexion |                        |               |                  |                  |       |                  |                 |  |  |  |
|------------|------------------------|------------------------|---------------|------------------|------------------|-------|------------------|-----------------|--|--|--|
| Etage      | Profilé                | L'élancement<br>réduit |               |                  | Les coefficients |       | Valeur<br>finale | Conditio<br>n   |  |  |  |
|            |                        | $\lambda_{,y}$         | $\lambda_{Z}$ | $\chi_{\rm min}$ | $K_{v}$          | $K_Z$ | $\delta$         | $\delta \leq 1$ |  |  |  |
| 5eme       | <b>HEA300</b>          | 0,14                   | 0,30          | 0,86             | 0,99             | 0,96  | 0, 33            | Vérifiée        |  |  |  |
| 4eme       | <b>HEA300</b>          | 0,14                   | 0,30          | 0,86             | 0,99             | 0,92  | 0,30             |                 |  |  |  |
| 3eme       | <b>HEA300</b>          | 0,14                   | 0,30          | 0,86             | 0,98             | 0,89  | 0,37             |                 |  |  |  |
| 2eme       | <b>HEA300</b>          | 0,14                   | 0,30          | 0,86             | 0,98             | 0,85  | 0,49             |                 |  |  |  |
| leme       | <b>HEA300</b>          | 0,14                   | 0,30          | 0,86             | 0,95             | 0,74  | 0,69             |                 |  |  |  |
| <b>RDC</b> | <b>HEA340</b>          | 0,14                   | 0,30          | 0,86             | 0,95             | 0,72  | 0,95             |                 |  |  |  |

# **Le cas2 :Mymax ,Ncorr ,Mzcorr:**

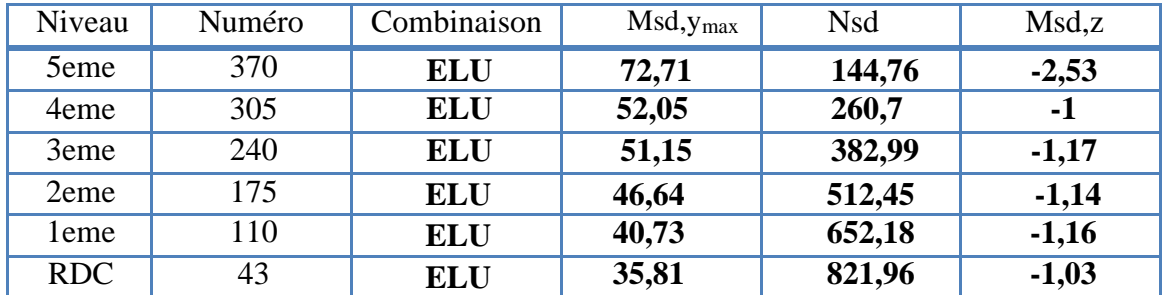

**Tableau VI. 3:** Efforts internes des poteaux sous Msd,ymax pour chaque niveau

**Tableau VI. 4:** Vérification sua flambement par flexion

|                  | Flambement par flexion |                |                        |                  |                  |       |                  |                                  |  |  |  |
|------------------|------------------------|----------------|------------------------|------------------|------------------|-------|------------------|----------------------------------|--|--|--|
|                  |                        |                | L'élancement<br>réduit |                  | Les coefficients |       | Valeur<br>finale | Conditio<br>n<br>$\delta \leq 1$ |  |  |  |
| Etage            | Profilé                | $\lambda_{,y}$ | $\overline{\lambda}$   | $\chi_{\rm min}$ | $K_{\nu}$        | $K_Z$ | $\delta$         |                                  |  |  |  |
| 5eme             | <b>HEA300</b>          | 0,13           | 0,30                   | 0,86             | 0,99             | 0,97  | 0,25             | Vérifiée                         |  |  |  |
| 4 <sub>eme</sub> | HEA300 0,13            |                | 0,30                   | 0,86             | 0,99             | 0,95  | 0,28             |                                  |  |  |  |
| 3eme             | <b>HEA300</b>          | 0,13           | 0,30                   | 0,86             | 0,98             | 0,90  | 0,36             |                                  |  |  |  |
| 2eme             | <b>HEA300</b>          | 0,13           | 0,30                   | 0,86             | 0,97             | 0,85  | 0,46             |                                  |  |  |  |
| 1 <sub>eme</sub> | <b>HEA300</b>          | 0,13           | 0,30                   | 0,86             | 0,95             | 0,90  | 0,58             |                                  |  |  |  |
| <b>RDC</b>       | <b>HEA340</b>          | 0,13           | 0,30                   | 0,86             | 0,95             | 0,85  | 0,65             |                                  |  |  |  |

# **Le cas3 :Mymax ,Ncorr ,Mzcorr:**

**Tableau VI. 5:** Efforts internes des poteaux sous M<sub>sdy</sub><sup>max</sup> pour chaque niveau

| Niveau     | Numéro | Combinaison | Msd, z <sub>max</sub> | <b>Nsd</b> | Msd, y   |
|------------|--------|-------------|-----------------------|------------|----------|
| 5eme       | 335    | $G+Q+Ex$    | 52,58                 | 73,33      | $-20,47$ |
| 4eme       | 270    | $G+Q+Ex$    | 50,94                 | 202,97     | $-18$    |
| 3eme       | 205    | $G+O+Ex$    | 51,76                 | 335,86     | $-19,16$ |
| 2eme       | 140    | $G+O+Ex$    | 48,10                 | 465,41     | $-18,36$ |
| 1eme       | 75     | $G+Q+Ex$    | 37,52                 | 576,46     | $-1,16$  |
| <b>RDC</b> |        | $G+Q+Ex$    | 23,38                 | 653,56     | $-14,88$ |

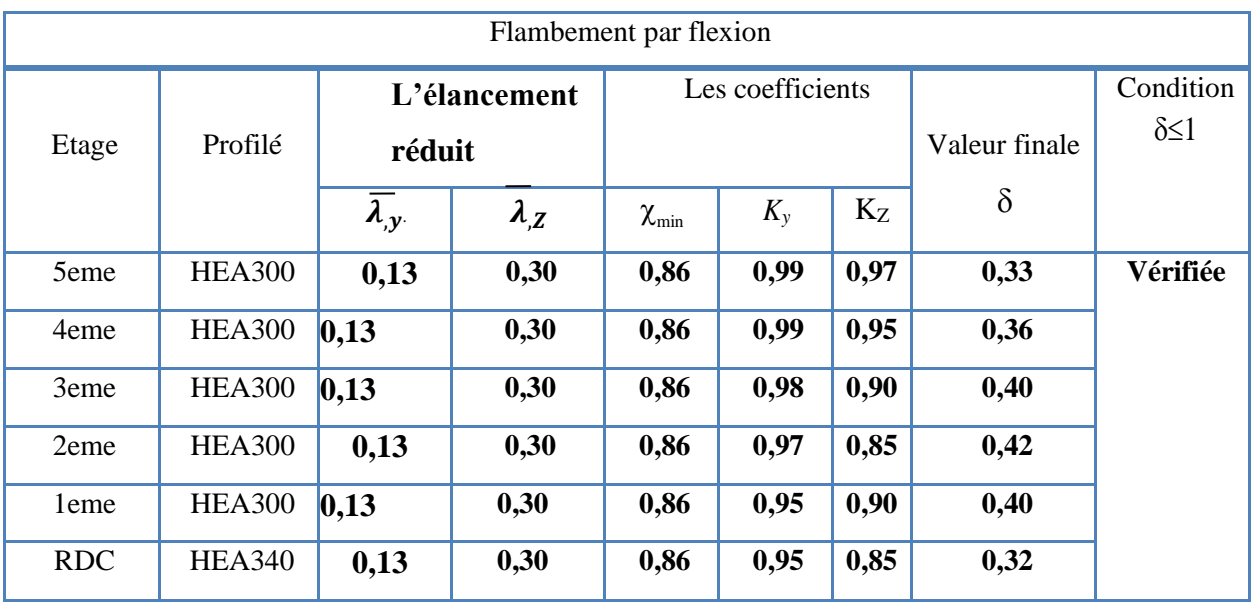

# **Tableau VI. 6:** Vérification sua flambement par flexion

# • **Exemple de calcul :**

Les efforts internes :

Les vérifications doivent être faites sous les combinaisons suivantes :

 $G+Q \pm Ex$ ; ELU;  $G+Q \pm Ey$ 

- 1. Nsd max =2440,48 KN ; Msdy,cor= -63,36KN.m ; Msd,zcor= 4,64 KN.m
- 2. Msd, ymax = 35,81KN.m ; Nsdcor= 821,96 KN.m ; Msd,zcor= -1,03 KN.m
- 3. Msd,zmax = 23,38 KN.m ; Nsdcor= 653,56KN ; Msd,ycor= -13,47KN.m

| Section            |                     | Caractéristiques    |            |            |            |            |                |          |
|--------------------|---------------------|---------------------|------------|------------|------------|------------|----------------|----------|
| A<br>$\text{cm}^2$ | 1V<br>$\text{cm}^4$ | 1Z<br>$\text{cm}^4$ | Wel<br>ycm | Wel<br>zcm | Wpl<br>ycm | Wpl<br>zcm | 1v<br>$\rm cm$ | 1z<br>cm |
| 133                | 27690               | 7436                | 1678       | 495,7      | 1850       | 755,8      | 14,40          | 7,46     |

**Tableau VI. 7:** Caractéristiques du profilé croisé HEA340

Poteau : HEA 340 …… Profilé de classe 1 Poutre : IPE 400

1 erecas :

Nsd max = 2440,48 KN ; Mycorr = -63, 36KN.m

;Mzcorr = 4,64 KN.m

# **Sens Y-Y : (Nœud fixe)**

- Facteurs de distribution de rigidité dans les nœuds 1 et  $2(\eta \mathbf{1} + \eta \mathbf{2})$ :

$$
Kc^{HEA340} = \frac{I_y}{H} = \frac{27690}{306} = 90,50 \text{ cm}^3
$$

$$
K_{b11}^{IPE400} = K_{b12}^{IPE400} = \frac{I_y}{L} = \frac{23130}{520} = 44,49 \text{ cm}^3
$$

L: la longueur de la poutre

$$
K_{C1}^{HEA300} = \frac{I_y}{H} = \frac{18260}{306} = 56,67 \text{ cm}^3
$$
  
\n
$$
K_{C2} = 0 \qquad ; \qquad K_{b21} = K_{b22} = 0
$$
  
\n
$$
\eta_1 = \frac{90,50 + 56,67}{(90,50 + 56,67) + (2 * 44,49)} = 0,62 \qquad \text{et} \qquad \eta_2 = 0 \qquad \dots \qquad \text{Encastrement.}
$$
  
\n
$$
L_{fy} = \left[\frac{1 + 0,145(\eta_1 + \eta_2) - 0,265*\eta_1 * \eta_2}{2 - 0,364(\eta_1 + \eta_2) - 0,247*\eta_1 * \eta_2}\right] 3,06 = \left[\frac{1 + (0,145*0,62)}{2 - (0,364*0,62)}\right] 3,06 = 1,88m
$$
  
\n
$$
L_{fy} = 1,88m
$$

# **▪ Sens Z-Z : (Nœud fixe)**

- Facteurs de distribution de rigidité dans les nœuds 1 et 2  $(\eta \mathbf{1} + \eta \mathbf{2})$ :

$$
Kc^{HEA340} = \frac{I_z}{H} = \frac{7436}{306} = 24,30 \text{ cm}^3
$$
  

$$
K_{b11}^{IPE400} = K_{b12}^{IPE400} = \frac{I_z}{L} = \frac{1318}{520} = 2,53 \text{ cm}^3
$$

L: la longueur de la poutre

$$
K_{C1}^{HEA300} = \frac{I_z}{H} = \frac{6310}{306} = 20,62 \text{ cm}^3
$$

$$
K_{C2} = 0 \qquad ; \qquad K_{b21} = K_{b22} = 0
$$

$$
\eta_1 = \frac{24,30+20,62}{(24,30+20,62)+(2*2,53)} = 0,90 \qquad \text{et} \qquad \eta_2 = 0 \qquad \qquad \text{Encastrement}.
$$

$$
L_{fz} = \left[\frac{1+0.145(\eta_1 + \eta_2) - 0.265*\eta_1*\eta_2}{2-0.364(\eta_1 + \eta_2) - 0.247*\eta_1*\eta_2}\right]3,06 = \left[\frac{1+(0.145*0.90)}{2-(0.364*0.90)}\right]3,06 = 2,07m
$$
  

$$
L_{fz} = 2,07m
$$

• Calcul de l'élancement réduit  $\lambda_{z,y}$ 

$$
\lambda_{.y} = \frac{L_y}{i_y} = \frac{188}{14.40} = 13,05 \qquad \lambda_{.y} = \frac{13,05}{93.91\varepsilon} = 0.14 < 0,2 \text{ alors il n'y a pas risque de flambement.}
$$
\n
$$
\lambda_{.z} = \frac{L_z}{i_z} = \frac{207}{7.46} = 27,24 \qquad \overline{\lambda}_{.z} = \frac{27.24}{93.91\varepsilon} = 0.30 > 0,2 \text{ alors il y a risque de flambement.}
$$
\n
$$
\text{avec : } \varepsilon = \sqrt{\frac{235}{f_y}} \text{ ; f_y = 275 MPa \Rightarrow \varepsilon = 0,924}
$$

Le choix de la courbe de flambement : (Tabl 5.5.3)

$$
\frac{h}{b} = \frac{330}{300} = 1, 1 < 1, 2 \qquad \Rightarrow \text{ \{axe zz \to \text{courbe de flambement } C \to \alpha z = 0.21 \}
$$
\n
$$
tf = 16, 5 \, \text{mm} < 100 \, \text{mm}
$$

$$
\Phi z = 0.5 \times [1 + \alpha z (\lambda z - 0.2) + \lambda z]
$$
  
\n
$$
\Phi z = 0.5 \times [1 + 0.21(0.3 - 0.2) + 0.3] = 0.66
$$

Calcul de Xmin :

$$
X_{min} = \frac{1}{0.66 + \sqrt{0.66^2 + 0.30^2}} = 0.81 < 1 \qquad ; \chi y = 1
$$

• Calcul de Ky et Kz

$$
K\!\!=\!\!1-\frac{\mu\!\ast\! N_{sd}}{x\!\ast\! \mathbf{A}\!\ast\! \frac{fy}{\gamma_{m1}}}\leq 1.5 \qquad \text{Avec}\quad \mu\!\!=\!\!\overline{\lambda}_{\iota}\!\!\ast\!\! (2\!\times\!\beta_{M}-4)+\!(\frac{\textit{Wpl-wel}}{\textit{wel}})\!\leq\!0.9
$$

$$
\beta M \varphi = 1.8 - 0.7 \varphi \qquad \text{avec } \varphi = \frac{M_{min}}{M_{max}}
$$

$$
\varphi = \frac{M_{min}}{M_{max}} = \frac{-6.33}{-63.36} = 0.1
$$
\n
$$
\beta My = 1.73
$$

$$
\varphi = \frac{M_{min}}{M_{max}} = \frac{2.3}{4.64} = 0.5
$$
\n
$$
\beta M z = 1.51
$$

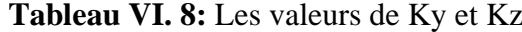

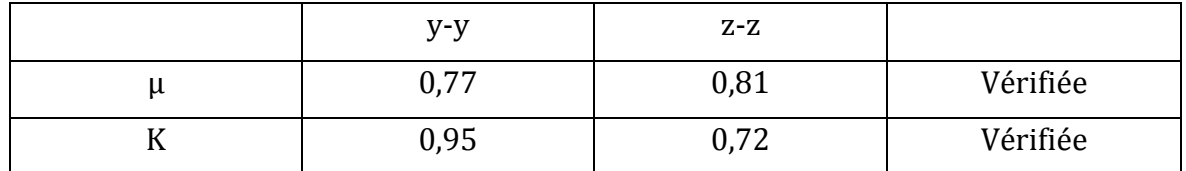

### **Vérification du déversement :**

On doit d'abord vérifier que  $\lambda_{LT}$  < 0.4

$$
\overline{\lambda_{LT}} = \frac{\lambda_{LT}}{\lambda_1} \ ; \quad \lambda_1 = 93,91\epsilon \text{ avec } \epsilon = \sqrt{\frac{235}{275}} \ \rightarrow \ \epsilon = 0.924
$$

$$
\mathbf{D'où}: \lambda_{lt} = \frac{k \times L/iz}{\sqrt{c_1} \left[ \left( \frac{k}{k_W} \right)^2 + \left( \frac{1}{20} \left( \frac{k \times l/iz}{\hbar/if} \right)^2 \right) \right] \wedge 0.25}
$$
 (formule simplifies)

Avec : C1 : facteur dépend des conditions de charge et d'encastrement ;  $K = Kw = 1$ ;

► Example de calcul : (Niveau RDC)  
\n
$$
\varphi = 0.5
$$
 ⇒C1 = 1,32 ; (Tabl.B.1.1)  
\n $\lambda_{L,T} = \frac{1 \times 2070/74.6}{\sqrt{1,323} + [\frac{1}{1}^2 + (\frac{1}{1} \times (\frac{1 \times 2070/74.6}{306/16.5})^2)]^{0,25}} = 11,53$   
\n $\lambda_{L,T} = 0, 13 < 0.4$  ⇒ Donc il n'y a pas de risque de déversement.

### **VI.3. Vérification des poutres principales**

**a. Poutres principales :**

### **L=5.2m**

Cette vérification se fait en phase finale

On prend unIPE400, la section est de classe01

Al 'aide du logiciel **ROBOT**, On obtenu les résultats suivants :

Msd=72.83 KN .m; Vsd**=**122.33 KN

# **1. Vérification de la résistance à la flexion :**

On doit vérifier que: Msd <Mplrd

Position de l'axe neutre :

 $R_{béton} = 0$ , 57.fck.beff. hc→ $R_{Béton} = (0.57 \times 25 \times 1300 \times 65)10^{-3} = 1204.125$ KN.

 $R_{\text{Acier}}$ =0.95 .f y.Aa → $R_{\text{Acier}}$ =(0.95×275×84.46×10<sup>2</sup>)10<sup>-3</sup>=2206.52KN.

 $R_{\text{beton}} < R_{\text{acier}} \longrightarrow L$ 'axe neutre se trouve dans le profilé en acier

Donc calcule  $R_w$ 

 $R_w=0.95\times f_v\times A_w$  avec  $A_w$ : La section de l'âme

 $A_w=(h-2t_f)$ ) ×t<sub>w</sub>= (400–2× 13.5) ×8.6×10<sup>-3</sup>= 3.2078m  $R_w = 0.95 \times 275 \times 3.2078 \rightarrow R_w = 838.03$ 

 $R_{\text{beton}} < R_{\text{acier}}$  et  $R_{\text{beton}} > R_{\text{w}}$ 

L'axe neutre et dans la semelle supérieure du profilé. Le moment plastique développé par la section mixte est

$$
M_{plrd} = R_a \left(\frac{h0}{2} + Rb\left(\frac{hc}{2} + hp\right)\right)
$$

 $M_{\text{plrd}}$ = 2206.52  $\times$  ( $\frac{400}{3}$ )  $\frac{00}{2}$  + 1204.125  $\times$   $\left(\frac{65}{2}\right)$  $\left(\frac{55}{2} + 55\right) \times 10^{-3} = 546.665$  KN.m

Msd=72.83 KN.m<Mpl,rd=546.665 KN.m........................... La condition est vérifiée

# **2. Vérification de l'effort tranchant :**

On doit vérifier que :Vsd≤Vpl,rd

$$
V_{plrd}\!=\!\!\frac{42.69\times\!275\times\!10^{-3}}{\sqrt{3}\!\times\!1}\!=\!616.18KN
$$

Vsd =122.33 KN<Vplrd=616.18 KN................. La condition est vérifiée

## **3. Vérification de l'interaction de l'effort tranchant :**

Vsd =122.33 KN<0,5×VPl,rd=308.09 KN............................ La condition est vérifiée

➔ Pas d'interaction entre l'effort tranchant et le moment fléchissant.

### **4. Vérification du déversement :**

Il n'est pas nécessaire de vérifier le déversement car la poutre est maintenue à la partie supérieure donc elle ne risque pas de se déverser

### **VI.4. Vérification des poutres secondaires**

### **a. Poutres secondaires :**

### **L=5.2m**

Cette vérification se fait en phase finale

On prend unIPE300, la section est de classe01

Al 'aide du logiciel **ROBOT**, On a obtenu les résultats suivants :

Msd=18.96KN.m; Vsd**=**41.96KN

**1. Vérification de la résistance à la flexion :**

On doit vérifier que :Msd <Mplrd

Position de l'axe neutre :

 $R<sub>béton</sub>=0, 57.fck.beff.$  hc→ $R<sub>Béton</sub>=(0.57×25×1300×65)10<sup>-3</sup>=1204.125$ KN.

 $R_{\text{Acier}} = 0.95. f_y. A_a \rightarrow R_{\text{Acier}} = (0.95 \times 275 \times 53.81 \times 10^2) 10^{-3} = 1405.786 \text{KN}.$ 

 $R_{\text{beton}} < R_{\text{acier}} \longrightarrow L$ 'axe neutre se trouve dans le profilé en acier

Donc calcule $R_w$ 

 $R_w=0.95\times f_v\times A_w$  avec  $A_w$ : La section de l'âme

 $A_w=(h-2t_f))\times t_w$  =(300–2× 10.7)×7.1 ×10<sup>-3</sup>= 1.97806m

 $R_w = 0.95 \times 275 \times 1.97806 \rightarrow R_w = 516.77$ 

 $R_{\text{beton}} < R_{\text{action}}$  et  $R_{\text{beton}} > R_{\text{w}}$ 

L'axe neutre et dans la semelle supérieure du profilé. Le moment plastique développé par la section mixte est

Mplrd= Ra ( ℎ0 2 + ( ℎ 2 + ℎ) Mplrd= 1405.786 × ( 300 2 + 1204.125 × ( 65 2 + 55) × 10−3 = 316.23 KN.m Msd=18.96 KN.m<Mpl,rd=316.23KN.m .............................. La condition est vérifiée

# **2. Vérification de l'effort tranchant :**

Ondoitvérifierque :Vsd≤Vpl, rd

$$
V_{\text{plrd}} = \frac{25.68 \times 275 \times 10^{-3}}{\sqrt{3} \times 1} = 370.66 \text{ KN}
$$

Vsd =41.96 KN<Vplrd=370.66KN.................... Laconditionestvérifiée

# **3. Vérification de l'interaction de l'effort tranchant :**

Vsd =41.96 KN<0,5 $\times$ V<sub>Pl, rd</sub>=185.33 KN La condition est vérifiée

Pas d'interaction entre l'effort tranchant et le moment fléchissant.

# **4. Vérification du déversement :**

Il n'est pas nécessaire de vérifier le déversement car la poutre est maintenue à la partie supérieure donc elle ne risque pas de se déverser

# **VI.5. Vérification des palées de stabilité**

Le type de palée triangulée utilise dans cette étude et qui sont autorisée par le règlement parasismique algérien **RPA99/2003** est :

- **Palée en x :**
- dans ce type de palée, le point d'intersection des diagonales se trouve sur la barre horizontale, la résistance à l'action sismique est fournie par la participation conne jointe des barres tendues et des barres comprimées.
- Les efforts sollicitant les plus défavorables calculés par le logiciel sous la combinaison  $G + Q + 1,25$  Ex,y

Le profilé choisit 2UPN 280

# **Tableau VI. 9:** Caractéristiques du profilé croisé UPN280

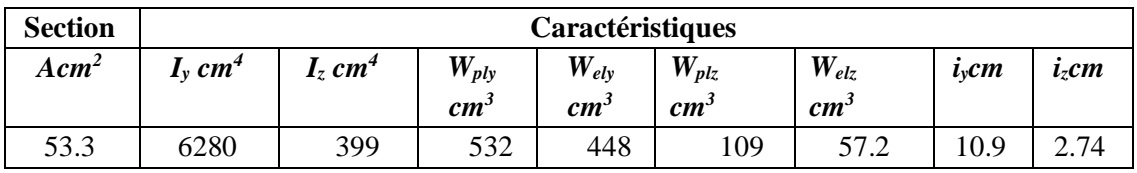

**Suivant la direction X-X (double UPN 280) :**

# • **Au niveau de RDC :**

- $N_{sd}^{max}$ =675.22 KN *(traction)*
- Nsd max=-23.62 KN *(compression)*

# **a. Vérifications à la traction :**

Il faut vérifier que:  $N_{sd} \leq N_{tnd}$ 

 $AvecN_{trd}$ : Effort normal plastique.

$$
N_{\text{trd}} = \frac{A_f y}{\gamma_{m0}} = \frac{5330 \times 2 \times 275 \times 10^{-3}}{1.1} = 2665 \text{ KN}
$$

N<sub>sd</sub><sup>max</sup>=675.22 KN< N<sub>trd</sub>=2665 KN → **→ Condition vérifiée.** 

# **b. Vérification à la compression :**

Il faut vérifier que :  $N_{Sd}^{max} \le N_{b, Rd} = \chi X \beta_A X A X \frac{f_y}{\gamma_{M1}}$  $\chi = \frac{1}{\phi + \sqrt{\phi^2 - \lambda^2}} \le 1$  avec  $\phi = 0.5 [1 + \alpha (\bar{\lambda} - 0.2) + \bar{\lambda}^2]$ 

### **Avec :**

 $\beta_A=1$ ; Pourlessectionsclasse1et2 ; $\gamma_{m1}=1.1$ ;  $f_y=275MPA$ 

La longueur de la barre :

$$
L_0 = \sqrt{3.06^2 + 4.30^2} = 5.27 \text{m} \quad \text{et} \quad \varepsilon = \sqrt{\frac{235}{275}} = 0.924
$$

# *Calcul de l'élancement réduit* $\overline{\lambda_{y,z}}$ :

 $\lambda_y = \frac{L_{fy}}{i}$  $\frac{f y}{i_y} = \frac{527}{10.9}$  $\frac{527}{10.9}$  = 48.35  $\rightarrow$   $\overline{\lambda_y} = \frac{48.35}{93.918}$  $\frac{46.55}{93.91\epsilon}$  = 0.56 > 0,2alorsilyarisquedeflambement

 $\lambda_z = \frac{L_{fz}}{I}$  $\frac{fz}{i_z} = \frac{527}{2.74}$  $\frac{527}{2.74}$  = 192.34  $\rightarrow \overline{\lambda}_z = \frac{192.34}{93.915}$  $\frac{192.54}{93.91\epsilon}$  = 2.22 > 0,2alorsilyarisquedeflambement

on a  $\overline{\lambda_y} < \overline{\lambda_z}$  le flambement se produit de l' axe z-z donc

Le choix de la courbe de flambement : (Tabl 5.5.3)

⇒ {
$$
axezz
$$
 →  $courbede flambement$  b →  $\alpha_z$  = 0.34(Profitle U)  
\n $\Phi_z=0.5\times[1+\alpha_z(\overline{\lambda}l_z-0.2)+\overline{\lambda}_z^2]=0.5\times[1+0.34(2.22-0.2)+2.22^2]=3.30$ 

Et 
$$
\chi_{z} = \frac{1}{\Phi z + \sqrt{\Phi z^{2} - \overline{\lambda}_{z}^{2}}} = \frac{1}{3.30 + \sqrt{3.30^{2} - 2.22^{2}}} = 0.174 < 1
$$

Donc  $N_{\text{brd}} = 0,174 \times 1 \times 2 \times 5330 \times \frac{275 \times 10^{-3}}{1.1} \rightarrow N_{\text{brd}} = 463.71$ 

N<sub>sd</sub><sup>max</sup> = −23.63 KN< N<sub>brd</sub> = 463.71KN → **Condition vérifiée.** 

**1. Suivant la direction Y-Y (double UPN 280) :**

### • **Au niveau de RDC :**

- $N_{sd}^{max}$ =884.99 KN *(traction)*
- $N_{sd}^{max}$ =-19.38 *(compression)*

### **a. Vérifications à la traction :**

Il faut vérifier que : $N_{sd} \leq N_{tnd}$ 

Avec  $N_{\text{trd}}$ : Effort normal plastique.

$$
N_{\text{trd}} = \frac{A f y}{\gamma_{m0}} = \frac{5330 \times 2 \times 275 \times 10^{-3}}{1.1} = 2665 \text{ KN}
$$

 $N_{sd}$ <sup>max</sup> = 884.99 <  $N_{trd}$  = 2665 KN  $\longrightarrow$  **Condition vérifiée.** 

### **b. Vérification à la compression :**

\nII fault verifier que: \n
$$
N_{\text{Sd}}^{\text{max}} \leq N_{\text{b,Rd}} = \chi \times \beta_A \times A \times \frac{f_y}{\gamma_{\text{M1}}}
$$
\n

\n\n $\chi = \frac{1}{\phi + \sqrt{\phi^2 - \lambda^2}} \leq 1$ \n avec \n  $\phi = 0.5 \left[ 1 + \alpha \left( \overline{\lambda} - 0.2 \right) + \overline{\lambda}^2 \right]$ \n

Avec :

 $\beta_A=1$ ; Pourlessectionsclasse1et2 ;  $\gamma_{m1}=1.1$  ;  $f_y=275MPA$ 

- La longueur de la barre :

$$
L_0 = \sqrt{3.06^2 + 5.15^2} = 5.99 \text{ m} \quad \text{et} \quad \varepsilon = \sqrt{\frac{235}{275}} = 0.924
$$

**Calcul de l'élancement réduit**  $\overline{\lambda_{y,z}}$ **:** 

$$
\lambda_y = \frac{L_{fy}}{i_y} = \frac{599}{10.9} = 54.95 \qquad \rightarrow \overline{\lambda_y} = \frac{54.95}{93.91\varepsilon} = 0.63 > 0, \text{2alorsilyarisque deflambement}
$$
\n
$$
\lambda_z = \frac{L_{fz}}{i_z} = \frac{599}{2.74} = 218.61 \rightarrow \overline{\lambda_z} = \frac{218.61}{93.91\varepsilon} = 2.52 > 0, \text{2alorsilyarisque deflambement}
$$

on a  $\overline{\lambda_y} < \overline{\lambda_z}$  le flambement se produit de l'axe z-z donc

Le choix de la courbe de flambement : (Tabl 5.5.3)

⇒ {
$$
axezz
$$
 →  $courbede flambement$  b →  $\alpha_z$  = 0.34(Profitle U)  
\n $\Phi_z=0.5\times[1+\alpha_z(\overline{\lambda}l_z-0.2)+\overline{\lambda}_z^2]=0.5\times[1+0.34(2.52-0.2)+2.52^2]=4.07$ 

Et 
$$
\chi_{z} = \frac{1}{\Phi z + \sqrt{\Phi z^{2} - \bar{\lambda}_{z}^{2}}} = \frac{1}{4.07 + \sqrt{4.07^{2} - 2.52^{2}}} = 0.138 < 1
$$

Donc  $N_{\text{brd}}=0,138\times1\times2\times5330\times\frac{275\times10^{-3}}{1.1}\rightarrow N_{\text{brd}}=367.77$ 

N<sub>sd</sub><sup>max</sup> = 19.38 KN< N<sub>brd</sub> = 367.77KN → **Oondition vérifiée.** 

# **Chapitre VII**

# **Les assemblages**

### **VI.1. Introduction**

Un assemblage est un dispositif qui permet de réunir et de solidariser plusieurs pièces entre elles, en Assurant la transmission et la répartition des diverses sollicitations entre les pièces sans générer de sollicitations parasites notamment de torsion.

### **VI.2. Fonctionnement des assemblages**

On distingue deux types de fonctionnement :

• Fonctionnement par obstacle

C'est le cas des boulons ordinaires non précontraints dont les tiges reprennent les efforts et fonctionnent en cisaillement.

• Fonctionnement par adhérence

Dans ce cas la transmission des efforts s'opère par adhérence des surfaces des pièces en contact.

Cela concerne le soudage et le boulonnage par les boulons à haute résistance.

Dans notre projet nous aurons recours à deux types d'assemblages :

- $\checkmark$  Assemblages soudés (le soudage).
- $\checkmark$  Assemblage par boulons H-R (le boulonnage).

### **VI.2.1. Le soudage**

En charpente soudée les assemblages sont plus rigides, est une opération consistante à réunir deux ou plusieurs parties constitutives d'un assemblage de manière à assurer la continuité entre les parties assemblées, soit par chauffage, soit par intervention de pression, soit par l'une et l'autre, avec ou sans emploi d'un produit d'apport dont la température de fusion est du même ordre de grandeur que celle du matériau de base.

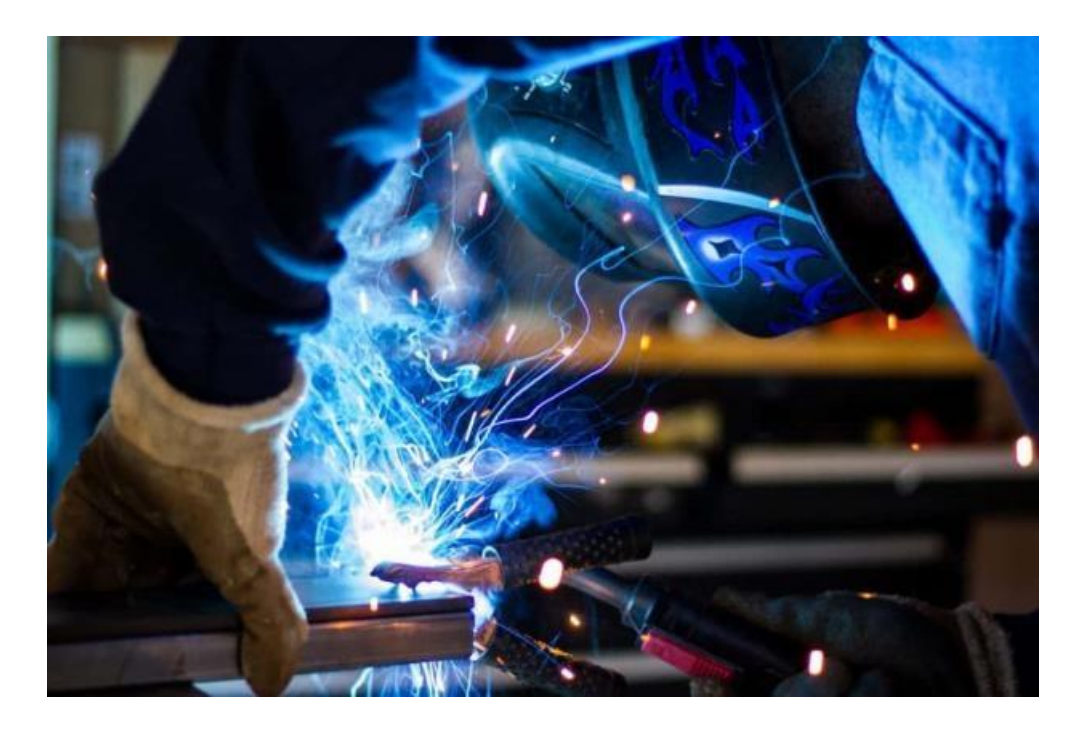

**Figure VII. 1:** Le soudage.

# **VI.2.2. Le boulonnage**

Le boulonnage consiste le moyen d'assemblage le plus utilisé en construction métallique du fait de sa facilité de mise en œuvre et des possibilités de réglage qu'il ménage sur sites. Pour notre cas le choix à été porté sur le boulon de haute résistance (HR). Il comprend une vis à tige filetée, une tête hexagonale et un écrou en acier âtres haute résistance :

| <b>Classe</b>          | 4.6 | 4.8 | 5.6 | 5.8 | 6.6 | 6.8 | 8.8 | 10.9 |
|------------------------|-----|-----|-----|-----|-----|-----|-----|------|
| $f_{\gamma b}(N/mm^2)$ | 240 | 320 | 300 | 400 | 360 | 480 | 640 | 900  |
| $f_{ub}(N/mm^2)$       | 400 | 400 | 500 | 500 | 600 | 600 | 800 | 1000 |

Tableau VII. 1: Caractéristiques des boulons

Jeux des diamètres des trous en fonction de diamètre.

**Tableau VII. 2:** Diamètres des trous

| Les boulons | $M12$ ; $M14$ | $M16$ ; $M24$ | 2M27  |
|-------------|---------------|---------------|-------|
| a0          | d+1           | $d+2$         | $d+3$ |

### • **Coefficients partiels de sécurité :**

- $\text{-}$  Résistance des boulons au cisaillement :  $\gamma$ Mb= 1,25
- Résistance des boulons à traction :  $\gamma Mb= 1,50$

### • Coefficients de frottement

Un bon assemblage par boulons HR exige que des précautions élémentaires soient prises, notamment

- Le coefficient de frottement μ doit correspondre à sa valeur de calcul. Cela nécessite une préparation des surfaces, par brossage ou grenaillage, pour éliminer toute trace de rouille ou de calamine ; de graissage, etc.

 $\mu$  = 0,50 pour les surfaces de la classe A

 $\mu$  = 0,40 pour les surfaces de la classe B

 $\mu$  = 0.30 pour les surfaces de la classe C

 $\mu$  = 0,20 pour les surfaces de la classe D.

# **VI.3. Calcul des assemblages**

Dans ce chapitre, cinq (05) types d'assemblage seront traités :

-Assemblage poutre principale-solive.

-Assemblage poteau-poutre principale.

-Assemblage poteau-poteau.

-Assemblage pied de poteau.

-L'assemblage contreventement.

# **VII.3.1. Assemblage Poteau –Poutre**

Les données son titrées à partir du logiciel Robot structura analysais, les assemblages sont sollicités par les efforts :

Le moment fléchissant : Msd= 205,08KN.m

L'effort tranchant : Vsd=116,17KN

Les caractéristiques des profilés sont regroupées par le tableau suivant :

| Profile       | Les caractéristiques en (mm) |                |     |            |        |  |  |  |  |
|---------------|------------------------------|----------------|-----|------------|--------|--|--|--|--|
| <b>HEA300</b> | A(mm <sup>2</sup> )          | H(mm)<br>b(mm) |     | $T_W$ (mm) | Tf(mm) |  |  |  |  |
|               | 11250                        | 290            | 300 | 8,5        | 14     |  |  |  |  |
| <b>IPE400</b> | 8446                         | 400            | 180 | 8,6        | 13.5   |  |  |  |  |

**Tableau VII. 3:** Les caractéristiques du profilé (HEA300–IPE400)

**L'assemblage par platine entre un poteau HEA300et une poutreIPE400 :**

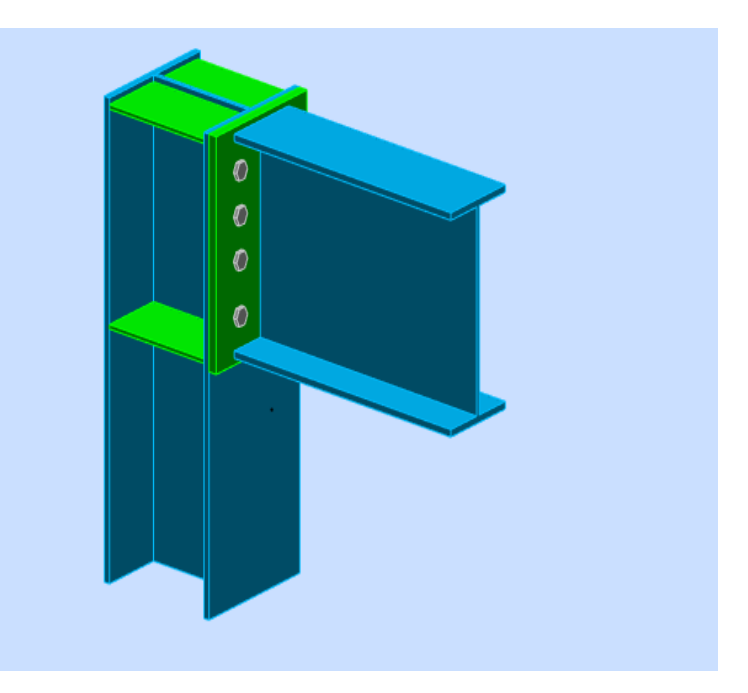

Figure VII. 2: Assemblage poteau – poutre.

**CalculdelasoudurepoutreIPE400avecplatine :**

• **Calculedel'épaisseurdu cordonsurla semelleselon [EC-3] :**

 $L_1=b_s=180$ mm

$$
L_2 = \frac{b_s - t_w}{2} = 85,7 \text{mm}
$$

$$
L_3 = h - 2t_f = 373 \text{mm}
$$

 $β<sub>w</sub>=0,85$ 

Lanuanced'acierutiliséest**S275**donc:

 $-\gamma$ <sub>mw</sub>=1,3  $\lfloor f_{us} = 430$ 

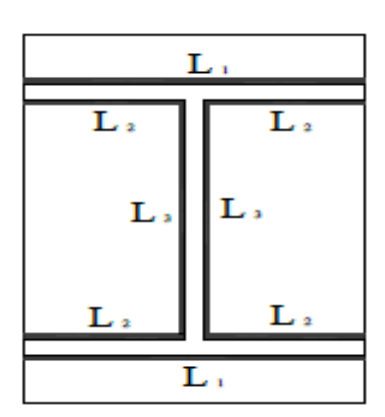

**Figure VII. 3:** Assemblage soudé poutres –platine.

• **Calcule de l'épaisseur du cordon sur Semelle :**

$$
a_f \ge t_{fb} \times \frac{f_y}{\gamma_{m0}} \times \frac{\beta_w \times \gamma_{m2}}{f_{us} \times \sqrt{2}}
$$

$$
a_f \ge 13.5 \times \frac{275}{1} \times \frac{0.85 \times 1.3}{430 \times \sqrt{2}}
$$

 $a_f \geq 6,75$ mm

• **Calcule de l'épaisseur du cordon sur L'âme :**

$$
a_{\rm fw} \ge t_{\rm wb} \times \frac{f_y}{\gamma_{\rm m0}} \times \frac{\beta_{\rm w} \times \gamma_{\rm m2}}{f_{\rm us} \times \sqrt{2}}
$$

$$
a_{\rm fw} \ge 8,6 \times \frac{275}{1} \times \frac{0,85 \times 1,3}{430 \times \sqrt{2}}
$$

 $a_{fw} \geq 4,21$ mm

- $\rightarrow$  On prend : $a_s = 10$ mm.
- **Les Vérification :**
- **Vérification de la soudure :**  $A_s = \sum l_i \times a_i = (2 \times L_1 \times a) + (4L_2 \times a) + (2L_3 \times a)$
- A<sub>s</sub> =  $(2 \times 180 \times 10) + (4 \times 85.7 \times 10) + (2 \times 373 \times 10)$  $\rightarrow$ A<sub>s</sub> = 14488mm<sup>2</sup>
- **Vérification le moment et l'effort Normal (M et N) :**

 $\sqrt{2}$   $\sqrt{\frac{N_{sd}}{N_{1}}}\$  $\frac{N_{sd}}{\sum l_i \times a_i} + \left(\frac{M_{sd}}{I_{ys}}\right)$ Iys × h 2  $\left|\right| \leq \frac{f_{us}}{2}$  $β<sub>w</sub> × γ<sub>m2</sub>$  $I_{ys} = (2 \times a \times L_1 \times d_1^2) + (4 \times a \times L_2 \times d_2^2)$ Avec :  $d_1 = \frac{h}{2}$  $\frac{h}{2} + \frac{a}{2}$  $\frac{a}{2} = 205$ mm  $d_2 = \frac{h}{2}$  $\frac{h}{2} - t_f - \frac{a}{2}$  $\frac{a}{2}$  = 181,5mm  $I_{\text{ys}} = (2 \times 10 \times 180 \times 205^2) + (4 \times 10 \times 85.7 \times 181.5^2)$  $\rightarrow I_{\text{vs}} = 264,22 \times 10^6$ 

$$
\sqrt{2}\left[\frac{0.01\times 10^3}{14488} + \left(\frac{205.08\times 10^6}{264.22\times 10^6}\times \frac{400}{2}\right)\right] \le \frac{430}{0.85\times 1.3}
$$

219,93MPa <389,14MPa →**Condition vérifiée.**

• **Vérification l'effort tranchant et l'effort normal (V et N) :**

$$
\sqrt{2\left(\frac{N_{sd}}{\sum l_i \times a_i}\right)^2 + 3\left(\frac{V_{sd}}{2 \times L_3 \times a}\right)^2} \le \frac{f_{us}}{\beta_w \times \gamma_{m2}}
$$

$$
\sqrt{2\left(\frac{0.01 \times 10^3}{14488}\right)^2 + 3\left(\frac{116.17 \times 10^3}{2 \times 373 \times 10}\right)^2} \le \frac{430}{0.85 \times 1.3}
$$

26,97MPa <389,14MPa →**Condition vérifiée.**

- **Vérification des boulons HR :**
- **Choix de diamètre du boulon :**

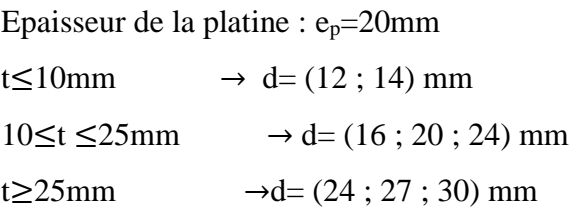

On a l'épaisseur de la platine t=20mm alors on prend :d=24mm.

### ▪ **Dispositions constructives :**

On a l'épaisseur de la platine égale a 30mm alors on prend deux files de 4 boulons HR de diamètre d=24mm, classe 10.9

### ▪ **Distance entre axe des boulons :**

 $d_0 = d + 2 = 26$ mm

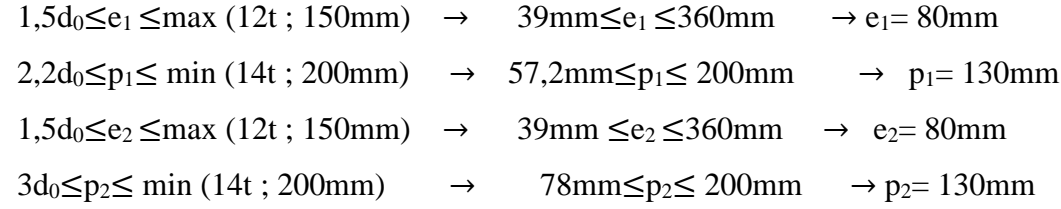

▪ **Position de l'axe neutre :**  $M \times d$ .

$$
N_i = \frac{M \times u_i}{\sum d_i^2}
$$
$d_{1}=329.25$ mm  $d_{2}=249,25$ mm  $d_{3}=149.25$ mm  $d_{4}=49.25$ mm  $\text{Zdi}^2$ =49,25<sup>2</sup>+149,25<sup>2</sup>+249,25<sup>2</sup>+329,25<sup>2</sup> =195232, 25mm  $F_{M1}$ =  $205,08\times10^{3}\times329,25$  $\frac{195232.25}{195232.25} = 345,85 \text{KN}$  $F_{M2}$ =  $205,08\times10^{3}\times249,25$  $\frac{195232.25}{195232.25} = 261,82KN$  $F_{M3}$ = 205,08×103×149,25  $\frac{19523225}{19523225} = 156,78 \text{KN}$  $F_{M4}$ =  $205,08\times10^{3}\times49,25$  $\frac{60 \times 10^{8} \times 19,25}{195232.25} = 51,73 \text{KN}$ 

Pour qu'il n'y ait pas décollement des pièces, il faut que l'effort de traction applique par boulon soit inférieur à l'effort de précontrainte, soit :

 $F_{\text{tsd}} = F_{\text{m1}} \leq F_{\text{p.cd}}$  avec  $F_{\text{p.cd}} = 0.7 \times f_{\text{ub}} \times A_{\text{s}}$ 

Soit un boulon de diamètre d=24mm  $(A_s=353mm^2)$ 

D'où le choix du boulon HR :d=24mm, classe 10.9

Donc :  $F_{p,cd} = 0.7 \times 1000 \times 353 \times 10^{-3} = 247,1$  kN.

Il faut vérifier que : Fm1≤ n0Fpc.d

 $n_0=2$  pour une rangée

Avec :

- F<sup>p</sup> : l'effort de précontrainte autorise dans les boulons.
- f<sub>ub</sub> : la contrainte de rupture du boulon, vaut 1000 Mpa pour les boulons HR 10.9.
- A<sup>s</sup> : l'aire de la section du boulon.

Fm1=450,73 KN ≤ 2×247,1 =494,2 KN. →**Condition vérifiée.**

#### **VII.3.2. Résistance de l'assemblage**

L'effet tranchant par boulon :  $V_{sd}$ =116,17 kN

- *-* Ks=1 pour des trous avec tolérances nominales normales.
- *-* μ=0,3 Surfaces nettoyées par brassage métallique ou à la flamme avec enlèvement De la rouille
- *-* n= 2 nombre d'interfaces de frottement
- *-* γms=1,25 Pour les résistances au glissement à L'ELU

Condition à vérifier ∶Fv.sd $\leq$ Fv.rd

$$
F_{\text{vsd}} = \frac{V_{\text{sd}}}{n_{\text{b}}} = \frac{116,17}{8} = 14,52 \text{KN}
$$

$$
F_{\text{vrd}} = \frac{K_{\text{s}} \times n_{\text{f}} \times \mu \times (F_{\text{pc}} - 0.8 \times F_{\text{tsd}})}{\gamma_{\text{ms}}}
$$

Avec :

$$
F_{\text{tsd}} = F_M - \frac{N}{n_{\text{boulon}}} = 345, 85 - \frac{0.01}{8} = 345,48 \text{KN}
$$
  

$$
2 \times F_{\text{pc}} = 2 \times (0.7 \times 1000 \times 353 \times 10^{-3}) = 494,2 \text{ KN}
$$
  

$$
F_{\text{vrd}} = \frac{1 \times 2 \times 0.3 \times (494,2 - 0.8 \times 345,48)}{1,25} = 104,41 \text{ KN}.
$$

Fvsd=19,138kN< Fv.rd=104,41Kn → **Condition vérifié.**

# **VII.3.3. Résistance de l'âme du poteau en traction**

Il faut vérifier que :  $F_t \leq F_{t,rd}$ 

$$
F_{t,rd} = f_y \times t_{wc} \times \frac{b_{eff}}{\gamma_{m0}}
$$

Avec :-t<sub>wc</sub> : Épaisseur de l'âme du poteau (t<sub>wc</sub>=8,5mm). -beff : entraxe rangée des boulons (p=130mm).

 $F_{t,rd} = 275 \times 8.5 \times \frac{130}{1}$  $\frac{30}{1}$  × 10<sup>-3</sup>= 321,75 KN.

L'effort de cisaillement vaut : $F_t = \frac{M_{sd}}{h_{-t}}$ h−t<sup>f</sup>

- *-* h:la hauteur de profile (poutre).
- t<sub>f</sub>: épaisseur de la semelle du poutre.

Donc:  $\text{Ft} = \frac{205,08}{(400,43)y}$  $\frac{255,68}{(400-13)\times10^{-3}} = 530,40 \text{ kN}$ 

Ft=530,40kN>Ft,rd= 321,75 kN.→**Condition n'est pas vérifiée**

• **Remarque :** on rajoute un raidisseur pour augmenter la résistance de l'âme de poteau.

#### **VII.3.4. Résistance de l'âme de poteau en compression (non raidie)**

On vérifie :  $F_c \leq F_{C, Rd}$ 

Avec : F<sub>C,Rd</sub>=f<sub>y</sub>  $\times$  t<sub>wc</sub>  $\times$  (1,25 – 0,5 $\gamma$ <sub>m0</sub>  $\frac{\sigma_{\rm n}}{\epsilon}$  $\left(\frac{\sigma_{\rm n}}{\rm f_{\rm y}}\right) \times \frac{\rm b_{eff}}{\gamma_{\rm m0}}$ γm0  $b_{\text{eff}}= t_{\text{fb}} + 2t_{\text{p}} + 5(t_{\text{fc}} + r_{\text{c}})$ 

$$
\sigma_n = \frac{V_{sd}}{A} + \frac{M_{sd}}{W_{el,y}}
$$

- $\sigma_n$ : Contrainte normale de compression dans l'âme du poteau.
- $t_{\text{fb}}$ : Épaisseur semelle poutreIPE400=14mm
- $t_{fc}$ : Épaisseur semelle poteau HEA300=14mm
- $t_p$ : Épaisseur platine extrémité=20mm.
- r<sub>c</sub>: Rayon de raccordement âme semelle de poteau=27mm

$$
b_{\text{eff}} = 13,5 + (2 \times 20) + 5 \times (14 + 27) = 258,5 \text{mm}
$$

$$
\sigma_{n} = \frac{116,17}{112,5 \times 10^{-4}} + \frac{205,08}{1260 \times 10^{-6}} = 173088, 13 \text{kN/m}^2
$$

$$
F_{C,Rd} = [275 \times 8,5 \times (1,25-0.5 \times 1 \times \frac{173088,13 \times 10^{-3}}{275}) \times \frac{258,5}{1} \times 10^{-3} = 565,15 \text{kN}.
$$

$$
F_c = \frac{M_{sd}}{h - t_{fb}} = \frac{205,08}{(400 - 13,5) \times 10^{-3}} = 530,40 \text{kN}.
$$

Fc= 530,40kN <FC,Rd=565,15kN →**Condition vérifiée.**

#### **VII.3.5. Résistance de l'âme de poteau au cisaillement**

Il faut vérifier que : $F_v \leq V_r$ 

$$
V_r = \frac{0.58 \times f_y \times h_p \times t_{wc}}{\gamma_{m0}}
$$

Avec :  $-h_p$ :la hauteur de profile (poteau)  $h_p=290$ mm

*-* tw: épaisseur de l'âme (poteau) twc=8,5mm

$$
V_r \!\!=\! \tfrac{0.58\times\!275\times\!290\times8,5}{1}\times 10^{-3}\,\text{=393,16}\ \text{kN}.
$$

L'effort de cisaillement vaut :

$$
F_v = \frac{M}{h - t_f} = \frac{205,08}{(400 - 13,5) \times 10^{-3}} = 530,40 \text{kN}.
$$

 $F_v = 530,40$ kN  $\leq V_r = 393,16$  kN  $\rightarrow$  **Condition non vérifiée.** 

 $F_v > V_R$   $\rightarrow$  nécessité de poser une fourrure d'âme (epaisseur10mm)

$$
V_r = \frac{0.58 \times 275 \times 290 \times 18.5}{1} \times 10^{-3} = 855,71 \text{ kN}.
$$

 **→**Donc l'assemblage poteau poutre est vérifié

#### **VII.7. Assemblage Poutre –Solive (IPE400-IPE180)**

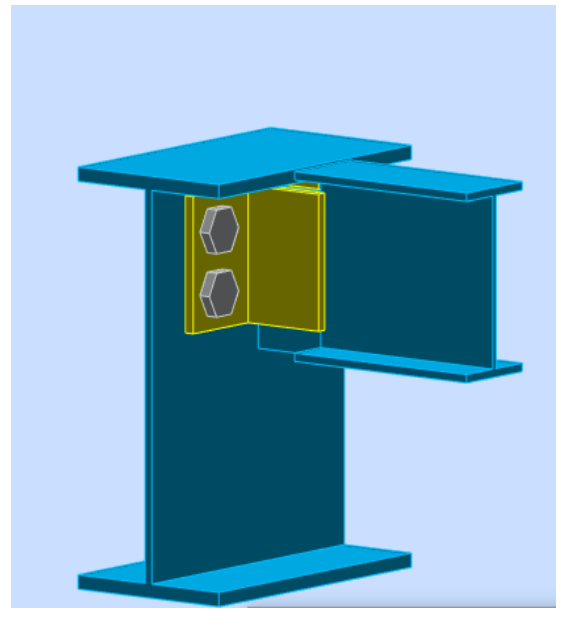

**Figure VII. 4:** Assemblage Poutre - Solive.

L'assemblage est réalisé avec deux cornières à l'extrémité de la solive et l'âme de la poutre.

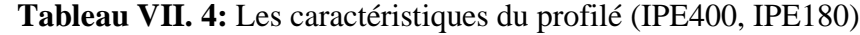

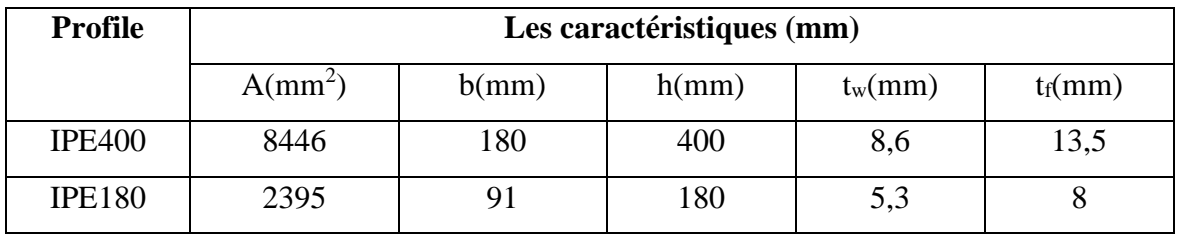

L'effort maximaux à prendre  $V_{sd} = 22,74$ KN

#### • **Le choix des boulons :**

On choisit 4 boulons de diamètre de 24mm (M24) de classe 10,9

t=10mm d=16mm (M16)  $d_0=18$ mm

#### • **Disposition constructive des boulons :**

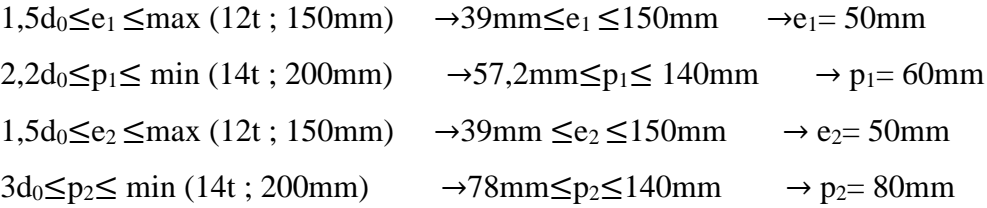

• **Vérification de la résistance des boulons au cisaillement par plan de cisaillement :** Il faut vérifier que : Vsd≤Fv,rd

$$
F_{v,rd} \!\leq\! \frac{0.6\ f_{ub}\!\times\! A_s}{\gamma_{mb}}
$$

 $f_{\rm ub} = 400$ N/mm<sup>2</sup>

- Section résistante en traction :  $A_s = 353$ mm<sup>2</sup>
- Resistance des boulons a la traction :  $\gamma_{\rm mb}$ =1,25

 $F_{v,rd} = \frac{0.6 \times 1000 \times 353}{1.35}$  $\frac{1000\times353}{1,25} \times 10^{-3} = 169,44$  KN

Il y a2 boulons en double cisaillement donc :

 $F_{v,rd} = n \times F_{v,rd} = 2 \times 169,44 = 338,88$  KN

Vsd = 22,74 KN <Fv,rd = 338,88 KN →**Condition vérifiée**

#### • **Vérification de la pression diamétrale :**

On a une cornière100×100×10

Il faut vérifier que :  $F_1 > F_b$ 

$$
F_b = \frac{2.5 \times x f_u \times d \times t}{\gamma_{mb}}
$$

$$
d=24mm; d_0=26mm; t=10mm; \gamma_{mb}=1,25; f_u=1000N/mm^2; e_1=50mm; p_1=60mm
$$
  

$$
\alpha = min \left\{ \frac{e_1}{3 \times d_0}; \frac{p_1}{3 \times d_0} - \frac{1}{4}; \frac{f_{ub}}{f_u}; 1 \right\} = min \{ 0,65; 0,9; 3,3; 1 \} = 0,65
$$
  

$$
2.5 \times 0.65 \times 1000 \times 24 \times 10 \qquad \text{if } \alpha = 2
$$

$$
F_b = \frac{2,5 \times 0,65 \times 1000 \times 24 \times 10}{1,25} \times 10^{-3} = 312 \text{ KN}
$$

Pour un boulon on a

 $F_{\text{vsd}} = \frac{22,74}{4}$  $\frac{4.74}{4}$  = 5,68  $<$  F<sub>b</sub>= 312KN $\rightarrow$  Condition vérifiée

**→**Donc l'assemblage poutre solive est vérifié.

# **Remarque :**

Les autres assemblages seront calculés par les logiciels Auto desk ROBOT selon l'eurocode3. (Annexe A)

n= 2 nombre d'interfaces de frottement

*-* γms=1,25 Pour les résistances au glissement à L'ELU

# **Chapitre VIII**

# **Calcule de fondation**

### **VIII.1. Introduction**

On appelle fondation la partie inférieure d'un ouvrage reposant sur un terrain d'assise au quelles sont transmise toutes les charges et surcharges supportées par l'ouvrage. Donc elles constituent la partie essentielle de l'ouvrage.

#### **VIII.2. Choix du type de fondations**

Il y a plusieurs facteurs qui rentrent en jeu, on peut citer :

- **•** Contrainte du sol  $\sigma_{sol}$ .
- La classification du sol.
- Les efforts transmis à la base.

L'étude géotechnique du site d'implantation de notre ouvrage, à donne une contrainte admissible égale à 2 bars.

#### **VIII.3. Calcul des fondations**

On suppose que l'effort normal prévenant de la superstructure vers les fondations est applique au centre de gravite (C.D.G) des fondations.

On doit vérifier la condition suivante :  $\frac{N}{S}$  $\frac{N}{S} \leq \sigma_{\text{sol}} \Rightarrow S \geq \frac{N}{\sigma_{\text{ss}}}$  $\sigma_{sol}$ 

Avec :

- $\sigma_{sol}$ : Contrainte du sol.
- N : Effort normal applique sur la fondation.
- S : Surface de la fondation

#### **VIII.4. Semelle isolée sous poteaux**

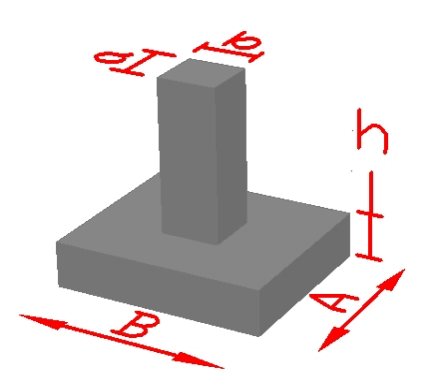

**Figure VIII. 1:** Semelle isolée.

# **VIII.4.1. Calcul les dimensions A, B**

Condition d'homothétie :  $\frac{A}{B}$  $\frac{A}{B} = \frac{a}{b}$ b  $A=\frac{a\times B}{b}$ ; B= $\frac{A\times b}{a}$ 

Pour les poteaux carrés a=b donc  $A= B \Rightarrow S=B^2$ 

 $\sigma_{\text{cal}} \leq \overline{\sigma_{\text{sol}}}$ 

Avec: $\overline{\sigma_{sol}}$  = 2 bar = 200 kN/m<sup>2</sup>

$$
\sigma_{\text{cal}} = \frac{N}{S} = \frac{N}{A \times B} = \frac{N}{B^2}
$$

- *-* N : Effort normal applique sur la fondation.
- *-* S : Surface de la fondation.

Selon logiciel robot et sous la combinaison à l'ELS (G+Q) :

Nser= 6294,09kN

 $\frac{6294,09}{B^2} \le 200 \implies B \ge \sqrt{\frac{6294,09}{200}}$  $\frac{294,09}{200}$  = 5,6m

On choisit :  $B = 6m$  donc :  $A = 6m$ 

# **VIII.4.2. Vérification de l'interférence entre deux semelles**

Il faut vérifie que : L<sub>min</sub>≥  $1,5 \times B$ 

Avec : -L<sub>min</sub> est l'entre axe minimum entre deux poteaux.

- B : Largeur maximum de la semelle (B= 4m).

On a  $L_{\text{min}} = 3,4 \text{m} < 1,5 \times 6 = 9$ 

 $m \rightarrow$ la condition non vérifiée.

# • **Conclusion :**

La condition précédente n'est pas vérifiée, donc on passe à l'étude des semelles filantes.

# **VIII.5. Semelle filante**

L'effort normal supporte par la semelle filante est la somme des efforts normaux de tous les poteaux qui se trouve dans la même ligne.

Nous allons procéder à une petit vérification telle que :

La surface des semelles doit être inférieureà 50% de la surface totale du bâtiment  $(S_s/S_b < 50\%)$ 

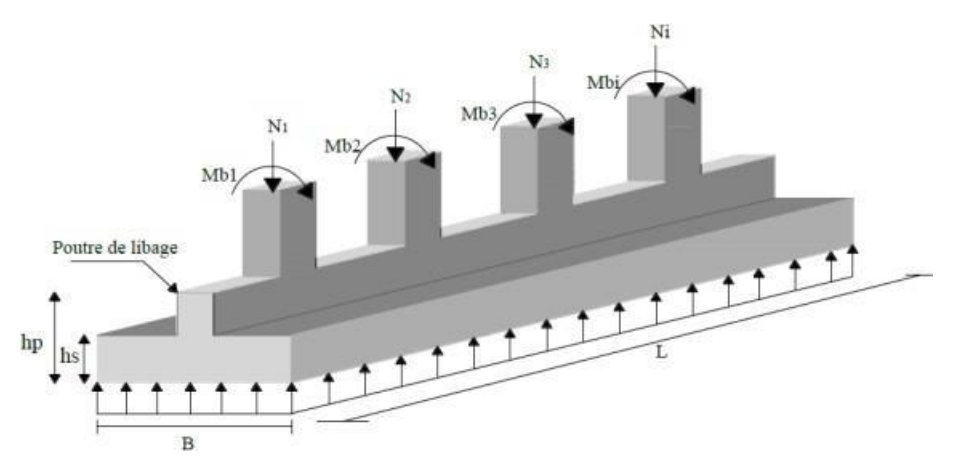

**Figure VIII. 2:** Semelle filante.

On doit vérifier que : S<sub>semelle</sub> $\geq \frac{N_{\text{ser}}}{\frac{1}{2}}$  $\overline{\sigma_{sol}}$ Tel que :

- $N=\sum N_i$  de chaque fil de poteaux.
- $-S=B\times L$ .
- B : largeur de la semelle.
- L : longueur du fil considéré.

 $\Rightarrow B \geq \frac{N}{N}$  $\frac{N}{L \times \sigma_{\text{sol}}}$  selon BAEL91

Les résultats sont résumés dans le tableau qui suivant :

| <b>File</b>             | Cob        | $N_s$ (kN) | L(m)  | B(m) | <b>B</b> choisi | $S(m^2)$ |
|-------------------------|------------|------------|-------|------|-----------------|----------|
| $\mathbf{1}$            | <b>ELS</b> | 2300,11    | 11,2  | 1,02 | 1,5             | 16,8     |
| $\overline{2}$          | <b>ELS</b> | 2735,44    | 11,2  | 1,2  | 1,5             | 16,8     |
| 3                       | <b>ELS</b> | 3136,99    | 11,2  | 1,4  | 1,5             | 16,8     |
| $\overline{\mathbf{4}}$ | <b>ELS</b> | 3321,81    | 12,35 | 1,3  | 1,5             | 18,53    |
| 5                       | <b>ELS</b> | 4400,03    | 23,30 | 0,91 | 1,5             | 34,95    |
| 6                       | <b>ELS</b> | 6294,09    | 23,30 | 1,3  | 1,5             | 34,95    |
| 7                       | <b>ELS</b> | 5161,96    | 23,30 | 1,1  | 1,5             | 34,95    |
| 8                       | <b>ELS</b> | 2200,96    | 11,15 | 1,1  | 1,5             | 16,75    |
|                         |            |            |       |      | S-Total         | 190,53   |

**Tableau VIII. 1:** Efforts à la base de la structure

Surface de la semelle filante  $S_{sem} = m^2$ 

$$
\frac{S_{sem}}{S_{battiment}} = \frac{190,53}{429,08} = 44\% \quad \textless 50\%.
$$

#### • **Conclusion :**

La surface totale de la semelle ne dépasse pas 50% de la surface d'emprise du bâtiment.

#### • **La hauteur « h<sup>t</sup> » :**

La hauteur de la semelle est :  $h_t$  > d+0,05

Pour satisfaire la condition de l'inclinaison de 45° de la bielle moyenne, la hauteur utile vaut :

$$
h_t \geq \frac{B-b}{4} + 0.05 \frac{1.5-0.7}{4} + 0.05 = 0.25m
$$

Avec :b=0,7m pour les poteaux

On adopte :  $h_t=0,30$ cm.

### • **Condition de rigidité des semelles :**

Les semelles filantes ou continues sous poteaux sont soumises à des contraintes linéaires reparties, pour cela elles doivent être suffisamment rigides pour ne pas se comporter comme une poutre sur un sol élastique, on doit alors vérifier la condition suivante vis-à vis de la longueur élastique :

$$
L_{\text{max}} \le \frac{\pi}{2} L_e + a
$$
  
Avec: L<sub>e</sub>= $\left(\frac{4EI}{KB}\right)^{1/4}$ 

- L<sub>max</sub> : longueur max entre axe des poteaux.
- E : module d'élasticité du béton (prendre en moyenne E=20000MPa).
- K : coefficient de raideur du sol (5MPa/m≤K≤120MPa/m).

On pourra par exemple adopter pour K les valeurs suivantes :

- $K = 5MPa/m \rightarrow$  pour un très mauvais sol.
- K=40MPa/m→ pour un sol de densité moyenne (la valeur prise dans notre cas).
- K=120MPa/m → pour un très bon sol.
- I : moment d'inertie de la semelle ;  $I = \frac{b \times h_N^3}{42}$ 12
- **Calcul hauteur de nervure h<sub>N</sub>**:

$$
h_{N} \ge \left(\frac{48\,k B l^4}{Eb\pi^4}\right)^{1/3}
$$

Pour la grande travée l =5,2m :  $h_N \ge 0.5m \rightarrow h_N = 1m$ .

#### **VIII.6. Vérification de la stabilité de la semelle**

#### • **Vérification au renversement :**

Selon [1] (Art.10.1.5), quel que soit le type de fondation (superficielle ou profonde) nous devons vérifier que l'excentrement des forces verticales gravitaires et forces sismiques reste a l'intérieur de la moitié de la centrale de la base des éléments de fondation résistant au reversement.

$$
\mathrm{e}_0\text{=} \frac{M_r}{N_r} \leq \frac{B}{4}
$$

 $M_r = V_0 h + M_0$ .

Avec:

N:Chargeverticalepermanente

Mr: Moment der enversement dû aux forcessismique

M0: moment à la base de la structure.

V0: effort tranchant à la base de la structure.

h: profondeur de l'ouvrage de La structure.

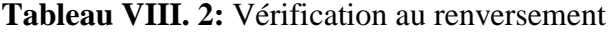

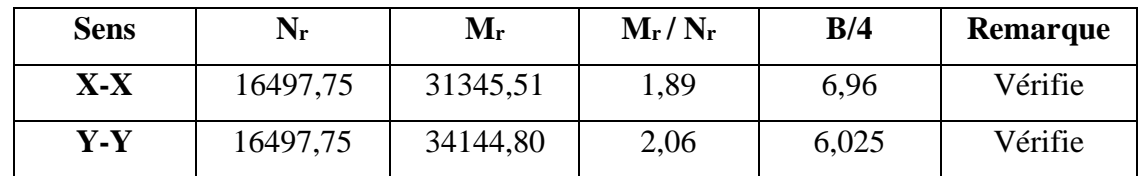

#### **VIII.7. Vérification contrainteà ELS**

**Tableau VIII. 3:** Vérification de la contrainte à ELS

| <b>Files</b>   | $N$ (KN) | $S(m^2)$ | $\sigma(KN/m^2)$ | $\sigma_{sol}$ | <b>Résultat</b> |
|----------------|----------|----------|------------------|----------------|-----------------|
|                | 2300,11  | 16,8     | 136, 91          | 200            | Vérifiée        |
| $\overline{2}$ | 2735,44  | 16,8     | 162,82           | 200            | Vérifiée        |
| 3              | 3136,99  | 16,8     | 186,73           | 200            | Vérifiée        |
| $\overline{4}$ | 3321,81  | 18,53    | 179,26           | 200            | Vérifiée        |
| 5              | 4400,03  | 34,95    | 125,89           | 200            | Vérifiée        |
| 6              | 6294,09  | 34,95    | 180,08           | 200            | Vérifiée        |
| $\overline{7}$ | 5161,96  | 34,95    | 147,70           | 200            | Vérifiée        |
| 8              | 2200,96  | 16,75    | 131,40           | 200            | Vérifiée        |

#### **VIII.8. Calcul du ferraillage**

#### **VIII.8.1. Calcul de ferraillage de la semelle**

#### ➢ **Exemple de calcul « A » :**

On applique la méthode des bielles :

$$
f_{c28}=25MPa
$$
;  $f_{t28}=2,1MPa$ ;  $\sigma_{bc}=15MPa$ ;  $f_e=400MPa$ ;  $\sigma_s=348MPa$ ; B=150cm;

h=  $30cm$ ,  $d=0.9h = 27cm$ 

À l'état limite ultime :

$$
N_{u} = \sum N_{if} = 3043,12kN
$$
  
\n
$$
P_{u} = \frac{N_{u}}{L_{sf}} = \frac{3043,12}{11,15} = 272,93kN/ml.
$$
  
\n
$$
A_{s} = \frac{P_{u}(B-b)}{8d \times \sigma_{st}}
$$

Avec :  $\sigma_{st} = \frac{f_e}{v}$  $\frac{Je}{\gamma_s}$  =348MPa ; d= 0,27m  $A_s = \frac{272,93 (1,5-0,7)}{21(2,15)(2,10)(1,0)}$  $\frac{272,35(1,3-0,7)}{8\times0,27\times348\times10^{3}}$  = 2,90cm<sup>2</sup>.  $\rightarrow$ Choix4T10 (A<sub>s</sub>=3,14cm<sup>2</sup> avec : e= 25cm).  $A_r = \frac{A_s \times B}{4}$  $\frac{1}{4} \times B = \frac{3,14 \times 1,5}{4}$  $\frac{4}{4}$  = 1,1775cm<sup>2</sup> CNF: 0,23 bd $\frac{\text{ft28}}{\text{Fe}}$ =0,23× 150 × 27 ×  $\frac{2.1}{400}$ =4,89 cm<sup>2</sup>

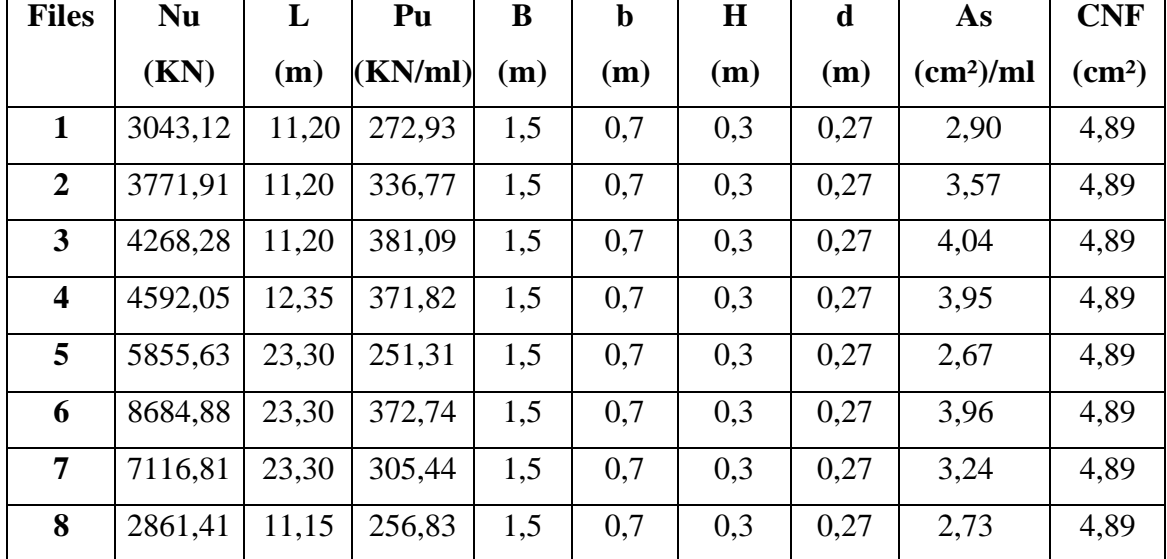

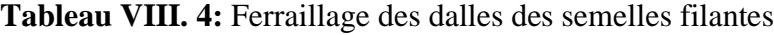

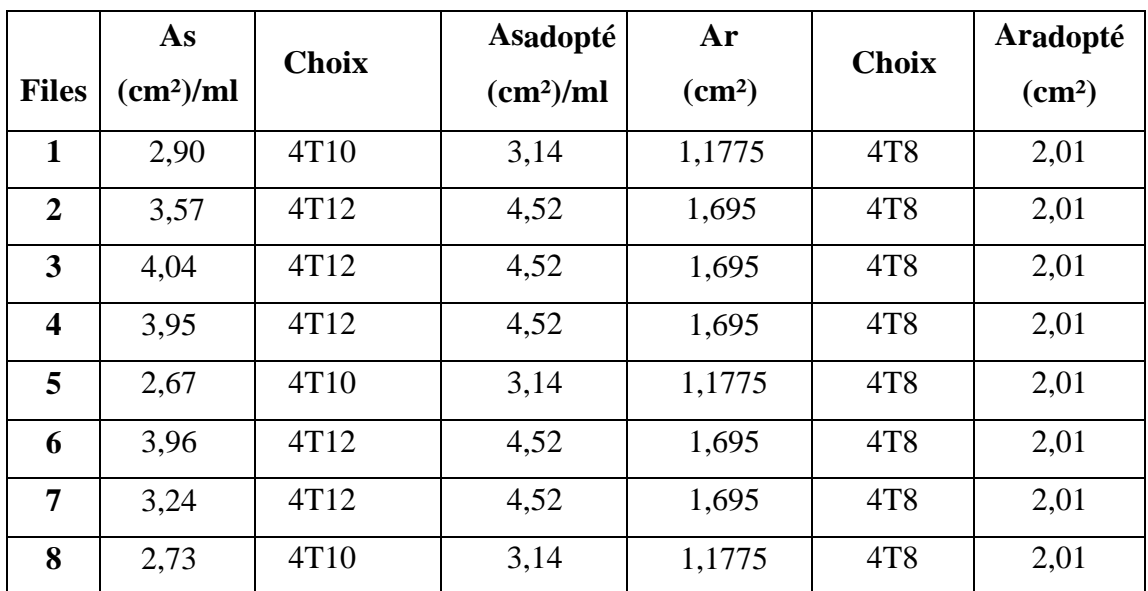

# **Tableau VIII. 5:** Choix des armatures

# **VIII.8.2. Ferraillage max en travée et sur appui de la nervure**

Les charges revenant pour chaque file à l'ELU : qELU = N/L

Moment en travée et sur appuis à l'ELU :M0=qL²/8

- Moment en travée :  $Mt=0,85\times M0$
- Moment en appuis :  $Ma=0,5\times M0$
- Condition de non fragilité :

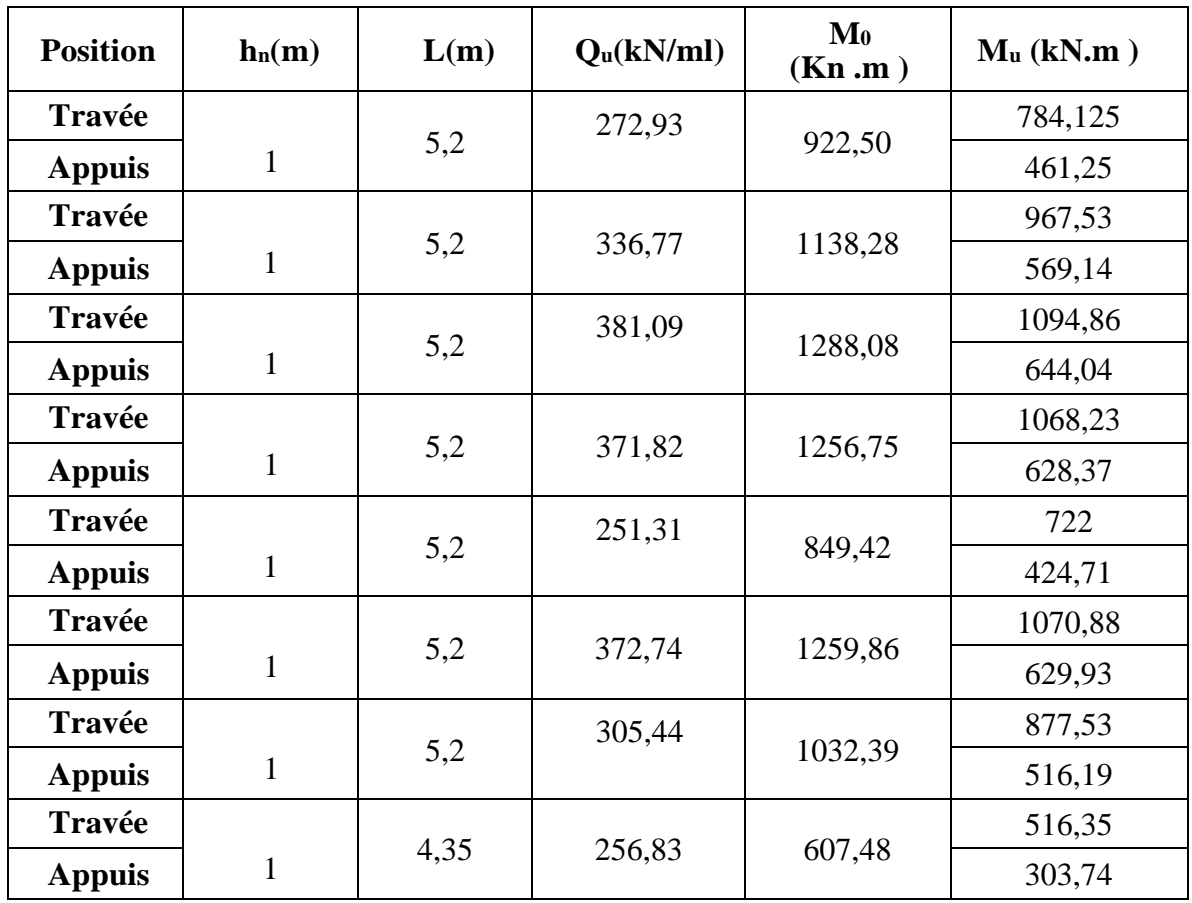

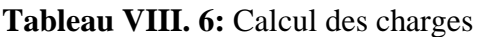

Comme les charges revenantes sont presque égales alors on prend la poutre la plus sollicité:

# **Ferraillage longitudinal :**

qu= 256,68 kN/m.

- M0=ql²/8

- En travée Mt=0,85M0
- Sur appui Ma =0,5M0

Pour la travée (L=5,2m, nervure 70×100)

 $M_0$  = 1259,86kN.m;  $M_t$  = 1070,88kN.m;  $M_a$  = 629,93kN.m; b = 70cm; d = 90cm

# **a. Travée :**

$$
\mu_{u} = \frac{M_{t}}{b.d^{2}.f_{bc}} \quad \text{avec : } f_{bc} = \frac{0.85.f_{c28}}{\gamma_{b}} = 14,17 \text{ MPa}
$$
\n
$$
\mu_{u} = \frac{1070.88 \times 10^{6}}{700 \times 900^{2} \times 14,17} = 0,13
$$
\n
$$
\mu_{u} = 0,13 \quad < \mu_{R} = 0,391
$$
\n
$$
\alpha = 1,25\left(1 - \sqrt{1 - 2\mu}\right) = 1,25\left(1 - \sqrt{1 - 2 \times 0,13}\right) = 0,08.
$$

Z=d(1 – 0,4 × 
$$
\alpha
$$
)= 90(1 – 0,4 × 0,17)= 83,88cm  
\nA<sub>s</sub>= $\frac{M_t}{z.\sigma_s}$  avec : $\sigma_s = \frac{f_e}{\gamma_s}$ =348MPa.  
\nA<sub>s</sub>= $\frac{1070,88 \times 10^6}{838,8 \times 348}$ = 36,68cm<sup>2</sup>

Donc on prend  $12T20 \rightarrow A=37,70 \text{cm}^2$ 

# **b. Appui :**

$$
\mu_{\rm u} = \frac{M_t}{b \cdot d^2 f_{bc}} = \frac{629.93 \times 10^6}{700 \times 900^2 \times 14.17} = 0.078
$$

$$
\mu_u= 0.078 < \mu_R= 0.391
$$
  
\n $\alpha=1, 25(1-\sqrt{1-2\mu})=1, 25(1-\sqrt{1-2\times 0.078})=0.102$   
\n $Z=d(1-0.4\times \alpha)=90(1-0.4\times 0.102)=86,32$ cm

$$
A_s = \frac{M_t}{z.\sigma_s} = \frac{629.93 \times 10^6}{863.2 \times 348} = 20.97 \text{cm}^2
$$

Donc on prend14T14 $\rightarrow$  A= 21,55cm<sup>2</sup>

#### • **Condition de non fragilité :** A<sub>s</sub> min<sub>=</sub> 0,23 b d  $\frac{f_{t28}}{f}$  $\frac{E_{28}}{f_e}$  = 0,23× 700 × 900 ×  $\frac{2.1}{400}$  $\frac{2.1}{400}$  =7,60 cm<sup>2</sup> < 21,55 cm<sup>2</sup> vérifiée

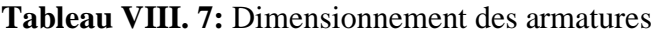

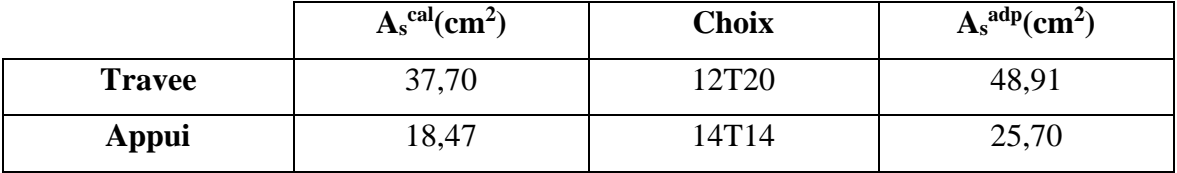

#### • **Vérification de la contrainte tangentielle du béton :**

On doit vérifier que :  $\tau_u \leq \overline{\tau_u} = \min(0, 1f_{c28}; 4MPa)$ 

Avec :

$$
\tau_{u} = \frac{T_{u}}{bd}
$$
  
\n
$$
T_{u} = \frac{q_{u}L}{2} = \frac{256,68 \times 5,2}{2} = 667,37 \text{KN}.
$$
  
\n
$$
\tau_{u} = \frac{667,37}{700 \times 900} = 1,05 \text{MPa} < 2,5 \text{ MPa} \text{ vérifiée}
$$

• **Ferraillage transversal :**

- $\cdot$   $A_t$  $\frac{A_t}{b_0 S_t} \geq \frac{\tau_u - 0.3 f_{tj} K}{0.8 f_e}$  $\frac{0.05 \text{ FJ}}{0.8 \text{ Fg}}$  (K=1, pas de reprise de bétonnage).
- $S_t \leq min(0.9d; 40cm) = 40cm$
- $A_t f_e$  $\frac{A_t f_e}{b_0 s_t} \ge \max\left(\frac{\tau_u}{2}\right)$  $\left(\frac{u}{2}\right; 0,4MPa\right)=0,5\text{MPa}$
- **RPA99 version 2003 :**
- $\frac{A_t}{c}$  $\frac{a_t}{s_t} \ge 0,003b_0$
- $S_t \le \min(\frac{h}{4}; 12\varphi_1) = 30 \text{cm}... \dots 2 \text{one node}.$
- $S_t \leq \frac{h}{2}$ 2 = 50cm ………………….Zone courante.

Avec :  $\varphi_t \leq \min \left( \frac{h}{2t} \right)$  $\frac{h}{35}$ ;  $\varphi_1$ ;  $\frac{b}{10}$  = 2,5cm

 $F_e=400MPa$ ;  $\tau_u=1,05MPa$ ;  $f_{t28}=2,1MPa$ ;  $b=30cm$ ; d=90cm.

On trouve :

- $S_t = 15$ cm……………...Zone nodale.
- $S_t = 25$ cm…………Zone courante.

 $A_t \geq 4,50 \text{cm}^2$ .

On prend :  $6T10 \rightarrow A = 4,71 \text{cm}^2$ 

Donc on prend :  $4T12 \rightarrow A = 4{,}52 \text{cm}^2$ .

# **VIII.8.3. Schémas Ferraillage max en travée et sur appui de la nervure**

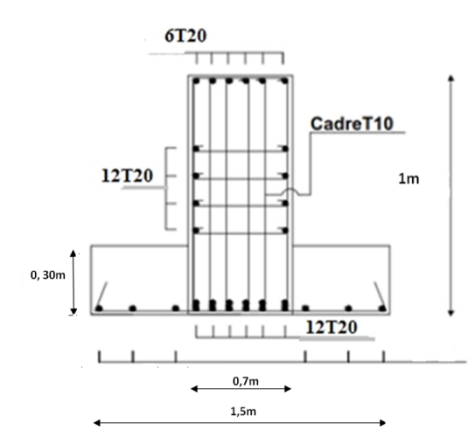

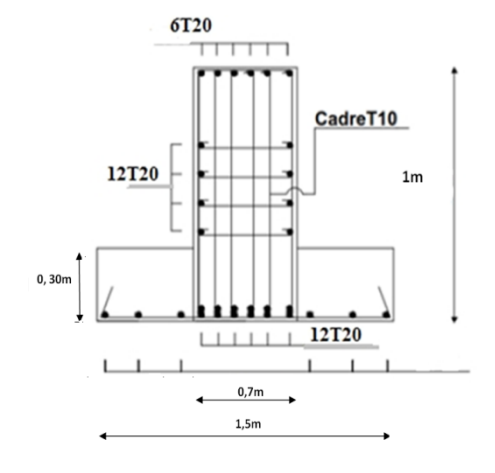

**Figure VIII. 3:** Ferraillage en appuis. **Figure VIII. 4:** Ferraillage en travée.

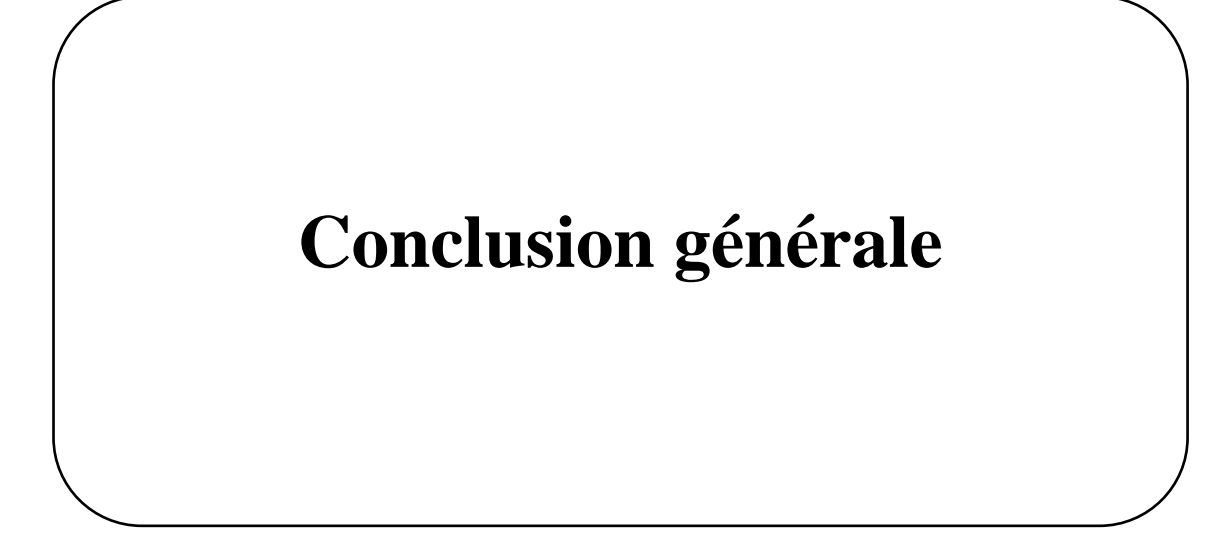

Ce projet était l'occasion idéale d'exploiter nos connaissances acquises et plus particulièrement ces deux dernières années de Master. Nous avons permis d'un côté d'assimiler les différentes techniques et logiciel de calcul des structures, ainsi que la réglementation régissant les principes de conception et de calcul des ouvrages dans le domaine du bâtiment.

A chaque obstacle, on a choisi entre plusieurs solutions, celle qui s'adapte le mieux aux problèmes sans perdre de vue notre objectif, à savoir la sécurité.

Les points importants de cette étude sont :

- Le séisme, un des effets à considérer dans le cadre de la conception des structures, reste le plus dangereux, ainsi la modélisation des structures nécessite une bonne maitrise de la méthode des éléments finis et des logiciels de calcul ROBOT.
- La disposition optimale des palées de stabilité de contreventement assurera le comportement idéal de la structure et évitera un sur dimensionnement.
- La vérification des poutres et des poteaux a été fait avec la méthode classique, envérifiant les critères imposés par RPA99ver2003 et BAEL99.
- La conception et le calcul des assemblages revêtent en construction métallique d'uneimportance équivalente à celle du dimensionnement des éléments pour la sécurité finale de la structure.
- Le choix du type de fondation dépend de la nature du sol et du volume des charges pour notre cas la semelle filante croisé a vérifié tous les critères de sécurité imposé par les règlements on vigueur.

# **Références bibliographiques**

- ❖ Règles de conception et de calcul des structures en acier "CCM 97 ";(Document technique réglementaire D.T.R-B.C.2.44).
- ❖ Document Technique Réglementaire Algérienne D.T.R-C-2-47 ; REGLEMENT NEIGE ET VENT « RNV 99 », version 2013.
- ❖ Règles parasismique Algérienne RPA99 version 2003 ; (Document technique réglementaire (D.T.R-B.C.2.48).
- ❖ Le BAEL99, D.T.U, Béton armé aux états limites 91, modifié 99.
- ❖ EC3, Calcul des structures en acier, partie 1-1, règles générales et règles pour les bâtiments.
- ❖ EC4, Conception et dimensionnement des structures mixte acier-béton partie 1-1, règles générales et règles pour les bâtiments.
- ❖ Charges permanentes et charges d'exploitation (DTR B.C 2.2).
- ❖ Cours charpente métallique 1et 2, Mr MENNADI.
- ❖ Université Saad Dahleb de Blida ; Guide de rédaction d'un projet de fin d'études.

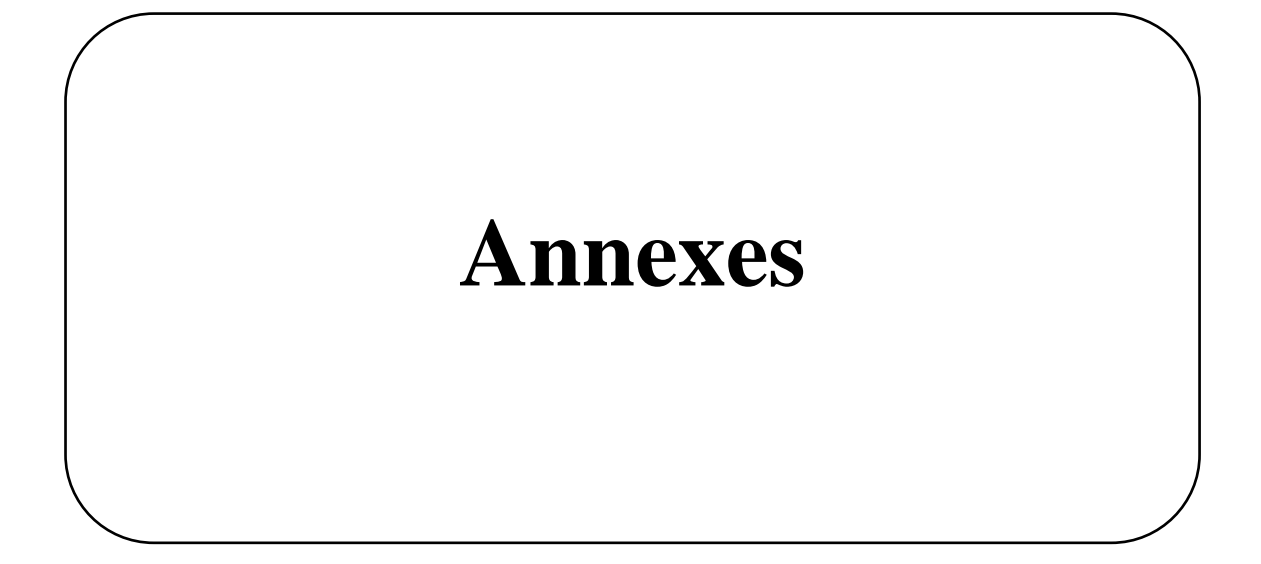

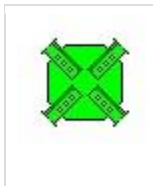

Autodesk Robot Structural Analysis Professional 2019 **Calcul de l'assemblage au gousset** NF EN 1993-1-8:2005/NA:2007/AC:2009

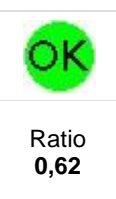

D1 - 2 UPN 280 D2 - 2 UPN 280 D4 - 2 UPN 280

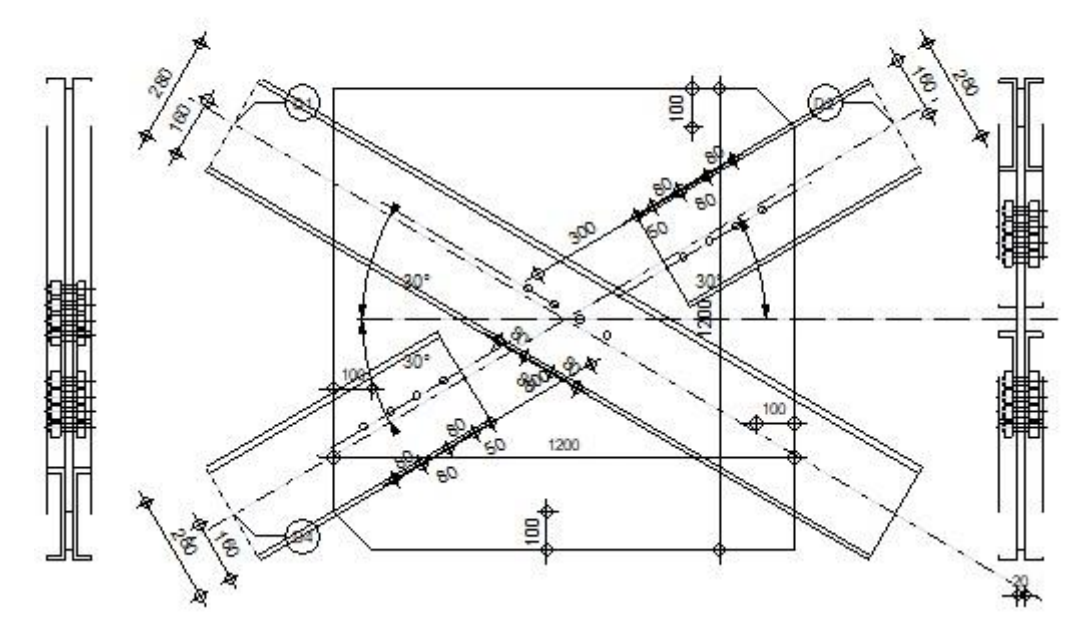

# **GENERAL**

Assemblage N°: 3 Nom de l'assemblage : Gousset - contreventement Noeud de la structure: 4 Barres de la structure: 183, 162, 163, 150,

# **GEOMETRIE**

# **BARRES**

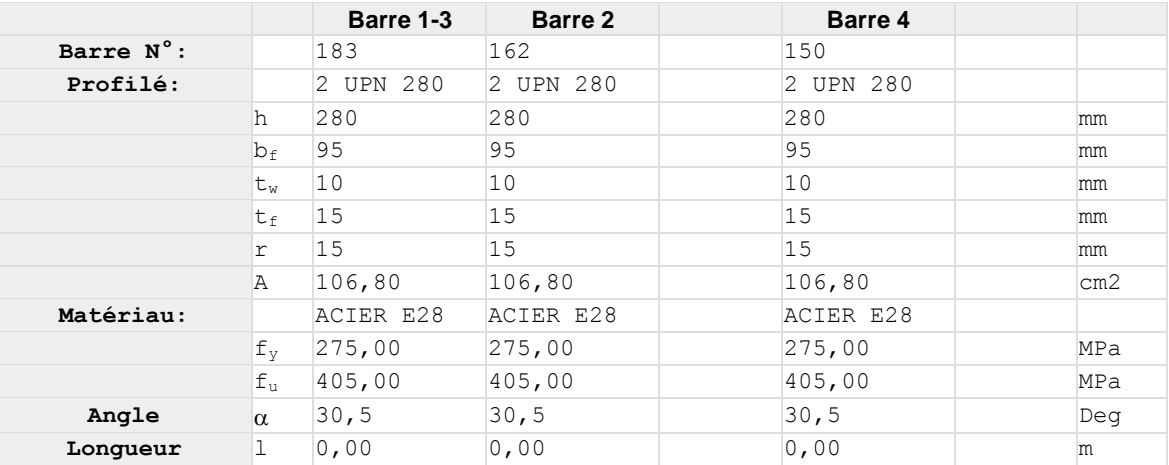

# **BOULONS**

#### **Barre 1-3**

Le plan de cisaillement passe par la partie NON FILETÉE du boulon  $Classe = HR 10.9$  Classe du boulon  $d = 24$  [mm] Diamètre du boulon  $d_0 =$  26 [mm] Diamètre du trou de boulon  $A_s = 3,53$  [cm<sup>2</sup>] Aire de la section efficace du boulon  $A_v =$   $4,52$  [cm<sup>2</sup>] Aire de la section du boulon fyb = 900,00 [MPa] Limite de plasticité fub = 1200,00 [MPa] Résistance du boulon à la traction  $n = 4$  Nombre de colonnes des boulons Espacement des boulons 80;80;80 [mm]  $e_2 = 160$  [mm] Distance de l'axe des boulons du bord de la barre **Barre 2** Le plan de cisaillement passe par la partie NON FILETÉE du boulon Classe = HR 10.9 Classe du boulon  $d = 24$  [mm] Diamètre du boulon  $d_0 = 26$  [mm] Diamètre du trou de boulon  $A_s = 3,53$  [cm<sup>2</sup>] Aire de la section efficace du boulon  $A_v = 4,52$  [cm<sup>2</sup>] Aire de la section du boulon  $f_{vb} = 900,00$  [MPa] Limite de plasticité fub = 1200,00 [MPa] Résistance du boulon à la traction  $n = 4$  Nombre de colonnes des boulons Espacement des boulons 80;80;80 [mm]  $e_1 = 50$  [mm] Distance du centre de gravité du premier boulon de l'extrémité de la barre  $e_2 = 160$  [mm] Distance de l'axe des boulons du bord de la barre  $e_c = 300$  [mm] Distance de l'extrémité de la barre du point d'intersection des axes des barres **Barre 4** Le plan de cisaillement passe par la partie NON FILETÉE du boulon Classe = HR 10.9 Classe du boulon  $d = 24$  [mm] Diamètre du boulon  $d_0 =$  26 [mm] Diamètre du trou de boulon  $A_s = 3,53$  [cm<sup>2</sup>] Aire de la section efficace du boulon  $A_v = 4,52$  [cm<sup>2</sup>] Aire de la section du boulon  $f_{yb} = 900,00$  [MPa] Limite de plasticité fub = 1200,00 [MPa] Résistance du boulon à la traction  $n = 4$  Nombre de colonnes des boulons Espacement des boulons 80;80;80 [mm]  $e_1 = 50$  [mm] Distance du centre de gravité du premier boulon de l'extrémité de la barre  $e_2 = 160$  [mm] Distance de l'axe des boulons du bord de la barre  $e_c = 300$  [mm] Distance de l'extrémité de la barre du point d'intersection des axes des barres

#### **GOUSSET**

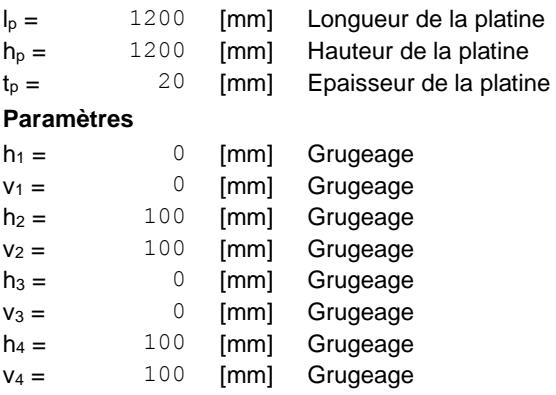

Centre de gravité de la tôle par rapport au centre de gravité des barres (0;0) (0;0)

e<sup>V</sup> = 600 [mm] Distance verticale de l'extrémité du gousset du point d'intersection des axes des barres e<sub>H</sub> = 600 [mm] Distance horizontale de l'extrémité du gousset du point d'intersection des axes des barres Matériau: ACIER  $f_y = 235,00$  [MPa] Résistance

#### **COEFFICIENTS DE MATERIAU**

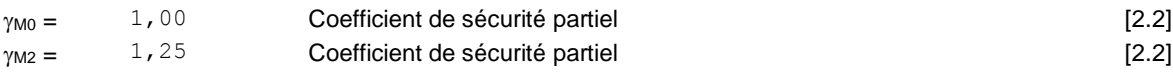

#### **EFFORTS**

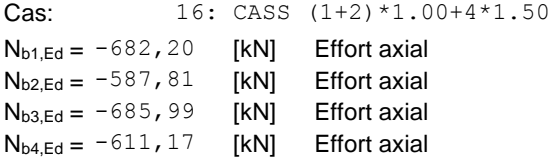

#### **RESULTATS**

# **BARRE 1-3**

#### **RESISTANCE DES BOULONS**

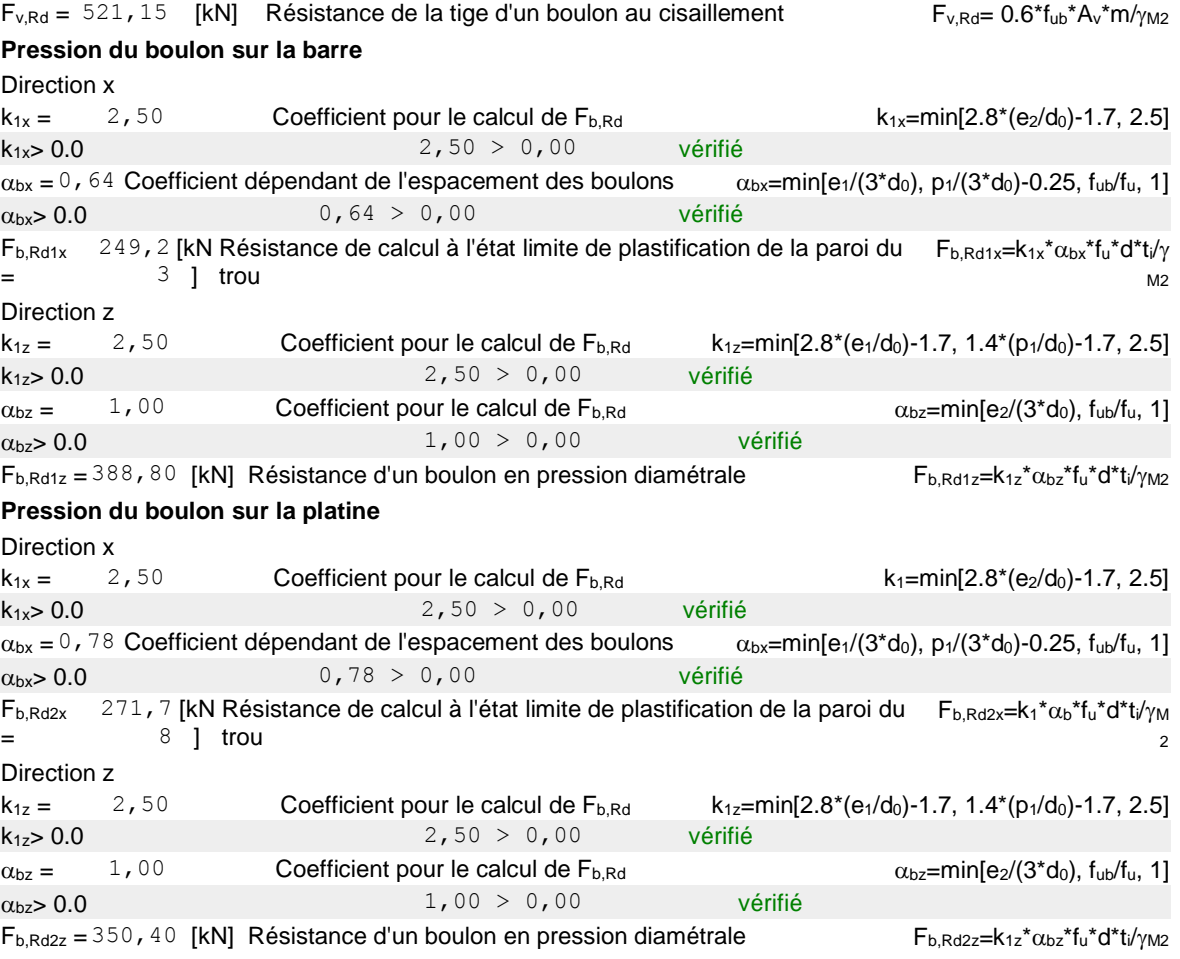

#### **VERIFICATION DE L'ASSEMBLAGE POUR LES EFFORTS AGISSANT SUR LES BOULONS**

#### **cisaillement des boulons**

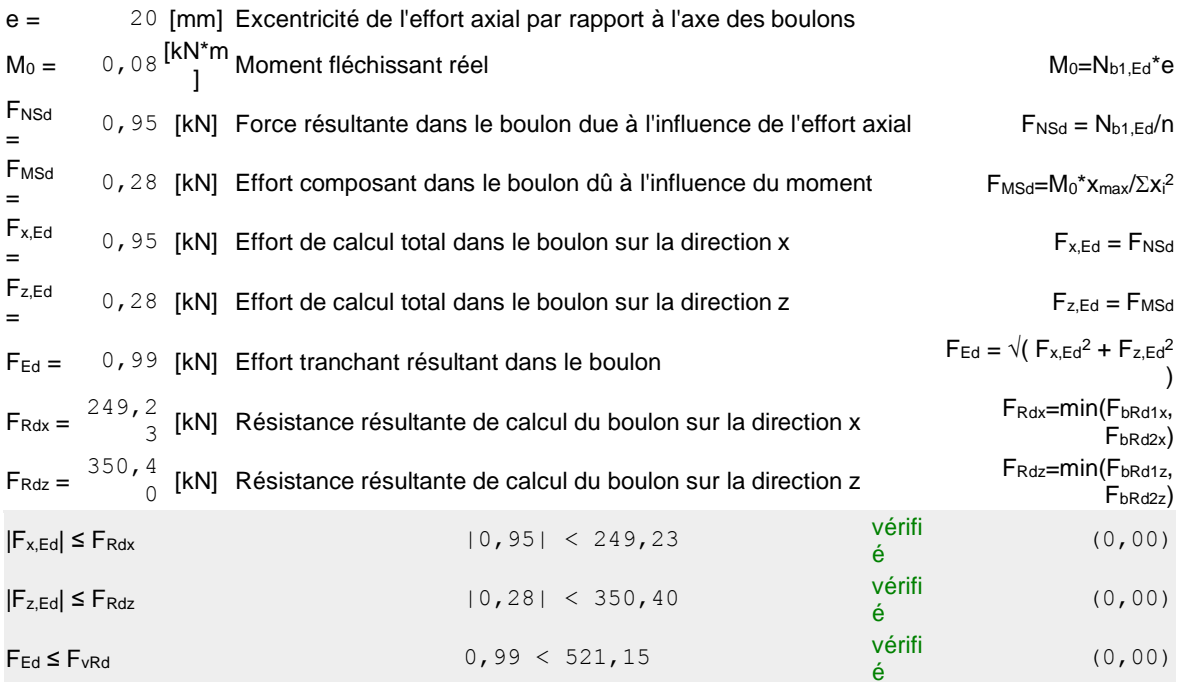

#### **VERIFICATION DE LA SECTION DE LA POUTRE AFFAIBLIE PAR LES TROUS**

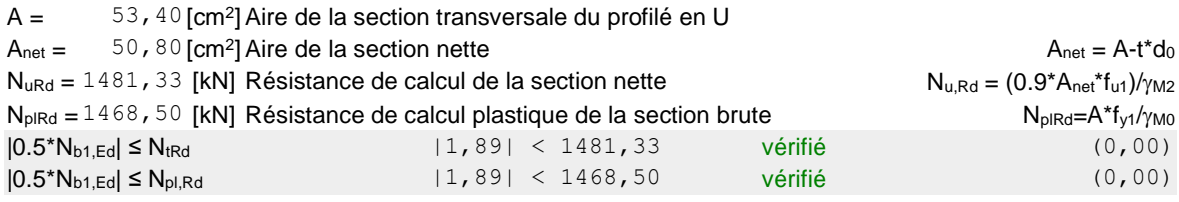

### **VERIFICATION DE LA BARRE POUR LE CISAILLEMENT DE BLOC**

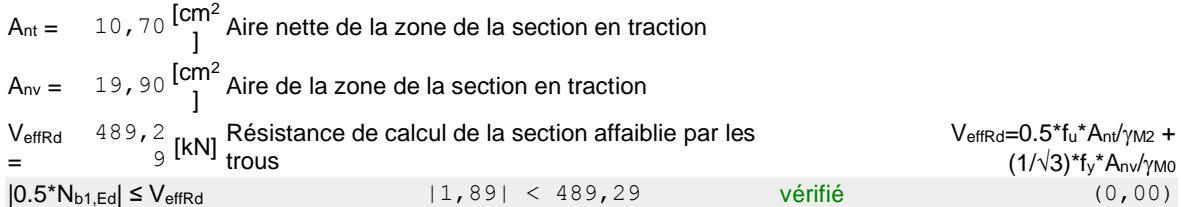

# **BARRE 2**

#### **RESISTANCE DES BOULONS**

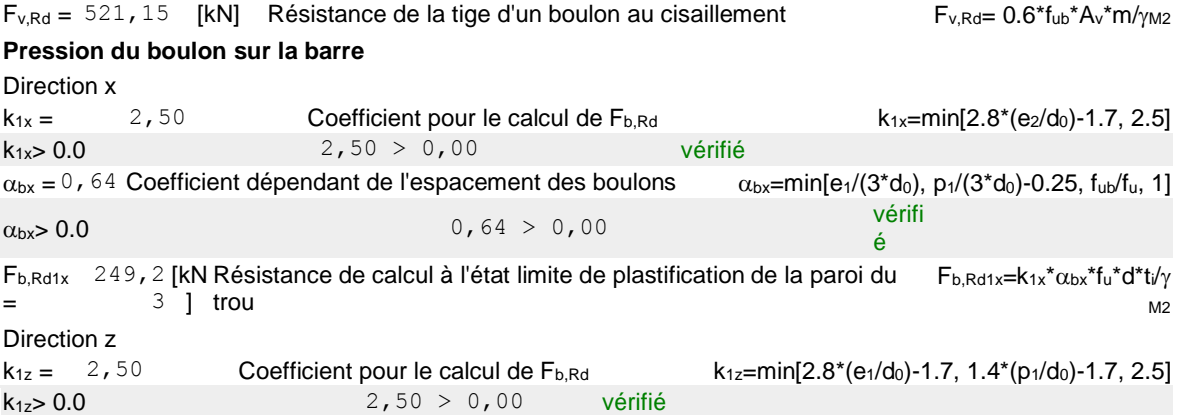

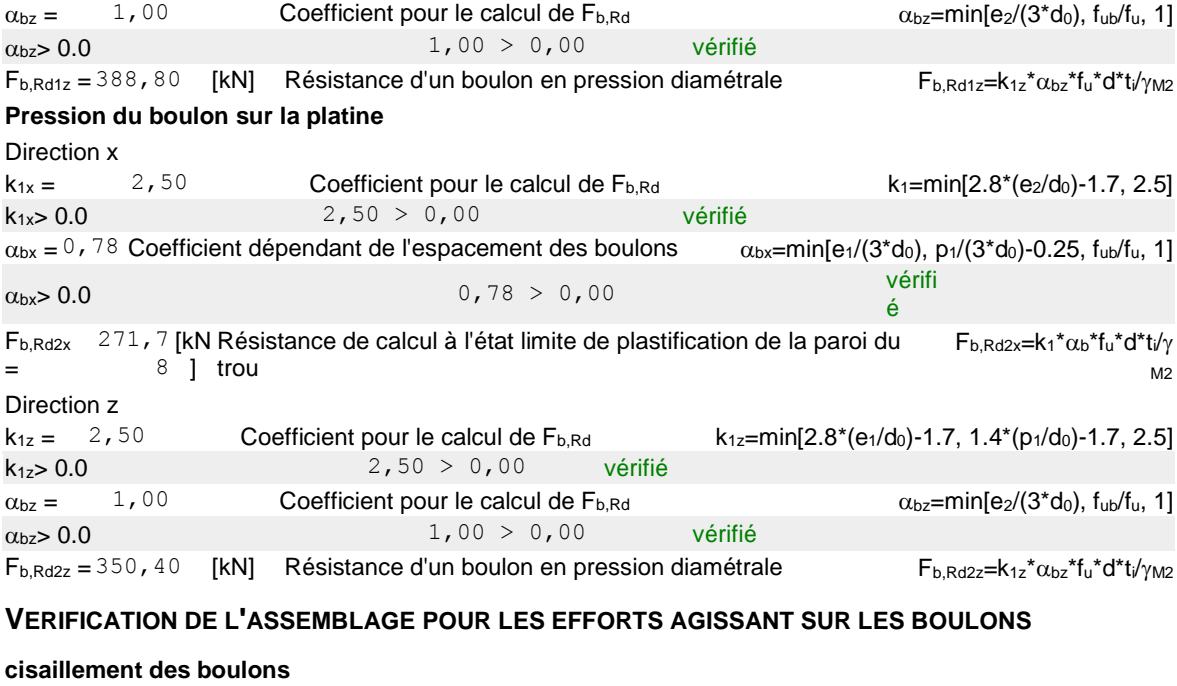

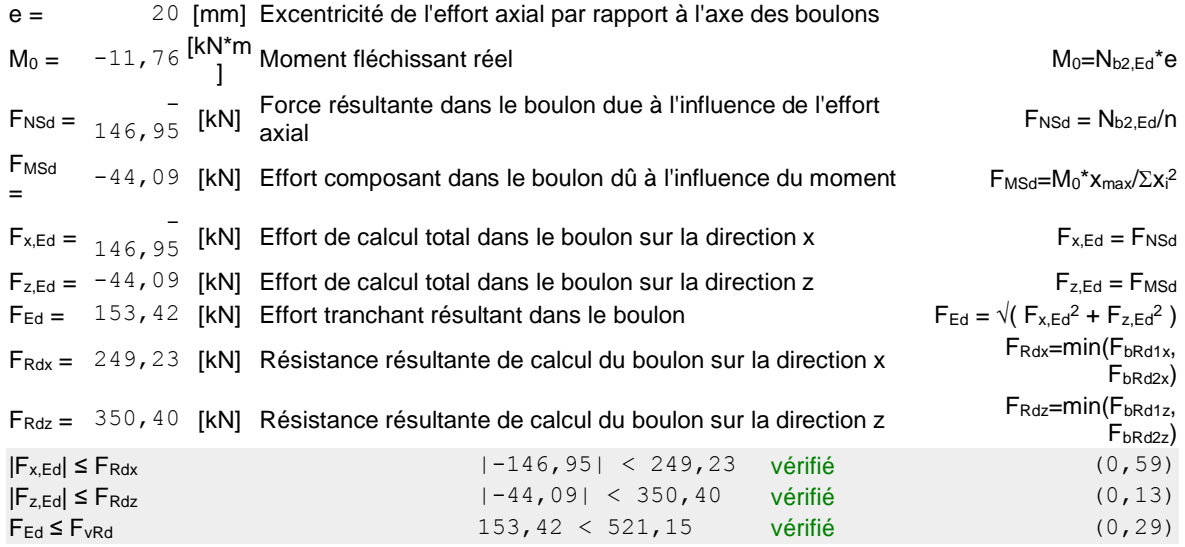

#### **VERIFICATION DE LA SECTION DE LA POUTRE AFFAIBLIE PAR LES TROUS**

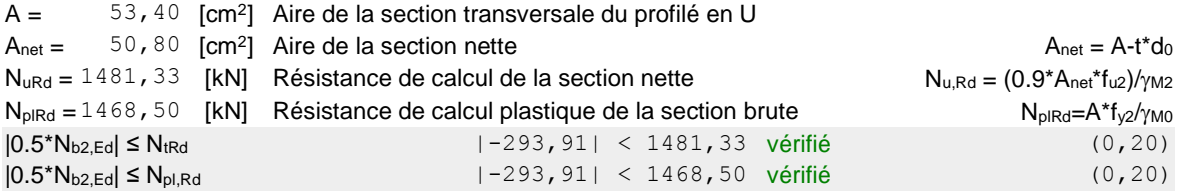

#### **VERIFICATION DE LA BARRE POUR LE CISAILLEMENT DE BLOC**

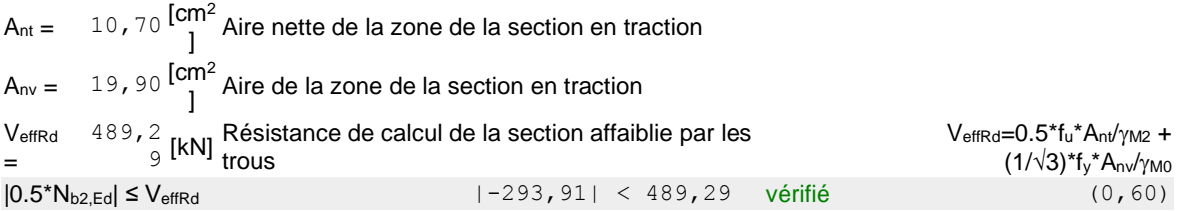

# **BARRE 4**

#### **RESISTANCE DES BOULONS**

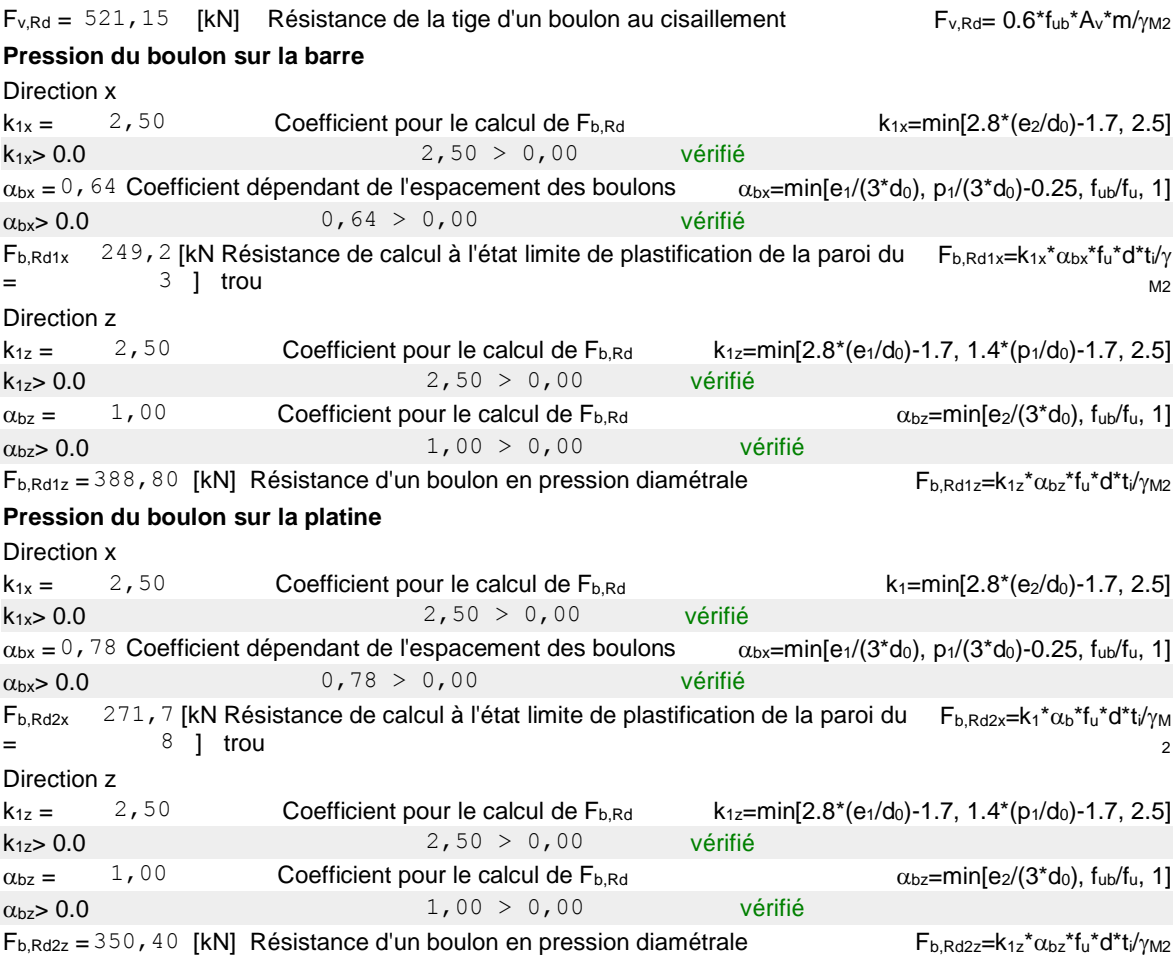

#### **VERIFICATION DE L'ASSEMBLAGE POUR LES EFFORTS AGISSANT SUR LES BOULONS**

#### **cisaillement des boulons**

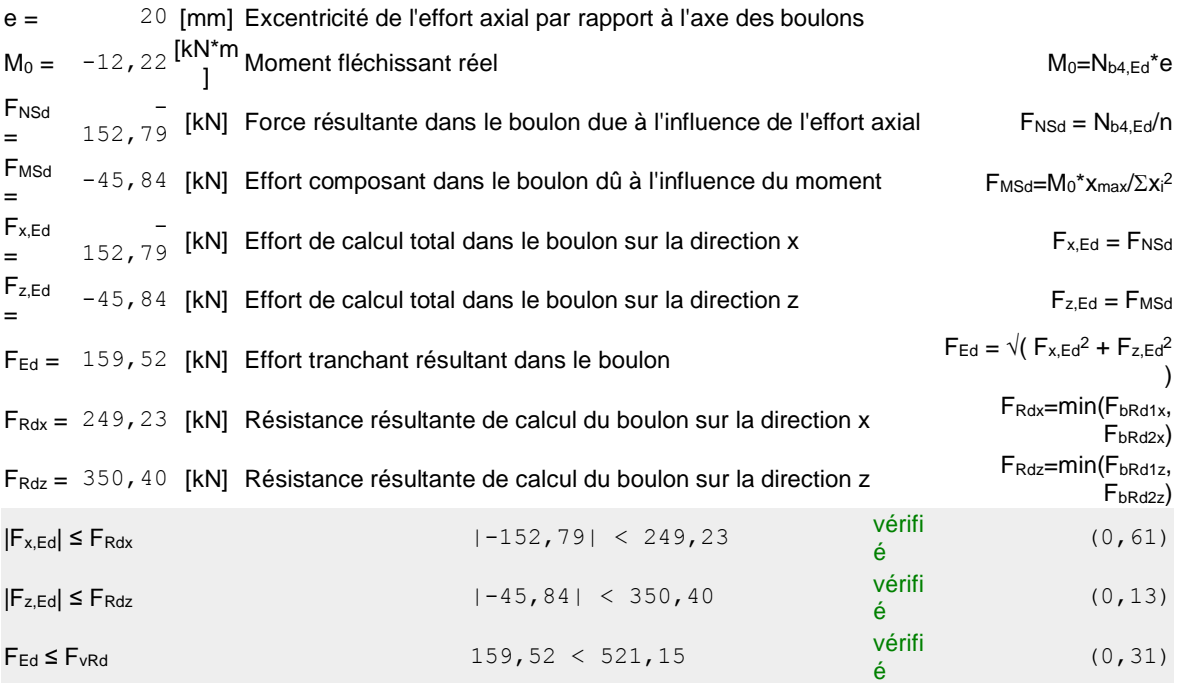

#### **VERIFICATION DE LA SECTION DE LA POUTRE AFFAIBLIE PAR LES TROUS**

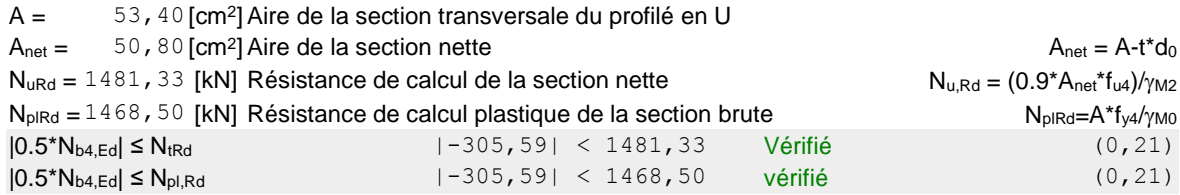

#### **VERIFICATION DE LA BARRE POUR LE CISAILLEMENT DE BLOC**

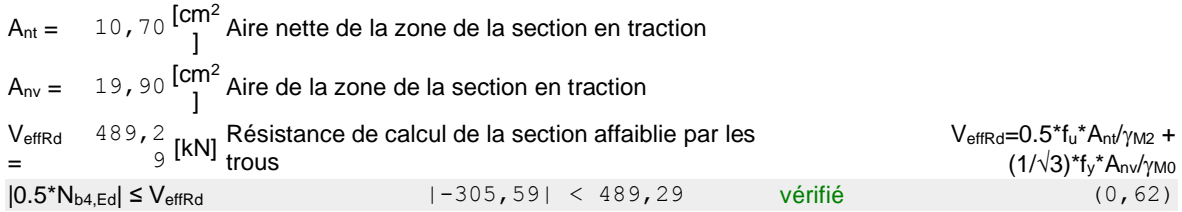

**Assemblage satisfaisant vis à vis de la Norme** Ratio 0,62